## ESCUELA SUPERIOR POLITÉCNICA DEL LITORAL

## Facultad de Ingeniería en Ciencias de la Tierra

Estudio y diseño de soluciones para el control de inundaciones en Catarama, Provincia de Los Ríos

## PROYECTO INTEGRADOR

Previo la obtención del Título de:

## Ingeniero Civil

Presentado por: José Gabriel Lúa Yela Mario Joseph Vera Zambrano

GUAYAQUIL - ECUADOR Año: 2022

## DEDICATORIA

Dedicamos este proyecto a Dios y nuestra familia por acompañarnos en todo momento y darnos fuerzas para continuar hasta el final. Además, una mención especial para todas aquellas personas que aportaron de alguna manera en nuestras vidas ya que gracias a todo eso hemos llegado hasta aquí.

> Sr. José Gabriel Lúa Yela Sr. Mario Joseph Vera Zambrano

## AGRADECIMIENTOS

Empiezo agradeciendo a Dios quien ha sido mi guía durante mi etapa universitaria y me ha brindado fortalezas para poder seguir adelante en todo tipo de situación. Agradezco a mi familia y amigos cercanos por su comprensión y estar siempre cuando lo necesité durante mi formación académica. Mi más sincero agradecimiento a la ESPOL por permitirme ser parte de esta noble institución y su ayuda en mi formación profesional. Finalmente, a mi tutor de materia integradora, Ing. Mijail Arias Hidalgo, se le agradece por haber sido guía y brindar apoyo y conocimiento constante en cada etapa de este trabajo, así como la paciencia y el tiempo que tuvo con nosotros.

Sr, José Gabriel Lúa Yela

## AGRADECIMIENTOS

Agradezco a Dios y a mi padre por ser mis pilares fundamentales para todo. También al resto de mi familia y amigos que siempre me apoyaron y formaron parte de todo este proceso en la universidad. Además, agradezco a la ESPOL por toda la guía y conocimientos que me han brindado, a todos los profesores y tutores que fueron parte de este proyecto y de toda la carrera. Un profundo agradecimiento a mi tutor principal de la materia integradora Ing. Mijail Eduardo Arias Hidalgo por toda su guía, conocimientos, tiempo, paciencia y aliento de su parte hacia nosotros.

Sr. Mario Joseph Vera Zambrano

## DECLARACIÓN EXPRESA

"Los derechos de titularidad y explotación, nos corresponde conforme al reglamento de propiedad intelectual de la institución; José Gabriel Lúa Yela y Mario Joseph Vera Zambrano damos nuestro consentimiento para que la ESPOL realice la comunicación pública de la obra por cualquier medio con el fin de promover la consulta, difusión y uso público de la producción intelectual"

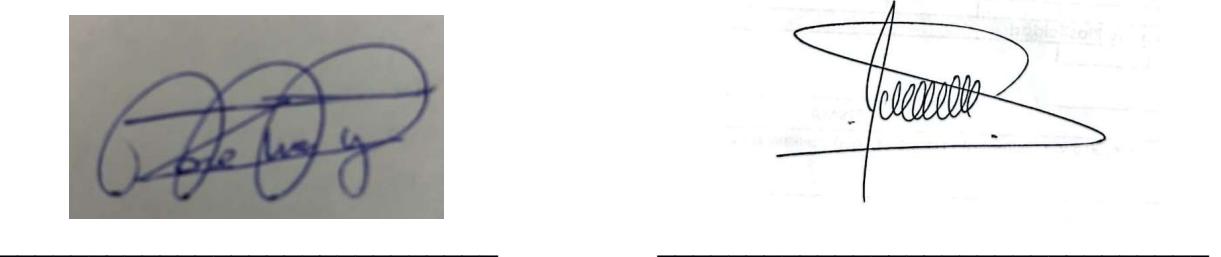

Sr. José Gabriel Lúa Yela Sr. Mario Joseph Vera Zambrano

## EVALUADORES

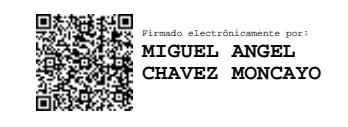

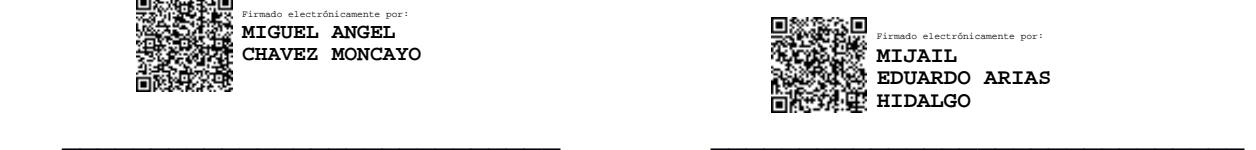

Ing. Miguel Ángel Chávez Moncayo, Ph.D. Ing. Mijail Eduardo Arias Hidalgo, Ph.D.

PROFESOR DE LA MATERIA PROFESOR TUTOR

### RESUMEN

El presente artículo tiene como objetivo proponer posibles soluciones al problema de inundaciones que ocurre en la Parroquia Catarama, ubicada en Los Ríos, Ecuador. Con el respectivo estudio hidráulico y geológico, se determinó la elaboración de un conjunto de soluciones que se van a ubicar a la orilla del Río Catarama, en el casco urbano de la parroquia. El levantamiento de un muro de contención de hormigón armado cumpliendo las normas de la ACI 318S-14, usando anclajes continuos inyectados que además sirvan como soporte para el revestimiento del talud usando colchacreto articulado. Además, se colocó una caminería a lado del muro con el fin de que la población disfrute el paisaje. Como resultado, se diseñó un muro de contención con una longitud total de 790 metros lineales con diferentes medidas dependiendo la zona. Finalmente, el diseño propuesto con un periodo de retorno de 50 años, sirve para brindar a la población de Catarama mayor tranquilidad en la época invernal, así como también beneficios ambientales y económicos.

Palabras claves: muro de contención, revestimiento de talud, anclajes continuos, hormigón armado, dique.

## **ABSTRACT**

The purpose of this article is to propose possible solutions to the flooding problem in Catarama, located in Los Ríos, Ecuador. With hydraulic and geological studies, the elaboration of a set of solutions that are going to be located on the bank of the Catarama River, in the urban area, was determined. The construction of a reinforced concrete retaining wall complying with the standards of ACI 318S-14, using continuous injected anchors that also serve as support for the lining of the slope using articulated concrete. In addition, a path was placed next to the wall so the people can enjoy the landscape. As a result, a retaining wall with a total length of 790 linear meters was designed with different measurements depending on the area. Finally, the proposed design with a return period of 50 years serves to provide calmness to the population of Catarama in rainy seasons, as well as environmental and economic benefits.

Keywords: retaining wall, slope lining, injected anchors, reinforced concrete, dam.

# ÍNDICE GENERAL

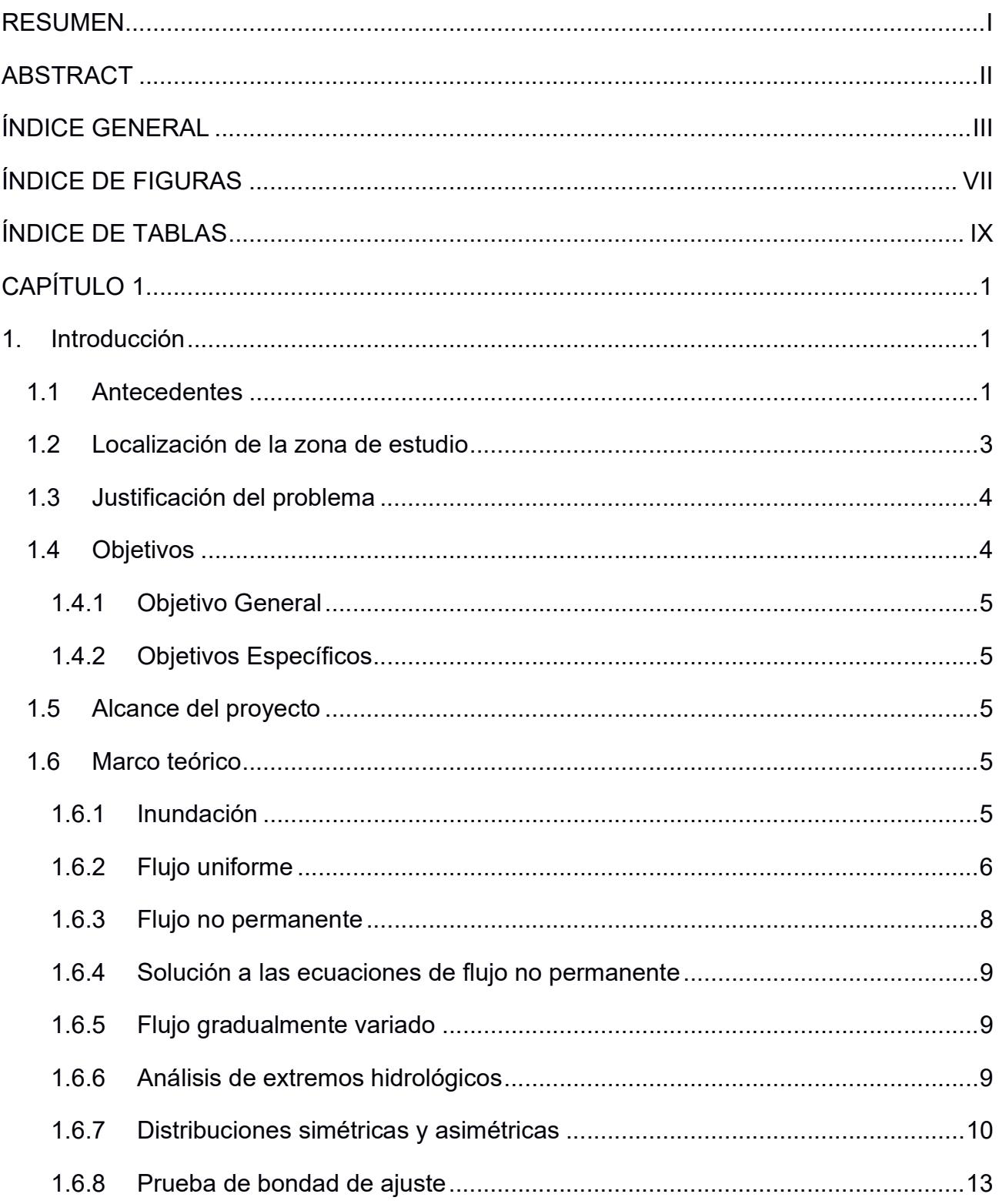

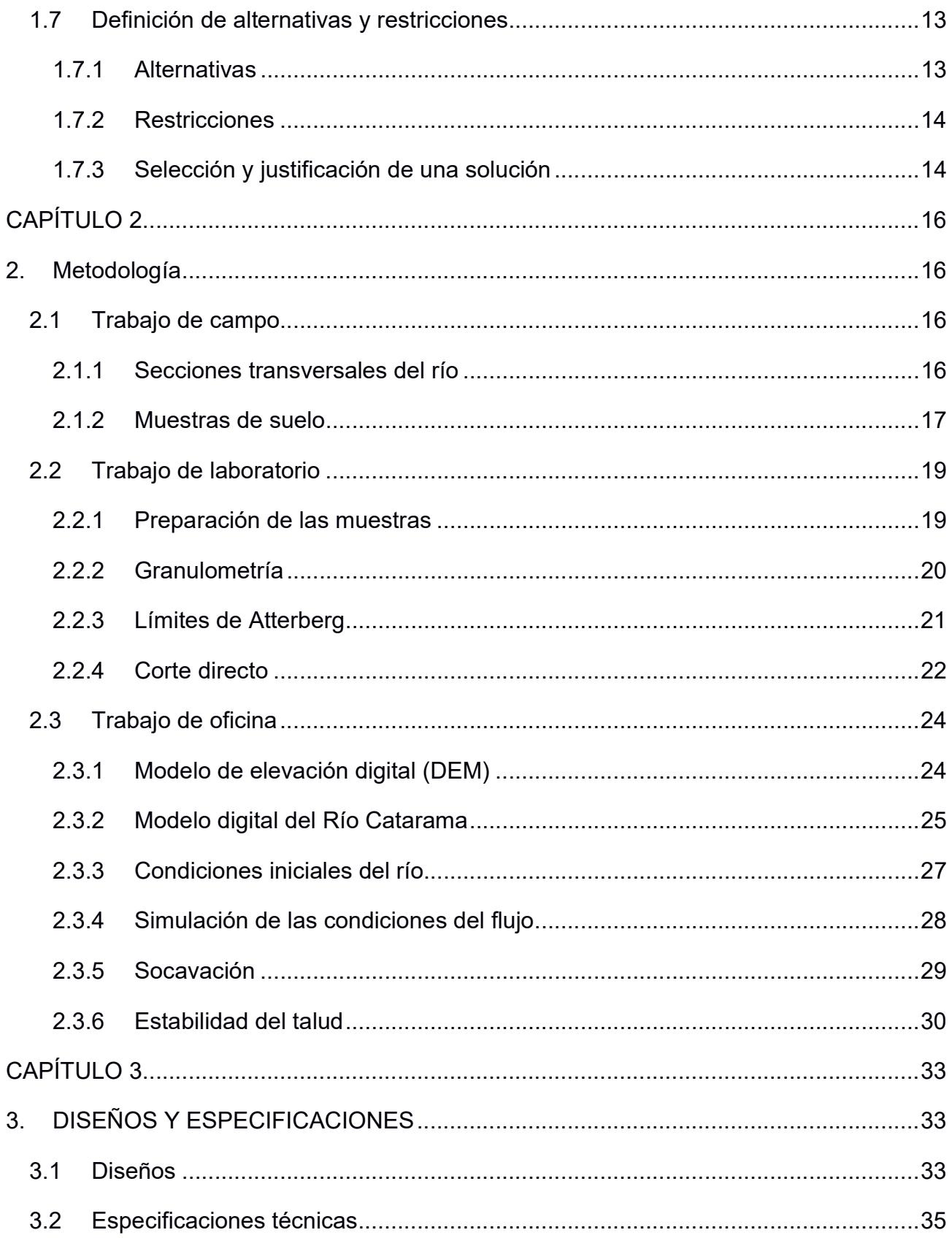

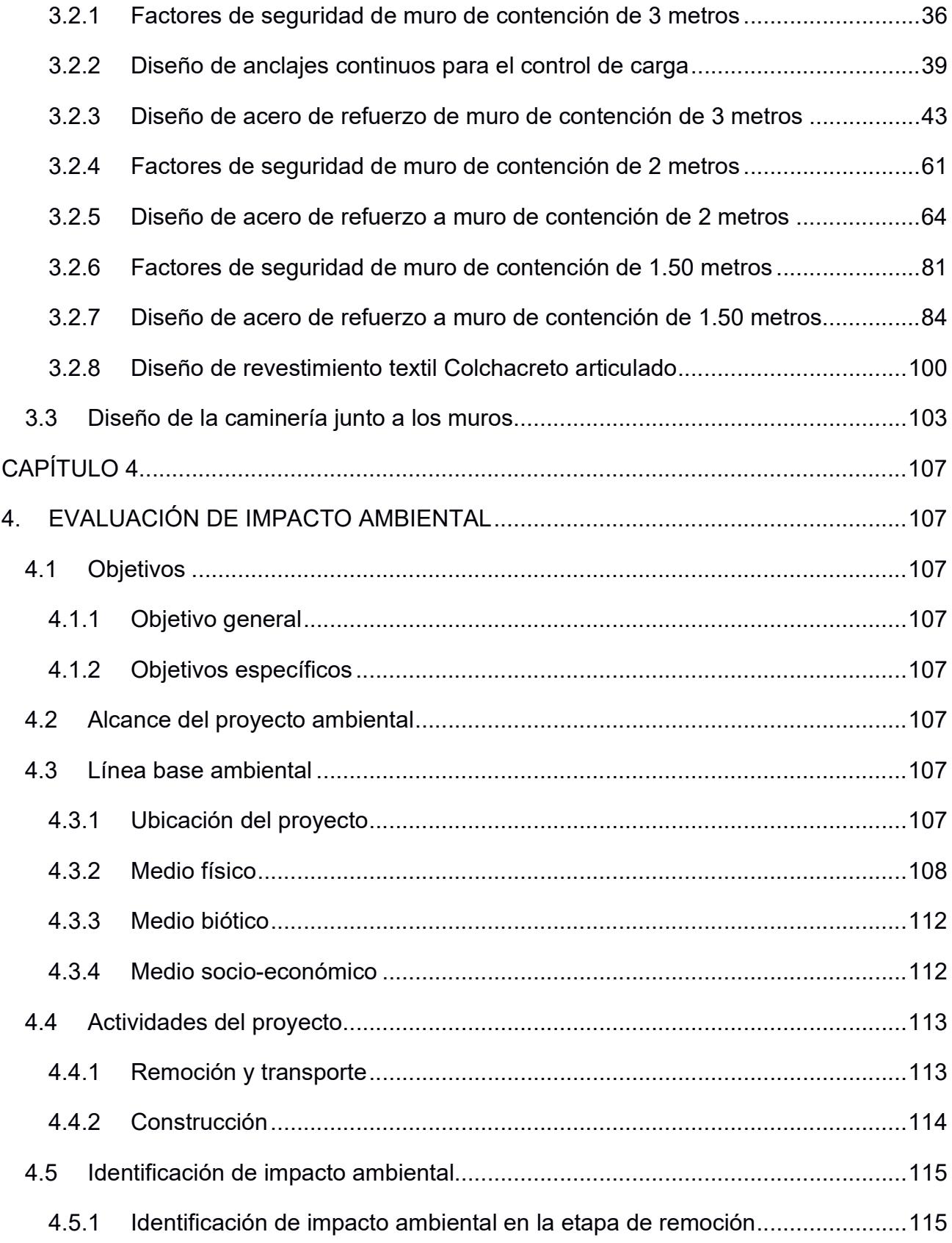

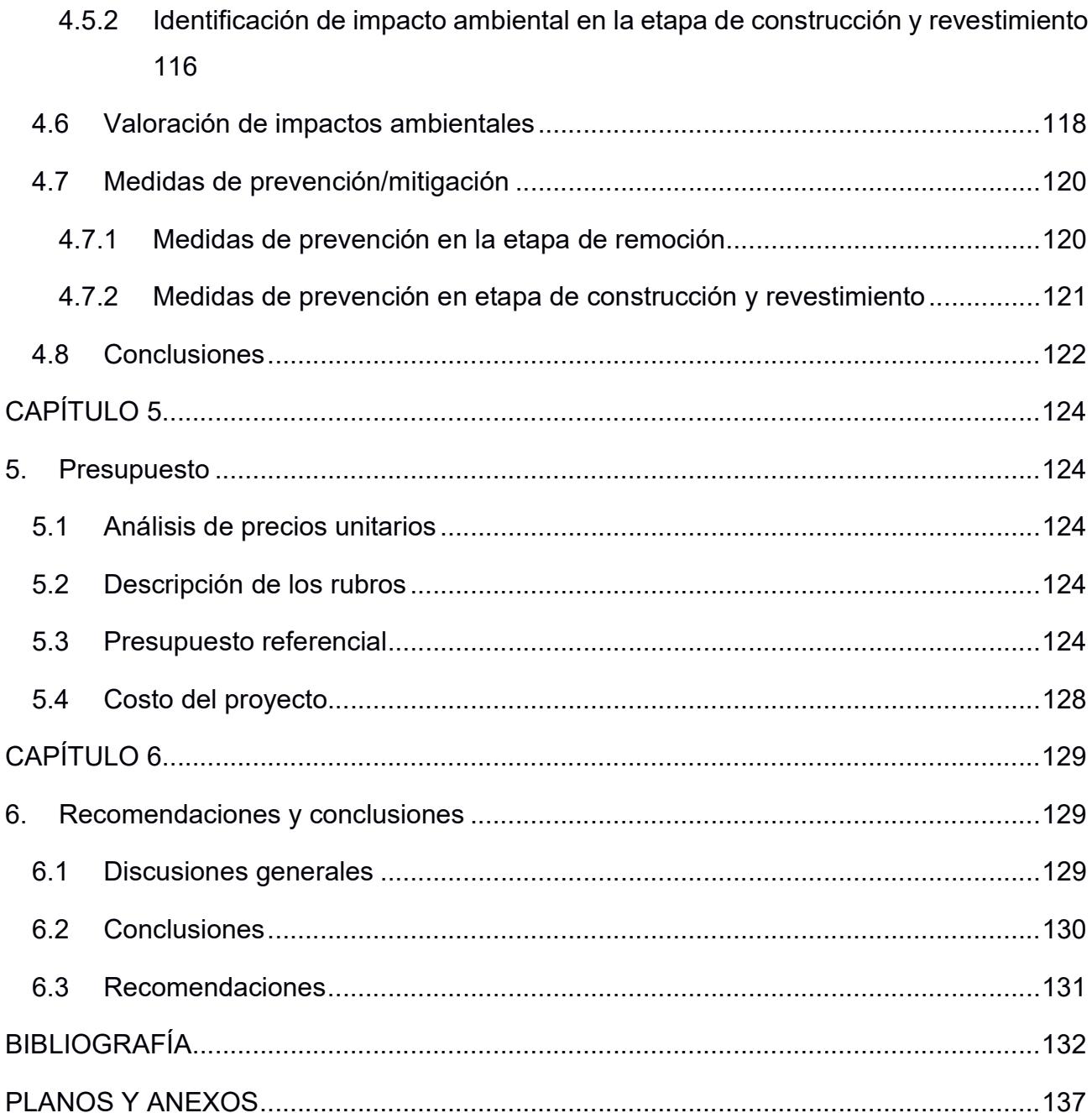

# ÍNDICE DE FIGURAS

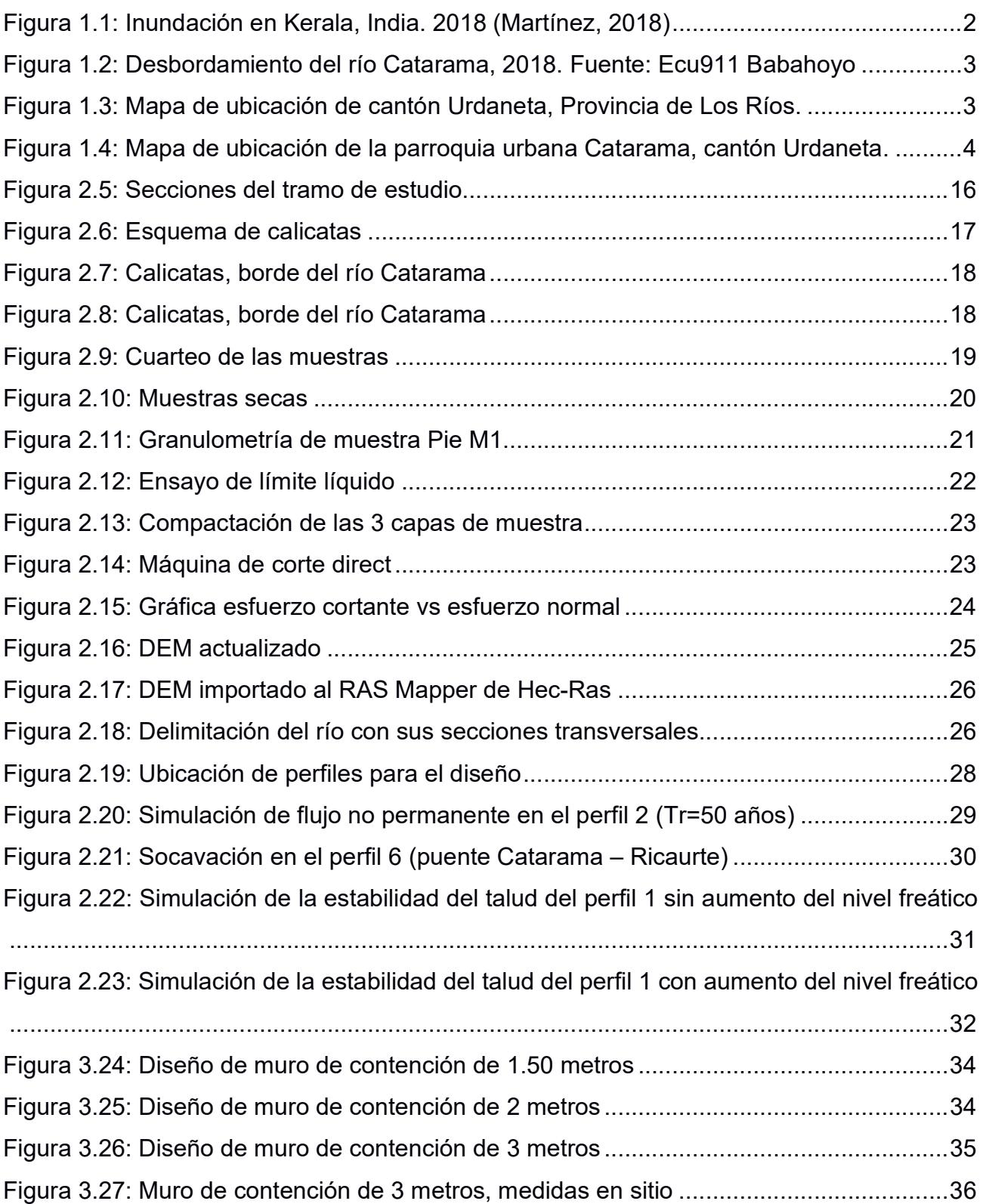

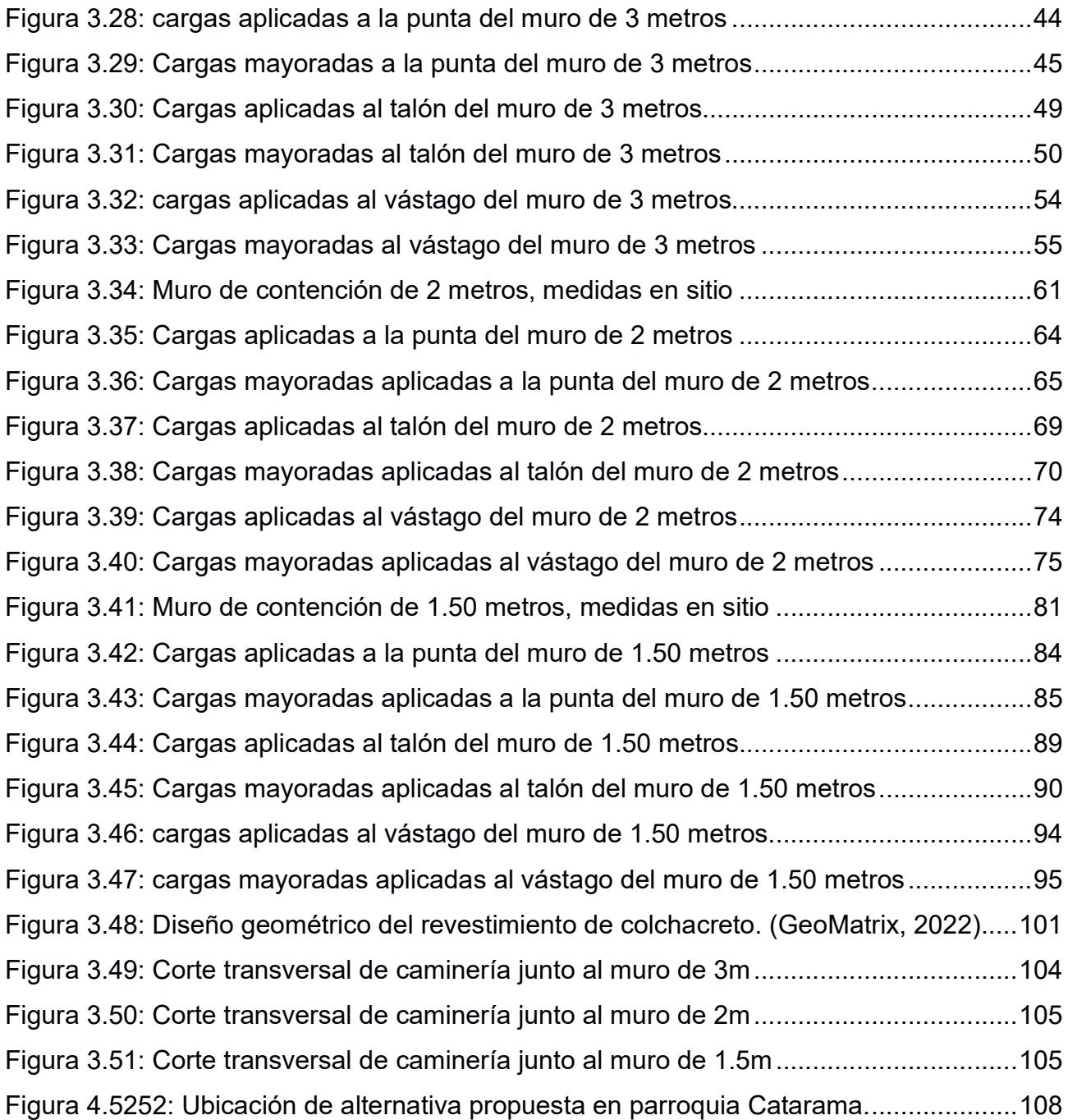

# ÍNDICE DE TABLAS

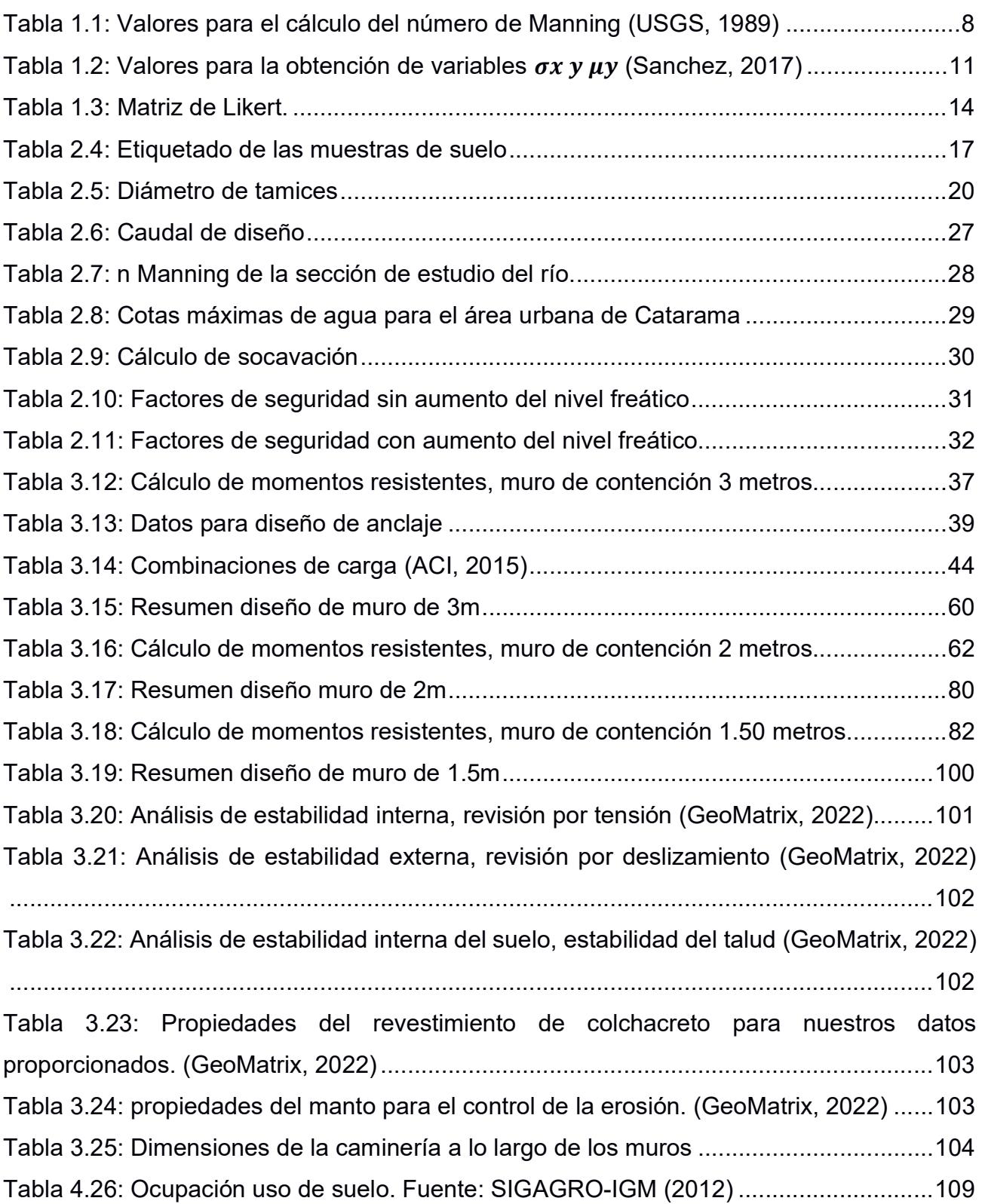

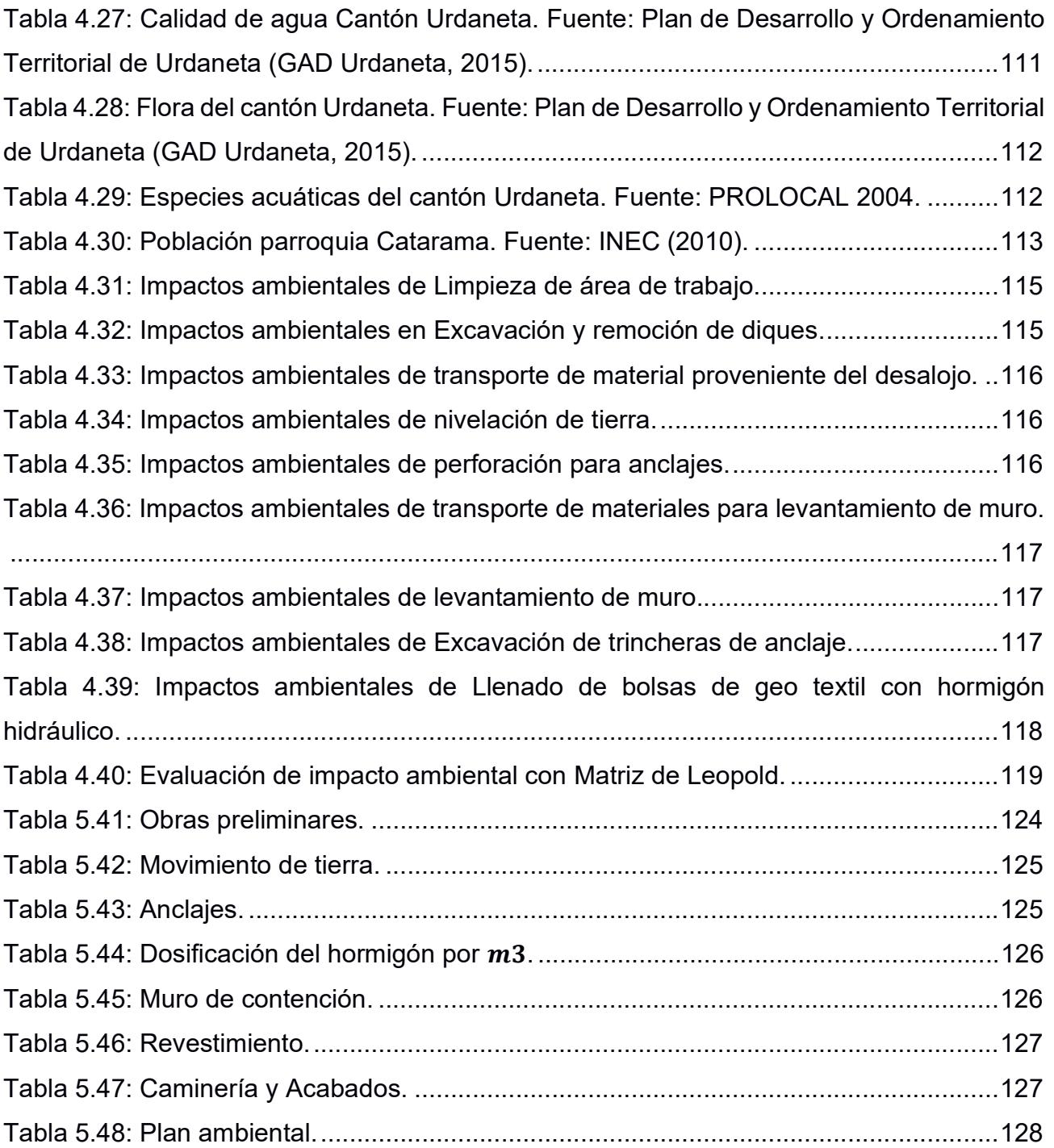

# CAPÍTULO 1

## 1. INTRODUCCIÓN

#### 1.1 Antecedentes

El desbordamiento de ríos es bastante común en zonas costeras lo cual se convierte en un problema para las poblaciones aledañas. Sin embargo, existen diferentes medidas que se pueden adoptar para el control de las crecidas. Un estudio ocurrido en la ciudad de Dhaka, en Bangladesh, en el año de 1989; realizado para las temporadas de inundaciones (Ansary, Siddiquee, et al, 1999) propuso como solución un terraplén de 30 kilómetros de longitud rodeando toda la ciudad capital de Bangladesh. Inicialmente hubo fallas durante la construcción de la estructura debido a transformaciones que ocurrieron en el río de manera geomorfológica. Por esta razón se llevó a cabo un análisis en 4 secciones críticas del río para modificar datos en el modelamiento y asentar el terraplén a un nivel más alto.

Otra situación similar ocurrió en India, en el año de 2018 en la ciudad de Kerala; este país tiene diferentes frecuencias de inundaciones según la región siendo unas más propensas a las inundaciones que otras. La ciudad de Kerala ha sufrido de varias inundaciones desde el año de 1923, pero la más catastrófico ocurrió en el año 2018 causando gigantescos daños económicos, con la muerte de alrededor de 400 personas y afectando la vida de millones (Srija, Nithin, et al, 2021). Las causas principales fueron la actividad humana y la contaminación alrededor de los ríos de la región; construcción de represas, aeropuertos y carreteras ocasionó que varios cuerpos de agua sean desviados alterando su curso natural. La contaminación por causa de las personas que viven alrededor de los ríos arrojando sus desechos, junto a las aguas contaminantes de las industrias afectan en la escorrentía de los ríos haciendo que las inundaciones sean mortales (Ali, 2018)

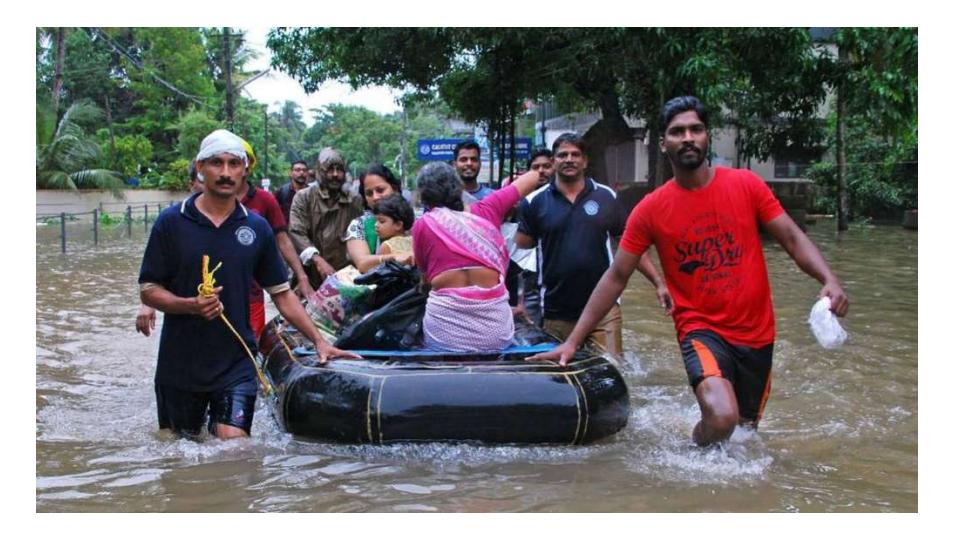

Figura 1.1: Inundación en Kerala, India. 2018 (Martínez, 2018)

En Ecuador, las crecidas son causantes de deslizamientos de tierra así como del cierre de vías en diferentes zonas del país, además de poner en riesgo las vidas y viviendas de aquellas personas que sufren los impactos del invierno (El Comercio, 2022). Para el caso de Catarama, parroquia urbana del cantón Urdaneta en la Provincia de Los Ríos, los datos proporcionados por la INAHMI indican que el sector tiene una época de lluvia con una duración alrededor de 8 meses que va desde octubre hasta mediado de julio. Durante este tiempo la temporada con mayor precipitación dura aproximadamente 4 meses, que consta desde enero hasta mayo, con probabilidades mayores del 40% a que un día en esa época sea húmedo.

Para tratar de contrarrestar esto, en el año 2018 los moradores de Catarama colocaron varios sacos de tierra al borde del área urbana como una solución temporal. Sin embargo, por el deficiente sistema de alcantarillado de la parroquia y las fuertes de precipitaciones el río se desbordó provocando el colapso de estos muros de arena, y causando múltiples daños (Metro Ecuador, 2018).

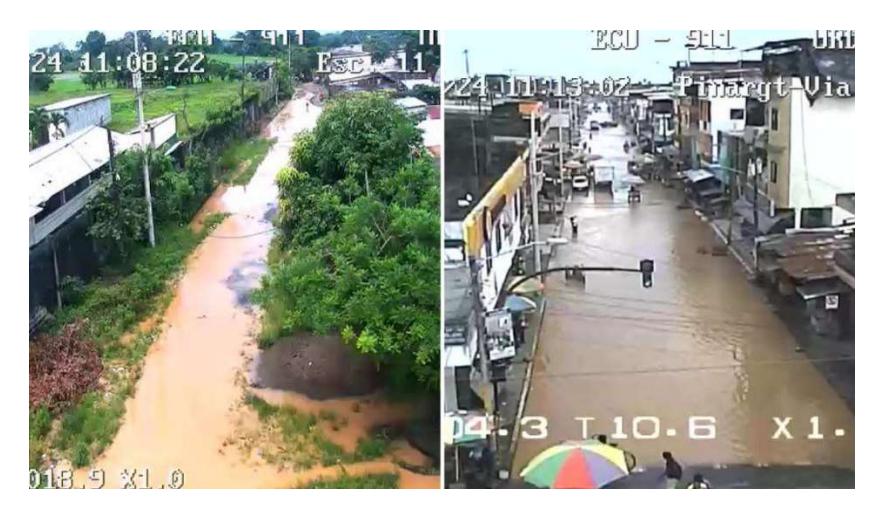

Figura 1.2: Desbordamiento del río Catarama, 2018. Fuente: Ecu911 Babahoyo

#### 1.2 Localización de la zona de estudio

El proyecto se llevó a cabo principalmente en la parroquia urbana Catarama del cantón Urdaneta en la Provincia de Los Ríos (Ver figura 1.3). Sin embargo, el tramo completo de estudio abarca únicamente 10 Km del río Catarama que se dividen en 5 km aguas arriba y 5 Km aguas abajo del centro urbano (Ver figura 1.4).

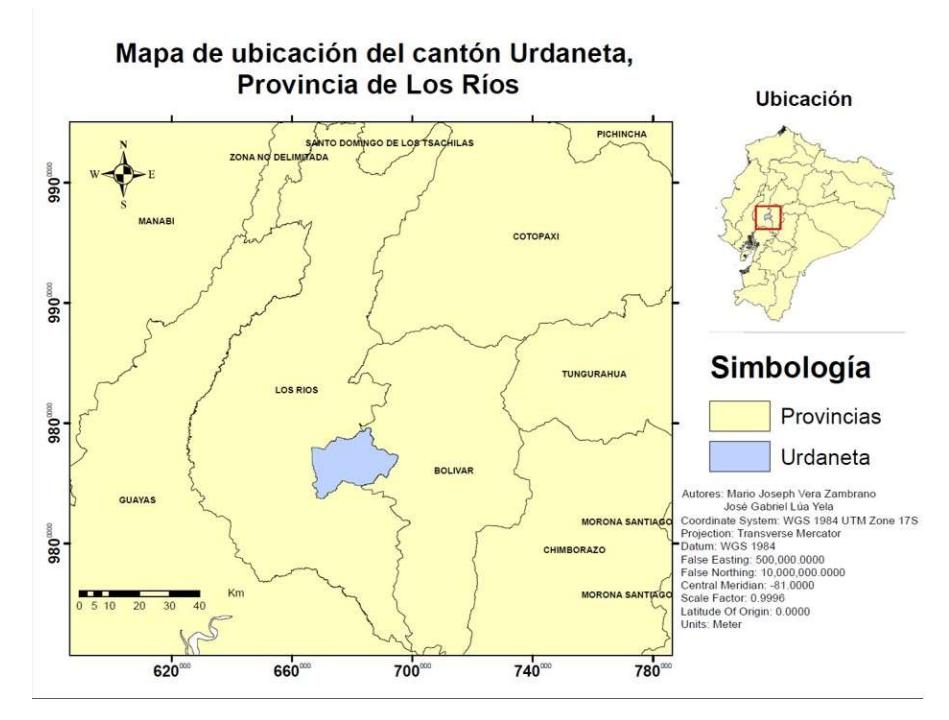

Figura 1.3: Mapa de ubicación de cantón Urdaneta, Provincia de Los Ríos.

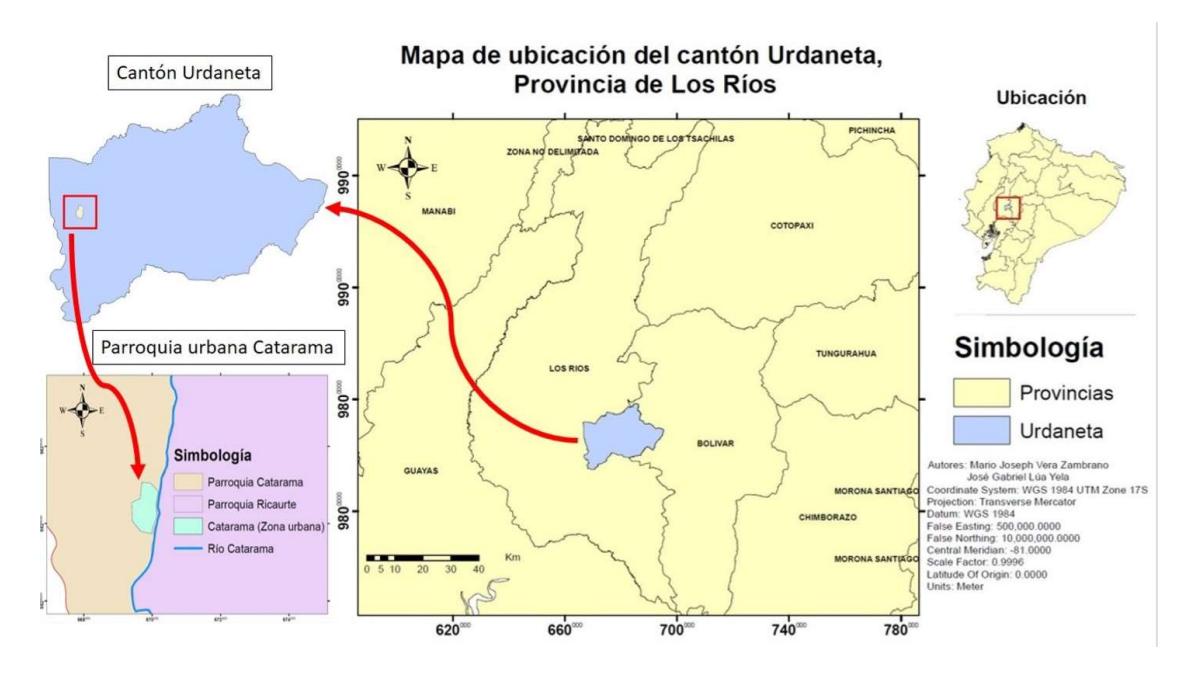

Figura 1.4: Mapa de ubicación de la parroquia urbana Catarama, cantón Urdaneta.

#### 1.3 Justificación del problema

En las zonas ubicadas en la costa del Ecuador, las inundaciones son ocasionadas mayormente por las altas intensidades de precipitación por la presencia del fenómeno natural "El Niño". Esto provoca que el 85% de las lluvias ocurran durante los primeros cuatro meses del año, y el 15% restante se distribuyen en los otros ochos meses (Rossel, Cadier, & Gomez, 1996). Para el caso de Catarama, la zona urbana se encuentra justo al lado del río lo cual se vuelve un problema en el invierno debido a las fuertes crecidas. Además, la solución de los pobladores de apilar sacos de arena, brinda cierta protección que solo es efectiva para los casos en los que las lluvias no son muy intensas.

#### 1.4 Objetivos

#### Preguntas de ingeniería:

- ¿Qué métodos se deben considerar para obtener una probabilidad de ocurrencia adecuada para el presente diseño?
- ¿Cuáles serían las consideraciones hidrodinámicas más ajustables para el tipo de zona donde se va a estudiar y cómo afectan el dimensionamiento?

• ¿Cuál o cuáles serían las soluciones más factibles por realizar tomando en consideración factores económicos, ambientales, sociales y sostenibles?

#### 1.4.1 Objetivo General

1. Diseñar soluciones para el control de inundación del Río Zapotal en la ciudad de Catarama, provincia de Los Ríos, Ecuador, utilizando datos y metodología hidrodinámicos.

#### 1.4.2 Objetivos Específicos

- 1. Analizar la probabilidad de ocurrencia de inundaciones en Catarama para la toma de decisiones con respecto a las posibles soluciones que se puedan dar.
- 2. Evaluar la hidrodinámica del sector de Catarama y sus alrededores para poder realizar las diversas actividades hidráulicas del Río Zapotal.
- 3. Proponer la o las soluciones adecuadas en base a los estudios realizados para su diseño final y análisis.

#### 1.5 Alcance del proyecto

El proyecto está enfocado únicamente a resolver el problema de inundaciones en Catarama provocado por el desbordamiento del río durante la época invernal. Las inundaciones por causa de lluvias e insuficiencia del sistema de alcantarillado no competen al presente proyecto.

#### 1.6 Marco teórico

#### 1.6.1 Inundación

Se define como el desbordamiento del agua fuera de los límites normales de un río o cuerpo de agua (OMM, 2012) . Las inundaciones persistentes se caracterizan por tener un impacto inverso en el ámbito social y económico, principalmente en el sector de la agricultura (Thanvisitthpon & Shrestha, 2018). Otro impacto importante es en el sector ambiental, incluyendo la destrucción de zonas de humedales y reduciendo la biodiversidad. Tanto así que, en Europa las inundaciones representan una pérdida económica anual de alrededor de 5 billones de euros y siendo este valor 5 veces mayor para el año 2050 (Adamson, 2018). Pueden ser de varios tipos:

- Inundaciones repentinas. eventos que ocurren a causa de precipitaciones excesivas y duraderas, ocasionando que los niveles de agua crezcan y los ríos, canales o vías sean superados. Surgen en pocos minutos y creciendo de forma súbita.
- Inundaciones fluviales. Fenómeno que ocurre durante etapas estacionales y se debe a las escorrentías superficiales. Las lluvias consistentes o el derretimiento de la nieve provocan un excedente de capacidad de los ríos, torrentes o arroyos.
- Inundaciones costeras. Ocurren por tormentas de fenómenos naturales como ciclones tropicales o tsunamis.

#### 1.6.2 Flujo uniforme

El flujo se considera como uniforme si cumple con las siguientes características (French, 1988): en primer lugar, la profundidad, el área mojada, el caudal y la velocidad en cada sección deben ser constantes. Por último, las pendientes de energía, superficie de agua y fondo del canal deben ser paralelas. Con esto se puede interpretar que el flujo posee velocidad constante dentro de las secciones del canal (Chow, 1994).

#### 1.6.2.1 Ecuación de Manning

Ecuación más conocida para el cálculo del flujo uniforme en canales abiertos (Cadavid R., 2006) (Aldridge & Garret, 1973)y puede usarse en términos de la velocidad:

$$
V = \frac{1}{n} R_h^{\frac{2}{3}} S^{\frac{1}{2}} \tag{1.1}
$$

Donde:

V: velocidad media (m/s)

- n: coeficiente de Manning (adimensional)
- $R_h$ : radio hidráulico (m)
- S: pendiente del canal (adimensional)

O puede usarse en términos del caudal:

$$
Q = \frac{1}{n} A R_h^{\frac{2}{3}} S^{\frac{1}{2}} \tag{1.2}
$$

#### Donde:

Q: caudal medio  $(m^3/s)$ 

- n: coeficiente de Manning (adimensional)
- A: área mojada  $(m^2)$
- $R_h$ : radio hidráulico (m)
- S: pendiente del canal (adimensional)

### 1.6.2.2 Correcciones al número de Manning

El valor  $n$  no es único para todas las situaciones, de hecho es un valor que varía mucho dependiendo de la cantidad de factores que pueden afectar a un canal (Coon, 1998) (Chow, 1994) y estos son:

- Rugosidad de la superficie
- Vegetación
- Irregularidad del canal
- Alineamiento del canal
- Sedimentación y socavación
- Obstrucciones
- Tamaño y forma del canal
- Nivel y caudal
- Cambio estacional
- Material en suspensión y carga de lecho

A partir de estos factores se desarrolló una ecuación que permite estimar el valor de n (Cowan, 1956):

$$
n = (n_0 + n_1 + n_2 + n_3 + n_4)m_5 \tag{1.3}
$$

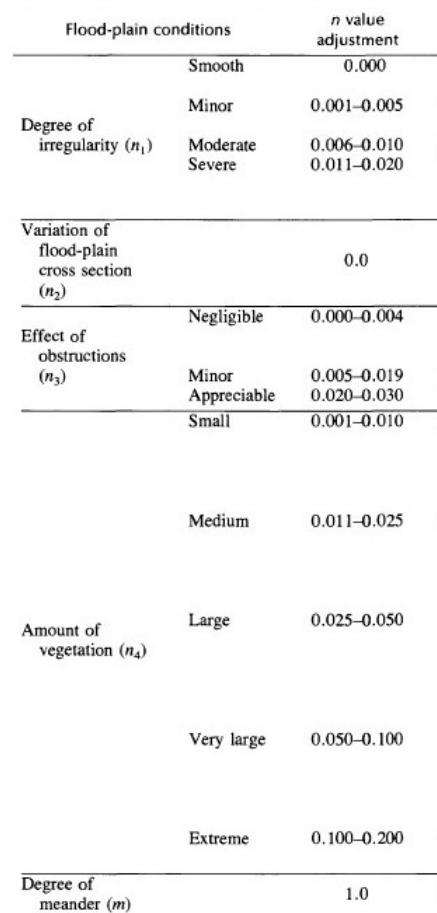

#### Tabla 1.1: Valores para el cálculo del número de Manning (USGS, 1989)

#### 1.6.3 Flujo no permanente

Se considera que el flujo es no permanente cuando sus principales características hidráulicas (velocidad media, caudal, tirante, etc.) cambian con el tiempo (Armijos, 2018).

#### 1.6.3.1 Ecuaciones de Saint-Venant en 1D

#### 1.6.3.2 Conservación de la masa

La ecuación de continuidad (Saint-Venant, 1871)se establece considerando que entre dos secciones de un canal se conserva la masa en un espacio infinitesimal (García & Nahún, 2016).Por facilidad el flujo se considera bidimensional

$$
\frac{\partial q}{\partial x} + \frac{\partial y}{\partial t} = 0 \tag{1.4}
$$

Donde:

q: es el caudal por unidad de ancho ( $\frac{m^3}{s}/m)$ 

#### 1.6.3.3 Conservación de la cantidad de movimiento

Esta ecuación toma en cuenta la variación de la velocidad del flujo, es decir, la aceleración (Naudascher, 2005). Considera la fuerza y las pérdidas de energía causadas por la aceleración.

$$
\frac{\partial y}{\partial x} + \frac{\alpha V}{g} \frac{\partial V}{\partial x} + \frac{1}{g} \frac{\partial V}{\partial t} = S_0 - S_f \tag{1.5}
$$

Donde:

α: aceleración (m/s<sup>2</sup>)

V: velocidad media (m/s)

#### 1.6.4 Solución a las ecuaciones de flujo no permanente

Debido a la complejidad de las condiciones de este flujo las ecuaciones no tienen una solución matemática exacta (Chow, 1994), por lo que se recurre a métodos numéricos que se aproximan una solución. Una de estas soluciones es método de elementos finitos (Amarís & Guerrero, 2015).

$$
S_o = \frac{(\Sigma V)^2}{4c^2 \Sigma R} - \frac{y_1 + y_2 - y_3 - y_4}{2\Delta x} - \frac{\alpha \Sigma V (v_1 + v_2 - v_3 - v_4)}{8g\Delta t} - \frac{(v_1 - v_2 + v_3 - v_4)}{2g\Delta t}
$$
(1.6)

Para ello se conocen las condiciones iniciales (y, A, V) de los tramos del canal en 1, 2, 3.

#### 1.6.5 Flujo gradualmente variado

Es aquel cuyos parámetros cambian suavemente a lo largo del canal. Un ejemplo común son las olas de creciente que se producen por la lenta operación de compuertas o exclusas (Rodríguez, 2008).

#### 1.6.6 Análisis de extremos hidrológicos

El alcance de los cálculos realizados es poder analizar la información hidrológica de manera muestral, para poder inferir en las características esperadas en un futuro de algún fenómeno en particular (Chereque, 1989). Para obtener resultados de una serie larga de datos de precipitaciones, se considera trabajar con un promedio de entre 20 a 30 datos (al menos 10 años de estudio), donde obviamente, mientras más datos se obtengan mayor será la afinación de los resultados. (Sanchez, 2017). Los datos de descarga diarios se deben tomar al mismo tiempo en el área de interés para evitar errores de medición que afecten el procesamiento de datos (Deb & Shrestha, 2015). En este estudio, se emplea el tratamiento estadístico para evaluar que caudal va a ser superado en un determinado periodo de retorno.

#### 1.6.7 Distribuciones simétricas y asimétricas

Las variables hidrológicas son aleatorias y normalmente se las asocia al evento en específico con funciones de distribución probabilística (Naghettini, 2016). Las distribuciones de una serie de datos se consideran simétricas cuando los variables moda, mediana y media aritmética tienen el mismo valor, entonces las barras del diagrama son simétricas con la barra central, haciendo que la campana sea central; teniendo en cuenta que la desviación estándar empleada como medida de dispersión es igual para el sesgo derecho como para el sesgo izquierdo (Kozubowski & Podgorski, 1999).

Por otro lado

En tanto, las distribuciones asimétricas tienen valores muy dispersos por lo que el valor de la media es menor o mayor a la media aritmética (de eso depende si es asimétrica positiva o negativa) (Chereque, 1989) .

#### 1.6.7.1 Distribución Gumbel

La distribución de Gumbel fue creada por el estadístico alemán Emil Gumbel luego de llamar la atención para ser aplicado con datos de valores extremos (Cooray, 2009) y es una de las distribuciones más comunes para este tipo de casos. La distribución de Gumbel se lo considera una distribución unimodal dependiente de varias funciones: función de densidad probabilística, función de distribución acumulada, función de supervivencia, función de falla y función generadora de momento (Chakraborty & Chakravarty, 2014). Para la obtención de un caudal o precipitación que se vaya a producir cada n años, se debe despejar la ecuación (Sanchez, 2017):

$$
F(x) = e^{-e^{-(x-u)/\alpha}} \tag{1.7}
$$

Donde:

 $\alpha = S_{\rm r}/\sigma_{\rm r}$ 

 $u = \overline{X} - (\mu_v * \alpha)$ 

 $F(x)$ : Probabilidad que se presente un valor menor o igual a X.

- e: base logaritmos neperianos
- $\bar{X}$ : media aritmética
- $S<sub>x</sub>$ : Desviación estándar

 $\sigma_x, \mu_y$ : valores que se obtienen en base a la tabla correspondiente al número de datos.

| nº datos | $\mu_{\rm V}$ | $\sigma_{v}$ |
|----------|---------------|--------------|
| 10       | 0,4952        | 0,9496       |
| 15       | 0,5128        | 1,0206       |
| 20       | 0,5236        | 1,0628       |
| 25       | 0,5309        | 1,0914       |
| 30       | 0,5362        | 1,1124       |
| 35       | 0,5403        | 1,1285       |
| 40       | 0.5436        | 1,1413       |
| 45       | 0,5463        | 1,1518       |
| 50       | 0,5485        | 1,1607       |
| 55       | 0,5504        | 1,1682       |
| 60       | 0,5521        | 1,1747       |
| 65       | 0,5535        | 1,1803       |
| 70       | 0,5548        | 1,1854       |
| 75       | 0,5559        | 1,1898       |
| 80       | 0,5569        | 1,1938       |
| 85       | 0,5578        | 1,1974       |
| 90       | 0,5586        | 1,2007       |
| 95       | 0,5593        | 1,2037       |
| 100      | 0.5600        | 12065        |

Tabla 1.2: Valores para la obtención de variables  $\sigma_x y \mu_y$  (Sanchez, 2017)

Se despeja la variable x:

$$
\frac{x-u}{\alpha} = -\ln(-\ln(F(x)))\tag{1.8}
$$

$$
x = -\ln(-\ln(F(x))) * \alpha + u \tag{1.9}
$$

#### 1.6.7.2 Distribución Log-Normal

Una distribución de una variable X se la considera que sigue una distribución logarítmica normal con parámetros μ y σ<sup>2</sup> si a la variable Y = log(x) tiene una tendencia de distribución normal (μ,σ<sup>2</sup>) (NIST/SEMATECH, 2012). Esta distribución se usa en aplicaciones de fiabilidad para el modelamiento de fallas, por lo que la mayoría de los programas de estadísticas utilizan algunas de las funciones de probabilidad de la distribución Log-normal

al proveer mejores ajustes para diferentes tipos de datos experimentales (Martin & Perez, 2009). La ecuación general de la distribución Log-Normal:

$$
F(x) = \frac{e^{-(\left(\ln\left(\frac{x-\theta}{m}\right)\right)^2/(2\sigma^2))}}{(x-\theta)*\sigma*\sqrt{2\pi}}
$$
(1.10)

Donde:

 $\theta$ : desviación estándar de la distribución logarítmica.

: el parámetro de localización

m: media de la distribución logarítmica.

#### 1.6.7.3 Distribución Pearson tipo III

También se la denomina distribución Gamma, y se la emplea para ajustar la distribución de frecuencia de variables como son caudales mínimos, máximos, volúmenes de flujo anuales o estacionales (Minga, 2011). La función de densidad probabilística se expresa (Minga, 2011):

$$
F(x) = \frac{1}{\alpha_1 G(B_1)} \left[ \frac{x - \delta_1}{\alpha_1} \right]^{\delta_1 - 1} e^{-\frac{x - \delta_1}{\alpha_1}}
$$
(1.11)

Donde:

 $\alpha_1, \delta_1, B_1$ : parámetros de la función

 $G(B_1)$ : función Gamma

#### 1.6.7.4 Distribución Log-Pearson III

En esta distribución, se considera modelar la distribución de Pearson III en una escala logarítmica de la siguiente manera  $Y = \log X$ . Se la elabora de la misma manera que la distribución de Pearson tipo III con el único cambio que las variables X y S se consideran la media y la desviación estándar, respectivamente, de los logaritmos de los valores originales X (Minga, 2011). Cuando la distribución del log X se vuelve simétrico alrededor de la media, la distribución Log-Pearson III se torna Log-Normal (Chow, 1994). La función de densidad probabilística se expresa:

$$
F(x) = \frac{1}{\alpha_1 G(B_1)} \left[ \frac{\log_{10} x - \delta_1}{\alpha_1} \right]^{\delta_1 - 1} e^{-\frac{\log_{10} x - \delta_1}{\alpha_1}}
$$
(1.12)

#### Donde:

 $\alpha_1, \delta_1, B_1$ : parámetros de la función  $G(B_1)$ : función Gamma

#### 1.6.8 Prueba de bondad de ajuste

Las pruebas son métodos que se usan para cumplir una hipótesis acerca de los datos analizados, esta es si los valores siguen una distribución o no; por lo que, varios matemáticos crearon ecuaciones que se ajustan a esta premisa. La prueba Kolmogorov-Smirnov se lo utiliza para decidir si una muestra viene de una población con una distribución específica (Chakravarti, Laha, & Roy, 1968) y se basa en la función de distribución empírica. Durante el ajuste, los datos son comparados contra una distribución normal con valores de parámetros arreglados (Drezner, Turel, & Zerom, 2008). Se lo representa con la siguiente ecuación:

$$
D = \max_{1 \le i \le N} \left( F(Y_i) - \frac{i-1}{N}, \frac{i}{N} - F(Y_i) \right) \tag{1.13}
$$

Donde:

D: ajuste estadístico

 $F(Y_i)$ : Función de distribución acumulada teórica

Al obtener el valor del ajuste estadístico, D, se lo compara con los valores críticos obtenidos de una tabla donde emplea el número de datos y el parámetro  $\alpha$ . Si el valor de ajuste D es mayor al valor crítico, se rechaza el ajuste de esa distribución, caso contrario, se lo acepta.

#### 1.7 Definición de alternativas y restricciones

#### 1.7.1 Alternativas

Para este proyecto se han planteado las siguientes alternativas:

- Muros anclados con colchacreto: consiste en formaletas textiles que luego son llenadas de hormigón y que son usadas para obras al borde o bajo cuerpos de agua (GeoMatrix, 2019).
- Muros tradicionales de hormigón (dique): esta alternativa es la más usada a lo largo de los ríos en Ecuador. Consiste en una estructura cuya función es retener y confinar el crecimiento desmesurado del río (Braja M, 2001) .

 Taludes: estructura de superficie inclinada compuesta por el mismo material de suelo o roca en el que se encuentra cuya función es contención (Juárez Badillo & Rico Rodríguez, 1974).

#### 1.7.2 Restricciones

|                      | <b>Muros anclados</b> | <b>Muros</b>     |                | <b>Business</b><br>as |
|----------------------|-----------------------|------------------|----------------|-----------------------|
|                      | con colchacreto       | tradicionales de | <b>Taludes</b> | usual (BAU)           |
|                      |                       | hormigón         |                |                       |
| Mano de obra         | 4                     |                  | 2              |                       |
| <b>Durabilidad</b>   | 5                     |                  | 4              |                       |
| <b>Mantenimiento</b> | 4                     | 2                | $\mathfrak{p}$ |                       |
| <b>Estética</b>      | 4                     | 4                | 4              | $\mathcal{P}$         |
| Costo                | 5                     | 4                | 3              |                       |
| <b>Total</b>         | 22                    | 17               | 15             | 6                     |

Tabla 1.3: Matriz de Likert.

- 5: bastante alto
- 4: medianamente alto
- 3: regular/módico
- 2: medianamente bajo
- 1: muy bajo

#### 1.7.3 Selección y justificación de una solución

La alternativa de taludes es algo que de cierta forma ya se hizo entre los pobladores de Catarama pero que no dio los resultados esperados. Además de que se hizo sin ningún tipo de conocimiento o asesoría de expertos y por eso queda descartada.

De las dos alternativas restantes la más común son los muros tradicionales de hormigón. En tanto que los muros anclados con colchacreto, aunque son menos conocidos, representan una opción más llamativa e innovadora.

En cuanto a la mano de obra para la construcción y mantenimiento, los muros anclados con colchacreto representan un mayor gasto ya que se requiere de más personal de trabajo.

También se necesita una mayor capacitación tanto para el proceso constructivo como de mantenimiento. Por esto mismo el costo también es más elevado que el de los muros tradicionales de hormigón.

Sin embargo, la durabilidad de los muros anclados con colchacreto es mayor porque ofrece una doble protección con respecto a la de los muros tradicionales por lo que a largo plazo es mejor opción. Además, esta doble protección brinda mayor seguridad al problema de inundaciones en el sector.

Por estas razones se ha elegido a los muros anclados con colchacreto como solución principal del proyecto.

# CAPÍTULO 2

## 2. METODOLOGÍA

#### 2.1 Trabajo de campo

#### 2.1.1 Secciones transversales del río

La primera parte del proyecto consistió en una visita a la parroquia Catarama para delimitar el tramo de río con el que se trabajaría. Para ello se tomó como referencia el centro urbano y se estableció un tramo de 10 Km de río que se dividió en 5 Km aguas arriba y 5 Km aguas abajo del punto de referencia. Se decidió que la longitud del tramo de río para el estudio sería de 10 Km ya que de esta manera se abarca toda el área urbana del cantón Urdaneta y gran parte de las parroquias rurales aledañas. Dentro de estos 10 Km se ubicó 9 secciones transversales aproximadamente cada 1.25 Km que sirvieron para obtener datos actualizados de la zona de estudio.

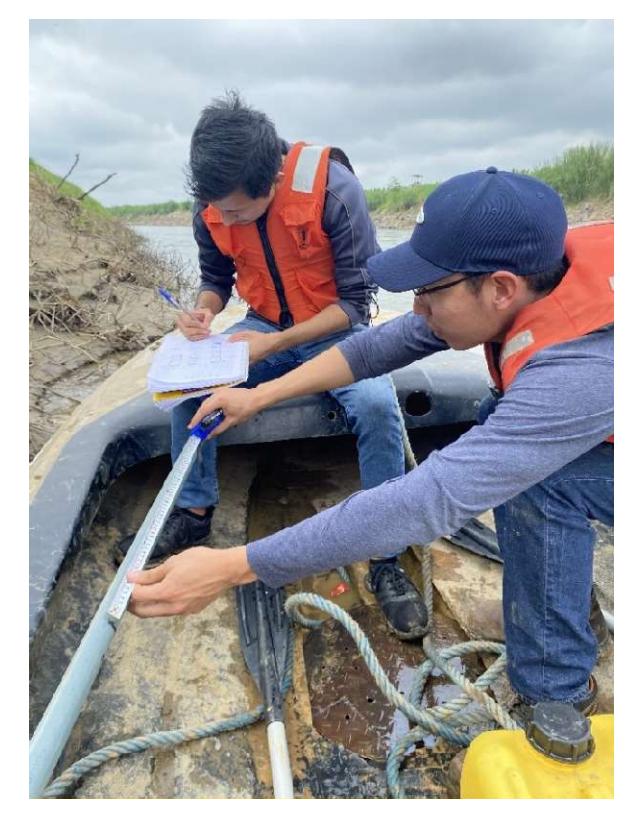

Figura 2.5: Secciones del tramo de estudio

#### 2.1.2 Muestras de suelo

En primer lugar, se decidió que la zona donde se recogerían las muestras fuese frente al municipio del cantón ya que este es el sector de mayor relevancia para el estudio. Luego las muestras fueron extraídas por medio de calicatas que se levantaron en 3 puntos del borde del río (corona, talud y pie del río) (ver figura 2.6). La calicata en cada uno de estos puntos se hizo de aproximadamente 1.5 m de la cual se extrajeron 2 diferentes muestras: la primera a 50 cm de la superficie y la segunda en el fondo. Finalmente cada muestra fue etiquetada y sellada para su transporte hasta el laboratorio de suelos de la universidad (ver tabla 2.4).

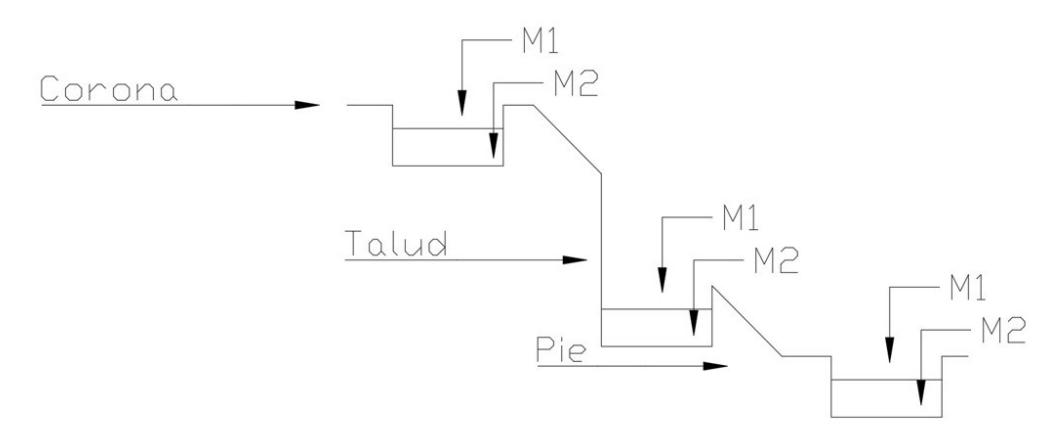

#### Figura 2.6: Esquema de calicatas

Tabla 2.4: Etiquetado de las muestras de suelo

| Profundidad      | Corona | Talud | Pie |
|------------------|--------|-------|-----|
| 0.5 <sub>m</sub> | М1     | М1    | М1  |
| 1.5 <sub>m</sub> | M2     | M2    | M2  |

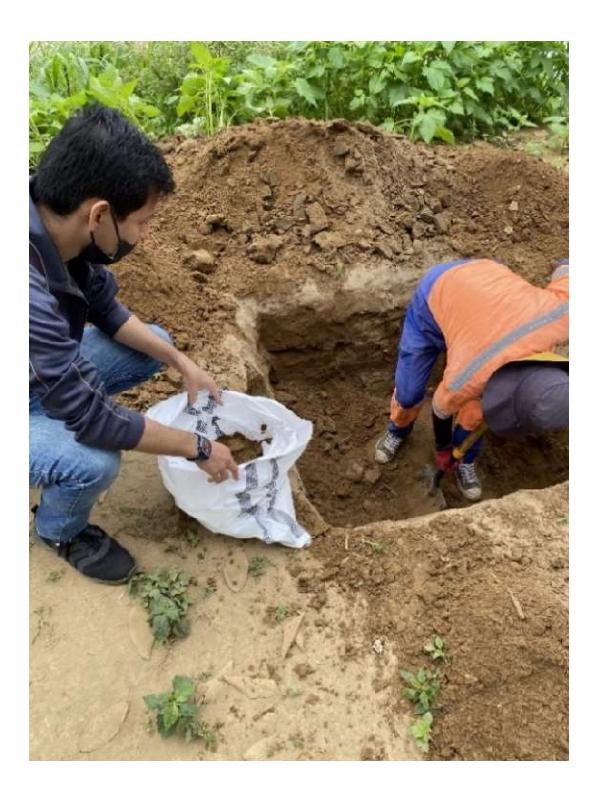

Figura 2.7: Calicatas, borde del río Catarama

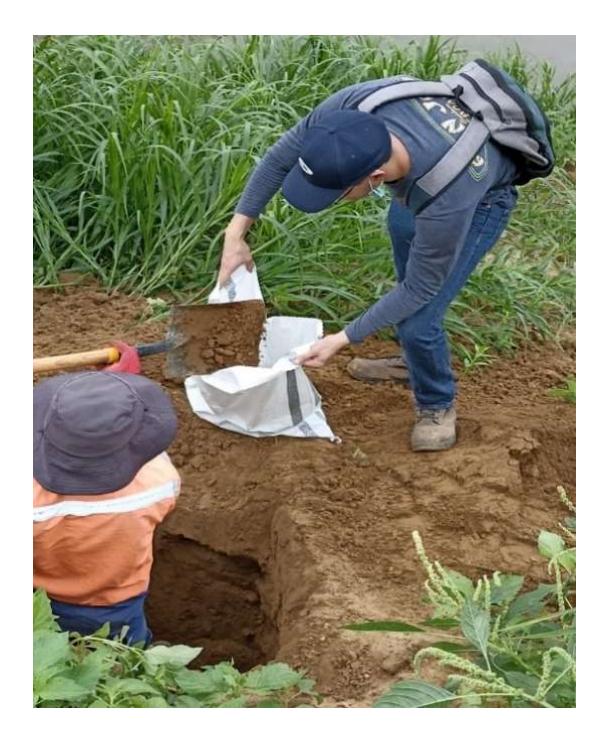

Figura 2.8: Calicatas, borde del río Catarama

#### 2.2 Trabajo de laboratorio

#### 2.2.1 Preparación de las muestras

Las muestras fueron preparadas con el proceso de "cuartear" que consistió en esparcir todo el material en una lona de plástico para luego con una pala tratar de homogeneizar lo más posible. Luego se distribuyó el material tratando formar un círculo y se lo dividió en 4 partes. Finalmente, de manera aleatoria se tomó una de las 4 partes de material, se tomó el peso de la muestra natural y se llevó al horno por 24 horas (ver figura 2.9). Una vez seca la muestra se tomó nuevamente el peso para determinar la humedad y con ello queda lista para realizar los ensayos requeridos (ver figura 2.10).

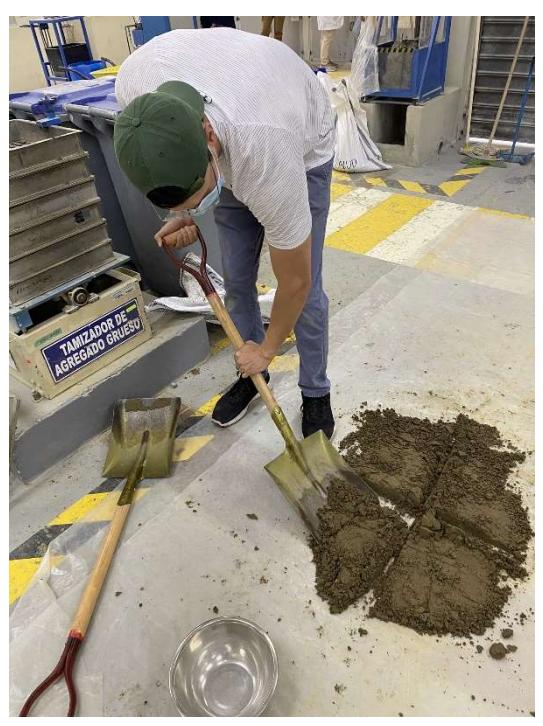

Figura 2.9: Cuarteo de las muestras

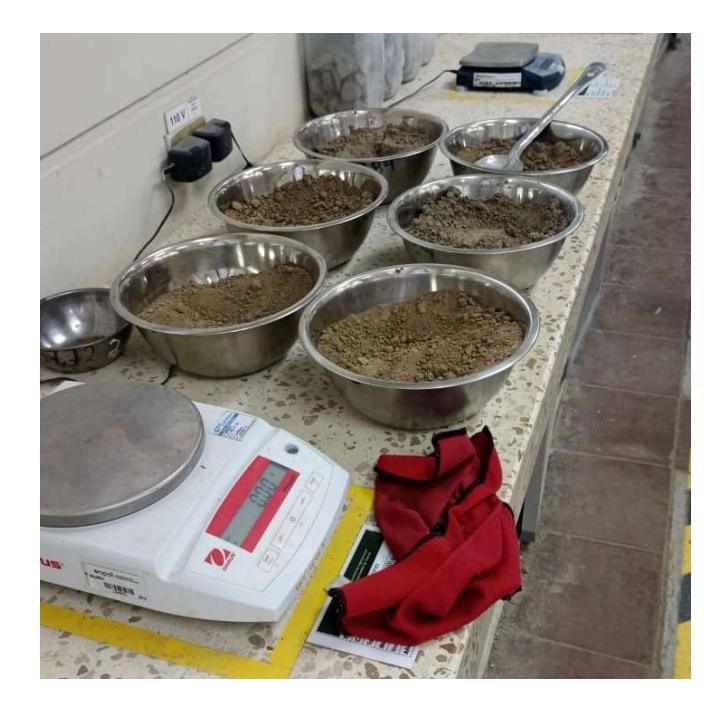

Figura 2.10: Muestras secas

#### 2.2.2 Granulometría

El ensayo consiste en pasar las muestras a través de diferentes tamices para determinar el porcentaje de material que retiene cada tamiz. Los tamices usaron fueron no. 200, 100, 50, 30, 10. Con los porcentajes de material retenido en cada tamiz se pudo determinar la gráfica correspondiente al tipo de suelo.

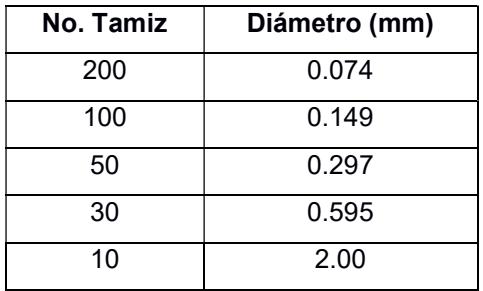

#### Tabla 2.5: Diámetro de tamices

Todas las muestras resultaron en arenas finas con pequeñas cantidades de limos. En el siguiente gráfico se puede observar que la mayor cantidad de material está entre los 0.1 y 2 mm
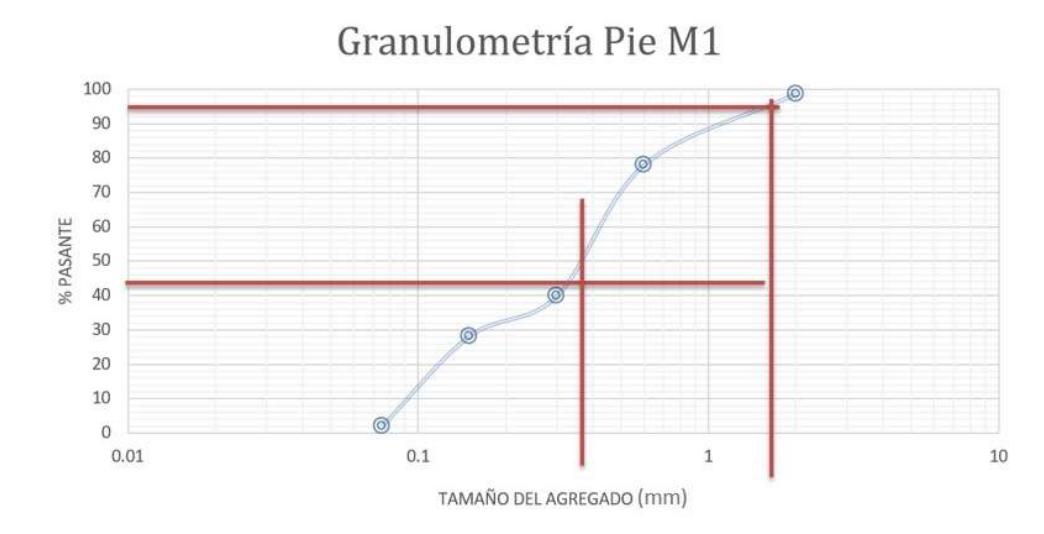

Figura 2.11: Granulometría de muestra Pie M1

#### 2.2.3 Límites de Atterberg

El ensayo consta de dos partes. La primera es el límite líquido y la segunda es el límite plástico. En primer lugar, se preparó la muestra pasándola por el tamiz no. 40. De ahí para la primera parte se tomó aproximadamente 100 g de muestra a la que se le agregó agua de manera progresiva hasta que se empezó a formar una pasta. Una pequeña cantidad se colocó en la copa de Casagrande, luego se retira una pequeña franja de muestra en la mitad de la copa y finalmente se registró el número de golpes que necesitó la muestra hasta volverse a unir el cual debe estar entre 25 y 35 golpes para el primer ensayo. Para el segundo ensayo, se añadió 1 ml de agua y la cantidad de golpes debe estar entre 20 y 30. Por último, se agrega 1 ml más a la muestra y la cantidad de golpes de estar entre 15 y 25. Para cada uno de los ensayos se tomó una pequeña cantidad de la muestra la cual es pesada y llevada al horno hasta el día siguiente con el fin de registrar la cantidad de humedad.

Para las veces en que la muestra se pasaba de la cantidad de golpes requeridos (muestra muy seca) se adicionó pequeñas cantidades de agua y para las veces en las que se necesitaban más golpes (muestra muy húmeda) se trató de quitar humedad revolviendo la muestra con espátula.

21

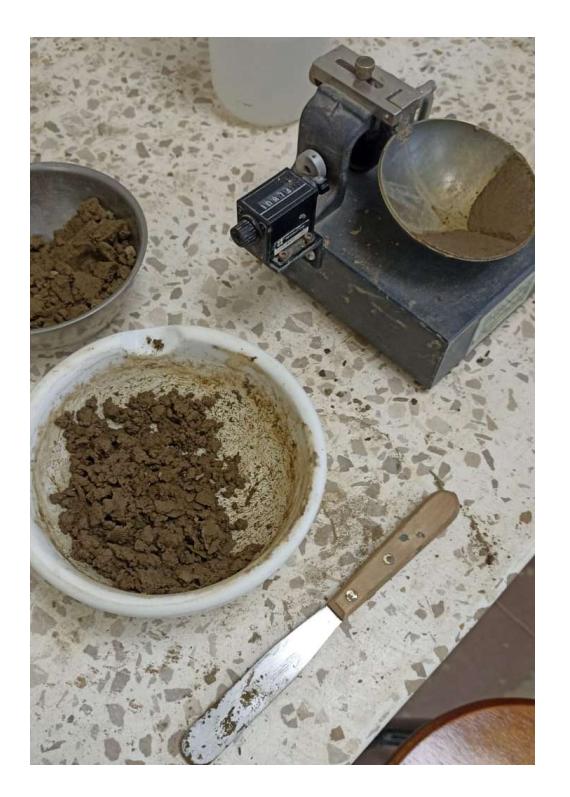

Figura 2.12: Ensayo de límite líquido

La segunda parte trata sobre el límite plástico y consistió en formar tiras cilíndricas con la muestra del primer ensayo de límite líquido. Estas tiras se frotan entre las manos y una superficie de vidrio para quitar la humedad poco a poco hasta que se empiecen a romper. Los trozos rotos que quedan también se llevan al horno para determinar la humedad de la muestra.

Para el presente caso, no se logró dichas tiras debido a que el material se desprendía fácilmente por lo que se concluyó que era no plástico (NP).

## 2.2.4 Corte directo

El ensayo consiste en compactar 3 capas de muestra dentro de una pequeña caja (ver figura 2.12). La muestra se coloca entre dos pedazos de papel filtro y se lleva a una máquina de consolidación y corte directo (ver figura 2.13). El procedimiento consta de 3 etapas en las cuales se aplican 3 cargas:  $50\% \sigma$ , 100% $\sigma$  y 150% $\sigma$ . En cada etapa el equipo consolida el suelo aproximadamente una hora para luego aplicar un esfuerzo cortante hasta llegar a la fuerza máxima que puede soportar el suelo. Cada etapa resulta en un punto con el cual se puede construir una gráfica de esfuerzo cortante vs esfuerzo normal (ver figura 2.14).

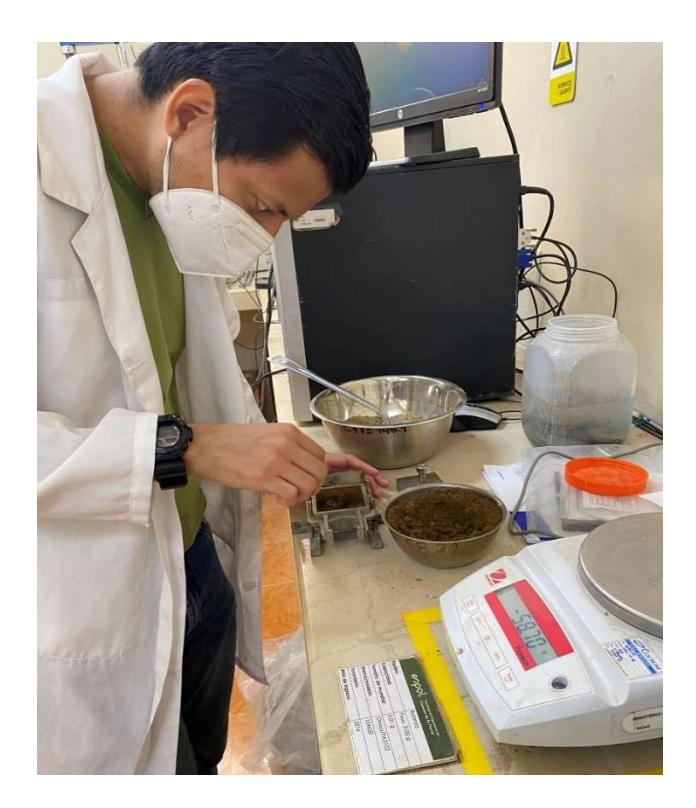

Figura 2.13: Compactación de las 3 capas de muestra

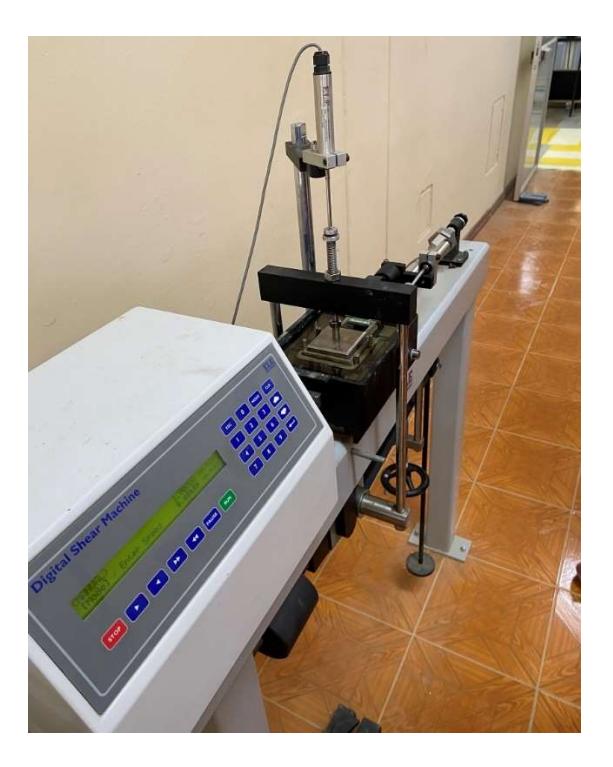

Figura 2.14: Máquina de corte direct

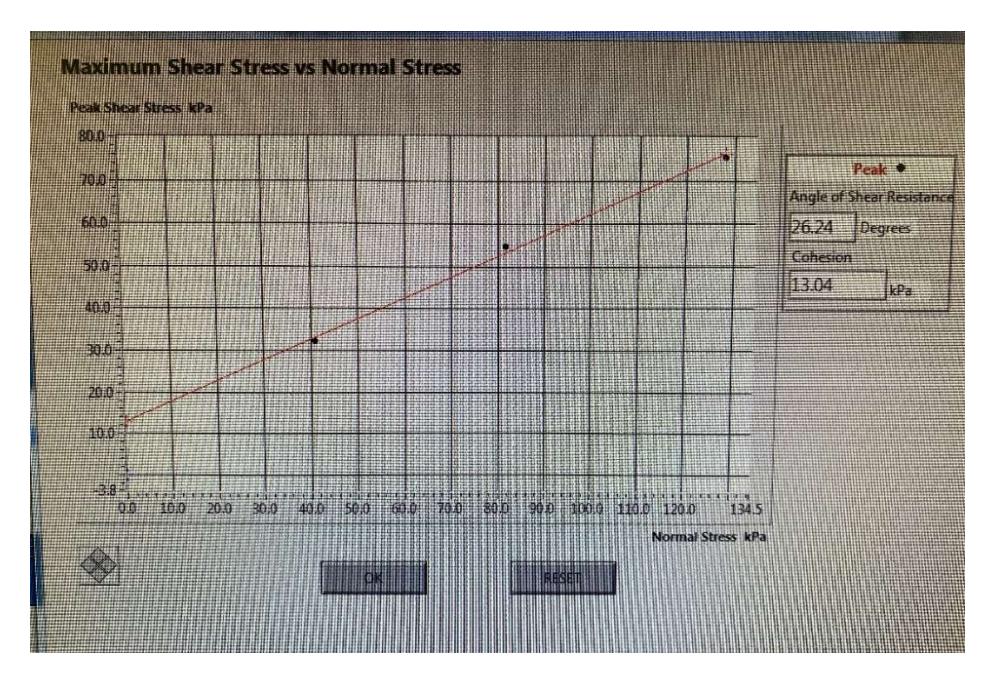

Figura 2.15: Gráfica esfuerzo cortante vs esfuerzo normal

## 2.3 Trabajo de oficina

## 2.3.1 Modelo de elevación digital (DEM)

Los datos obtenidos de las secciones transversales fueron digitalizados con el programa ArcMap. Luego se combinaron con los datos de un DEM previamente obtenido y finalmente se recortó de tal manera que solo cubra el área de interés del proyecto, dando como resultado un nuevo DEM con el cual se comenzó a trabajar en la modelación del río.

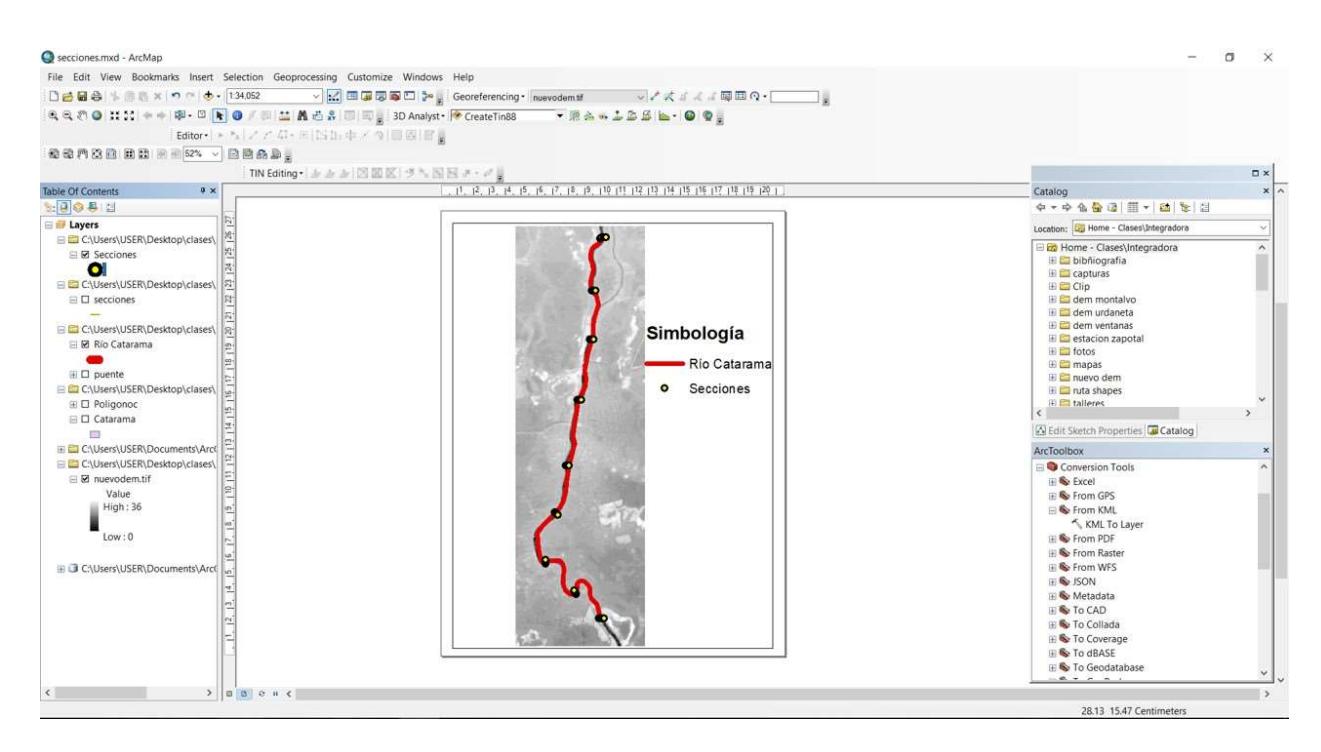

Figura 2.16: DEM actualizado

## 2.3.2 Modelo digital del Río Catarama

El modelo digital del río se construyó usando el programa Hec-Ras. El primer paso es entrar en la sección de RAS Mapper y determinar el sistema de coordenadas de la zona de trabajo. El en presente modelo, se usó el sistema WGS 1984 correspondiente a la zona 17M. Luego se importó el DEM creado en ArcMap (ver figura 2.17) sobre el cual se estableció los principales elementos que delimitan la zona de estudio, es decir, eje del río, bordes del río y las secciones transversales cada 20 m (ver figura 2.18).

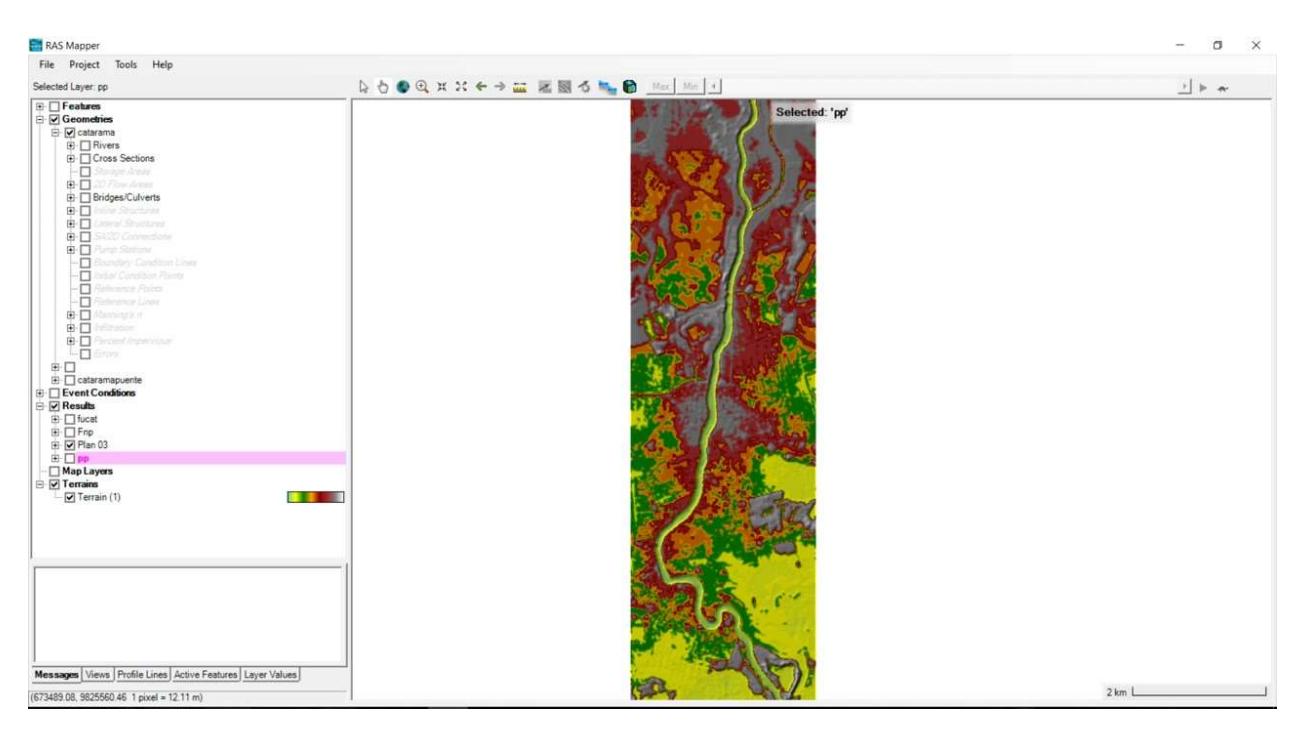

Figura 2.17: DEM importado al RAS Mapper de Hec-Ras

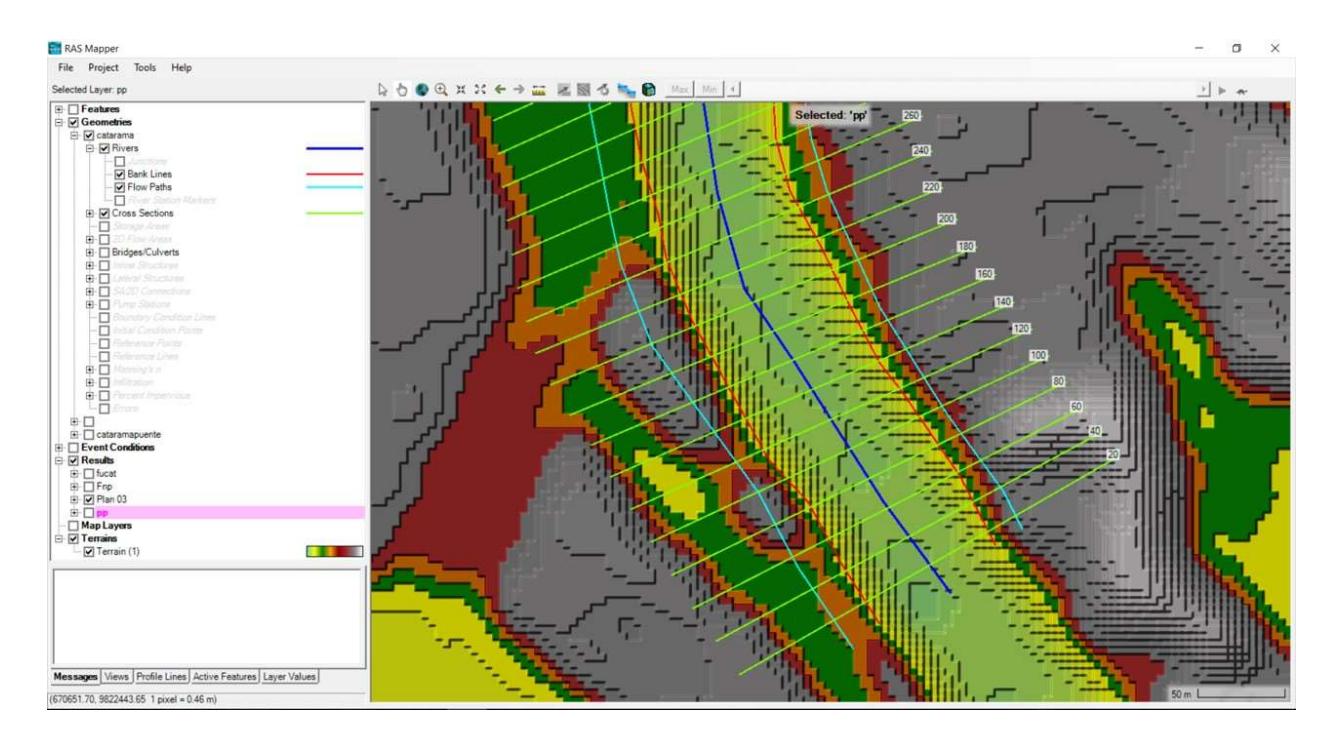

Figura 2.18: Delimitación del río con sus secciones transversales

#### 2.3.3 Condiciones iniciales del río

Otro factor importante para la modelación del río es el caudal de diseño que se va a implementar para obtener un punto de partida, por lo que se requiere información de las precipitaciones de los últimos años de la zona de estudio. Para eso, se obtuvo información por parte del INAMHI de la estación H345, ubicada en la cuenca del río Zapotal específicamente en la ciudad de Catarama y se utilizó un periodo de retorno de 100 años al ser considerado un valor conservador. Se recogieron datos de los caudales diarios a partir del año 1971 hasta 2015.

Para el procesamiento de valores extremos, se utilizó los valores de los caudales máximos de cada año (excluyendo los años con falta de información) y se aplicó las ecuaciones de 4 métodos diferentes: Gumbel, Log Normal, Pearson III y Log-Pearson III, Cada uno con su respectivo procedimiento empleando la cantidad n de datos disponibles. Luego de obtener los caudales de diseño en el respectivo periodo de retorno, se aplicó la prueba Kolmogorov-Smirnov para determinar las desviaciones máximas entre su probabilidad y su ajuste. Con el número de datos y la obtención de las desviaciones, se acepta o se rechaza el ajuste de cada método. El que tenga la desviación máxima menor es la distribución estadística de mejor ajuste.

| Método     | Tr (años) | Qmáx (m3/s) |
|------------|-----------|-------------|
|            | 50        | 538,60      |
| Log-Normal | 75        | 707,70      |
|            | 100       | 854,28      |

Tabla 2.6: Caudal de diseño

En la selección del número de Manning, se tuvo que realizar una inspección en cada una de las secciones transversales de estudio. La distancia entre cada sección es alrededor de un kilómetro y medio; por lo que cada sección se observó variaciones visibles como la presencia de irregularidades, afectando los coeficientes, o la presencia de obstrucciones. Para escoger el valor de cada coeficiente se usó la guía proporcionada por la USGS y se elige el valor más adecuado.

| Tramo                  | Tramo 1: | Tramo 2: | Tramo: 3 | Tramo 4: | Tramo 5: | Tramo 6: | Tramo 7: | Tramo 8: |
|------------------------|----------|----------|----------|----------|----------|----------|----------|----------|
| de río                 | $0+000a$ | $1+250a$ | $2+500a$ | $3+750a$ | $5+000a$ | $6+250a$ | $7+500a$ | $8+750a$ |
| (m)                    | $1+250$  | $2+500$  | $3+750$  | $5+000$  | 6+250    | 7+500    | $8+750$  | $10+000$ |
| n de<br><b>Manning</b> | 0.09795  | 0.09982  | 0.0980   | 0.0507   | 0.0477   | 0.1563   | 0.24564  | 0.18174  |

Tabla 2.7: n Manning de la sección de estudio del río.

## 2.3.4 Simulación de las condiciones del flujo

El flujo por considerar es el no permanente y para su simulación se estableció un lapso de tiempo de 24 horas. Durante ese intervalo, el caudal varía para cada sección transversal. Para la simulación se seleccionó 6 secciones transversales (ver figura 2.19) que corresponden al área urbana de Catarama de las cuales se determinó el nivel máximo de agua en dichas secciones para el período de diseño (ver figura 2.20).

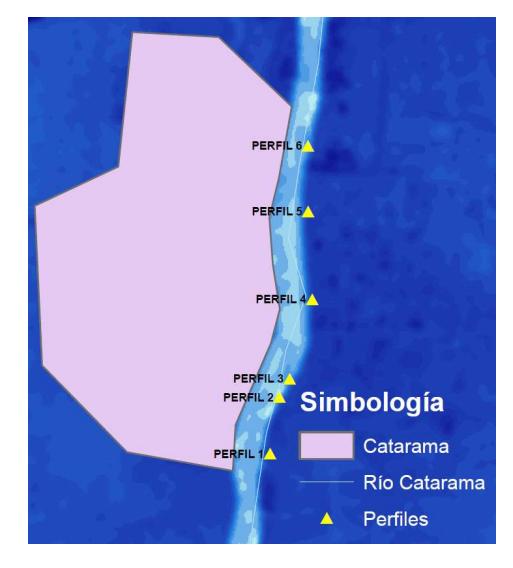

Figura 2.19: Ubicación de perfiles para el diseño

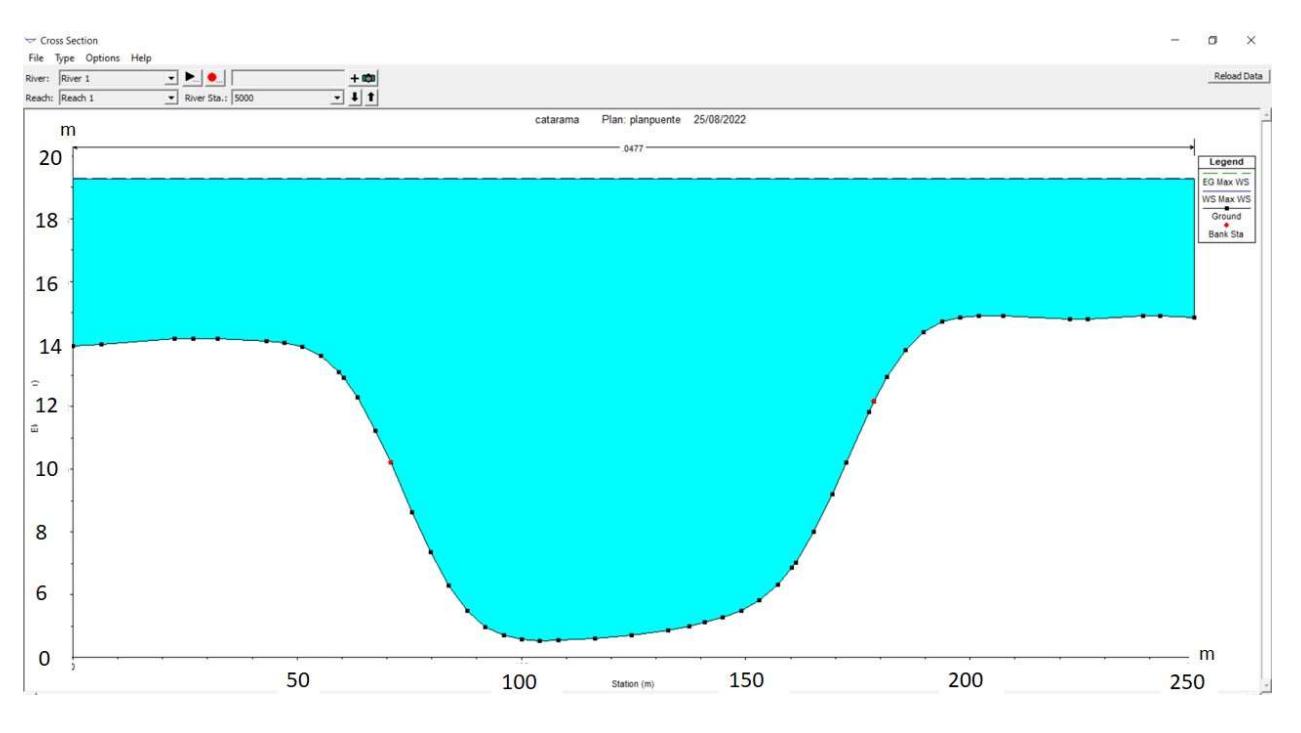

Figura 2.20: Simulación de flujo no permanente en el perfil 2 (Tr=50 años)

| T=50 años               |       |  |  |
|-------------------------|-------|--|--|
| Perfil<br>Cota agua (m) |       |  |  |
| 1                       | 19,30 |  |  |
| 2                       | 19,31 |  |  |
| 3                       | 19,28 |  |  |
| 4                       | 19,30 |  |  |
| 5                       | 19,30 |  |  |
|                         | 19,30 |  |  |

Tabla 2.8: Cotas máximas de agua para el área urbana de Catarama

#### 2.3.5 Socavación

Las secciones más relevantes para el análisis de socavación fueron los perfiles 2 y 6 (ver tabla 2.9), porque el primero se encuentra frente al municipio, mientras que el segundo se ubica justo después del puente que conecta Catarama con Ricaurte. La socavación general fue estimada para ambos perfiles, pero en el 6 se incluyó el cálculo de socavación local ocasionada por el puente (ver figura 2.21).

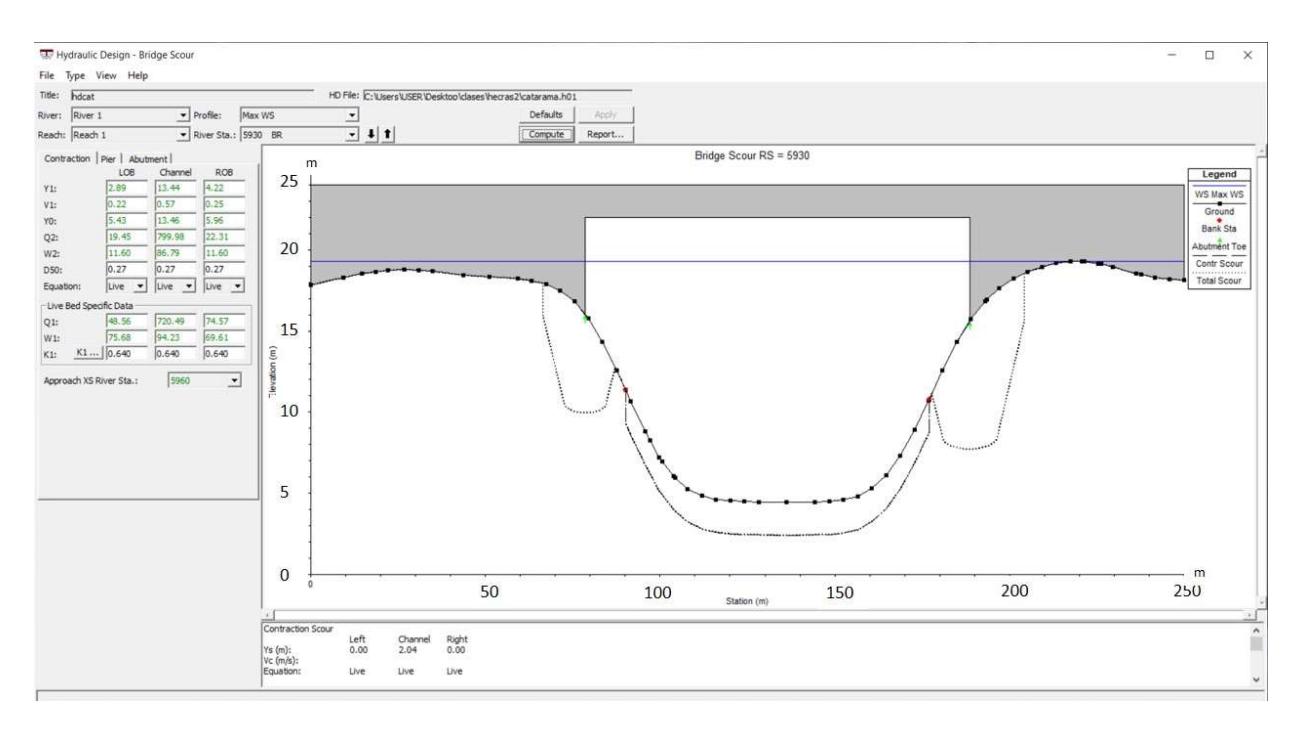

Figura 2.21: Socavación en el perfil 6 (puente Catarama – Ricaurte)

| Socavación (m) |                                         |                    |                                    |  |  |
|----------------|-----------------------------------------|--------------------|------------------------------------|--|--|
| Perfil         | <b>Talud</b><br>izquierdo<br>(Catarama) | Fondo del<br>canal | <b>Talud derecho</b><br>(Ricaurte) |  |  |
| 2 (Municipio)  | 0.55                                    | 3.62               | 0.48                               |  |  |
| 6 (Puente)     | 6.04                                    | 2.04               | 7.87                               |  |  |

Tabla 2.9: Cálculo de socavación

#### 2.3.6 Estabilidad del talud

Para el análisis de la estabilidad de taludes se usó el programa Slide del cual se obtuvo los factores de seguridad de cada uno de los perfiles y para las dos épocas del año (verano e invierno). Según la NEC en el capítulo de geotécnia, el valor mínimo de un factor de seguridad para la estabilidad de taludes es de 1.20 y siendo que los valores calculados en verano son mayores se concluye que para dichas condiciones los taludes son estables (ver tabla 2.10). Sin embargo, dichos valores estan sujetos a disminuir debido a la acción conjunta del aumento del nivel freático en invierno y a la socavación provocada por el río (ver tabla 2.11). Por lo tanto, es importante el revestimiento de los taludes para evitar los posibles daños generados por erosión y socavación.

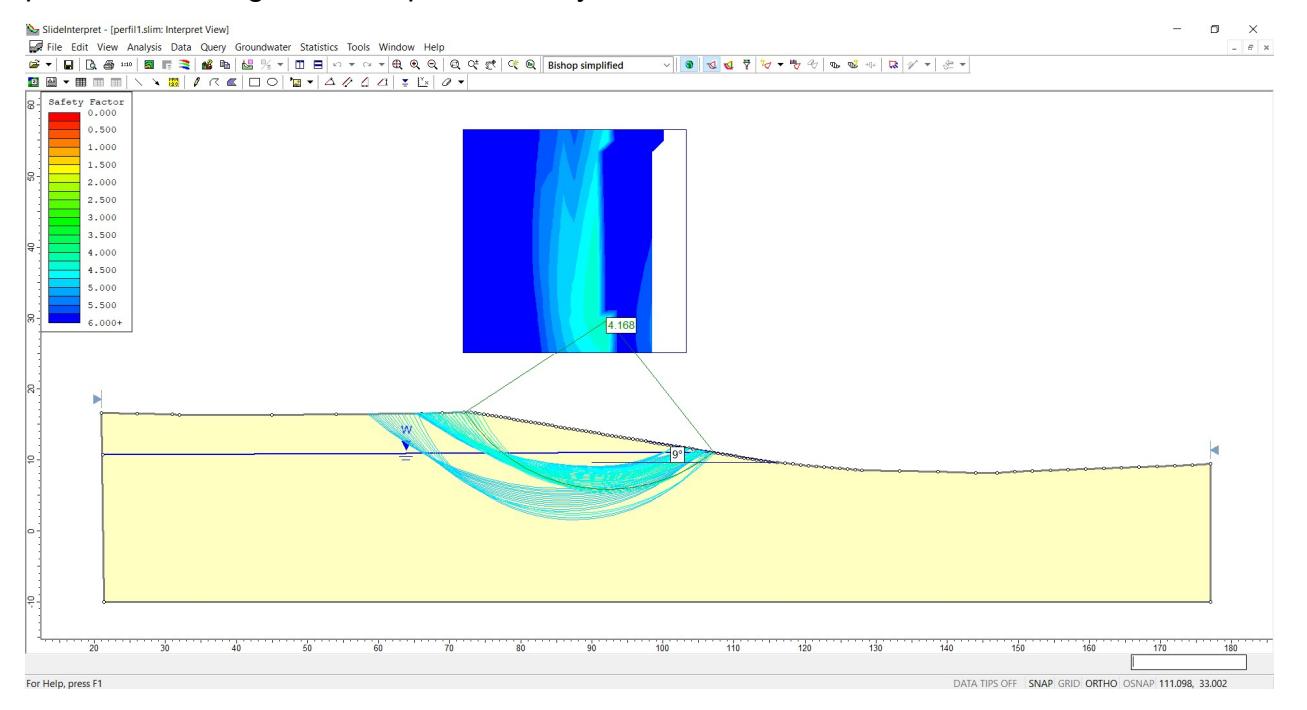

Figura 2.22: Simulación de la estabilidad del talud del perfil 1 sin aumento del nivel freático

| Perfil | Factor de seguridad |  |
|--------|---------------------|--|
|        | 4.168               |  |
| 2      | 3.058               |  |
| 3      | 3.160               |  |
|        | 2.723               |  |
| 5      | 1.913               |  |
| հ      | 1.978               |  |

Tabla 2.10: Factores de seguridad sin aumento del nivel freático

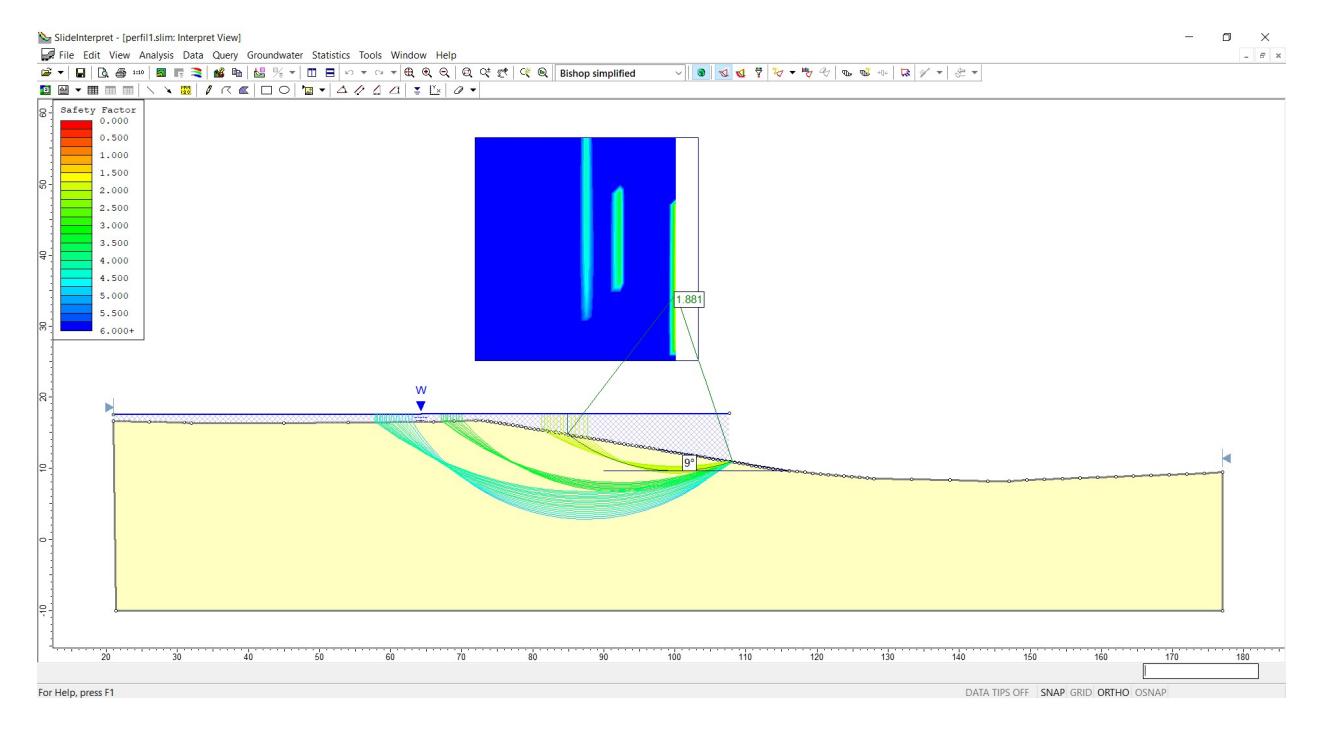

Figura 2.23: Simulación de la estabilidad del talud del perfil 1 con aumento del nivel freático

| Perfil | Factor de seguridad |
|--------|---------------------|
|        | 1.881               |
| 2      | 1.334               |
| 3      | 1.245               |
|        | 0.596               |
| 5      | 0.450               |
| ิค     | 0.361               |

Tabla 2.11: Factores de seguridad con aumento del nivel freático

# CAPÍTULO 3

## 3. DISEÑOS Y ESPECIFICACIONES

## 3.1 Diseños

El diseño de muros se basa en las normas de Ecuador: La Norma Ecuatoriana de la Construcción (NEC-2015) y el texto guía Fundamentos de ingeniería de cimentaciones de Das (2012).

Se diseñó muros de contención en voladizo. Estas son estructuras diseñadas de concreto reforzado y constan de dos partes: un cuerpo delgado vertical y una losa en la base. Se propuso 3 diseños de estas estructuras en todo lo largo del malecón de Catarama. Esto debido a que los estudios hidráulicos que se realizaron por secciones, mostrando diferentes valores de pendientes y velocidades de flujo.

Para los muros de contención en voladizo, la mayor consideración de diseño son las dimensiones propuestas en ellos para que puedan resistir: la presión lateral de la tierra (Ambrose, 1988), en este caso la presión ejercida por la corriente de agua. Y luego, se revisa cada parte de la estructura por la resistencia y determinando el acero de refuerzo de cada componente. Generalmente, los muros se diseñan en forma de L o T de forma transversal y construido con hormigón armado (Kar, Hussain, Mehboob, & Shafi, 2021). Inicialmente, se dimensionaron los muros de contención con las respectivas medidas:

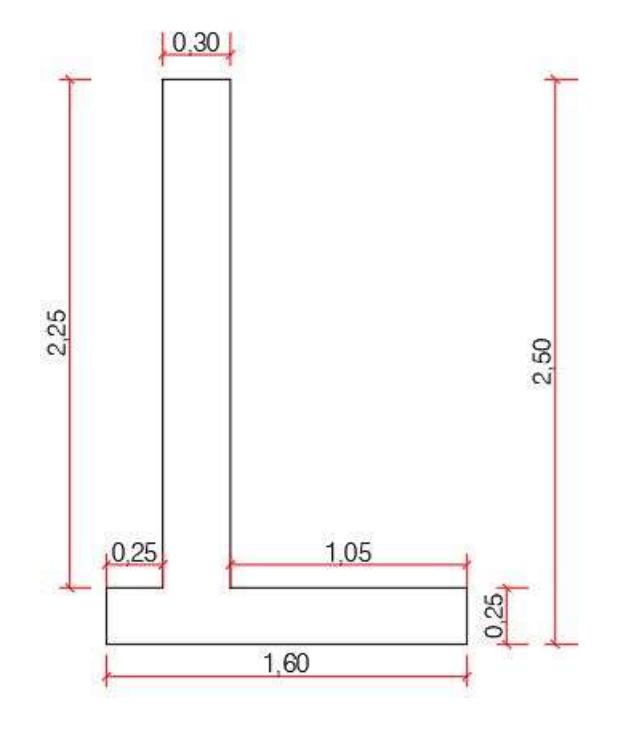

Figura 3.24: Diseño de muro de contención de 1.50 metros

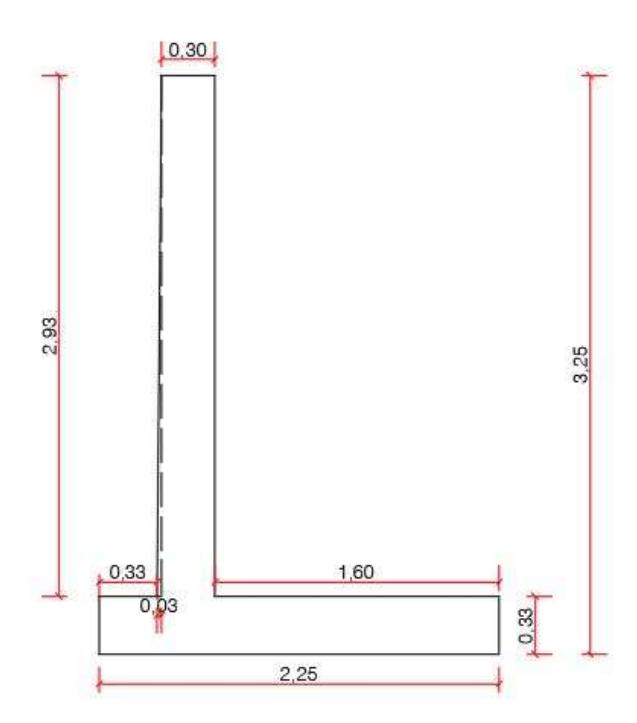

Figura 3.25: Diseño de muro de contención de 2 metros

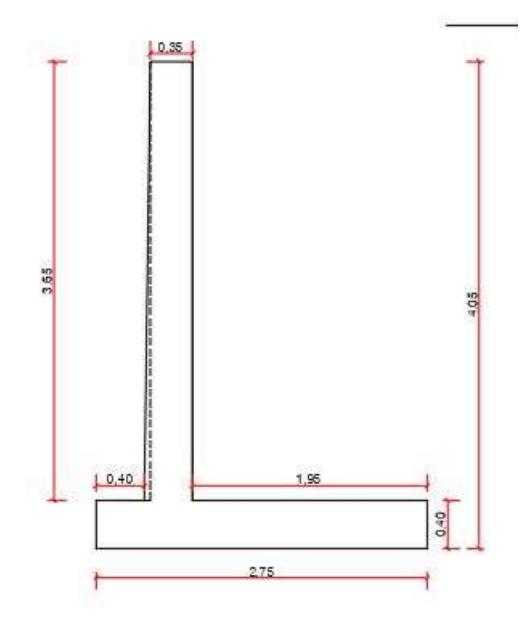

Figura 3.26: Diseño de muro de contención de 3 metros

La losa de base del muro tiene anclajes inyectados, los cuales son útiles para la colocación del revestimiento en los taludes.

El tipo de revestimiento a utilizar es una formaleta textil denominada colchacreto articulado. Este cuenta con propiedades técnicas que cumplen específicamente para el tipo de zona en donde se vaya a colocar. Por esta razón, se tuvo que determinar parámetros de diseño, tales como la geometría del talud y propiedades geomecánicas del suelo.

## 3.2 Especificaciones técnicas

Luego del dimensionamiento, se llevó a cabo un análisis de estabilidad de la estructura chequeando que se cumplan los factores de seguridad de volteo, deslizamiento y capacidad de carga del suelo. Se analizó también los esfuerzos de corte y de tracción

#### 3.2.1 Factores de seguridad de muro de contención de 3 metros

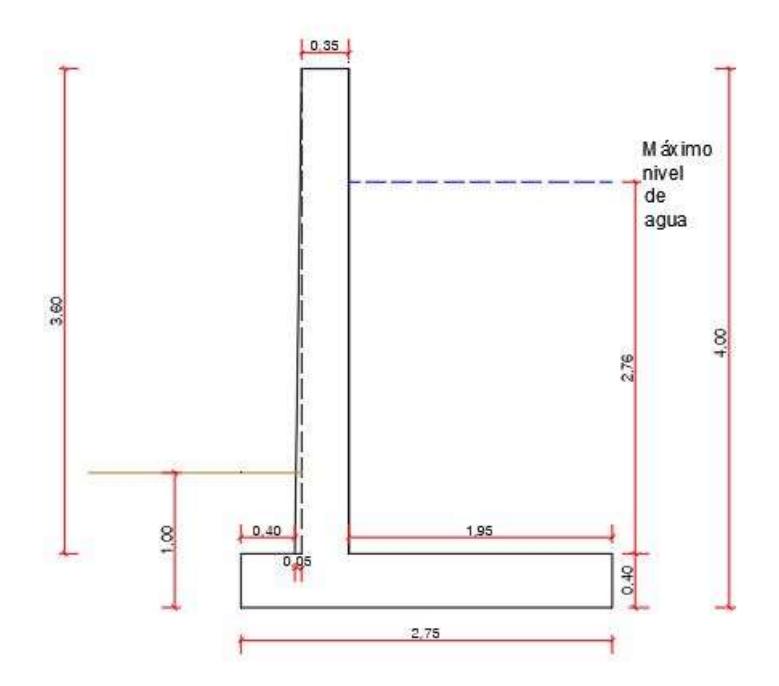

Figura 3.27: Muro de contención de 3 metros, medidas en sitio

## 3.2.1.1 Factor de seguridad por volcamiento

Se calculó la altura donde es aplicada la fuerza de empuje lateral

$$
H' = 2.76 + 0.4 = 3.16 m
$$

Basándose en la suposición de que la presión activa de Rankine se aplica a lo largo vertical del muro, se halla la fuerza hidrostática que actúa sobre la superficie lateral. Se empleó la fórmula de fuerzas hidrostáticas sobre superficies planas sumergidas:

$$
Fh = \gamma * \left(\frac{h}{2}\right) * A
$$

Donde:

ℎ: Fuerza hidrostática aplicada en el muro (kN)

- $\gamma$ : Peso específico del agua (9.81 kN/m $^3)$
- A: Área del muro de contención (m $^2$ )

$$
Fh = 9.81 * \left(\frac{2.76}{2}\right) * (2.76 * 5)
$$

$$
Fh = 186.63 kN
$$
  
36

Ese valor se consideró como la fuerza activa Pa que se distribuye en el muro. La fuerza activa unitaria queda entonces así:

$$
Pa = \frac{Fh}{m} = \frac{186.63}{2.76} = \textbf{67.62} \text{ kN/m}
$$

Ahora se empezó a calcular los momentos resistentes:

Se utilizó el peso específico del concreto y el agua

 $\gamma$ conc=23.58 kN/m<sup>3</sup>

 $\gamma_{\text{agua}} = 9.81 \text{ kN/m}^3$ 

| <b>Sección</b> | Área $(m2)$ | Peso unitario | <b>Brazo de</b> | <b>Momento (kN-</b> |
|----------------|-------------|---------------|-----------------|---------------------|
|                |             | (kN/m)        | momento al      | $m/m$ )             |
|                |             |               | punto C (m)     |                     |
|                | 1.26        | 29.71         | 0.65            | 18.57               |
| 2              | 1.10        | 25.94         | 1.375           | 35.67               |
| 3              | 0.183       | 4.30          | 0.433           | 1.86                |
| 4              | 5.382       | 52.74         | 1.775           | 93.61               |
|                | $\Sigma$ V= | 112.69        | $\Sigma$ Mr=    | 149.72              |

Tabla 3.12: Cálculo de momentos resistentes, muro de contención 3 metros

Momento de volcamiento:

$$
Mo = Ph * (\frac{H'}{3})
$$

$$
Mo = 67.62 * (\frac{3.16}{3})
$$

 $Mo = 71.22 kN - m/m$ 

El factor de seguridad por volcamiento:

$$
FS_{volc} = \frac{\sum Mr}{Mo}
$$

$$
FS_{volc} = \frac{149.72}{71.22} = 2.1
$$

El factor de seguridad cumple al ser mayor o igual a 2.

#### 3.2.1.2 Factor de seguridad por deslizamiento en base

Para obtener el factor de seguridad contra el deslizamiento, se aplicó:

$$
FS_{des} = \frac{(\sum V) * \tan(k_1 \phi'_2) + B * k_2 * c'_2 + P_p}{P_a * cos \alpha}
$$

Donde:

 $\Sigma V$ : suma de pesos unitarios del muro (kN/m).

 $k_1$  y  $k_2$ : Son valores que oscilan entre  $\frac{1}{2}$  a 2/3, vamos a utilizar los valores 2/3

B: base de la losa del muro (m)

Los valores del ángulo de fricción interna y la cohesión son obtenidos con ensayos de laboratorio de corte directo:

 $\phi'_2$ : Ángulo de fricción interna (°) igual a 26.24°

 $c'_{2}$ : cohesión igual a 13.04 kN/m<sup>2</sup>

Pa: Fuerza activa del muro (kN/m)

Pp: Fuerza pasiva del muro (kN/m)

La fuerza pasiva se la obtiene de:

$$
Pp = \frac{1}{2}K_p \gamma_2 D^2 + 2c'_{2} \sqrt{K_p} D
$$

Donde:

$$
Kp = \tan^2(45 + \frac{\phi'_2}{2})
$$
  

$$
Kp = \tan^2(45 + \frac{26.24}{2}) = 2.58
$$

Entonces:

$$
Pp = \frac{1}{2} * 2.58 * 12.15 * 1^2 + 2 * 13.04\sqrt{2.58} * 1
$$

$$
Pp = 57.56 \text{ kN/m}
$$

Se procedió a calcular el factor de seguridad:

$$
FS_{des} = \frac{112.69 * \tan\left(\frac{2}{3} * 26.24\right) + 2.75 * \frac{2}{3} * 13.04 + 57.56}{67.62}
$$

$$
FS_{des}=1.7
$$

El factor de seguridad por deslizamiento es satisfactorio, porque es mayor que 1.5.

#### 3.2.1.3 Factor de seguridad por capacidad de carga

Se calcula la excentricidad empleando:

$$
e = \frac{B}{2} - \frac{\sum Mr - \sum Mo}{\sum V}
$$

$$
e = \frac{2.75}{2} - \frac{149.72 - 71.22}{112.69}
$$

$$
e = 0.67 m
$$

Al conseguir un valor mayor a B/6 (0.46 m), se concluyó que la resistencia a la tensión del suelo es mínima, por lo cual se debe emplear micropilotes para el soporte de esa carga a tensión y que el muro de contención no falle.

Se tuvo que calcular la carga máxima en la base del muro, es decir en el pie del muro, para el diseño de los anclajes.

$$
q_{min}^{max} = \frac{\sum V}{B} * (1 \pm \frac{6e}{B})
$$

$$
q_{min}^{max} = \frac{112.69}{2.75} * (1 \pm \frac{4.02}{2.75})
$$

$$
q_{max} = 100.88 \, kN/m^2
$$

$$
q_{min} = -18.85 \, kN/m^2
$$

#### 3.2.2 Diseño de anclajes continuos para el control de carga

Se consideró la carga máxima generada por el empuje del suelo hacia la base del muro para el dimensionamiento de los anclajes:

$$
q = 100.88 \frac{kN}{m^2} \approx 11.34 \tan/m^2
$$

Inicialmente, se obtuvo los siguientes valores de diseño:

Tabla 3.13: Datos para diseño de anclaje

| Diámetro exterior (de) | 45 mm |
|------------------------|-------|
|------------------------|-------|

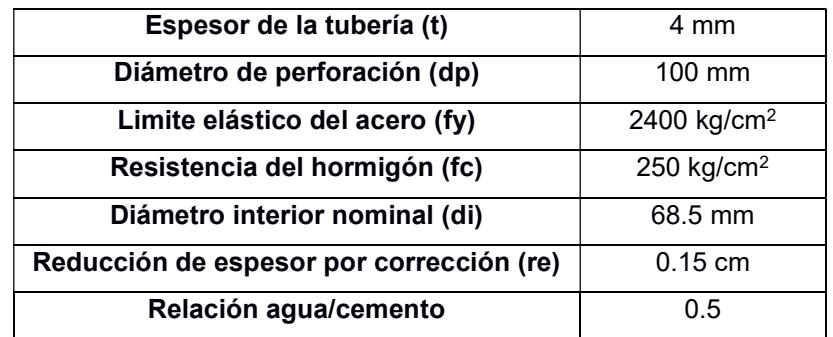

#### 3.2.2.1 Resistencia de anclaje a compresión

Para el cálculo de la resistencia a compresión, la guía de diseño y construcción de micropilotes (Sabatini, et al., 2005), considera la siguiente expresión:

$$
Rc = (0.85 * Ac * fcd + Aa * fyd) \frac{R}{1.20 * Fe}
$$

Donde:

Ac: Área neta del hormigón, sin armadura (cm $^2)$ 

Fcd: Resistencia de hormigón a compresión (Kg/cm<sup>2</sup>)

Aa: Área de armadura tubular de acero (cm $^2)$ 

Fyd: Resistencia de acero de armadura tubular (Kg/cm<sup>2</sup>)

R: Factor empírico de pandeo

Fe: Coeficiente de influencia del tipo de terreno.

Área neta del hormigón Ac:

$$
Ac = \frac{\pi * di^2}{4}
$$

$$
Ac = \frac{\pi * 6.85^2}{4} = 36.9 \text{ cm}^2
$$

Resistencia del hormigón a comprensión Fcd:

$$
Fcd = \frac{Fc}{\gamma_c}
$$

Donde:

Fc: Resistencia del hormigón a emplear. Nuestro caso 250 Kg/cm<sup>2</sup>

 $\gamma_c$ : coeficiente parcial de seguridad del hormigón. Igual a 1.50

$$
Fcd = \frac{250}{1.50} = 166.67 \text{ Kg/cm}^2
$$

Área de la armadura tubular Aa:

$$
Aa = \frac{\pi}{4} \left[ (de - 2re)^2 - Di^2 \right] * Fuc
$$

Donde:

Re: Reducción del espesor debido a la corrosión. Se emplea 0.15 cm

Fuc: coeficiente de minoración de área de la armadura debido al tipo de unión. Se utiliza 1.

Di: Diámetro interior del acero (cm)

Para calcular Di:

$$
Di = de - 2t
$$
  

$$
Di = 4.5 - 2(0.4) = 3.7
$$
 cm

$$
Aa = \frac{\pi}{4} [(4.5 - 2(0.15))^2 - 3.7^2] * 1
$$
  

$$
Aa = 3.10 \text{ cm}^2
$$

Resistencia de acero de armadura tubular Fyd:

$$
Fyd = \frac{Fy}{\gamma_s}
$$

Donde:

 $\gamma_{\scriptscriptstyle S}$ : Coeficiente parcial de seguridad para el acero de armadura. Igual a 1.10

$$
Fyd = \frac{2400}{1.10} = 2181.82 \text{ Kg/cm}^2
$$

Para el coeficiente Fe, se empleó la siguiente tabla:

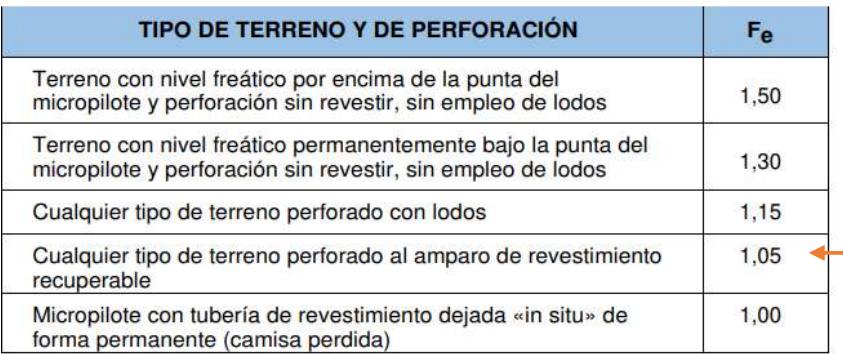

Fuente: Guía para el Proyecto y Ejecución de los micropilotes

Finalmente, para el coeficiente empírico de pandeo:

$$
R = 1.07 - 0.027 * Cr
$$

Donde:

Cr: Coeficiente adimensional obtenido de la tabla siguiente

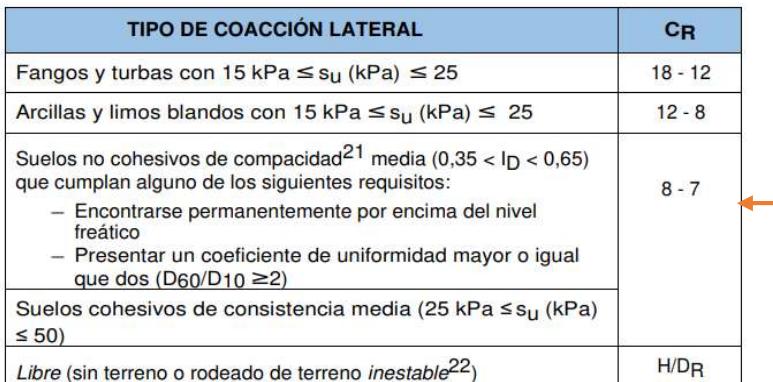

Fuente: Guía para el Proyecto y Ejecución de los micropilotes

$$
R = 1.07 - 0.027 * 7 = -0.82
$$

Reemplazando valores:

$$
Rc = (0.85 * 36.9 * 166.67 + 3.10 * 2181.82) \frac{0.82}{1.20 * 1.05}
$$

$$
Rc = 8.4 \text{ Ton}
$$

Por lo que, se implementó dos anclajes.

$$
Rc = 8.4 * 2 = 16.77
$$
 **Tom**

42  $Rc \geq q_u$ 

#### $16.77 \ge 11.34$

Cumple con la resistencia requerida.

#### 3.2.2.2 Resistencia del anclaje a tracción

Para el caso del anclaje al fallo estructural a tracción, se usó:

$$
Rt = (Aa * fyd) \frac{1}{1.10}
$$

$$
Rt = (3.10 * 2181.82) \frac{1}{1.10}
$$

$$
Rt = 6.15
$$
 **Tom**

En la colocación de dos anclajes en la base del muro:

$$
Rt = 6.15 * 2 = 12.29
$$
  

$$
Rt \ge q_u
$$
  

$$
12.29 \ge 11.34
$$

Cumple con la resistencia requerida.

En ese contexto, se diseñó 2 anclajes de 45 mm de diámetro de espesor y 6 metros de longitud para cada tramo de muro. El mismo tipo de cimentación se usó para las paredes de 2 metros y 1.50 metros de altura, al ser estas medidas adecuadas para la resistencia requerida por las cargas de tensión generadas por el suelo.

#### 3.2.3 Diseño de acero de refuerzo de muro de contención de 3 metros

Para el cálculo de refuerzo a flexión y a cortante, se basó en los requisitos de reglamento para concreto estructural de la ACI 318-14:

Se calculó el refuerzo para la punta, el talón y el vástago del muro de contención:

## 3.2.3.1 Refuerzo de punta

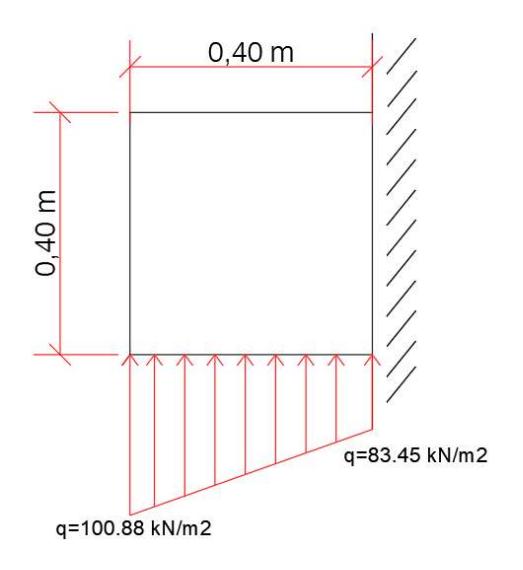

#### Figura 3.28: cargas aplicadas a la punta del muro de 3 metros

Se realiza las combinaciones de cargas del suelo hacia la losa del muro, empleando la tabla 5.3.1 del ACI 318-314.

| Combinación de carga             | Ecuación           | Carga<br>Primaria |
|----------------------------------|--------------------|-------------------|
| $U=1.4D$                         | 5.3.1a             | D                 |
| $U=1.2D+1.6L+0.5(Lr 6 S 6 R)$    | 5.3.1 <sub>b</sub> |                   |
| U=1.2D+1.6(Lr ó S ó R)+(1.0L ó   |                    |                   |
| 0.5W)                            | 5.3.1c             | $Lr$ ó S ó R      |
| U=1.2D+1.0W+1.0L+0.5(Lr ó S ó R) | 5.3.1d             | w                 |
| $U=1.2D+1.0E+1.0L+0.2S$          | 5.3.1e             | E                 |
| $U = 0.9D + 1.0W$                | 5.3.1f             | w                 |
| $U = 0.9D + 1.0E$                | 5.3.1g             | F                 |

Tabla 3.14: Combinaciones de carga (ACI, 2015)

Se empleó la ecuación 2.

Al ser la presión ejercida hacia la punta principalmente causada por el efecto del empuje, las cargas fueron mayoradas (factor de 1.6).

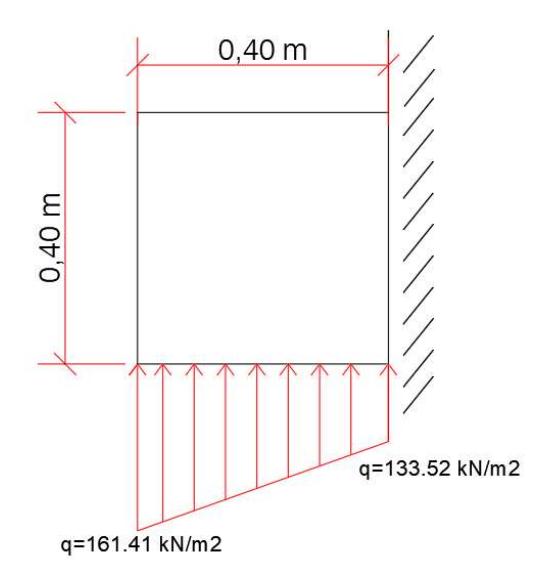

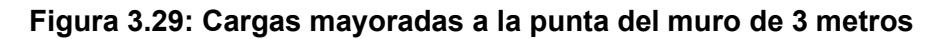

Resistencia del concreto a emplear f'c= 250 kg/cm<sup>2</sup>

Esfuerzo de fluencia del acero fy= 4200 kg/cm<sup>2</sup>

Se usó la tabla 20.6.1.3.1 del ACI (2015) para el recubrimiento requerido

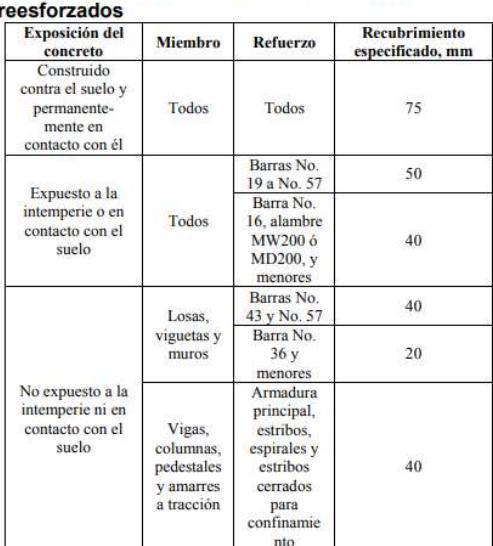

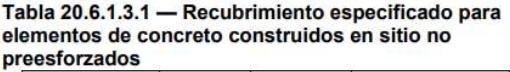

La punta se encuentra contra el suelo y en contacto con él, por ende, un recubrimiento libre de 75 mm.

R= 7.5 cm

Se propuso utilizar Varillas de refuerzo Ø16 con diámetro db= 1.91 cm

Distancia del borde al centro de refuerzo:

$$
r = r_{lib} + \left(\frac{db}{2}\right)
$$

$$
r = 7.5 + \left(\frac{1.91}{2}\right)
$$

$$
r = 8.455 \text{ cm}
$$

Peralte efectivo:

$$
d = e - r
$$

$$
d = 40 - 8.455
$$

$$
d = 31.54 \text{ cm}
$$

Para encontrar el refuerzo a la flexión, se calculó el momento último de diseño

$$
Mu = (133.52 * 0.4) * \left(\frac{0.4}{2}\right) + (161.41 - 133.52) * \left(\frac{0.4}{2}\right) * \left(\frac{2}{3} * 0.4\right)
$$

$$
Mu = 12.17 kN = 1.368 \text{ ton} * m
$$

Con esos valores obtenidos, se ingresó a un programa creado en Excel con las fórmulas del ACI 318-14 y determinar el número de varillas correspondientes.

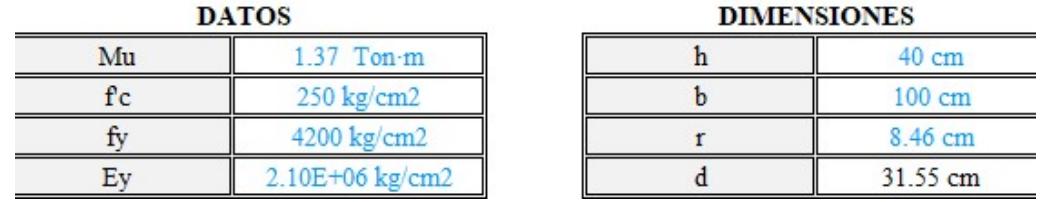

Se obtuvo un total de 4 varillas ∅16 a utilizar para el refuerzo, del cual se obtiene un momento:

$$
Mn = \frac{fy * Asp}{1000} * \frac{d - \frac{Asp * fy}{0.85 * f'c * b}}{100}
$$

Donde:

$$
Asp = \left(\pi * \frac{db^2}{4}\right) * 4
$$

$$
Mn = \frac{4200 * 11.40}{1000} * \frac{31.55 - \frac{11.40 * 4200}{0.85 * 250 * 100}}{100}
$$
  

$$
Mn = 14.56 \text{ Ton} * m
$$

Factor de seguridad  $\phi = 0.9$ 

$$
\emptyset Mn = 0.9 * 14.56 = 13.10 Ton * m
$$

Comprobación:

$$
\emptyset Mn \geq Mu
$$

#### $13.10 \ge 1.37$

Cumple el momento mínimo requerido.

Separación entre varillas:

$$
s = \frac{b}{\# variables} = \frac{100}{4} = 25 \text{ cm}
$$

Se calculó una longitud de desarrollo lb, por lo que se emplea el enunciado 25.4.2.1 y la tabla 25.4.2.2 (ACI, 2015)

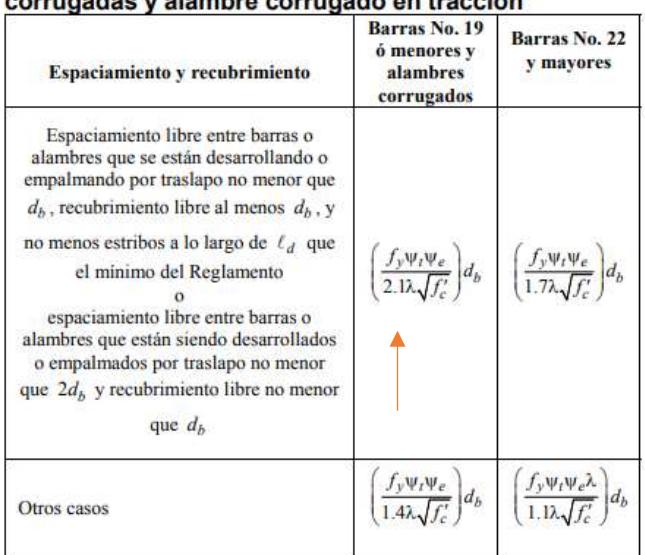

## Tabla 25.4.2.2 — Longitud de desarrollo para barras<br>corrugadas y alambre corrugado en tracción

Para obtener los factores de  $\lambda$ ,  $\psi t$ y  $\psi e$ , se utilizó la tabla 25.4.2.4

| <b>Factor</b> de<br>modificación | Condición                                                                                                    | Valor del<br>factor           |
|----------------------------------|----------------------------------------------------------------------------------------------------|-------------------------------|
|                                  | Concreto de peso liviano                                                                                                    | 0.75                          |
| Concreto de<br>peso liviano<br>λ | Concreto de peso liviano, donde $f_a$ se<br>especifica                                                                                                    | De acuerdo<br>con<br>19.2.4.3 |
|                                  | Concreto de peso normal                                                                                                    | 1.0                           |
| Epóxico <sup>[1]</sup>           | Refuerzo con recubrimiento epóxico o<br>zinc y barras con recubrimiento dual de<br>zinc y epóxico con menos de $3d_h$ de<br>recubrimiento, o separación libre menor<br>que $6d_h$ | 1.5                           |
| $\Psi_e$                         | Refuerzo con recubrimiento epóxico o<br>zinc y barras con recubrimiento dual de<br>zinc y epóxico para todas las otras<br>condiciones                                             | 12                            |
|                                  | Refuerzo sin recubrimiento o refuerzo<br>recubierto con zinc (galvanizado)                                                                                                    | 1.0                           |
| Tamaño                           | Para barras No. 22 y mayores                                                                                                    | 1.0                           |
| $\Psi_s$                         | Para barras No. 19 o menores y alambres<br>corrugados                                                                                                    | 0.8                           |
| Ubicación <sup>[1]</sup>         | Más de 300 mm de concreto fresco<br>colocado bajo el refuerzo horizontal                                                                                                    | 1.3                           |
| $\Psi_r$                         | Otra                                                                                                    | 1.0                           |

Tabla 25.4.2.4 - Factores de modificación para el desarrollo de las barras corrugadas y alambres

El producto  $(\psi_t \psi_e)$  no hay necesidad de que exceda 1.7.

Se escoge según las especificaciones dadas:

 $\lambda = 1.0$ 

 $v_t = 1.0$ 

 $v_e = 1.0$ 

$$
ld = \left(\frac{fy * \psi_t * \psi_e}{6.6 * \lambda * \sqrt{f'c}}\right) db
$$

$$
ld = \left(\frac{4200 * 1 * 1}{6.6 * 1 * \sqrt{250}}\right) * 1.91
$$

$$
ld = 76.87 \approx 77 cm = 30 in
$$

El mayor entre 30 pulgadas y 12 pulgadas, se escoge 30 pulgadas.

Con respecto al cortante de diseño:

$$
Vu = (18.143 + 15.008) * \frac{0.4}{2}
$$

$$
Vu = 6.63 \text{ Ton} * m
$$

Para el cálculo de la cortante de resistencia se empleó la fórmula 22.5.5.1

$$
Vc = 0.53 * \lambda * \sqrt{f'c} * b_w * d
$$
  

$$
Vc = 0.53 * 1 * \sqrt{250} * 100 * 31.54
$$
  

$$
Vc = 26430.63 kg \approx 26.43 ton
$$

Se lo multiplica por el factor de reducción

$$
\emptyset = 0.75
$$

$$
\emptyset Vc = 0.75 * 26.43
$$

$$
\emptyset Vc = 19.82
$$
 *Ton*

Comprobación del cortante de diseño sea mayor al cortante último

$$
\emptyset Vc \geq Vu
$$
  
19.82 \geq 6.63  
 $\therefore$  cumple

## 3.2.3.2 Refuerzo de talón

La carga que se aplica en el talón es únicamente el peso propio del concreto.

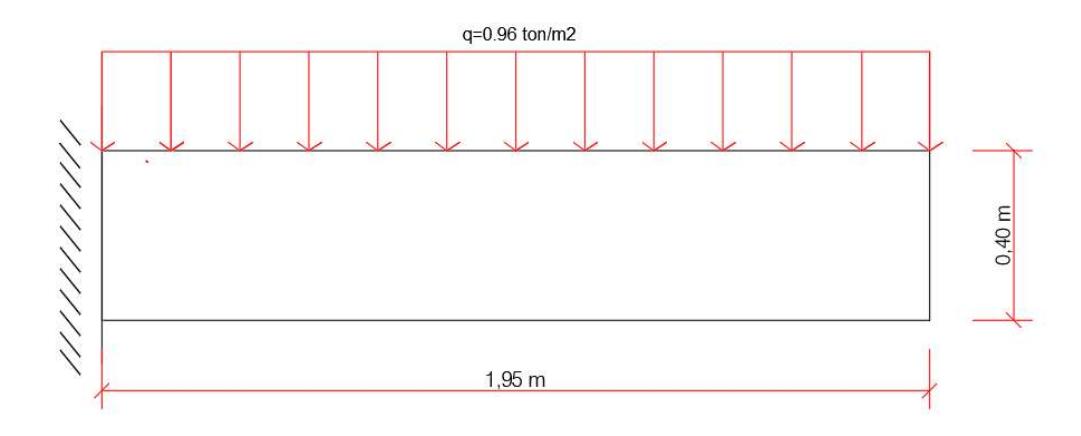

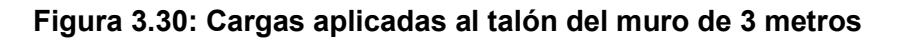

Las cargas del suelo hacia el talón del muro, empleando las combinaciones de carga de la tabla 5.3.1 del ACI 318-314, se usó la ecuación 2.

Al ser la carga generada solamente por el concreto, las cargas se multiplican por el factor de 1.2.

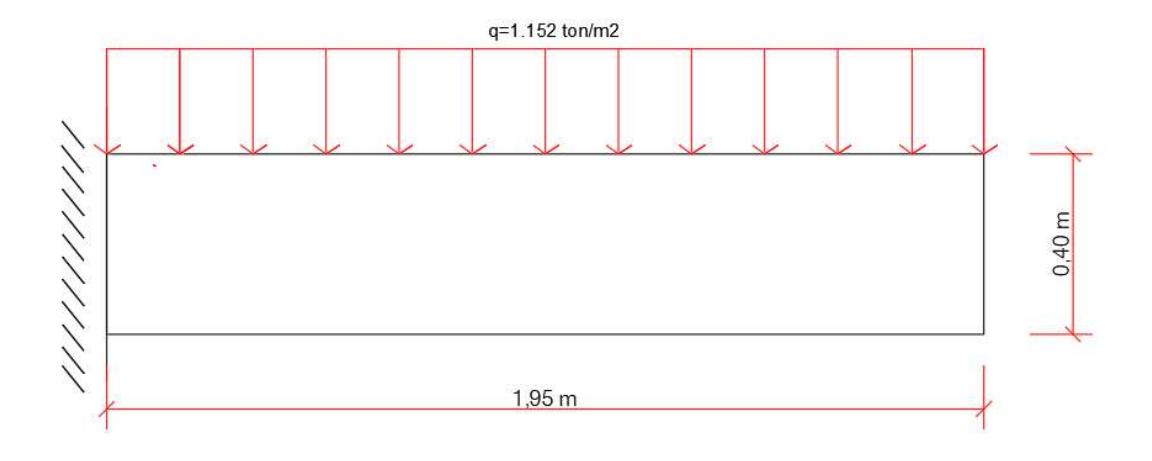

#### Figura 3.31: Cargas mayoradas al talón del muro de 3 metros

Para esta sección del muro, se despreció la presión que realiza el suelo hacia el talón.

 $F'c= 250$  kg/cm<sup>2</sup>

#### Fy= 4200 kg/cm<sup>2</sup>

Se usó la tabla 20.6.1.3.1 del ACI 318-14 para el recubrimiento

| <b>Exposición</b> del<br>concreto                                             | <b>Miembro</b>                                               | <b>Refuerzo</b>                                                                                             | Recubrimiento<br>especificado, mm |
|-------------------------------------------------------------------------------|--------------------------------------------------------------|----------------------------------------------------------------------------------------------------|-----------------------------------|
| Construido<br>contra el suelo y<br>permanente-<br>mente en<br>contacto con él | Todos                                                        | Todos                                                                                                    | 75                                |
|                                                                               |                                                              | Barras No.<br>19 a No. 57                                                                                   | 50                                |
| Expuesto a la<br>intemperie o en<br>contacto con el<br>suelo                  | Todos                                                        | Barra No.<br>16, alambre<br>MW200 6<br>MD200, y<br>menores                                                  | 40                                |
|                                                                               | Losas.<br>viguetas y<br>muros                                | Barras No.<br>43 y No. 57                                                                                   | 40                                |
|                                                                               |                                                              | Barra No.<br>36y<br>menores                                                                                 | 20                                |
| No expuesto a la<br>intemperie ni en<br>contacto con el<br>suelo              | Vigas,<br>columnas,<br>pedestales<br>y amarres<br>a tracción | Armadura<br>principal,<br>estribos.<br>espirales y<br>estribos<br>cerrados<br>рага<br>confinamie<br>safety. | 40                                |

Tabla 20.6.1.3.1 - Recubrimiento especificado para elementos de concreto construidos en sitio no p

El talón se encuentra expuesto a la intemperie y en contacto con el suelo, por ende, recubrimiento libre de 50 mm.

#### R= 5 cm

Se propuso Varillas de refuerzo ∅16 con diámetro db= 1.91 cm

Distancia del borde al centro de refuerzo:

$$
r = r_{lib} + \left(\frac{db}{2}\right)
$$

$$
r = 5 + \left(\frac{1.91}{2}\right)
$$

$$
r = 5.96 \text{ cm}
$$

Peralte efectivo:

$$
d = e - r
$$

$$
d = 40 - 5.96
$$

$$
d = 34.04 \text{ cm}
$$

Para encontrar el refuerzo a la flexión, se calculó el momento último de diseño

$$
Mu = (1.152 * 1.95) * \left(\frac{1.95}{2}\right)
$$

$$
Mu=2.19\;ton*m
$$

Se procedió a calcular empleando los datos calculados:

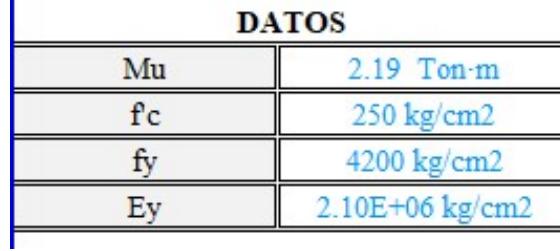

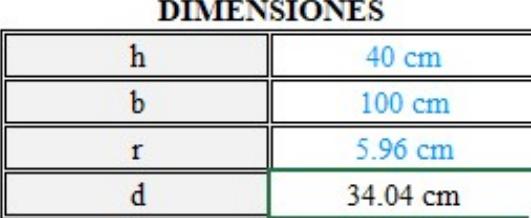

Se calculó 4 varillas ∅16 a utilizar para el refuerzo con un momento de:

$$
Mn = \frac{fy * Asp}{1000} * \frac{d - \frac{Asp * fy}{0.85 * f'c * b}}{100}
$$

Donde:

 $\mathbf{r}$ 

$$
Asp = \left(\pi * \frac{db^2}{4}\right) * 4
$$

$$
Asp=11.40\ cm^2
$$

$$
Mn = \frac{4200 * 11.40}{1000} * \frac{34.04 - \frac{11.40 * 4200}{0.85 * 250 * 100}}{100}
$$
  

$$
Mn = 15.76
$$
 **Tom**  $\times$  **m**

Factor de seguridad  $\phi = 0.9$ 

$$
\emptyset Mn = 0.9 * 15.76 = 14.18 Ton * m
$$

Comprobamos

$$
\emptyset Mn \geq Mu
$$

#### $14.18 \geq 2.19$

cumple el momento mínimo requerido

Se determinó la separación entre varillas:

$$
s = \frac{b}{\# variables} = \frac{100}{4} = 25 \text{ cm}
$$

En este caso, también se utiliza la misma longitud de desarrollo Lb calculado en el apartado de la punta

$$
Lb=77\ cm=30\ in
$$

Cortante de diseño:

$$
Vu = (1.152) * (1.95)
$$

$$
Vu = 2.25 \text{ Ton}
$$

Cortante de resistencia:

$$
Vc = 0.53 * \lambda * \sqrt{f'c} * b_w * d
$$
  

$$
Vc = 0.53 * 1 * \sqrt{250} * 100 * 34.04
$$
  

$$
Vc = 28525.64 kg \approx 28.53 \text{ ton}
$$

Multiplicado por el factor de reducción

$$
\emptyset = 0.75
$$

$$
\emptyset Vc = 0.75 * 28.53
$$

$$
\emptyset Vc = 21.39
$$
 *Ton*

Comprobación del cortante de diseño sea mayor al último

$$
\emptyset Vc \geq Vu
$$
  
21.39 \geq 2.25

 $\therefore$  cumple

#### 3.2.3.3 Acero de refuerzo por contracción y temperatura

Este refuerzo va colocado en toda la base del muro.

Se empezó determinando la cuantía mínima de refuerzo corrugado usando la tabla 24.4.3.2.

Tabla 24.4.3.2 - Cuantías mínimas de refuerzo

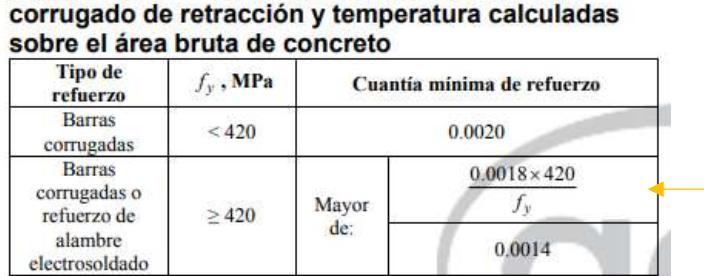

Al utilizar un esfuerzo a fluencia igual a 420 Mpa, se emplea la segunda fila.

El valor de cuantía será 0.0018.

Se calculó el área requerida en la base con la cuantía escogida.

$$
As = \rho * b * \text{espesor}
$$
\n
$$
As = 0.0018 * 275 * 40
$$
\n
$$
As = 19.8 \text{ cm}^2
$$

Se utilizó varillas Ø12 (As=1.27 cm<sup>2</sup>)

$$
*variables = \frac{As \, requiredo}{As \, variable}
$$

$$
*variables = \frac{19.8}{1.27}
$$

#varillas =  $15.59 \approx 16$  varillas

Distancia de separación entre ellas.

$$
L = 195 + 40 - 2(1.91 + 7.5) + 2(77)
$$

$$
L = 370.18 \text{ cm}
$$

$$
s = \frac{L}{\# variables} = \frac{370.18}{16}
$$

$$
s = 23.13 \approx 24 \text{ cm}
$$

Se empleó 16 varillas Ø12 con un espaciamiento de 24 cm.

#### 3.2.3.4 Refuerzo del vástago

El vástago estará sometido a la presión generada por el agua cuando el nivel de este aumente, se lo obtiene con los mismos principios hidrostáticos ahora cuando el empuje de agua afecta en un metro de longitud de ancho del muro.

$$
Fh = \gamma * h * A
$$
  
Fh = 9.81 \* 2.76 \* (2.76 \* 1)  
**Fh** = 74.65 kN

Se obtuvo la carga lateral que se aplica en el área específica del vástago

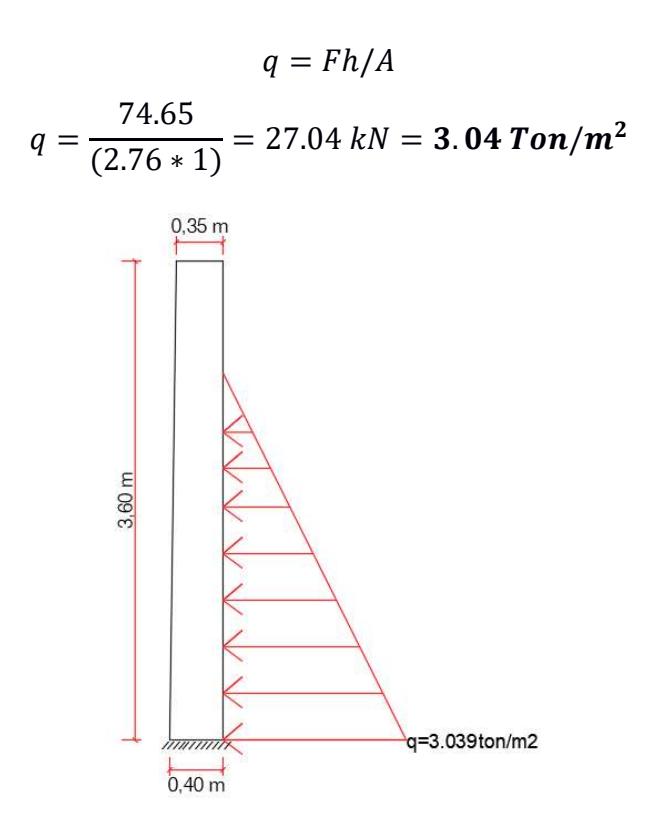

#### Figura 3.32: cargas aplicadas al vástago del muro de 3 metros

Se utilizó las combinaciones de carga de la tabla 5.3.1 del ACI 318-314 empleando la ecuación 2.

Al ser el empuje ocasionado por la presión del agua, se considera como una carga viva  $(1.6).$ 

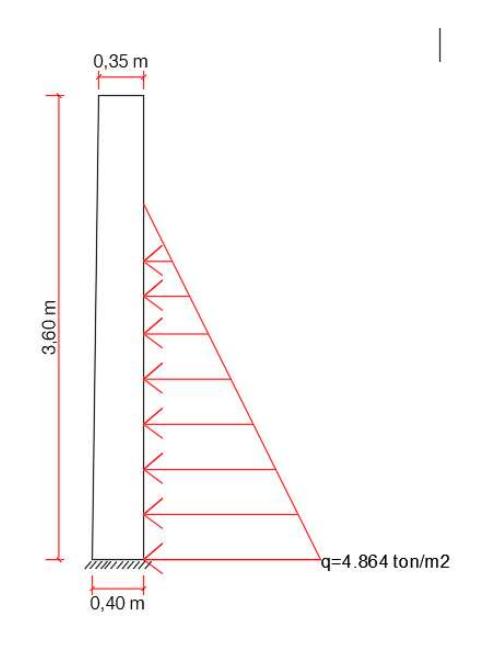

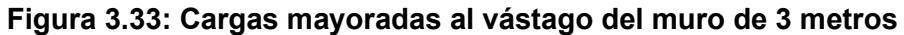

f'c=  $250$  kg/cm<sup>2</sup>

fy=  $4200$  kg/cm<sup>2</sup>

Empleamos la tabla 20.6.1.3.1 del ACI 318-14 para el recubrimiento

| <b>Exposición</b> del<br>concreto                                             | <b>Miembro</b>                                               | <b>Refuerzo</b>                                                                                         | Recubrimiento<br>especificado, mm |
|-------------------------------------------------------------------------------|--------------------------------------------------------------|----------------------------------------------------------------------------------------------------|-----------------------------------|
| Construido<br>contra el suelo y<br>permanente-<br>mente en<br>contacto con él | Todos                                                        | Todos                                                                                                   | 75                                |
|                                                                               |                                                              | Barras No<br>19 a No. 57                                                                                | 50                                |
| Expuesto a la<br>intemperie o en<br>contacto con el<br>suelo                  | Todos                                                        | Barra No.<br>16. alambre<br>MW200 6<br>MD200, y<br>menores                                              | 40                                |
|                                                                               | Losas.                                                       | Barras No.<br>43 y No. 57                                                                               | 40                                |
|                                                                               | viguetas y<br>muros                                          | Barra No.<br>36y<br>menores                                                                             | 20                                |
| No expuesto a la<br>intemperie ni en<br>contacto con el<br>suelo              | Vigas,<br>columnas,<br>pedestales<br>y amarres<br>a tracción | Armadura<br>principal,<br>estribos.<br>espirales y<br>estribos<br>cerrados<br>рага<br>confinamie<br>nto | 40                                |

Tabla 20.6.1.3.1 - Recubrimiento especificado para elementos de concreto construidos en sitio no p

Se encuentra expuesto a la intemperie, por ende, un recubrimiento libre de 50 mm.

R= 5 cm

## Se propuso varillas de refuerzo Ø16 con diámetro db= 1.91 cm

Distancia del borde al centro de refuerzo:

$$
r = 5 + \left(\frac{1.91}{2}\right)
$$

$$
r = 5.96 \text{ cm}
$$

Peralte efectivo:

$$
d = 40 - 5.96
$$
  

$$
d = 34.04 \text{ cm}
$$

Para encontrar el refuerzo a la flexión, se calculó el momento último de diseño

$$
Mu = (4.864) * \left(\frac{2.76}{2}\right) * \left(\frac{2.76}{3}\right)
$$

$$
Mu=6.18\;ton*m
$$

Se procede a calcular empleando los datos calculados:

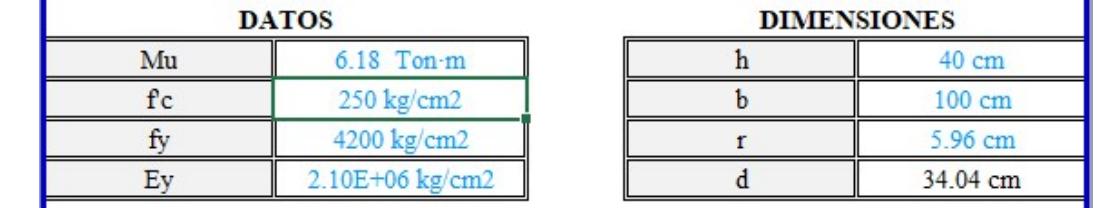

Se obtuvo 4 varillas ∅16 a utilizar para el refuerzo el cual se obtiene un momento:

$$
Mn = \frac{Fy * Asp}{1000} * \frac{d - \frac{Asp * fy}{0.85 * f'c * b}}{100}
$$

Donde:

$$
Asp = \left(\pi * \frac{db^2}{4}\right) * 4
$$

$$
Asp=11.40\ cm^2
$$

$$
Mn = \frac{4200 * 11.40}{1000} * \frac{34.04 - \frac{11.40 * 4200}{0.85 * 250 * 100}}{100}
$$

$$
Mn=15.76\,Ton*m
$$

Factor de seguridad  $\phi$ =0.9

$$
\emptyset Mn = 0.9 * 15.76 = 14.18 Ton * m
$$

Comprobación
$\emptyset$ *Mn*  $\geq$  *Mu* 

#### $14.18 > 6.18$

 $\therefore$  cumple el momento mínimo requerido

Separación entre varillas:

$$
s = \frac{b}{\# variables} = \frac{100}{4} = 25 \text{ cm}
$$

Se utilizó 4 varillas ∅16 con 25 cm de separación.

Para que las varillas puedan desarrollar la tensión para resistir el momento flector, se debe prolongar más allá de la sección crítica (la base), pero al no tener la distancia requerida de manera recta, se debe realizar un gancho estándar de 90º.

Para la geometría del gancho para barras corrugadas en tracción. Se empleó la tabla 25.3.1

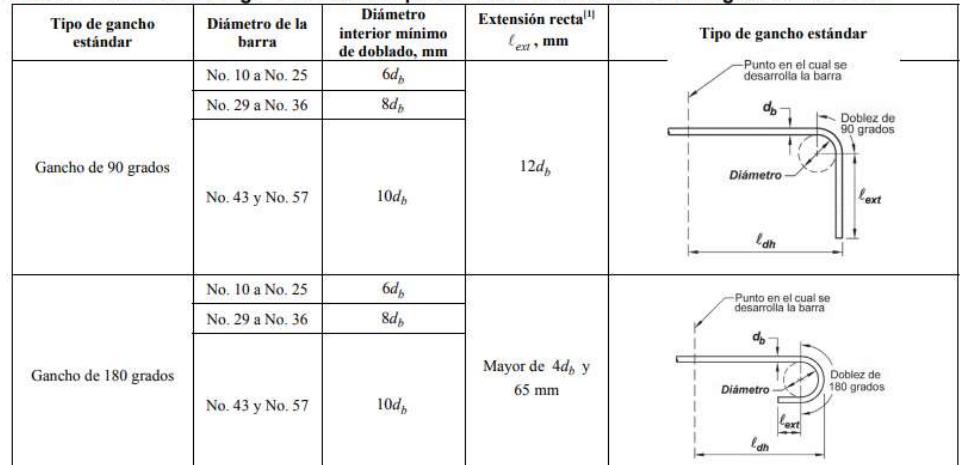

Tabla 25.3.1 - Geometría del gancho estándar para el desarrollo de barras corrugadas en tracción

Al ser varillas ∅16, se ubicó en la primera fila

Diámetro interior mínimo = 6db =  $6*(1.91) \approx 12$  cm

Extensión recta = 12db = 12 $*(1.91) \approx 23$  cm

Para obtener la longitud de desarrollo Ldh, se empleó el enunciado 25.4.3.1

25.4.3.1 La longitud de desarrollo,  $\ell_{dh}$ , para barras corrugadas en tracción que terminen en un gancho estándar debe ser la mayor de (a) hasta (c):

(a) 
$$
\left(\frac{0.24 f_y \Psi_e \Psi_c \Psi_r}{\lambda \sqrt{f'_c}}\right) d_b
$$
 con  $\Psi_e$ ,  $\Psi_e$ ,  $\Psi_r$  y  $\lambda$  de 25.4.3.2  
(b)  $8d_b$   
(c) 150 mm

Se entró a la tabla 25.4.3.2 para los factores de modificación:

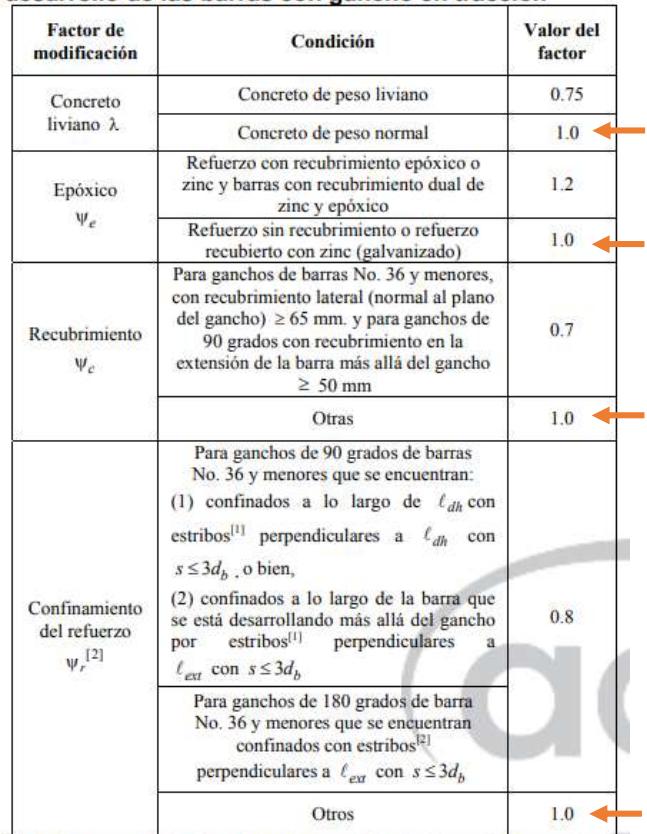

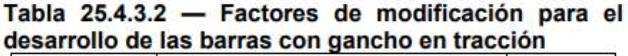

<sup>[1]</sup> El primera estribo debe confinar la parte doblada del gancho dentro de una distancia  $2d_b$  del borde externo del doblez del gancho.

 $\left\vert \mathbf{2}\right\vert \,d_{b}\,$ es el diámetro nominal de la barra del gancho.

(a) 
$$
\left(\frac{0.075*4200*1*1*1}{1*\sqrt{250}}\right)
$$
 1.91 = 35.05  $\approx$  36 cm  
(b) 8db = 15.28 $\approx$  16 cm  
(c) 15 cm

Se escogió el valor de 36 cm al ser el mayor valor Cortante último:

$$
Vu = (4.86) * (2.76/2)
$$

$$
Vu = 6.71 \text{ Ton}
$$

Cortante de diseño:

$$
Vc = 0.53 * \lambda * \sqrt{f'c} * b_w * d
$$
  

$$
Vc = 0.53 * 1 * \sqrt{250} * 100 * 34.04
$$
  

$$
Vc = 28525.64 kg \approx 28.53 \text{ ton}
$$

Factor de reducción

 $\phi = 0.75$  $\phi V c = 0.75 * 28.53$  $\emptyset$ Vc = 21.39 Ton

comprobación del cortante de diseño sea mayor al último

 $\emptyset Vc \geq Vu$  $21.39 \geq 6.71$  $\therefore$  cumple

Ahora se calculó el acero de refuerzo empleado en la pantalla exterior usando la tabla 11.6.1

Tabla 11.6.1 — Refuerzo mínimo para muros con  $V_u \le 0.5\phi V_c$  en el plano del muro

| Tipo de mu ro                    | Tipo de refuerzo<br>no preesforzado                             | Tamaño de la<br>barra o alambre        | $f_y$ , MPa | <b>Refuerzo</b><br>longitudinal<br>mínimo <sup>[1]</sup> , $\rho_c$ | Refuerzo<br>horizontal<br>mínimo, p. |
|----------------------------------|-----------------------------------------------------------------|----------------------------------------|-------------|---------------------------------------------------------------------|--------------------------------------|
|                                  |                                                                 |                                        | >420        | 0.0012                                                              | 0.0020                               |
| Construido en<br>obra<br>alambre | Barras corrugadas                                               | $\leq$ No. 16                          | 420         | 0.0015                                                              | 0.0025                               |
|                                  |                                                                 | $>$ No. 16                             | Cualquiera  | 0.0015                                                              | 0.0025                               |
|                                  | Refuerzo de<br>electrosoldado                                   | $\leq$ MW200 $\dot{\text{o}}$<br>MD200 | Cualquiera  | 0.0012                                                              | 0.0020                               |
| Prefabricado <sup>[2]</sup>      | Barras corrugadas<br>o refuerzo de<br>alambre<br>electrosoldado | Cualquiera                             | Cualquiera  | 0.0010                                                              | 0.0010                               |

Para el refuerzo longitudinal se escogió una cuantía mínima de 0.0015

 $As = \rho * Epromedio * ancho$ 

$$
As = 0.0015 * \left(\frac{35 + 40}{2}\right) * 100
$$

$$
As = 5.63 \text{ cm}^2
$$

Esa área es para ambas caras, tanto interior como exterior, por lo que se divide

$$
As = 5.63 \, \text{cm}^2/\text{2}
$$
\n
$$
As_{ext} = 2.81 \, \text{cm}^2
$$

Diseñando con varillas ∅12 con As = 1.27 cm<sup>2</sup>

$$
4\ \text{varillas} = \frac{As_{ext}}{As} = \frac{2.81}{1.27} = 2.21 \approx 3 \ \text{varillas}
$$

Con una separación:

$$
s = \frac{ancho}{\# variables} = \frac{100}{3} = 33.33 \, \text{cm} \approx 33 \, \text{cm}
$$

Se empleó 3 varillas Ø12 separadas a 33 cm como refuerzo longitudinal de la cara exterior. En resumen:

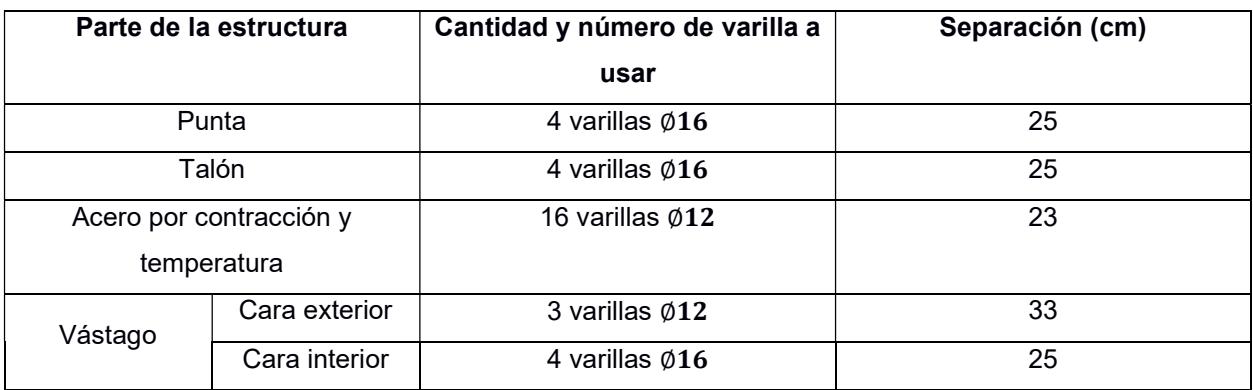

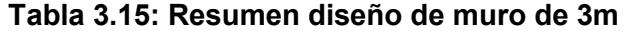

### 3.2.4 Factores de seguridad de muro de contención de 2 metros

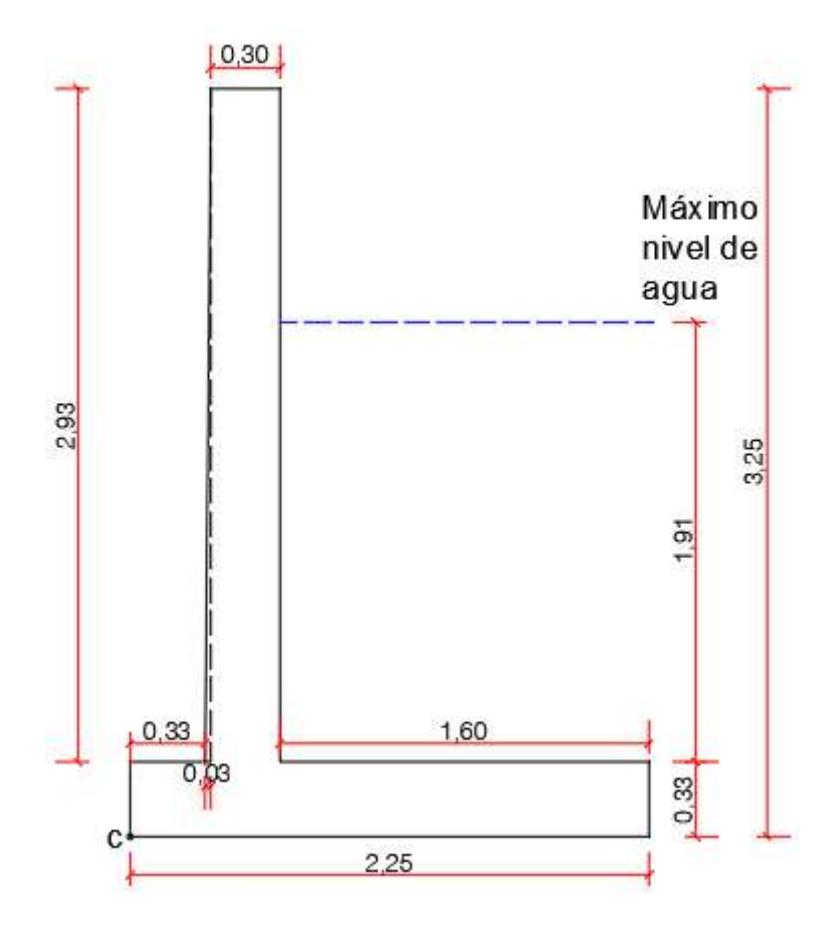

Figura 3.34: Muro de contención de 2 metros, medidas en sitio

## 3.2.4.1 Factor de seguridad por volcamiento

Se calculó la altura donde es aplicada la fuerza de empuje lateral

$$
H' = 1.91 + 0.325 = 2.235 m
$$

Se empleó la fórmula de fuerzas hidrostáticas sobre superficies planas sumergidas, al igual que en el muro de 3 metros:

$$
Fh = \gamma * \left(\frac{h}{2}\right) * A
$$

$$
Fh = 9.81 * \left(\frac{1.91}{2}\right) * (1.91 * 5)
$$

$$
Fh=89.38\;kN
$$

Ese valor se considera como la fuerza activa Pa que se distribuye en el muro. Al querer obtener un valor de fuerza activa unitaria:

$$
Pa = \frac{Fh}{m} = \frac{89.38}{1.91} = 46.79 \text{ kN/m}
$$

Cálculo de los momentos resistentes:

Se utilizó el peso específico del concreto y el agua

 $\gamma$ conc=23.58 kN/m<sup>3</sup>

 $\gamma_{\text{agua}} = 9.81 \text{ kN/m}^3$ 

| <b>Sección</b> | Área $(m2)$ | Peso unitario<br>(kN/m) | <b>Brazo de</b><br>momento al<br>punto C (m) | <b>Momento (kN-</b><br>$m/m$ ) |
|----------------|-------------|-------------------------|----------------------------------------------|--------------------------------|
|                | 0.876       | 20.69                   | 0.50                                         | 10.345                         |
| 2              | 0.731       | 17.24                   | 1.125                                        | 19.395                         |
| 3              | 3.056       | 29.95                   | 1.450                                        | 43.42                          |
| 4              | 0.073       | 1.72                    | 0.34                                         | 0.587                          |
|                | $\Sigma$ V= | 69.6                    | $\Sigma$ Mr=                                 | 73.75                          |

Tabla 3.16: Cálculo de momentos resistentes, muro de contención 2 metros

Momento de volcamiento:

$$
Mo = Ph * (\frac{H'}{3})
$$

$$
Mo = 46.79 * (\frac{2.235}{3})
$$

$$
Mo=34.86 \text{ kN}-m/m
$$

Cálculo del factor de seguridad por volcamiento:

$$
FS_{vole} = \frac{\sum Mr}{Mo}
$$

$$
FS_{vole} = \frac{73.75}{34.86} = 2.1
$$

El factor de seguridad cumple al ser mayor o igual a 2.

#### 3.2.4.2 Factor de seguridad por deslizamiento en la base

$$
FS_{des} = \frac{(\sum V) * \tan(k_1 \phi'_2) + B * k_2 * c'_2 + P_p}{P_a * cos \alpha}
$$

La fuerza pasiva:

$$
Pp = \frac{1}{2}K_p \gamma_2 D^2 + 2c'_{2} \sqrt{K_p} D
$$

Donde:

$$
Kp = \tan^2(45 + \frac{\phi^2}{2})
$$
  

$$
Kp = \tan^2(45 + \frac{26.24}{2}) = 2.58
$$

Entonces:

D: 1.25 m

$$
Pp = \frac{1}{2} * 2.58 * 12.15 * 1.252 + 2 * 13.04\sqrt{2.58} * 1.25
$$

$$
Pp = 76.85 \text{ kN/m}
$$

Se procedió a calcular el factor de seguridad:

$$
FS_{des} = \frac{69.6 * \tan\left(\frac{2}{3} * 26.24\right) + 2.25 * \frac{2}{3} * 13.04 + 76.85}{46.79}
$$

$$
FS_{des} = 2.5
$$

El factor de seguridad cumple al ser mayor o igual a 1.5.

## 3.2.4.3 Factor de seguridad por capacidad de carga

Excentricidad:

$$
e = \frac{2.25}{2} - \frac{73.75 - 34.86}{69.6}
$$

$$
e = 0.57 m
$$

Al resultar un valor mayor a B/6 (0.375 m), se concluye que la resistencia a la tensión del suelo es mínima, por lo que se debe utilizar anclajes.

Se tiene que calcular la carga máxima en la base del muro, es decir en el pie del muro, para el diseño del anclaje.

$$
q_{min}^{max} = \frac{\sum V}{B} * (1 \pm \frac{6e}{B})
$$

$$
q_{min}^{max} = \frac{69.6}{2.25} * (1 \pm \frac{3.396}{2.25})
$$

$$
q_{max} = 77.62 kN/m^2
$$

$$
q_{min} = -15.76 kN/m^2
$$

Como se mencionó en el diseño del anclaje para el muro de contención de 3 metros, se optó por utilizar el mismo diseño al tener cargas menores, asegurando que la resistencia de diseño con 2 anclajes de 45 mm de diámetro de espesor y 6 metros de longitud será mayor a la requerida en este muro de contención.

#### 3.2.5 Diseño de acero de refuerzo a muro de contención de 2 metros

#### 3.2.5.1 Refuerzo de la punta

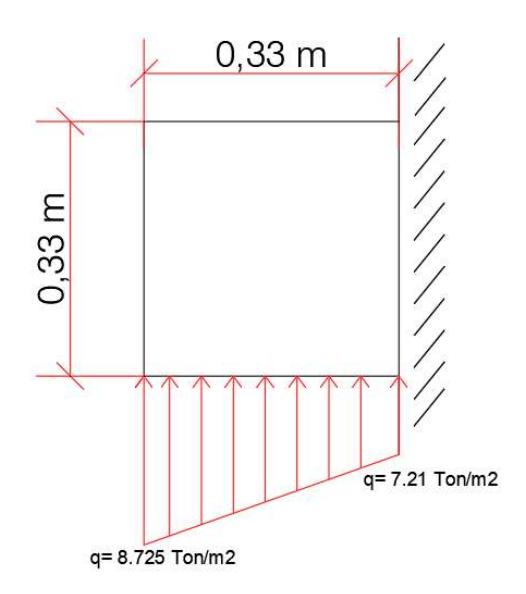

#### Figura 3.35: Cargas aplicadas a la punta del muro de 2 metros

Se amplifica las cargas del suelo hacia la losa del muro, empleando las combinaciones de carga de la tabla 5.3.1 del ACI 318-314 (2015).

Al ser la presión ejercida hacia la punta principalmente causada por el efecto del empuje, las cargas fueron mayoradas (factor de 1.6).

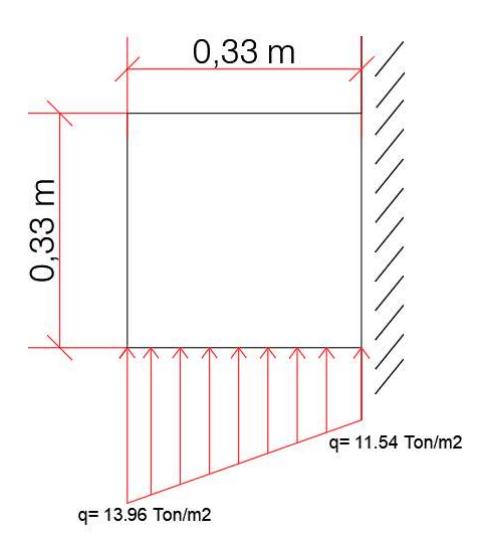

### Figura 3.36: Cargas mayoradas aplicadas a la punta del muro de 2 metros

f'c=  $250$  kg/cm<sup>2</sup>

fy=  $4200$  kg/cm<sup>2</sup>

Tabla 20.6.1.3.1 del ACI 318-14 (2015) para el determinar recubrimiento

| <b>Exposición</b> del<br>concreto                                             | <b>Miembro</b>                                               | <b>Refuerzo</b>                                                                                           | Recubrimiento<br>especificado, mm |
|-------------------------------------------------------------------------------|--------------------------------------------------------------|----------------------------------------------------------------------------------------------------|-----------------------------------|
| Construido<br>contra el suelo y<br>permanente-<br>mente en<br>contacto con él | Todos                                                        | Todos                                                                                                    | 75                                |
|                                                                               |                                                              | Barras No.<br>19 a No. 57                                                                                 | 50                                |
| Expuesto a la<br>intemperie o en<br>contacto con el<br>suelo                  | Todos                                                        | Barra No.<br>16, alambre<br>MW200 6<br>MD200, y<br>menores                                                | 40                                |
|                                                                               | Losas.                                                       | Barras No.<br>43 y No. 57                                                                                 | 40                                |
|                                                                               | viguetas y<br>muros                                          | Barra No<br>36y<br>menores                                                                                | 20                                |
| No expuesto a la<br>intemperie ni en<br>contacto con el<br>suelo              | Vigas,<br>columnas.<br>pedestales<br>y amarres<br>a tracción | Armadura<br>principal,<br>estribos.<br>espirales y<br>estribos<br>cerrados<br>рага<br>confinamie<br>when. | 40                                |

Tabla 20.6.1.3.1 - Recubrimiento especificado para ele p

#### R= 7.5 cm

Se propuso utilizar Varillas de refuerzo Ø16 con diámetro db= 1.91 cm

Distancia del borde al centro de refuerzo:

$$
r = r_{lib} + \left(\frac{db}{2}\right)
$$

$$
r = 7.5 + \left(\frac{1.91}{2}\right)
$$

$$
r = 8.455 \text{ cm}
$$

Peralte efectivo:

$$
d = e - r
$$
  

$$
d = 32.5 - 8.455
$$
  

$$
d = 24.05 \text{ cm}
$$

Para encontrar el refuerzo a la flexión, se calculó el momento último de diseño

$$
Mu = (11.54 * 0.325) * \left(\frac{0.325}{2}\right) + (13.96 - 11.54) * \left(\frac{0.325}{2}\right) * \left(\frac{2}{3} * 0.325\right)
$$

$$
Mu = 0.695 \tan * m
$$

Se ingresa los datos en el Excel con las fórmulas del ACI 318-14 y determina el número de varillas correspondientes.

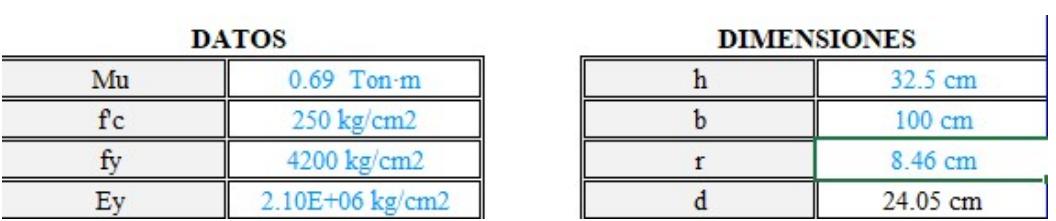

Se obtuvo un total de 3 varillas ∅16 a utilizar para el refuerzo el cual se obtiene un momento:

$$
Mn = \frac{fy * Asp}{1000} * \frac{d - \frac{Asp * fy}{0.85 * f'c * b}}{100}
$$

Donde:

$$
Asp = \left(\pi * \frac{db^2}{4}\right) * 3
$$

$$
Asp=8.55\ cm^2
$$

$$
Mn = \frac{4200 * 8.55}{1000} * \frac{24.05 - \frac{8.55 * 4200}{0.85 * 250 * 100}}{100}
$$
  

$$
Mn = 8.33
$$
 **Tom** \* **m**

Factor de seguridad  $\phi = 0.9$ 

$$
\emptyset Mn = 0.9 * 8.33 = 7.50 \text{ Ton} * m
$$

Comprobación:

$$
\emptyset Mn \geq Mu
$$

$$
7.50 \geq 0.695
$$

### Cumple el momento mínimo requerido.

Separación entre varillas:

$$
s = \frac{b}{\# variables} = \frac{100}{3} = 33.33 \text{ cm}
$$

Se debe calcular una longitud de desarrollo lb, por lo que se empleó el enunciado 25.4.2.1 y la tabla 25.4.2.2 del ACI (2015)

| Espaciamiento y recubrimiento                                                                                                    | <b>Barras No. 19</b><br>ó menores y<br>alambres<br>corrugados | Barras No. 22<br>y mayores                                                                        |
|----------------------------------------------------------------------------------------------------|---------------------------------------------------------------|---------------------------------------------------------------------------------------------------|
| Espaciamiento libre entre barras o<br>alambres que se están desarrollando o<br>empalmando por traslapo no menor que<br>$d_h$ , recubrimiento libre al menos $d_h$ , y<br>no menos estribos a lo largo de $\ell_d$ que<br>el mínimo del Reglamento<br>espaciamiento libre entre barras o<br>alambres que están siendo desarrollados<br>o empalmados por traslapo no menor<br>que $2d_h$ y recubrimiento libre no menor<br>que $d_h$ | $\frac{J_y \psi_i \psi}{2 \cdot 1 \lambda}$                   | $\left(\frac{y_e}{f'}\right)d_b = \left(\frac{f_y \psi_t \psi_e}{1.7\lambda \sqrt{f'}}\right)d_b$ |
| Otros casos                                                                                                    | $\frac{f_y \psi_t \psi_e}{f}$                                 | $\int \frac{f_y \psi_t \psi_e \lambda}{1 \, 1 \lambda \sqrt{f'}}$                                 |

Tabla 25.4.2.2 - Longitud de desarrollo para barras corrugadas y alambre corrugado en tracción

Para obtener los factores de  $\lambda$ ,  $\psi$ t y  $\psi$ e, se utilizó la tabla 25.4.2.4 (ACI, 2015)

| <b>Factor</b> de<br>modificación     | Condición                                                                                                    | Valor del<br>factor           |
|--------------------------------------|----------------------------------------------------------------------------------------------------|-------------------------------|
|                                      | Concreto de peso liviano                                                                                                    | 0.75                          |
| Concreto de<br>peso liviano<br>λ     | Concreto de peso liviano, donde $f_{\alpha}$ se<br>especifica                                                                                                    | De acuerdo<br>con<br>19.2.4.3 |
|                                      | Concreto de peso normal                                                                                                    | 1.0                           |
| Epóxico <sup>[1]</sup><br>$\Psi_e$   | Refuerzo con recubrimiento epóxico o<br>zinc y barras con recubrimiento dual de<br>zinc y epóxico con menos de $3d_h$ de<br>recubrimiento, o separación libre menor<br>que $6d_h$ | 1.5                           |
|                                      | Refuerzo con recubrimiento epóxico o<br>zinc y barras con recubrimiento dual de<br>zinc y epóxico para todas las otras<br>condiciones                                             | 1.2                           |
|                                      | Refuerzo sin recubrimiento o refuerzo<br>recubierto con zinc (galvanizado)                                                                                                    | 1.0                           |
| Tamaño                               | Para barras No. 22 y mayores                                                                                                    | 1.0                           |
| $\Psi_s$                             | Para barras No. 19 o menores y alambres<br>corrugados                                                                                                    | 0.8                           |
| Ubicación <sup>[1]</sup><br>$\Psi_L$ | Más de 300 mm de concreto fresco<br>colocado bajo el refuerzo horizontal                                                                                                    | 13                            |
|                                      | Otra                                                                                                    | 1.0                           |

Tabla 25.4.2.4 - Factores de modificación para el<br>desarrollo de las barras corrugadas y alambres corrugados en tracción

El producto  $(\psi_t \psi_e)$  no hay necesidad de que exceda 1.7.

Se escogió según las especificaciones dadas:

 $\lambda = 1.0$ 

 $v_t = 1.0$ 

ye=1.0

$$
ld = \left(\frac{fy * \psi_t * \psi_e}{6.6 * \lambda * \sqrt{f'c}}\right) db
$$

$$
ld = \left(\frac{4200 * 1 * 1}{6.6 * 1 * \sqrt{250}}\right) * 1.91
$$

$$
ld = 76.87 \approx 77 cm = 30 in
$$

El mayor entre 30 pulgadas y 12 pulgadas, se eligió 30 pulgadas. Con respecto al cortante de diseño:

$$
Vu = (13.96 + 11.54) * \frac{0.325}{2}
$$

$$
Vu = 4.41 \text{ Ton} * m
$$

Para calcular la cortante de resistencia se empleó la fórmula 22.5.5.1

$$
Vc = 0.53 * \lambda * \sqrt{f'c} * b_w * d
$$

$$
Vc = 0.53 * 1 * \sqrt{250} * 100 * 25.96
$$

$$
Vc = 21754 kg \approx 21.75 ton
$$

Factor de reducción

$$
\emptyset = 0.75
$$
  
\n $\emptyset Vc = 0.75 * 21.75$   
\n $\emptyset Vc = 16.32$  Ton

Comprobación del cortante de diseño sea mayor al último

 $\emptyset Vc \geq Vu$  $16.32 \geq 4.41$  $\therefore$  cumple

## 3.2.5.2 Refuerzo del talón

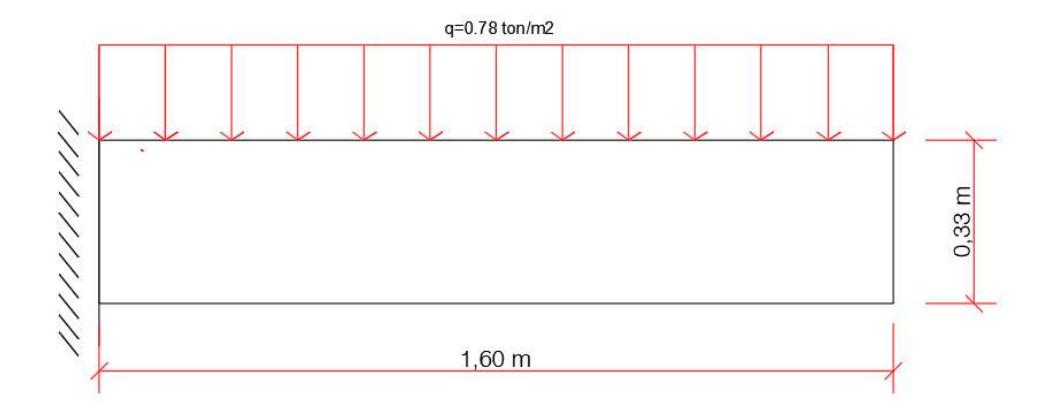

Figura 3.37: Cargas aplicadas al talón del muro de 2 metros

Carga generada únicamente por el concreto, se multiplicó por el factor de 1.2.

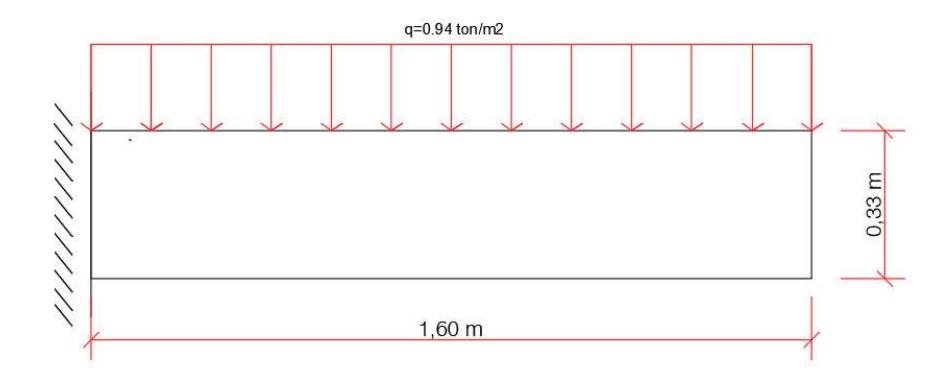

#### Figura 3.38: Cargas mayoradas aplicadas al talón del muro de 2 metros

No se consideró la presión que realiza el suelo hacia el talón.

f'c=  $250 \text{ kg/cm}^2$ 

fy=  $4200$  kg/cm<sup>2</sup>

Tabla 20.6.1.3.1 del ACI (2015) para determinar recubrimiento

| <b>Exposición</b> del<br>concreto                                             | <b>Miembro</b>                                               | <b>Refuerzo</b>                                                                                         | Recubrimiento<br>especificado, mm |
|-------------------------------------------------------------------------------|--------------------------------------------------------------|----------------------------------------------------------------------------------------------------|-----------------------------------|
| Construido<br>contra el suelo y<br>permanente-<br>mente en<br>contacto con él | Todos                                                        | Todos                                                                                                   | 75                                |
| Expuesto a la                                                                 |                                                              | Barras No.<br>19 a No. 57                                                                               | 50                                |
| intemperie o en<br>contacto con el<br>suelo                                   | Todos                                                        | Barra No.<br>16, alambre<br>MW200 6<br>MD200, y<br>menores                                              | 40                                |
|                                                                               | Losas.                                                       | Barras No.<br>43 y No. 57                                                                               | 40                                |
|                                                                               | viguetas y<br>muros                                          | Barra No.<br>36y<br>menores                                                                             | 20                                |
| No expuesto a la<br>intemperie ni en<br>contacto con el<br>suelo              | Vigas,<br>columnas,<br>pedestales<br>y amarres<br>a tracción | Armadura<br>principal.<br>estribos.<br>espirales y<br>estribos<br>cerrados<br>рага<br>confinamie<br>nto | 40                                |

Tabla 20.6.1.3.1 - Recubrimiento especificado para peroto conetruidos on eitio no el p

El talón se encuentra expuesto a la intemperie y en contacto con el suelo, por ende, recubrimiento libre de 50 mm.

#### R= 5 cm

Se propuso varillas de refuerzo Ø16 con diámetro db= 1.91 cm

Distancia del borde al centro de refuerzo:

$$
r = r_{lib} + \left(\frac{db}{2}\right)
$$

$$
r = 5 + \left(\frac{1.91}{2}\right)
$$

$$
r = 5.96 \text{ cm}
$$

Peralte efectivo:

$$
d = e - r
$$

$$
d = 32.50 - 5.96
$$

$$
d = 26.55 \text{ cm}
$$

Para encontrar el refuerzo a la flexión, se calculó el momento último de diseño

$$
Mu = (0.94 * 1.6) * \left(\frac{1.6}{2}\right)
$$

 $Mu = 1.20$  ton  $*$  m

Se procedió a calcular empleando los datos calculados:

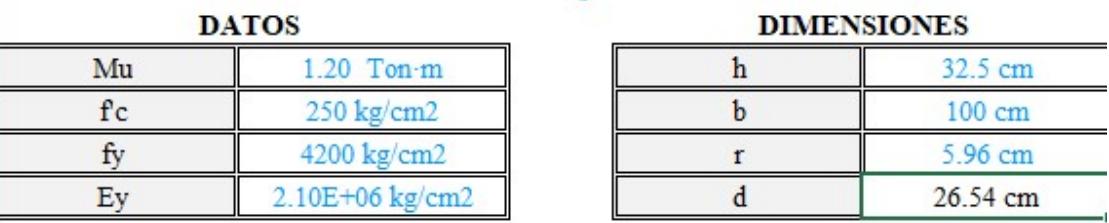

Se obtuvo 4 varillas ∅16 a utilizar para el refuerzo el cual se obtiene un momento:

$$
Mn = \frac{Fy * Asp}{1000} * \frac{d - \frac{Asp * fy}{0.85 * f'c * b}}{100}
$$

Donde:

$$
Asp = \left(\pi * \frac{db^2}{4}\right) * 4
$$

$$
Asp=11.40\ cm^2
$$

$$
Mn = \frac{4200 * 11.40}{1000} * \frac{26.54 - \frac{11.40 * 4200}{0.85 * 250 * 100}}{100}
$$

$$
Mn = 12.17
$$
 *Tom*  $\times$  *m*

Factor de seguridad  $\phi$ =0.9

$$
\emptyset Mn = 0.9 * 12.17 = 10.95 Ton * m
$$

Comprobación:

$$
\emptyset Mn \geq Mu
$$

#### $10.95 \ge 1.20$

#### cumple el momento mínimo requerido

Separación entre varillas:

$$
s = \frac{b}{\# variables} = \frac{100}{4} = 25 \text{ cm}
$$

Misma longitud de desarrollo Lb calculado en el apartado de la punta  $Lb = 77$  cm = 30 in

Cortante de diseño:

$$
Vu = (0.94) * (1.60)
$$

$$
Vu = 1.50 \text{ Ton}
$$

Cortante de resistencia:

$$
Vc = 0.53 * 1 * \sqrt{250} * 100 * 26.55
$$

$$
Vc = 22248.995 kg \approx 22.25 ton
$$

Factor de reducción

$$
\emptyset = 0.75
$$

$$
\emptyset Vc = 0.75 * 22.25
$$

$$
\emptyset Vc = 16.69
$$
 *Ton*

Comprobación del cortante de diseño sea mayor al último

$$
\emptyset Vc \geq Vu
$$
  
16.69 \geq 1.50  
 $\therefore$  cumple

## 3.2.5.3 Refuerzo por contracción y temperatura

Este refuerzo va colocado en toda la base del muro.

Cuantía mínima de refuerzo corrugado usando la tabla 24.4.3.2 (ACI, 2015).

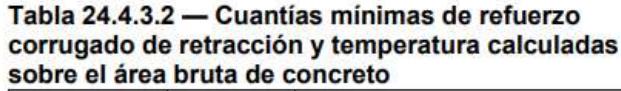

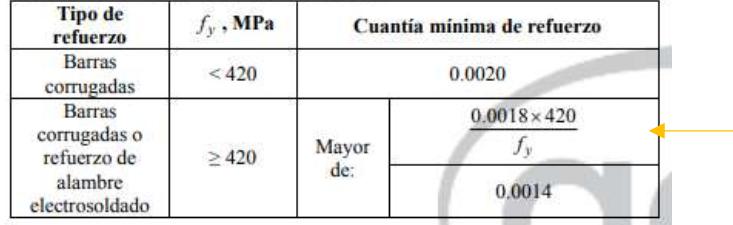

Valor de cuantía = 0.0018

Área requerida en la base:

$$
As = \rho * b * \text{espesor}
$$
\n
$$
As = 0.0018 * 225 * 32.5
$$
\n
$$
As = 13.16 \text{ cm}^2
$$

Se propuso utilizar varillas Ø12 (As=1.27 cm<sup>2</sup>)

$$
*varillas = \frac{As \, requiredo}{As \, variable}
$$
\n
$$
*varillas = \frac{13.16}{1.27}
$$

#varillas =  $10.36 \approx 11$  varillas

Cálculo de distancia de separación entre ellas.

$$
L = 160 + 32.5 - 2(1.91 + 7.5) + 2(77)
$$

$$
L = 327.68 \text{ cm}
$$

$$
s = \frac{L}{\# variables} = \frac{327.68}{11}
$$

$$
s = 29.78 \approx 30 \text{ cm}
$$

Se va a emplear 11 varillas Ø12 con un espaciamiento de 30 cm.

#### 3.2.5.4 Refuerzo en el vástago

El vástago estará sometido a la presión generada por el agua cuando el nivel de este aumente, se lo obtiene con los mismos principios hidrostáticos ahora cuando el empuje de agua afecta en un metro de longitud de ancho del muro.

$$
Fh = \gamma * h * A
$$
  
Fh = 9.81 \* 1.91 \* (1.91 \* 1)  
**Fh** = 35.79 kN

Ahora se obtuvo la carga lateral que se aplica en el área específica del vástago

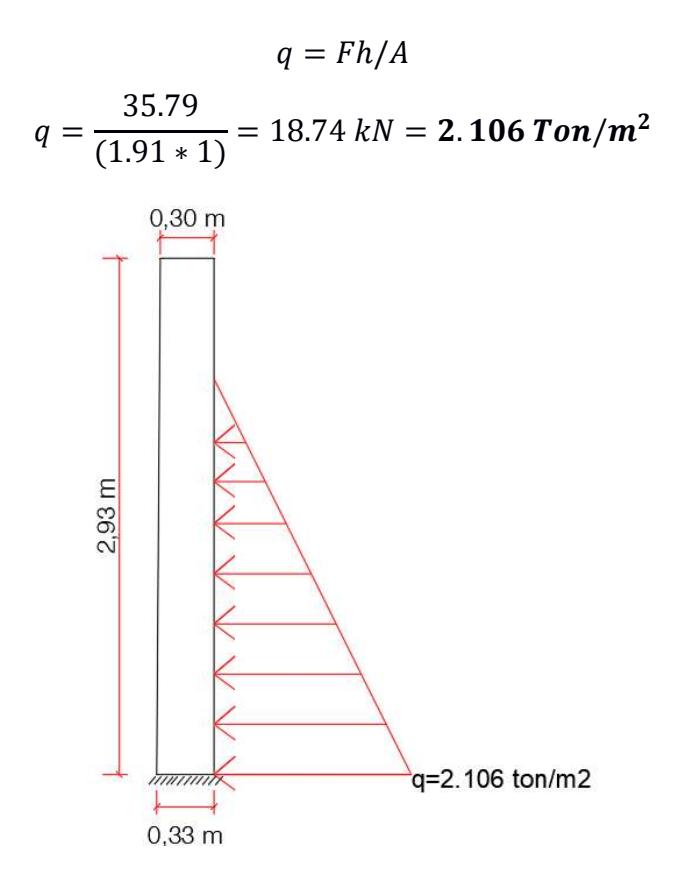

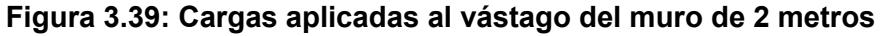

Al ser el empuje ocasionado por la presión del agua, considerándose carga viva (1.6).

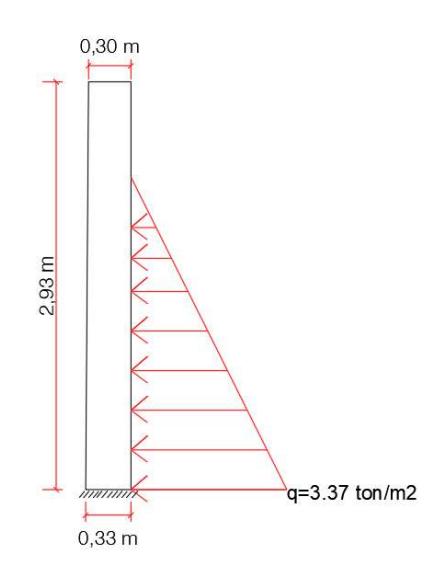

### Figura 3.40: Cargas mayoradas aplicadas al vástago del muro de 2 metros

f'c=  $250$  kg/cm<sup>2</sup>

#### fy=  $4200$  kg/cm<sup>2</sup>

Se empleó la tabla 20.6.1.3.1 del ACI 318-14 (2015) para el recubrimiento

Tabla 20.6.1.3.1 - Recubrimiento especificado para elementos de concreto construidos en sitio no pr

| <b>Exposición</b> del<br>concreto                                             | <b>Miembro</b>                                               | <b>Refuerzo</b>                                                                                          | Recubrimiento<br>especificado, mm |
|-------------------------------------------------------------------------------|--------------------------------------------------------------|----------------------------------------------------------------------------------------------------|-----------------------------------|
| Construido<br>contra el suelo y<br>permanente-<br>mente en<br>contacto con él | Todos                                                        | Todos                                                                                                    | 75                                |
|                                                                               |                                                              | Barras No.<br>19 a No. 57                                                                                | 50                                |
| Expuesto a la<br>intemperie o en<br>contacto con el<br>suelo                  | Todos                                                        | Barra No.<br>16. alambre<br>MW200 6<br>MD200, y<br>menores                                               | 40                                |
|                                                                               | Losas,                                                       | Barras No.<br>43 y No. 57                                                                                | 40                                |
|                                                                               | viguetas y<br>muros                                          | Barra No.<br>36y<br>menores                                                                              | 20                                |
| No expuesto a la<br>intemperie ni en<br>contacto con el<br>suelo              | Vigas,<br>columnas,<br>pedestales<br>y amarres<br>a tracción | Armadura<br>principal,<br>estribos.<br>espirales y<br>estribos<br>cerrados<br>рага<br>confinamie<br>nto. | 40                                |

Expuesto a la intemperie:

#### R= 5 cm

Se propuso varillas de refuerzo Ø16 con diámetro db= 1.91 cm

Distancia del borde al centro de refuerzo:

$$
r = 5 + \left(\frac{1.91}{2}\right)
$$

$$
r = 5.96 \text{ cm}
$$

Peralte efectivo:

$$
d = 32.5 - 5.96
$$
  

$$
d = 26.55 \text{ cm}
$$

Para encontrar el refuerzo a la flexión, se obtiene el momento último de diseño

$$
Mu = (3.37) * \left(\frac{1.91}{2}\right) * \left(\frac{1.91}{3}\right)
$$

$$
Mu=2.05\;ton*m
$$

Se procedió a calcular empleando los datos calculados:

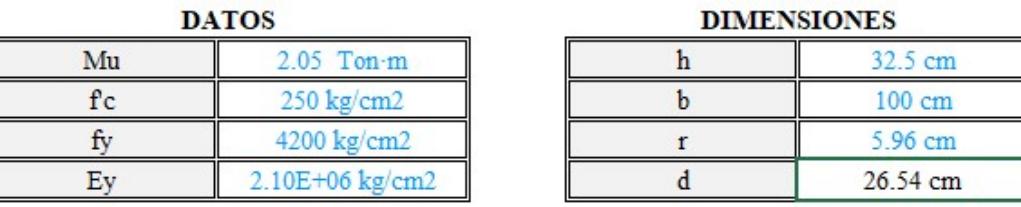

Se calculó 4 varillas ∅16 a utilizar para el refuerzo el cual se obtiene un momento:

$$
Mn = \frac{Fy * Asp}{1000} * \frac{d - \frac{Asp * fy}{0.85 * f'c * b}}{100}
$$

Donde:

$$
Asp = \left(\pi * \frac{db^2}{4}\right) * 4
$$

$$
Asp=11.40\ cm^2
$$

$$
Mn = \frac{4200 * 11.40}{1000} * \frac{26.54 - \frac{11.40 * 4200}{0.85 * 250 * 100}}{100}
$$

$$
Mn=12.17\text{ Ton}*m
$$

Factor de seguridad  $\phi$ =0.9

$$
\emptyset Mn = 0.9 * 12.17 = 10.95 Ton * m
$$

Comprobación

$$
\emptyset Mn \geq Mu
$$

$$
10.95 \geq 2.05
$$

cumple el momento mínimo requerido

Cálculo de separación entre varillas:

$$
s = \frac{b}{\# variables} = \frac{100}{4} = 25 \text{ cm}
$$

#### Se utilizará 4 varillas ∅16 con 25 cm de separación.

Se usa un gancho estándar de 90º.

Gancho para barras corrugadas en tracción se usa tabla 25.3.1 (ACI, 2015)

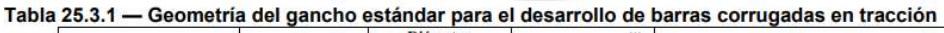

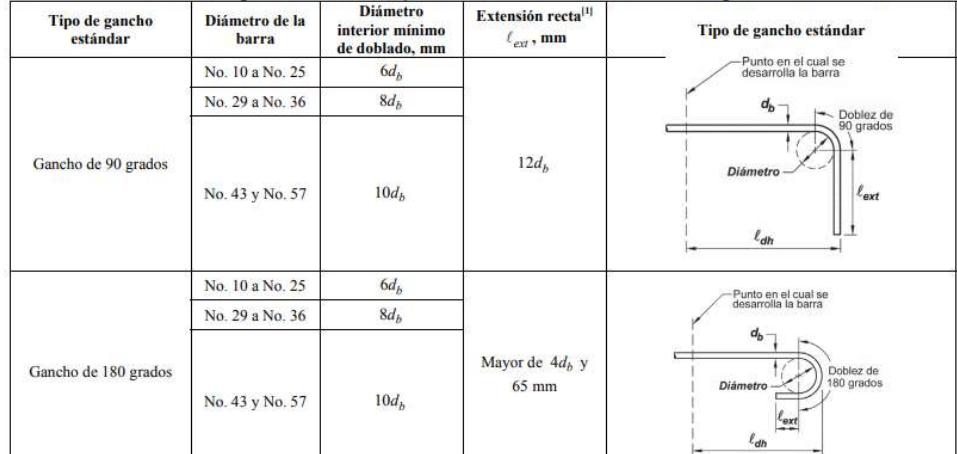

Varillas ∅16, en la primera fila

Diámetro interior mínimo = 6db =  $6*(1.91) \approx 12$  cm

Extensión recta = 12db = 12 $*(1.91) \approx 23$  cm

Longitud de desarrollo Ldh, enunciado 25.4.3.1

25.4.3.1 La longitud de desarrollo,  $\ell_{dh}$ , para barras corrugadas en tracción que terminen en un gancho estándar debe<br>ser la mayor de (a) hasta (c):

(a) 
$$
\left(\frac{0.24 f_y \Psi_e \Psi_c \Psi_r}{\lambda \sqrt{f'_c}}\right) d_b
$$
 con  $\Psi_e$ ,  $\Psi_c$ ,  $\Psi_r$  y  $\lambda$  de 25.4.3.2  
(b)  $8d_b$   
(c) 150 mm

## Se utilizó la tabla 25.4.3.2 para los factores de modificación

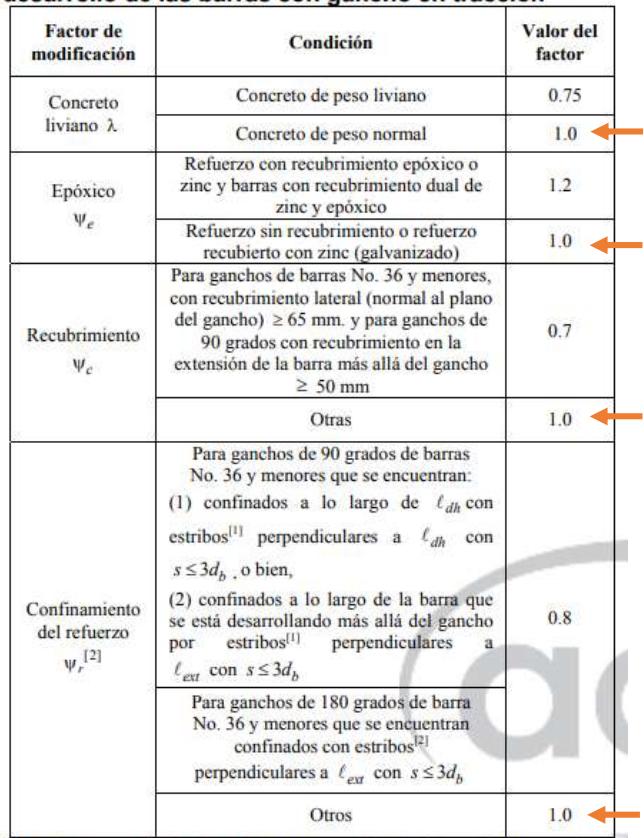

#### Tabla 25.4.3.2 - Factores de modificación para el desarrollo de las barras con gancho en tracción

<sup>[1]</sup> El primera estribo debe confinar la parte doblada del gancho dentro de una distancia  $2d_b$  del borde externo del doblez del gancho.

 $\left\vert \mathbf{2}\right\vert \,d_{b}\,$ es el diámetro nominal de la barra del gancho.

(a) 
$$
\left(\frac{0.075*4200*1*1*1}{1*\sqrt{250}}\right)
$$
 1.91 = 35.05  $\approx$  36 cm  
(b) 8db = 15.28 $\approx$  16 cm  
(c) 15 cm

Se escogió el valor de 36 cm al ser el mayor valor Cortante último:

$$
Vu = (3.37) * (1.91/2)
$$

$$
Vu = 3.22 \text{ Ton}
$$

Cortante de diseño:

$$
Vc = 0.53 * \lambda * \sqrt{f'c} * b_w * d
$$
  

$$
Vc = 0.53 * 1 * \sqrt{250} * 100 * 26.55
$$
  

$$
Vc = 22248.99 kg \approx 22.25 \text{ ton}
$$

Factor de reducción

 $\phi = 0.75$  $\phi Vc = 0.75 * 22.25$  $\emptyset$ Vc = 16.69 Ton

Comprobación del cortante de diseño sea mayor al último

 $\emptyset Vc \geq Vu$  $16.69 \geq 3.22$  $\therefore$  cumple

Acero de refuerzo empleado en la pantalla exterior y se usó la tabla 11.6.1

Tabla 11.6.1 — Refuerzo mínimo para muros con  $V_u \le 0.5\phi V_c$  en el plano del muro

| Tipo de mu ro                                                                          | Tipo de refuerzo<br>no preesforzado                             | Tamaño de la<br>barra o alambre | $f_v$ , MPa | <b>Refuerzo</b><br>longitudinal<br>mínimo <sup>[1]</sup> , $\rho_c$ | <b>Refuerzo</b><br>horizontal<br>mínimo, p. |
|----------------------------------------------------------------------------------------|-----------------------------------------------------------------|---------------------------------|-------------|---------------------------------------------------------------------|---------------------------------------------|
|                                                                                        |                                                                 |                                 | $\geq 420$  | 0.0012                                                              | 0.0020                                      |
| Barras corrugadas<br>Construido en<br>Refuerzo de<br>obra<br>alambre<br>electrosoldado |                                                                 | $\leq$ No. 16                   | 420         | 0.0015                                                              | 0.0025                                      |
|                                                                                        | $>$ No. 16                                                      | Cualquiera                      | 0.0015      | 0.0025                                                              |                                             |
|                                                                                        | $\leq$ MW200 $\dot{\text{o}}$<br>MD200                          | Cualquiera                      | 0.0012      | 0.0020                                                              |                                             |
| Prefabricado <sup>[2]</sup>                                                            | Barras corrugadas<br>o refuerzo de<br>alambre<br>electrosoldado | Cualquiera                      | Cualquiera  | 0.0010                                                              | 0.0010                                      |

Para el refuerzo longitudinal, cuantía mínima de 0.0015

 $As = \rho * Epromedio * ancho$ 

$$
As = 0.0015 * \left(\frac{32.5 + 30}{2}\right) * 100
$$

$$
As = 4.69 \text{ cm}^2
$$

Esa área es para ambas caras, tanto interior como exterior, por lo que se divide

$$
As = 4.69 \, \text{cm}^2/\text{2}
$$
\n
$$
As_{ext} = 2.34 \, \text{cm}^2
$$

Se emplea varillas Ø12 con As = 1.27 cm<sup>2</sup>

$$
4\ \text{varillas} = \frac{As_{ext}}{As} = \frac{2.34}{1.27} = 1.85 \approx 2 \ \text{varillas}
$$

Con una separación:

$$
s = \frac{ancho}{\# variables} = \frac{100}{2} = 50 \text{ cm}
$$

Se obtuvo 2 varillas Ø12 separadas a 50 cm como refuerzo longitudinal de la cara exterior.

En resumen:

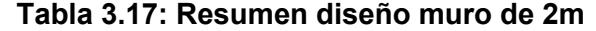

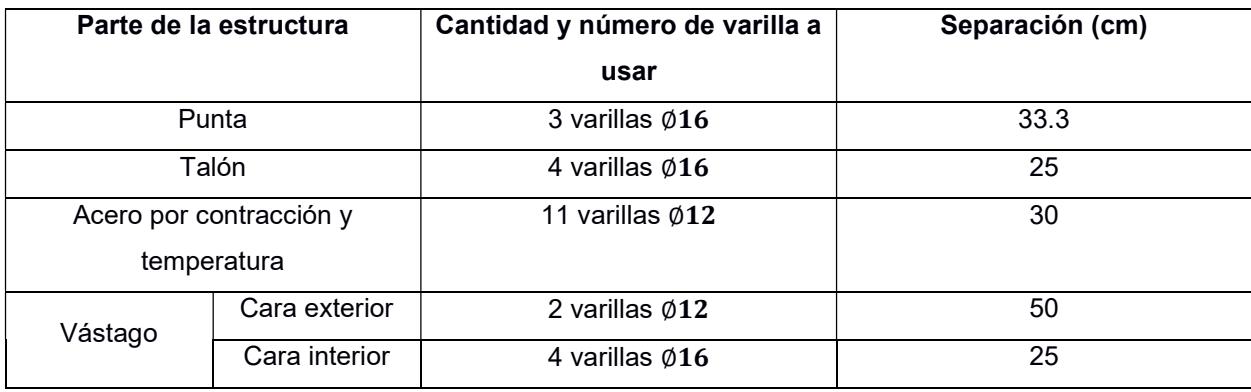

### 3.2.6 Factores de seguridad de muro de contención de 1.50 metros

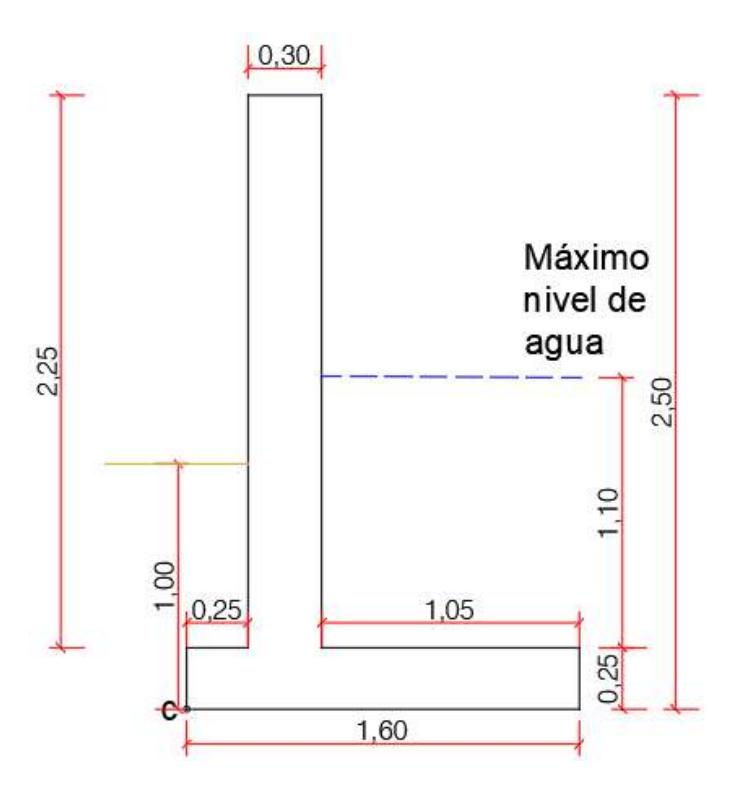

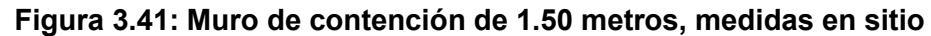

#### 3.2.6.1 Factor de seguridad por volcamiento

Altura donde se aplica fuerza empuje lateral

$$
H' = 1.10 + 0.25 = 1.35 m
$$

Se empleó la fórmula de fuerzas hidrostáticas sobre superficies planas sumergidas, al igual que en el muro de 2 metros:

$$
Fh = \gamma * \left(\frac{h}{2}\right) * A
$$
  

$$
Fh = 9.81 * \left(\frac{1.10}{2}\right) * (1.10 * 5)
$$

$$
Fh=29.645\;kN
$$

Ese valor se consideró como la fuerza activa Pa que se distribuye en el muro. La fuerza activa unitaria:

$$
Pa = \frac{Fh}{m} = \frac{29.645}{1.10} = 26.95 \text{ kN/m}
$$

Cálculo de los momentos resistentes:

 $\gamma$ conc=23.58 kN/m<sup>3</sup>

 $\gamma$ agua=9.81 kN/m<sup>3</sup>

| <b>Sección</b> | Área $(m2)$ | Peso unitario<br>(kN/m) | <b>Brazo de</b><br>momento al<br>punto C (m) | <b>Momento (kN-</b><br>$m/m$ ) |
|----------------|-------------|-------------------------|----------------------------------------------|--------------------------------|
|                | 0.675       | 15.92                   | 0.4                                          | 6.368                          |
| 2              | 0.4         | 9.432                   | 0.8                                          | 7.5456                         |
| 3              | 1.155       | 11.319                  | 1.075                                        | 12.17                          |
|                | $\Sigma$ V= | 36.17                   | $\Sigma$ Mr=                                 | 26.08                          |

Tabla 3.18: Cálculo de momentos resistentes, muro de contención 1.50 metros

Momento de volcamiento:

$$
Mo = Ph * (\frac{H'}{3})
$$

$$
Mo = 26.95 * (\frac{1.35}{3})
$$

$$
Mo = 12.13 kN - m/m
$$

Factor de seguridad por volcamiento:

$$
FS_{volc} = \frac{\sum Mr}{Mo}
$$

$$
FS_{volc} = \frac{26.08}{12.13} = 2.15
$$

El factor de seguridad cumple al ser mayor o igual a 2.

#### 3.2.6.2 Factor de seguridad por deslizamiento de la base

$$
FS_{des} = \frac{(\sum V) * \tan(k_1 \phi'_2) + B * k_2 * c'_2 + P_p}{P_a * \cos \alpha}
$$

La fuerza pasiva:

$$
Pp = \frac{1}{2}K_p \gamma_2 D^2 + 2c'_{2} \sqrt{K_p} D
$$

Donde:

$$
Kp = \tan^2(45 + \frac{\phi'_2}{2})
$$
  

$$
Kp = \tan^2(45 + \frac{26.24}{2}) = 2.58
$$

Entonces:

D: 1 m

$$
Pp = \frac{1}{2} * 2.58 * 12.15 * 1^2 + 2 * 13.04\sqrt{2.58} * 1
$$

$$
Pp = 57.56 \text{ kN/m}
$$

Cálculo de factor de seguridad:

$$
FS_{des} = \frac{36.17 * \tan\left(\frac{2}{3} * 26.24\right) + 1.60 * \frac{2}{3} * 13.04 + 57.56}{26.95}
$$

$$
FS_{des} = 3.1
$$

El factor de seguridad cumple al ser mayor o igual a 1.5.

## 3.2.6.3 Factor de seguridad por capacidad de carga

Excentricidad:

$$
e = \frac{1.6}{2} - \frac{26.08 - 12.13}{36.17}
$$

$$
e = 0.41 m
$$

Al resultar un valor mayor a B/6 (0.267 m), la resistencia a la tensión del suelo es mínima, por lo que se debe utilizar anclajes.

Se tiene que calcular la carga máxima en la base del muro, es decir en el pie del muro, para el diseño del anclaje.

$$
q_{min}^{max} = \frac{\sum V}{B} * (1 \pm \frac{6e}{B})
$$

$$
q_{min}^{max} = \frac{36.17}{1.6} * (1 \pm \frac{2.484}{1.6})
$$

$$
q_{max} = 57.70 \, kN/m^2
$$
  

$$
q_{min} = -12.49 \, kN/m^2
$$

El diseño de anclaje para el muro de contención de 1.50 metros será igual a los otros muros mencionados con anterioridad al tener cargas mayores al requerido. Se utiliza 2 anclajes de 45 mm de diámetro de espesor y 6 metros de longitud

#### 3.2.7 Diseño de acero de refuerzo a muro de contención de 1.50 metros

#### 3.2.7.1 Refuerzo de la punta

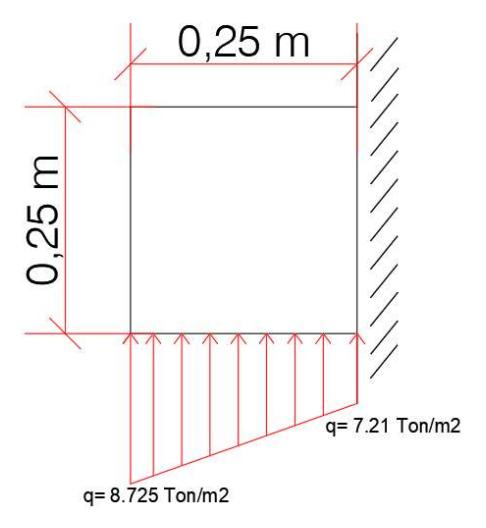

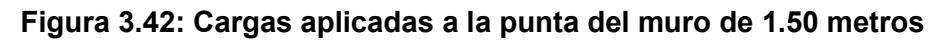

Se masifica las cargas del suelo hacia la losa del muro, empleando las combinaciones de carga de la tabla 5.3.1 del ACI 318-314.

Al ser la presión ejercida hacia la punta principalmente causada por el efecto del empuje, las cargas se multiplican por el factor de 1.6

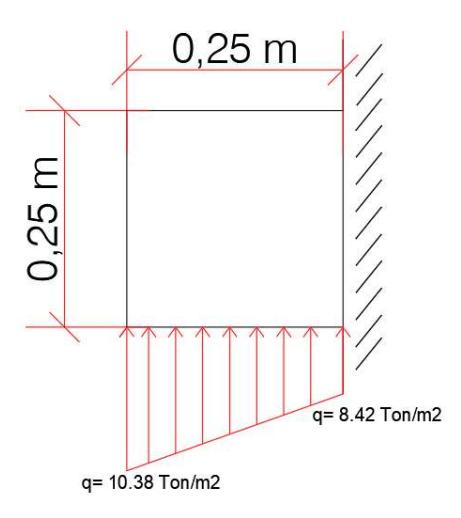

## Figura 3.43: Cargas mayoradas aplicadas a la punta del muro de 1.50 metros

F'c= 250 kg/cm<sup>2</sup>

Fy= 4200 kg/cm<sup>2</sup>

Tabla 20.6.1.3.1 del ACI (2015) para determinar recubrimiento

Tabla 20.6.1.3.1 - Recubrimiento especificado para elementos de concreto construidos en sitio no pr

| <b>Exposición</b> del<br>concreto                                             | <b>Miembro</b>                                               | <b>Refuerzo</b>                                                                                         | Recubrimiento<br>especificado, mm |
|-------------------------------------------------------------------------------|--------------------------------------------------------------|----------------------------------------------------------------------------------------------------|-----------------------------------|
| Construido<br>contra el suelo y<br>permanente-<br>mente en<br>contacto con él | Todos                                                        | Todos                                                                                                   | 75                                |
|                                                                               |                                                              | Barras No.<br>19 a No. 57                                                                               | 50                                |
| Expuesto a la<br>intemperie o en<br>contacto con el<br>suelo                  | Todos                                                        | Barra No.<br>16. alambre<br>MW200 6<br>MD200, y<br>menores                                              | 40                                |
|                                                                               | Losas.                                                       | Barras No.<br>43 y No. 57                                                                               | 40                                |
|                                                                               | viguetas y<br>muros                                          | Barra No<br>36y<br>menores                                                                              | 20                                |
| No expuesto a la<br>intemperie ni en<br>contacto con el<br>suelo              | Vigas,<br>columnas,<br>pedestales<br>y amarres<br>a tracción | Armadura<br>principal,<br>estribos.<br>espirales y<br>estribos<br>cerrados<br>рага<br>confinamie<br>nto | 40                                |

#### R= 7.5 cm

Se propuso utilizar varillas de refuerzo Ø16 con diámetro db= 1.91 cm

Distancia del borde al centro de refuerzo:

$$
r = r_{lib} + \left(\frac{db}{2}\right)
$$

$$
r = 7.5 + \left(\frac{1.91}{2}\right)
$$

$$
r = 8.455
$$
 cm

Peralte efectivo:

$$
d = e - r
$$

$$
d = 25 - 8.455
$$

$$
d = 24.05 \text{ cm}
$$

Para encontrar el refuerzo a la flexión, se calculó el momento último de diseño

$$
Mu = (8.42 * 0.25) * \left(\frac{0.25}{2}\right) + (10.38 - 8.42) * \left(\frac{0.25}{2}\right) * \left(\frac{2}{3} * 0.25\right)
$$

$$
Mu = 0.304 \text{ ton} * m
$$

Se ingresa los datos en el Excel con las fórmulas del ACI 318-14 y determina el número de varillas correspondientes.

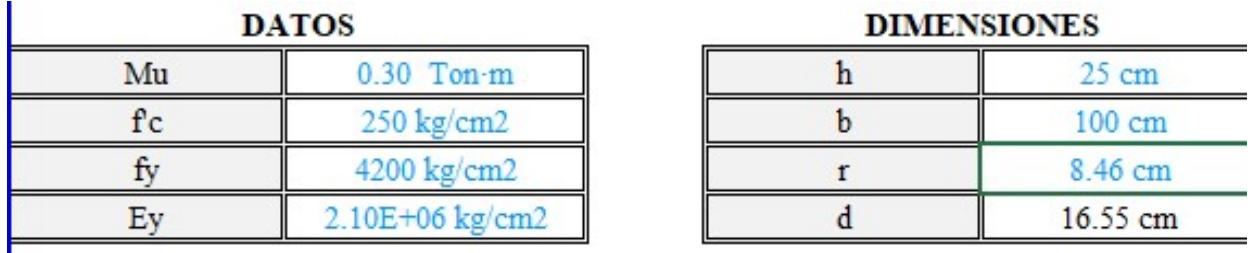

Se obtuvo un total de 2 varillas ∅16 a utilizar para el refuerzo el cual se obtiene un momento:

$$
Mn = \frac{fy * Asp}{1000} * \frac{d - \frac{Asp * fy}{0.85 * f'c * b}}{100}
$$

Donde:

$$
Asp = \left(\pi * \frac{db^2}{4}\right) * 2
$$

$$
Asp = 5.73 \text{ cm}^2
$$

$$
Mn = \frac{4200 * 5.73}{1000} * \frac{16.55 - \frac{5.73 * 4200}{0.85 * 250 * 100}}{100}
$$
  

$$
Mn = 3.83
$$
 **Tom** \* **m**

Factor de seguridad  $\phi = 0.9$ 

$$
\emptyset Mn = 0.9 * 3.83 = 3.45 \text{ Ton} * m
$$

Comprobación:

$$
\emptyset Mn \geq Mu
$$

#### $3.45 \ge 0.30$

Cumple el momento mínimo requerido.

Separación entre varillas:

$$
s = \frac{b}{\# variables} = \frac{100}{2} = 50 \text{ cm}
$$

Se debe calcular una longitud de desarrollo lb, por lo que se empleó el enunciado 25.4.2.1 y la tabla 25.4.2.2 (ACI, 2015).

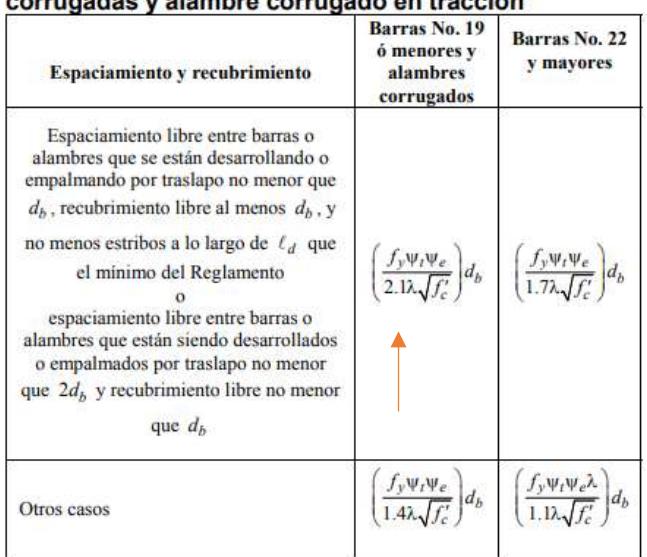

# Tabla 25.4.2.2 — Longitud de desarrollo para barras<br>corrugadas y alambre corrugado en tracción

Para los factores de  $\lambda$ ,  $\psi$ t y  $\psi$ e, se utiliza la tabla 25.4.2.4 del ACI 318-14

| <b>Factor</b> de<br>modificación   | Condición                                                                                                    | Valor del<br>factor           |
|------------------------------------|----------------------------------------------------------------------------------------------------|-------------------------------|
|                                    | Concreto de peso liviano                                                                                                    | 0.75                          |
| Concreto de<br>peso liviano<br>λ   | Concreto de peso liviano, donde $f_{\alpha}$ se<br>especifica                                                                                                    | De acuerdo<br>con<br>19.2.4.3 |
|                                    | Concreto de peso normal                                                                                                    | 1.0                           |
| Epóxico <sup>[1]</sup><br>$\Psi_e$ | Refuerzo con recubrimiento epóxico o<br>zinc y barras con recubrimiento dual de<br>zinc y epóxico con menos de $3d_h$ de<br>recubrimiento, o separación libre menor<br>que $6d_h$ | 1.5                           |
|                                    | Refuerzo con recubrimiento epóxico o<br>zinc y barras con recubrimiento dual de<br>zinc y epóxico para todas las otras<br>condiciones                                             | 1.2                           |
|                                    | Refuerzo sin recubrimiento o refuerzo<br>recubierto con zinc (galvanizado)                                                                                                    | 1.0                           |
| Tamaño                             | Para barras No. 22 y mayores                                                                                                    | 1.0                           |
| $\Psi_s$                           | Para barras No. 19 o menores y alambres<br>corrugados                                                                                                    | 0.8                           |
| Ubicación <sup>[1]</sup>           | Más de 300 mm de concreto fresco<br>colocado bajo el refuerzo horizontal                                                                                                    | 1.3                           |
| $\Psi_r$                           | Otra                                                                                                    | 1.0                           |

Tabla 25.4.2.4 - Factores de modificación para el desarrollo de las barras corrugadas y alambres

Se escogió según las especificaciones dadas:

 $\lambda$ =1.0

 $v_t = 1.0$ 

 $v_e = 1.0$ 

$$
ld = \left(\frac{fy * \psi_t * \psi_e}{6.6 * \lambda * \sqrt{f'c}}\right) db
$$

$$
ld = \left(\frac{4200 * 1 * 1}{6.6 * 1 * \sqrt{250}}\right) * 1.91
$$

$$
ld = 76.87 \approx 77 cm = 30 in
$$

El mayor entre 30 pulgadas y 12 pulgadas, se eligió 30 pulgadas. Cortante de diseño:

$$
Vu = (10.38 + 8.42) * \frac{0.25}{2}
$$

$$
Vu = 2.35 \text{ Ton} * m
$$

Para calcular la cortante de resistencia se empleó la fórmula 22.5.5.1

$$
Vc = 0.53 * \lambda * \sqrt{f'c} * b_w * d
$$
  

$$
Vc = 0.53 * 1 * \sqrt{250} * 100 * 16.55
$$
  

$$
Vc = 13868.95 kg \approx 13.87 \text{ ton}
$$

Factor de reducción

## $\phi = 0.75$  $\phi V c = 0.75 * 13.87$  $\emptyset$ Vc = 10.40 Ton

Comprobación del cortante de diseño sea mayor al último

 $\emptyset Vc \geq Vu$  $10.40 \geq 2.35$  $\therefore$  cumple

3.2.7.2 Refuerzo del talón

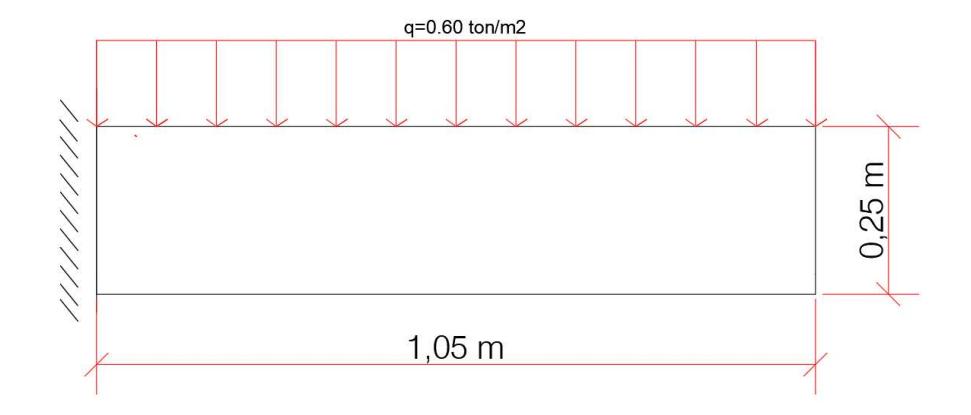

Figura 3.44: Cargas aplicadas al talón del muro de 1.50 metros

Carga generada únicamente por el concreto, se multiplica por el factor de 1.2.

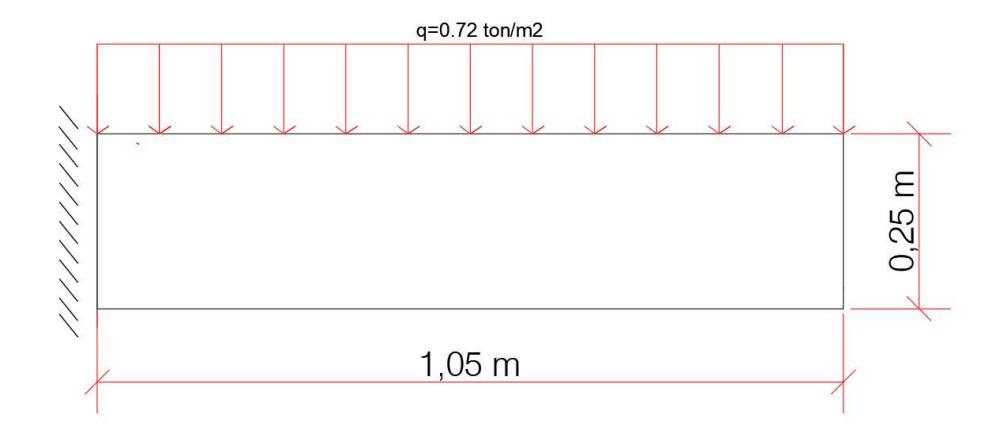

#### Figura 3.45: Cargas mayoradas aplicadas al talón del muro de 1.50 metros

No se considera la presión que realiza el suelo hacia el talón.

f'c= 250 kg/cm<sup>2</sup>

fy= $4200$  kg/cm<sup>2</sup>

Tabla 20.6.1.3.1 del ACI (2015) para el recubrimiento

| <b>Exposición</b> del<br>concreto                                             | <b>Miembro</b>                                               | <b>Refuerzo</b>                                                                                         | Recubrimiento<br>especificado, mm |
|-------------------------------------------------------------------------------|--------------------------------------------------------------|----------------------------------------------------------------------------------------------------|-----------------------------------|
| Construido<br>contra el suelo y<br>permanente-<br>mente en<br>contacto con él | Todos                                                        | Todos                                                                                                   | 75                                |
|                                                                               |                                                              | Barras No.<br>19 a No. 57                                                                               | 50                                |
| Expuesto a la<br>intemperie o en<br>contacto con el<br>suelo                  | Todos                                                        | Barra No.<br>16, alambre<br>MW200 6<br>MD200, y<br>menores                                              | 40                                |
|                                                                               | Losas.                                                       | Barras No.<br>43 y No. 57                                                                               | 40                                |
|                                                                               | viguetas y<br>muros                                          | Barra No.<br>36y<br>menores                                                                             | 20                                |
| No expuesto a la<br>intemperie ni en<br>contacto con el<br>suelo              | Vigas,<br>columnas,<br>pedestales<br>y amarres<br>a tracción | Armadura<br>principal.<br>estribos.<br>espirales y<br>estribos<br>cerrados<br>рага<br>confinamie<br>nto | 40                                |

Tabla 20.6.1.3.1 - Recubrimiento especificado para elementos de concreto construidos en sitio no pr

El talón se encuentra expuesto a la intemperie y en contacto con el suelo, por ende, recubrimiento libre de 50 mm.

R= 5 cm

Se propuso Varillas de refuerzo ∅16 con diámetro db= 1.91 cm

Distancia del borde al centro de refuerzo:

$$
r = r_{lib} + \left(\frac{db}{2}\right)
$$

$$
r = 5 + \left(\frac{1.91}{2}\right)
$$

$$
r = 5.96 \text{ cm}
$$

Peralte efectivo:

$$
d = e - r
$$

$$
d = 25 - 5.96
$$

$$
d = 19.04 \text{ cm}
$$

Para el refuerzo a la flexión, se calculó el momento último de diseño

$$
Mu = (0.72 * 1.05) * \left(\frac{1.05}{2}\right)
$$

 $Mu = 0.40$  ton  $*$  m

Se procede a calcular empleando los datos calculados:

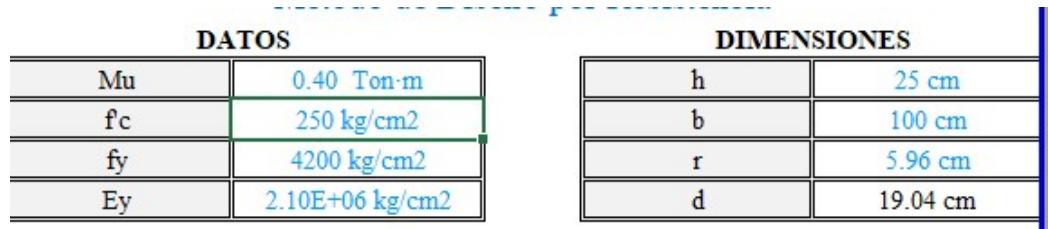

Se obtuvo 3 varillas ∅16 a utilizar para el refuerzo el cual se obtiene un momento:

$$
Mn = \frac{fy * Asp}{1000} * \frac{d - \frac{Asp * fy}{0.85 * f'c * b}}{100}
$$

Donde:

$$
Asp = \left(\pi * \frac{db^2}{4}\right) * 3
$$

$$
Asp=8.60\ cm^2
$$

$$
Mn = \frac{4200 * 8.60}{1000} * \frac{19.04 - \frac{8.60 * 4200}{0.85 * 250 * 100}}{100}
$$
  

$$
Mn = 6.53
$$
 **Tom** \* **m**

Factor de seguridad  $\phi$ =0.9

$$
\emptyset Mn = 0.9 * 6.53 = 5.88 \text{ Ton} * m
$$

Comprobación:

$$
\emptyset Mn \geq Mu
$$

#### $5.88 \geq 0.40$

#### cumple el momento mínimo requerido

Separación entre varillas:

$$
s = \frac{b}{\# variables} = \frac{100}{3} = 33.33 \text{ cm}
$$

Misma longitud de desarrollo Lb calculado en el apartado de la punta  $Lb = 77$   $cm = 30$  in

Cortante de diseño:

$$
Vu = (0.72) * (1.05)
$$

$$
Vu = 0.76 \text{ Ton}
$$

Cortante de resistencia:

$$
Vc = 0.53 * 1 * \sqrt{250} * 100 * 19.04
$$

$$
Vc = 15955.59 kg \approx 15.96 \text{ ton}
$$

Factor de reducción

## $\phi = 0.75$  $\emptyset$ *Vc* = 0.75  $*$  15.96  $\phi V_c = 11.97$  Ton

Comprobación del cortante de diseño sea mayor al último

$$
\emptyset Vc \geq Vu
$$
  
11.97 \geq 0.76  
 $\therefore$  cumple

#### 3.2.7.3 Refuerzo por contracción y temperatura

Cuantía mínima de refuerzo corrugado usando la tabla 24.4.3.2.
| Tipo de<br>refuerzo                                     | $f_v$ , MPa | Cuantia minima de refuerzo |                               |
|---------------------------------------------------------|-------------|----------------------------|-------------------------------|
| <b>Barras</b><br>corrugadas                             | < 420       |                            | 0.0020                        |
| <b>Barras</b><br>corrugadas o<br>refuerzo de<br>alambre | >420        | Mayor<br>de:               | $0.0018 \times 420$<br>0.0014 |

Tabla 24.4.3.2 - Cuantías mínimas de refuerzo corrugado de retracción y temperatura calculadas sobre el área bruta de concreto

Valor de cuantía = 0.0018

Área requerida en la base:

$$
As = \rho * b * espesor
$$
  

$$
As = 0.0018 * 160 * 25
$$
  

$$
As = 7.20 \text{ cm}^2
$$

Se propuso utilizar varillas  $\emptyset$ 12 (As=1.27 cm<sup>2</sup>)

$$
*variables = \frac{As \, requiredo}{As \, variable}
$$

$$
*variables = \frac{7.20}{1.27}
$$

# varillas =  $5.67 \approx 6$  varillas

Distancia de separación entre ellas.

$$
L = 105 + 25 - 2(1.91 + 7.5) + 2(77)
$$

$$
L = 265.18 \text{ cm}
$$

$$
s = \frac{L}{\# variables} = \frac{265.18}{6}
$$

$$
s = 44.19 \approx 45 \text{ cm}
$$

Se va a emplear 6 varillas Ø12 con un espaciamiento de 45 cm.

#### 3.2.7.4 Refuerzo del vástago

El vástago estará sometido a la presión generada por el agua cuando el nivel de este aumente, se lo obtiene con los mismos principios hidrostáticos ahora cuando el empuje de agua afecta en un metro de longitud de ancho del muro.

$$
Fh = \gamma * h * A
$$
  
Fh = 9.81 \* 1.10 \* (1.10 \* 1)  
**Fh** = 11.87 kN

Ahora se obtuvo la carga lateral que se aplica en el área específica del vástago

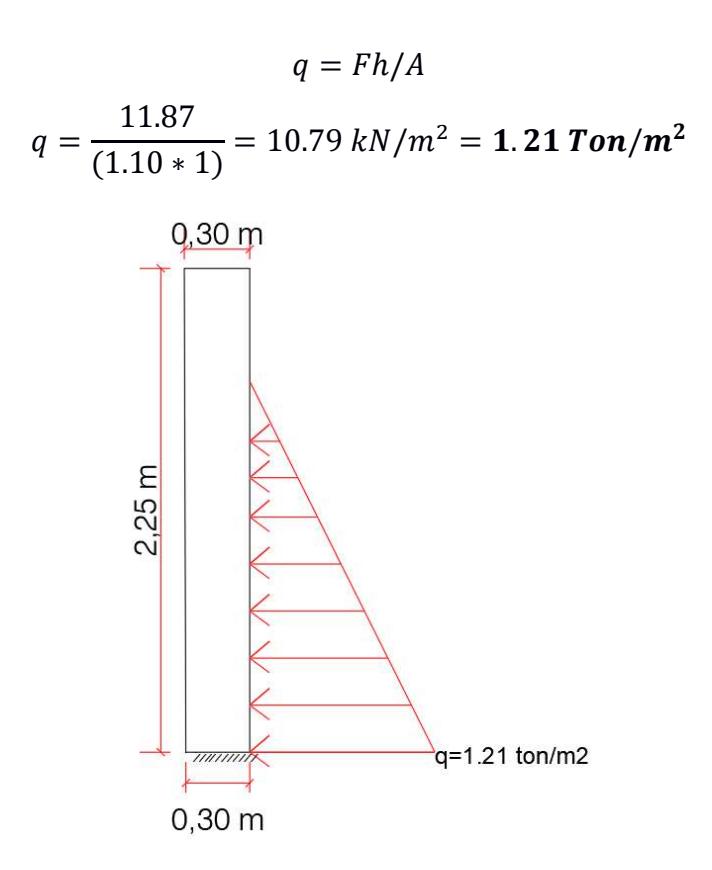

Figura 3.46: cargas aplicadas al vástago del muro de 1.50 metros

Al ser el empuje ocasionado por la presión del agua, considerándose carga viva (1.6).

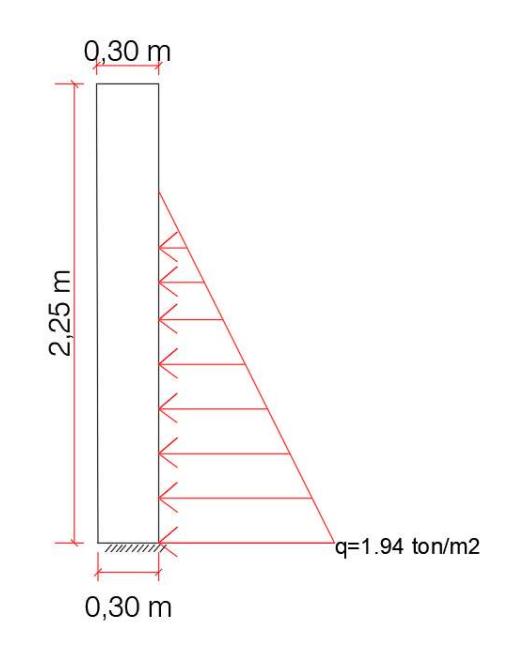

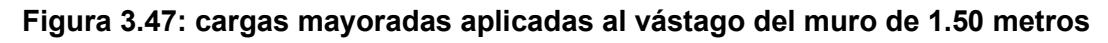

f'c=  $250$  kg/cm<sup>2</sup>

fy= $4200$  kg/cm<sup>2</sup>

Se empleó la tabla 20.6.1.3.1 del ACI (2015) para determinar recubrimiento

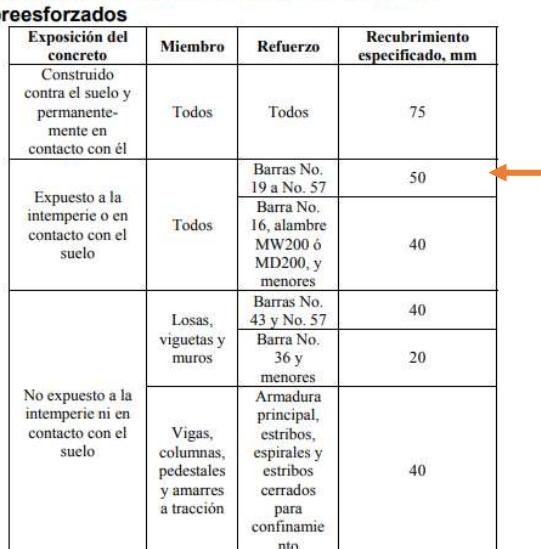

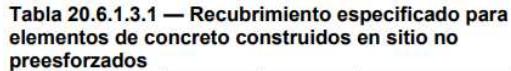

Expuesto a la intemperie:

R= 5 cm

Se propuso varillas de refuerzo Ø16 con diámetro db= 1.91 cm

Distancia del borde al centro de refuerzo:

$$
r = 5 + \left(\frac{1.91}{2}\right)
$$

$$
r = 5.96 \text{ cm}
$$

Peralte efectivo:

$$
d = 30 - 5.96
$$
  

$$
d = 24.04 \text{ cm}
$$

Para el refuerzo a la flexión, cálculo del momento último de diseño

$$
Mu = (1.94) * \left(\frac{1.10}{2}\right) * \left(\frac{1.10}{3}\right)
$$

$$
Mu = 0.39\,\text{ton} * m
$$

Se procede a calcular empleando los datos calculados:

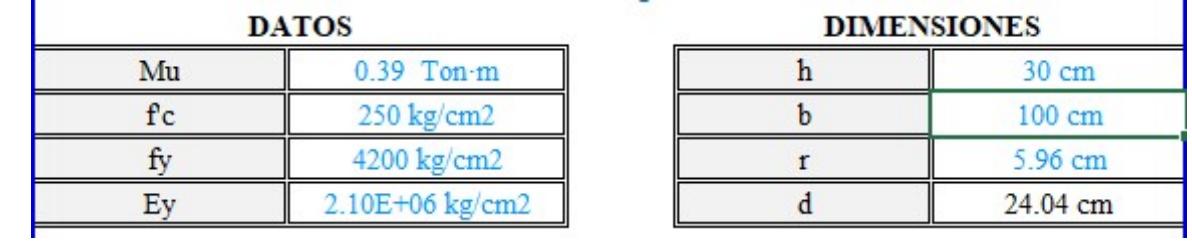

Se obtuvo 3 varillas ∅16 a utilizar para el refuerzo el cual se obtiene un momento:

$$
Mn = \frac{Fy * Asp}{1000} * \frac{d - \frac{Asp * fy}{0.85 * f'c * b}}{100}
$$

Donde:

$$
Asp = \left(\pi * \frac{db^2}{4}\right) * 3
$$

$$
Asp=8.60cm^2
$$

$$
Mn = \frac{4200 * 8.60}{1000} * \frac{24.04 - \frac{8.60 * 4200}{0.85 * 250 * 100}}{100}
$$

 $Mn = 8.33$  Ton  $*$  m

Factor de seguridad  $\phi$ =0.9

$$
\emptyset Mn = 0.9 * 8.33 = 7.50 \text{ Ton} * m
$$

Comprobación:

$$
\emptyset Mn \geq Mu
$$

$$
7.50 \geq 0.39
$$

cumple el momento mínimo requerido

Separación entre varillas:

$$
s = \frac{b}{\# variables} = \frac{100}{3} = 33.33
$$
 cm

#### Se utiliza 3 varillas ∅16 con 33.3 cm de separación.

Se realiza un gancho estándar de 90º.

Gancho para barras corrugadas en tracción, se usó tabla 25.3.1

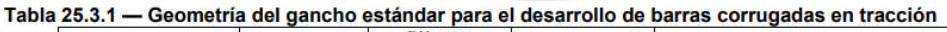

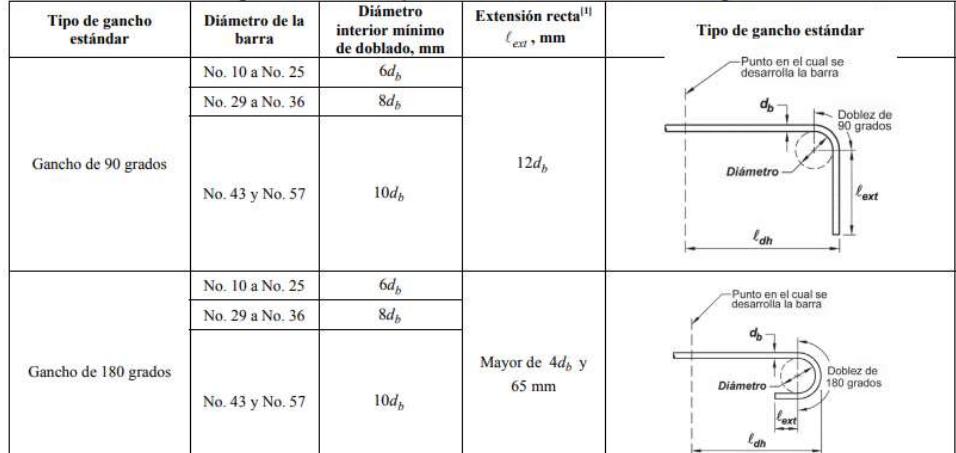

Varillas ∅16, en la primera fila

Diámetro interior mínimo = 6db =  $6*(1.91) \approx 12$  cm

Extensión recta = 12db = 12 $*(1.91) \approx 23$  cm

Longitud de desarrollo Ldh, enunciado 25.4.3.1

25.4.3.1 La longitud de desarrollo,  $\ell_{dh}$ , para barras corrugadas en tracción que terminen en un gancho estándar debe<br>ser la mayor de (a) hasta (c):

(a) 
$$
\left(\frac{0.24 f_y \Psi_e \Psi_c \Psi_r}{\lambda \sqrt{f'_c}}\right) d_b
$$
 con  $\Psi_e$ ,  $\Psi_e$ ,  $\Psi_r$  y  $\lambda$  de 25.4.3.2  
(b)  $8d_b$   
(c) 150 mm

#### Se utilizó la tabla 25.4.3.2 para los factores de modificación

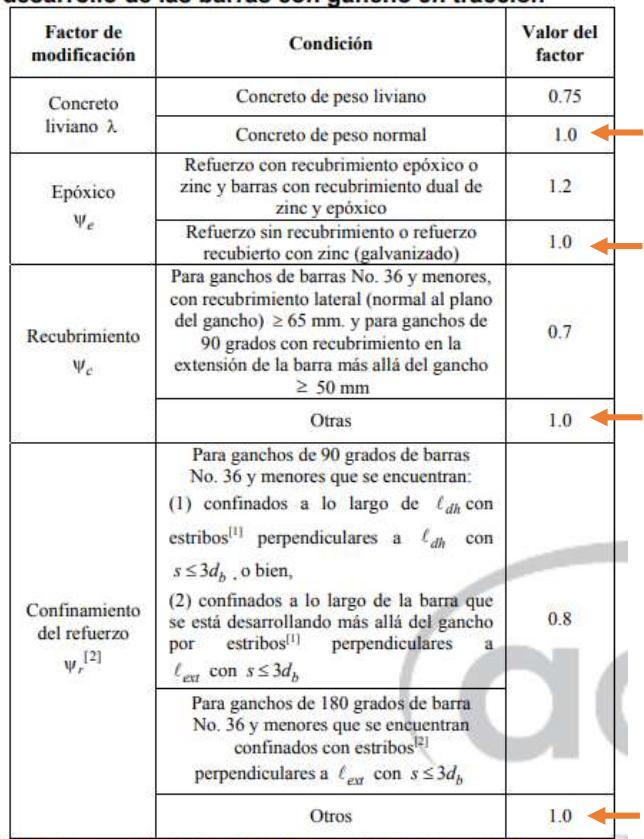

## Tabla 25.4.3.2 - Factores de modificación para el<br>desarrollo de las barras con gancho en tracción

<sup>[1]</sup> El primera estribo debe confinar la parte doblada del gancho dentro de una distancia  $2d_b$  del borde externo del doblez del gancho.

 $\left\vert \mathbf{2}\right\vert \,d_{b}\,$ es el diámetro nominal de la barra del gancho.

(a) 
$$
\left(\frac{0.075*4200*1*1*1}{1*\sqrt{250}}\right)
$$
 1.91 = 35.05  $\approx$  36 cm  
(b) 8db = 15.28 $\approx$  16 cm  
(c) 15 cm

Se eligió el valor de 36 cm al ser el mayor valor Cortante último:

$$
Vu = (1.94) * (1.10/2)
$$

$$
Vu = 1.07 \text{ Ton}
$$

Cortante de diseño:

$$
Vc = 0.53 * \lambda * \sqrt{f'c} * b_w * d
$$
  

$$
Vc = 0.53 * 1 * \sqrt{250} * 100 * 24.04
$$
  

$$
Vc = 20145.61 kg \approx 20.15 \text{ ton}
$$

Factor de reducción

 $\phi = 0.75$  $\phi V c = 0.75 * 20.15$  $\emptyset$ Vc = 15.10 Ton

Comprobación del cortante de diseño sea mayor al último

 $\emptyset Vc \geq Vu$  $15.10 \geq 1.07$  $\therefore$  cumple

Acero de refuerzo empleado en la pantalla exterior y empleamos la tabla 11.6.1

Tabla 11.6.1 — Refuerzo mínimo para muros con  $V_u \le 0.5\phi V_c$  en el plano del muro

| Tipo de mu ro                                    | Tipo de refuerzo<br>no preesforzado                             | Tamaño de la<br>barra o alambre        | $f_{y}$ , MPa | <b>Refuerzo</b><br>longitudinal<br>mínimo $^{[1]}$ , $\rho$ | <b>Refuerzo</b><br>horizontal<br>mínimo, p. |
|--------------------------------------------------|-----------------------------------------------------------------|----------------------------------------|---------------|-------------------------------------------------------------|---------------------------------------------|
|                                                  |                                                                 |                                        | >420          | 0.0012                                                      | 0.0020                                      |
|                                                  | Barras corrugadas                                               | $<$ No. 16                             | $-420$        | 0.0015                                                      | 0.0025                                      |
| Construido en                                    |                                                                 | $>$ No. 16                             | Cualquiera    | 0.0015                                                      | 0.0025                                      |
| Refuerzo de<br>obra<br>alambre<br>electrosoldado |                                                                 | $\leq$ MW200 $\dot{\text{o}}$<br>MD200 | Cualquiera    | 0.0012                                                      | 0.0020                                      |
| Prefabricado <sup>[2]</sup>                      | Barras corrugadas<br>o refuerzo de<br>alambre<br>electrosoldado | Cualquiera                             | Cualquiera    | 0.0010                                                      | 0.0010                                      |

Para el refuerzo longitudinal, cuantía mínima de 0.0015

 $As = \rho * Epromedio * anche$ 

$$
As = 0.0015 * \left(\frac{30 + 30}{2}\right) * 100
$$

$$
As = 4.50 \text{ cm}^2
$$

Esa área es para ambas caras, tanto interior como exterior, por lo que se divide

$$
As = 4.50 \, \text{cm}^2/\text{2}
$$
\n
$$
As_{ext} = 2.25 \, \text{cm}^2
$$

Se diseñó con varillas Ø12 con As = 1.27 cm<sup>2</sup>

$$
\\4>sub>varillas
$$
 =  $\frac{As_{ext}}{As}$  =  $\frac{2.25}{1.27}$  = 1.77  $\approx$  2 **varillas**

Con una separación:

$$
s = \frac{ancho}{\# variables} = \frac{100}{2} = 50 \text{ cm}
$$

Se empleó 2 varillas Ø12 separadas a 50 cm como refuerzo longitudinal de la cara exterior.

En resumen:

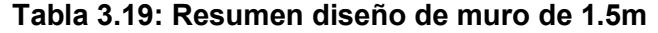

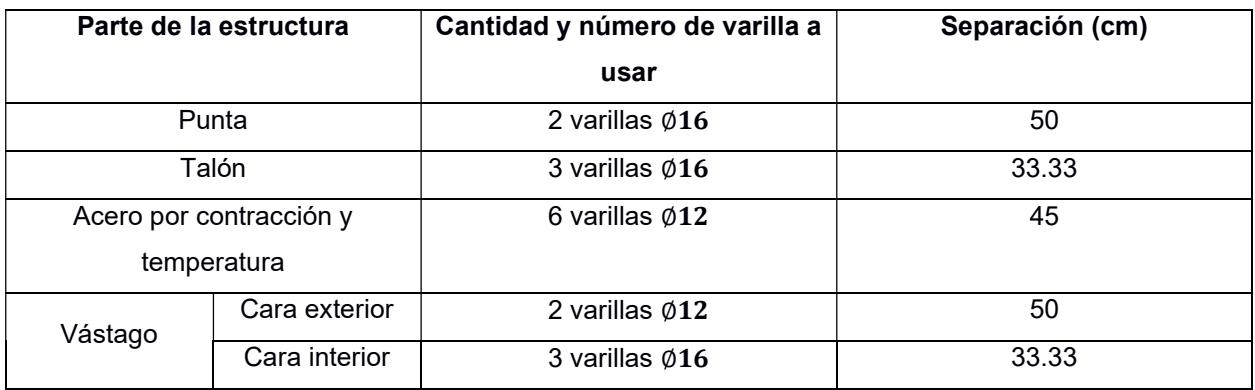

#### 3.2.8 Diseño de revestimiento textil Colchacreto articulado

Para realizar el diseño de la formaleta, se realizó un análisis de estabilidad de revestimiento. Allí se utilizan parámetros geométricos y geotécnicos del suelo del talud al borde del río, superficie sobre la cual va a estar en contacto el revestimiento.

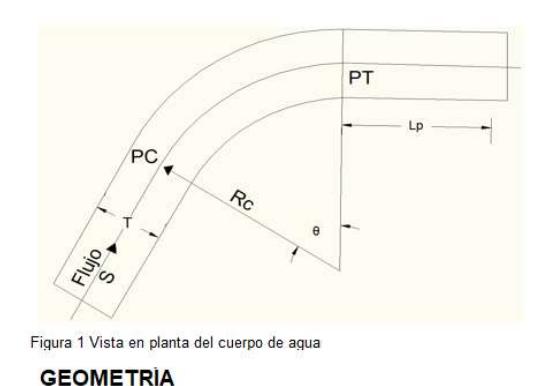

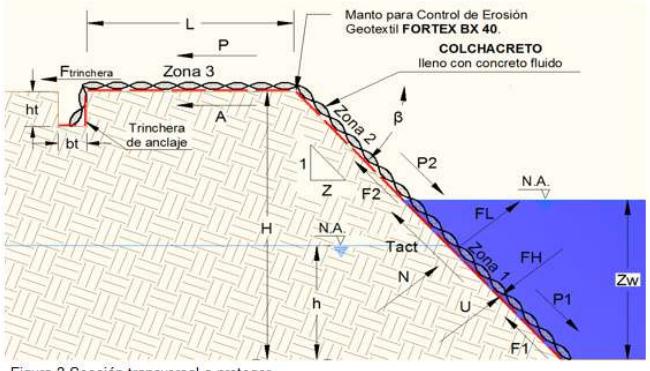

Figura 2 Sección transversal a proteger

Figura 3.48: Diseño geométrico del revestimiento de colchacreto. (GeoMatrix, 2022) Con los datos proporcionados se analizó la estabilidad interna (revisión por tensión en el geotextil) para diferentes zonas de ubicación del colchacreto; y así indicar un factor de seguridad a considerar a tensión. Luego se analizó la estabilidad externa, la cual considera la estabilidad al deslizamiento. Se utiliza la presión hidrostática, la presión de poros y la fuerza que proporciona el anclaje del geotextil. Finalmente, se hizo el análisis de estabilidad interna del suelo utilizando un factor de estabilidad y el peso específico del suelo.

#### Tabla 3.20: Análisis de estabilidad interna, revisión por tensión (GeoMatrix, 2022)

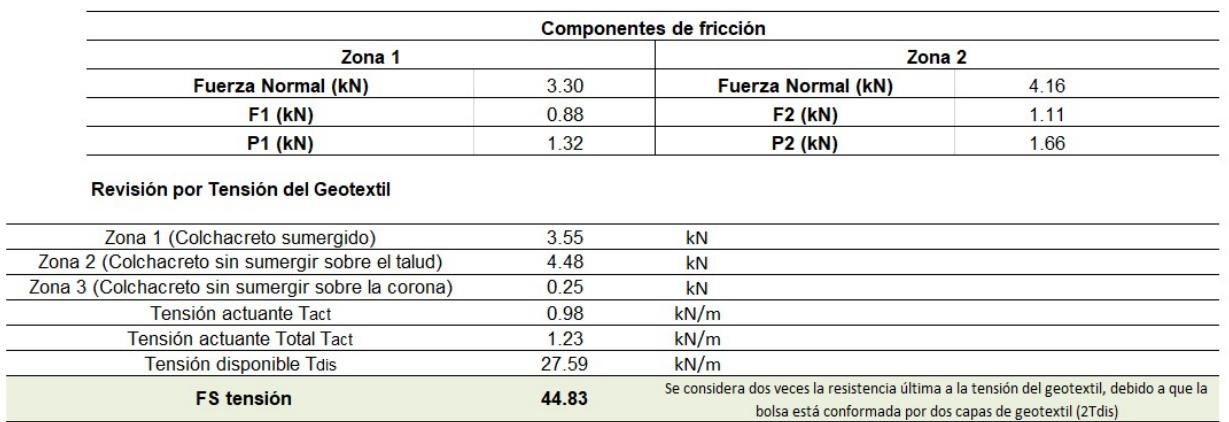

OK

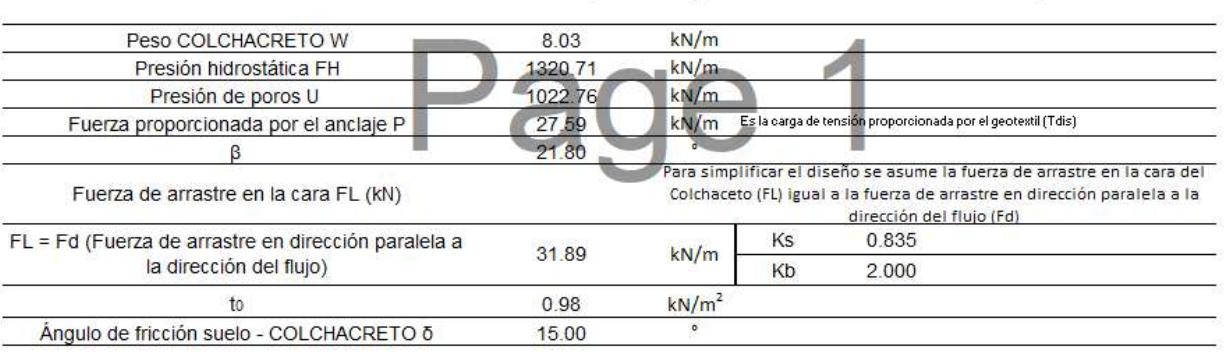

#### Tabla 3.21: Análisis de estabilidad externa, revisión por deslizamiento (GeoMatrix, 2022)

Chequeo sin anclaje mecánico (Cálculo de la longitud de contrapeso "L" requerida")

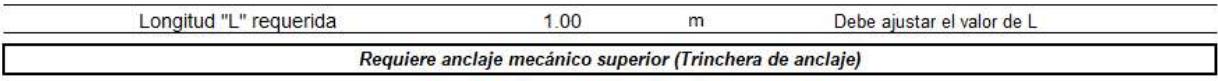

Con anclaje mecánico superior (considerando la longitud de contrapeso máxima disponible "L")

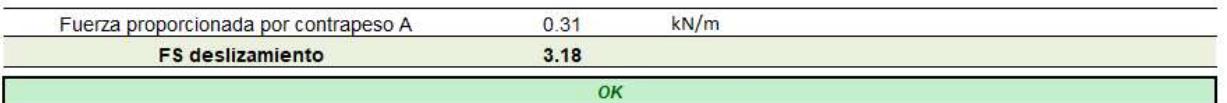

Tabla 3.22: Análisis de estabilidad interna del suelo, estabilidad del talud (GeoMatrix, 2022)

| Factor de estabilidad       |       |          |  |
|-----------------------------|-------|----------|--|
| Peso específico del suelo   | 21.00 | $kN/m^3$ |  |
| <b>FS estabilidad suelo</b> | 7.34  |          |  |

Al obtener los valores correspondientes de cada análisis realizado, se construyó una tabla con las propiedades que debe cumplir como mínimo la formaleta de colchacreto para su correcta función en el sitio. También se construyó una tabla con las propiedades físicas, mecánicas e hidráulicas del manto para el control de la erosión en el talud, empleando el Geotextil Fortex BX-40. Estas tablas, son insumo principal de diseño de la empresa GEOMATRIX, proveedora del revestimiento en el país, para la elaboración especifica de los mantos que se van a utilizar en el sitio.

#### Tabla 3.23: Propiedades del revestimiento de colchacreto para nuestros datos proporcionados. (GeoMatrix, 2022)

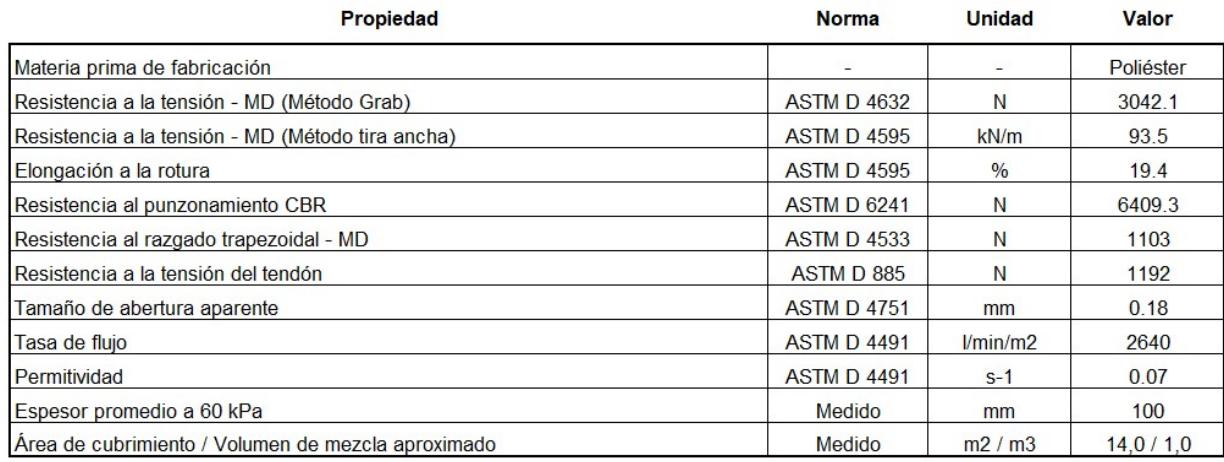

#### Tabla 3.24: propiedades del manto para el control de la erosión. (GeoMatrix, 2022)

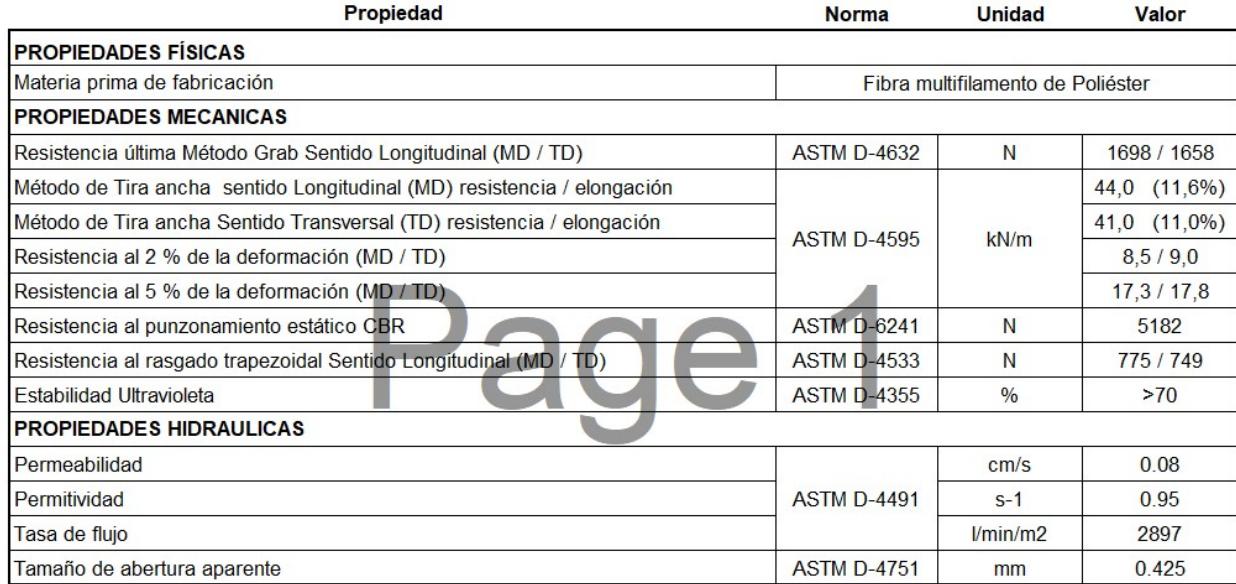

#### 3.3 Diseño de la caminería junto a los muros

La caminería se diseñó con una estructura base de relleno de 820.50  $m^3$  en la cual se usará el mismo material de corte/excavación que proviene del movimiento de tierra previo a la construcción de los muros de contención (451.50  $m^3$  que incluye el 5% por esponjamiento

del material). El resto de material de relleno (388.50  $m^3$  que incluye un 3% por compactación de material) se proporcionará desde canteras por medio de volquetas de  $8m^3$ .

La estructura posee un ancho constante de 1.50 m a lo largo de todos los muros de contención y pasamanos, los cuales son hechos de tubos rectangulares de acero de 2 in x1 in con una altura de 1.00m. El ancho de la estructura cumple con el mínimo estipulado en la NEC (1.20m) para el libre tránsito de peatones. Las medidas de toda la estructura se presentan a continuación.

Tabla 3.25: Dimensiones de la caminería a lo largo de los muros

|              | Altura (m) | Ancho (m) | Largo (m) |
|--------------|------------|-----------|-----------|
| Muro de 3.0m | .50        | 1.50      | 185.00    |
| Muro de 2.0m | 0.50       | 1.50      | 275.00    |
| Muro de 1.5m | 0.40       | 1.50      | 330.00    |

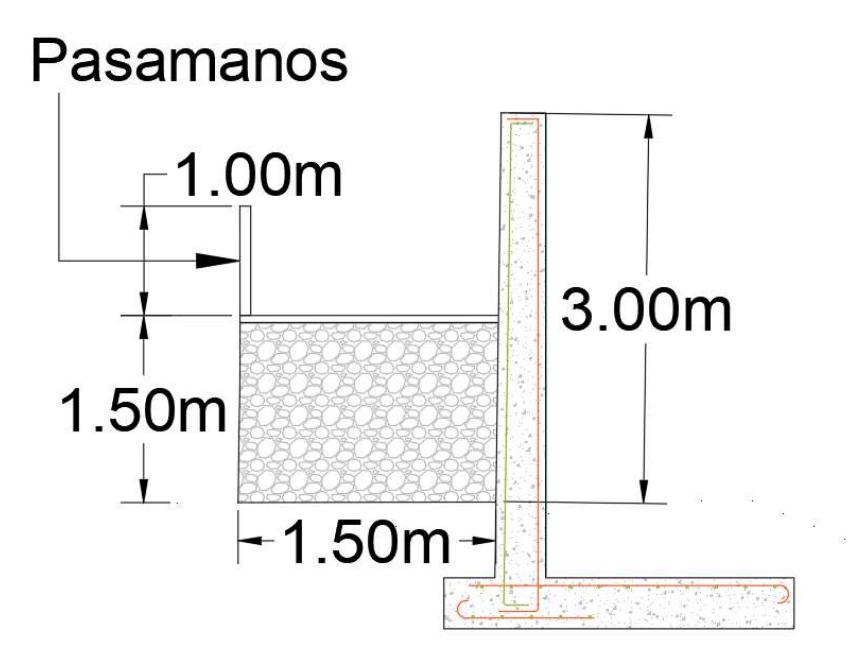

Figura 3.49: Corte transversal de caminería junto al muro de 3m

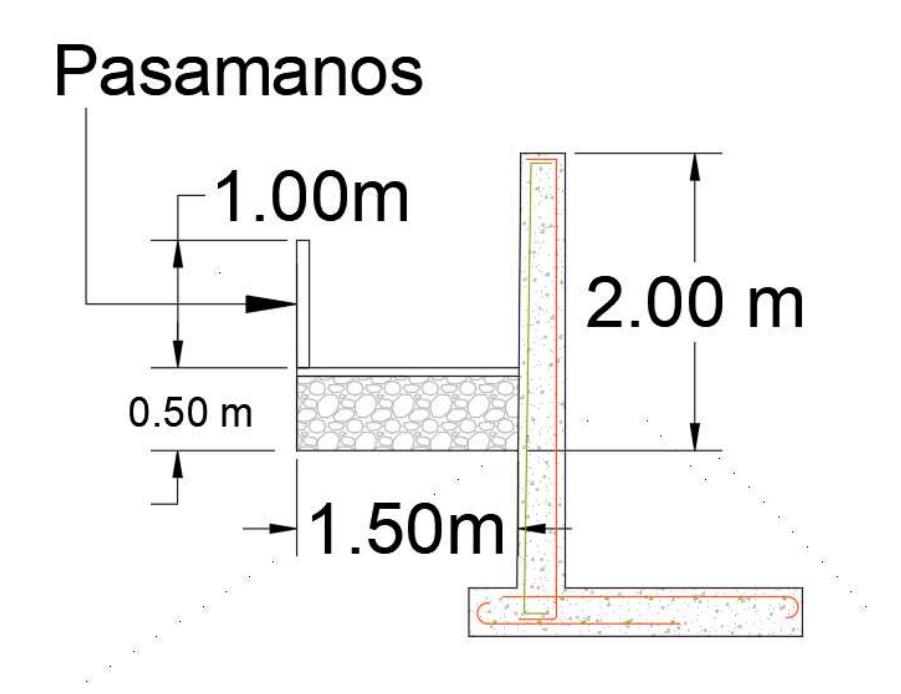

Figura 3.50: Corte transversal de caminería junto al muro de 2m

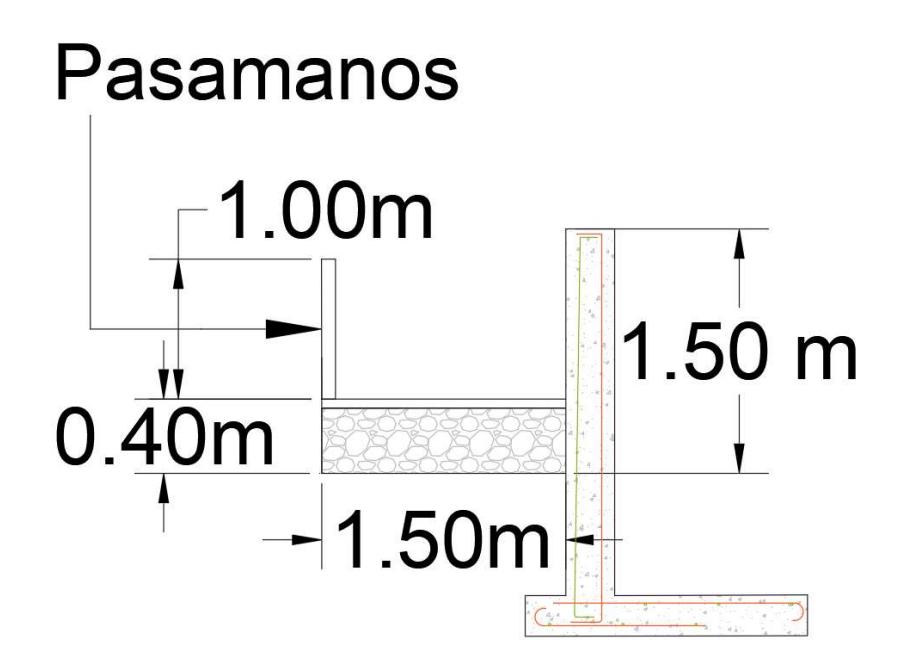

Figura 3.51: Corte transversal de caminería junto al muro de 1.5m

Se realizó el diseño propuesto con los debidos criterios técnicos presentados en las normas de estructuras de hormigón armado en el país, generando 3 diseños a lo largo de la orilla del Río Catarama. Basándose en el análisis hidráulico resultó que la parroquia tiene tramos donde el nivel máximo de agua es mayor en comparación con otros. Cada diseño cuenta con sus respectivos anclajes que también sirven como soporte de la formaleta textil de colchacreto articulado en el talud. Además, de una caminería junto al muro para que la población pueda transitar y disfrutar del paisaje del río. El primer muro, ubicado en la zona más baja del casco urbano de Catarama y con una altura de 3 metros, cuenta con una longitud total de 185 metros lineales; el segundo tramo de muro, de 2 metros de altura, con longitud de 275 metros lineales; y finalmente, la zona más alta cuenta con un muro de 1.50 metros de altura con una longitud total de 330 metros lineales. Dando como resultado, un muro de contención de 790 metros lineales.

## CAPÍTULO 4

## 4. EVALUACIÓN DE IMPACTO AMBIENTAL

#### 4.1 Objetivos

#### 4.1.1 Objetivo general

 Evaluar el impacto ambiental a cada una de las alternativas aplicadas en el Río Zapotal, considerando como van a afectar a corto y largo plazo a la población de Catarama, en base a aspectos constructivos y análisis de diseño.

#### 4.1.2 Objetivos específicos

- Analizar las posibles afectaciones que pueden ocurrir en los aspectos ambientales alrededor de la zona de estudio para evaluar el nivel de impacto ambiental a ser mitigado.
- Evaluar dos alternativas usando diferentes métodos constructivos.
- Determinar un presupuesto referencial del plan de manejo ambiental de la alternativa seleccionada para que sea incluido en el presupuesto final de la obra.

#### 4.2 Alcance del proyecto ambiental

- 1. Construcción de muro de hormigón armado con anclajes continuo-inyectados, Los cuales se utilizarán conjuntamente para la colocación de un revestimiento de los taludes con una malla de colchacreto articulado.
- 2. Construcción de vía peatonal junto al muro.

#### 4.3 Línea base ambiental

#### 4.3.1 Ubicación del proyecto

El proyecto se ubica en la parroquia de Catarama, cantón Urdaneta; específicamente al borde del río Zapotal en toda el área urbana de la parroquia, con una longitud aproximada de 790 metros.

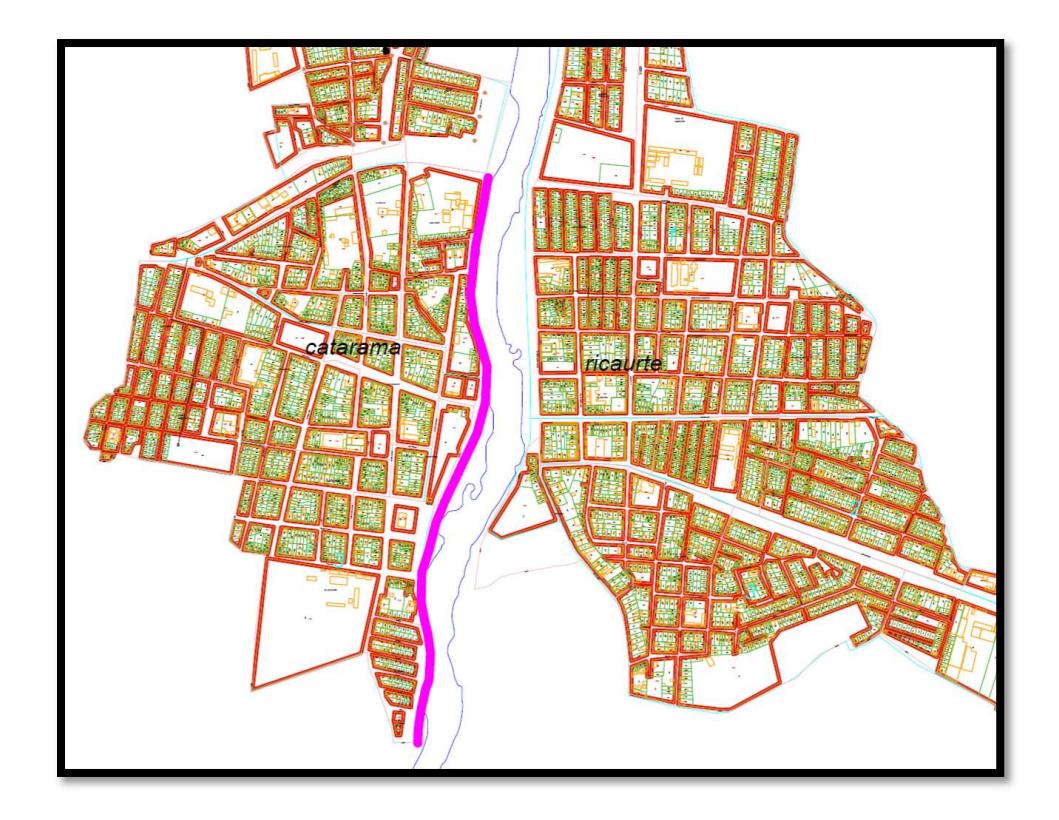

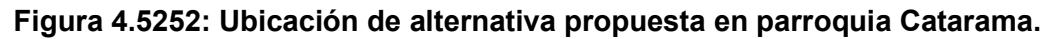

#### 4.3.2 Medio físico

#### 4.3.2.1 Climatología

El cantón Urdaneta, se encuentra ubicado en la zona costera del Ecuador, por lo que se encuentra en una zona cálida y húmeda. Al no tener una estación propia en la parroquia, el análisis meteorológico para la zona considera datos de 2 estaciones meteorológicas que proporcionan valores de temperatura media, la M129 Caluma y la M172 en Puebloviejo. Basados en información proporcionada por el INAHMI, la parroquia de Catarama ubicada tiene una temperatura que va entre los 25 y 28ºC. La temporada calurosa tiene una duración alrededor de un mes y medio (mediados de agosto hasta finales de septiembre) y la temporada fresca dura aproximadamente un mes (generalmente todo el mes de febrero). Su clima se considera mega térmico lluvioso, el cual cubre el 57% del territorio de la parroquia.

#### 4.3.2.2 Hidrología

Los valores hidrológicos de Catarama se obtienen con la estación H345 Zapotal en Catarama, la cual registró valores hasta el año 2015, de lo que se pudo obtener. Las precipitaciones en la parroquia oscilan entre los 2000 a 2500 mm promedio anual. La temporada lluviosa dura 4 meses, entre enero y mayo, siendo febrero el mes con mayor probabilidad que exista precipitación todos los días. La temporada de estiaje es entre mayo y finales de diciembre, siendo agosto el mes con menos días húmedos (Vintimilla & Zhungo, 2013) .

#### 4.3.2.3 Uso de suelo

Según datos proporcionados por SIGAGRO (2012), la parroquia de Catarama ocupa la mayor parte de su suelo en el cultivo de productos y áreas verdes, el sector urbano tiene un área de 89.50 Ha y el sector agrícola ocupa 4365.07 Ha. La siguiente tabla muestra la ocupación del uso de suelo y su porcentaje con respecto a la extensión parroquial.

|                                   | Catarama  |            |  |  |  |
|-----------------------------------|-----------|------------|--|--|--|
|                                   |           | Porcentaje |  |  |  |
| Ocupación de uso de suelo         | Área (Ha) | extensión  |  |  |  |
|                                   |           | parroquial |  |  |  |
|                                   |           | (%)        |  |  |  |
| Arboricultura tropical            | 64.7      | 1.42       |  |  |  |
| Pasto cultivado                   | 2816.7    | 61.98      |  |  |  |
| Arboricultura tropical con pasto  | 7.8       | 0.17       |  |  |  |
| cultivado                         |           |            |  |  |  |
| Banano                            | 9.7       | 0.21       |  |  |  |
| Arroz                             | 226.0     | 4.97       |  |  |  |
| Pasto cultivado con pasto natural | 740.5     | 16.29      |  |  |  |
| Vegetación arbustiva              | 425.6     | 9.37       |  |  |  |
| Area urbana                       | 89.5      | 2.01       |  |  |  |

Tabla 4.26: Ocupación uso de suelo. Fuente: SIGAGRO-IGM (2012)

#### 4.3.2.4 Calidad de agua

La calidad de agua se controla con los usos a los que está destinada. Para la caracterización de la calidad de agua se tomaron 15 muestreos en toda la zona de Urdaneta, llegando a concluir que el agua no cumple con los requisitos que se establecen en la normativa ambiental del Ecuador. Se evaluaron 8 parámetros en las muestras tomando en cuenta el índice WQI (índice de calidad de agua, por sus siglas en inglés), dando como resultado que el 67% la calidad del agua es de mediana calidad, mientras el 33% es de mala calidad (GAD Urdaneta, 2015).

La siguiente tabla muestra los resultados de las muestras evaluadas en cada parámetro y su ubicación dentro del rango permitido:

| <b>Parámetros</b>            | Límites<br>permisibles | M <sub>1</sub> | M <sub>2</sub> | M <sub>3</sub> | M4   | M <sub>5</sub> | M <sub>6</sub> | M7   | M8   | M <sub>9</sub> | M10  | M11  | M12  | M13  | M14  | M15  |
|------------------------------|------------------------|----------------|----------------|----------------|------|----------------|----------------|------|------|----------------|------|------|------|------|------|------|
| pH                           | $6-9$                  | 8.1            | 7.6            | 7.4            | 7.9  | 7.8            | 8.0            | 7.5  | 7.6  | 7.0            | 7.1  | 7.5  | 7.9  | 7.8  | 8.1  | 7.8  |
| <b>Sólidos</b><br>disueltos  | 1000                   | 68             | 46             | 55             | 67   | 70             | 73             | 88   | 70   | 100            | 113  | 48   | 51   | 64   | 47   | 49   |
| Oxígeno<br>disuelto          | 6                      | 7.7            | 7.5            | 6.7            | 7.6  | 7.1            | 7.5            | 7.1  | 7.3  | 1.9            | 5.6  | 6.4  | 7.5  | 7.5  | 7.1  | 7.4  |
| <b>Turbidez</b>              | 5                      | 21             | $\overline{7}$ | 11             | 26   | 11             | 15             | 48   | 17   | 16             | 71   | 5    | 8    | 8    | 10   | 14   |
| <b>Amonio</b>                | 0.05                   | 0.1            | 0.1            | 0.1            | 0.1  | 0.1            | 0.1            | 0.1  | 0.1  | 0.1            | 0.1  | 0.1  | 0.1  | 0.1  | 0.1  | 0.1  |
| <b>Nitrato</b>               | 10                     | 0.2            | 0.3            | 0.2            | 0.2  | 0.2            | 0.1            | 0.1  | 0.1  | 0.1            | 0.1  | 0.9  | 0.3  | 1.2  | 0.3  | 0.2  |
| <b>DBO</b>                   | $\overline{2}$         | 3.00           | 3.00           | 3.00           | 3.00 | 3.00           | 3.00           | 6.30 | 3.00 | 3.00           | 3.00 | 3.00 | 3.00 | 3.00 | 3.00 | 3.00 |
| <b>Coliformes</b><br>fecales | 50                     | 2400           | 2400           | 90             | 2400 | 430            | 230            | 150  | 4600 | 90             | 40   | 930  | 30   | 930  | 150  | 430  |

Tabla 4.27: Calidad de agua Cantón Urdaneta. Fuente: Plan de Desarrollo y Ordenamiento Territorial de Urdaneta (GAD Urdaneta, 2015).

#### 4.3.3 Medio biótico

#### 4.3.3.1 Flora

El cantón es rico en biodiversidad, con gran cantidad de especies de flora y fauna. Sin embargo, la acción del ser humano ha ocasionado que los bosques nativos y áreas verdes en general sean afectados hasta el punto de que en la actualidad han empezado un proceso de desaparición (Mendoza & Loor, 2006).

Tabla 4.28: Flora del cantón Urdaneta. Fuente: Plan de Desarrollo y Ordenamiento Territorial de Urdaneta (GAD Urdaneta, 2015).

| Cedro  | Laurel       | Teca     | Palo de balsa |
|--------|--------------|----------|---------------|
| Chilca | Ceiba        | Samán    | Caña Gadúa    |
| Mango  | Zapote       | Papaya   | Aguacate      |
| Guineo | Hierba Luisa | Albahaca | Mastrante     |

#### 4.3.3.2 Fauna

El cantón Urdaneta es rico en especies silvestres, pero el irrespeto hacia la biota ha traído la desaparición de varias especies o ubicarlas en la lista de animales en peligro de extinción. Con respecto a las especies acuáticas, la gran mayoría se localiza en el Río Zapotal y por motivos de técnicas inadecuadas de pesca, destrucción de hábitats o contaminación del agua, hay una disminución en la población de ellas (Sistema Nacional de Información, 2014).

Tabla 4.29: Especies acuáticas del cantón Urdaneta. Fuente: PROLOCAL 2004.

| Ratón   | <b>Barbudo</b>   | Camarón de río | Viejas    |
|---------|------------------|----------------|-----------|
| Dicas   | <b>Bocachico</b> | Chillo         | Conchilla |
| Guaijas | Damas            | Guabina        | Ciego     |

#### 4.3.4 Medio socio-económico

#### 4.3.4.1 Población

Si se basa en el último censo del INEC del año 2010, la parroquia de Catarama cuenta con una población de 8591 personas. Estas se dividen en 6240 personas que habitan en el área urbana mientras 2351 personas viven en el área rural. Según datos del INEC y el GAD de Urdaneta, el cantón de Urdaneta tiene una población económicamente activa del 30.02% de la población total.

| Parroquia | Area urbana | Area rural | Porcentaje con respecto<br>al cantón (%) |
|-----------|-------------|------------|------------------------------------------|
| Catarama  | 6540        | 2351       | 29.35                                    |

Tabla 4.30: Población parroquia Catarama. Fuente: INEC (2010).

#### 4.3.4.2 Actividades productivas

La parroquia Catarama tiene como principal fuente de ingreso la producción agropecuaria, principalmente lo relacionado con el cacao y el banano, así como su procesamiento (incluyendo riego y fermentación) y exportación (Loor, 2006).

#### 4.3.4.3 Área de obtención de materiales de construcción

Para las obras públicas que se realizan en la parroquia, según datos proporcionados por el GAD cantonal de Urdaneta, la compra de material se realiza en varios puntos dependiendo del tipo de obra que se vaya a realizar. Para el material de mejoramiento de vía se lo compra en el Sector de ojivos en Caracol, a una distancia de 20.1 km. Con respecto a trabajos de hormigón y material de base clase 3 y sub base clase 3, los materiales se obtienen de las minas Zapotal en la vía que conduce a La Troncal, a una distancia de 49.2 km.

#### 4.4 Actividades del proyecto

Para el proyecto a realizar se consideró las siguientes etapas:

#### 4.4.1 Remoción y transporte

Esta etapa consiste en el movimiento de tierra de diques ubicados al borde del casco urbano que protege a la ciudad de las próximas inundaciones por desbordamiento de río. Ya que ese frente fue puesto por los mismos moradores de la parroquia, este contiene varios materiales los cuales al remover se lo va a considerar como desalojo. Esta actividad tiene que cumplir requisitos para que pueda llevarse a cabo de la manera más cuidadosa con lo que respecta la salud y la seguridad de los moradores y del ambiente biótico. El material removido, o desalojo, se transporta de manera inmediata a los botaderos autorizados por el propio municipio de Urdaneta. Esta etapa se tiene que realizar con mano de obra especializada en maquinarias pesadas, como volquetas y retroexcavadoras, para que se pueda llevar a cabo todos los parámetros requeridos.

Etapa inicial previo a la construcción:

- a. Limpieza del área de trabajo
- b. Excavación y remoción de diques anteriores
- c. Transporte de material removido proveniente del desalojo

#### 4.4.2 Construcción

En esta fase se presenta las actividades propuestas para la solución a las inundaciones de la parroquia Catarama. Similar a la etapa de remoción, se cuenta con gente especializada para las actividades que se llevan a cabo en el levantamiento del muro, elaboración de vía peatonal para la población y revestimiento del talud para evitar erosión.

Levantamiento de muro y elaboración de vía peatonal:

- d. Nivelación de tierra
- e. Transporte de cemento, acero de refuerzo y demás materiales para levantamiento.
- f. Perforación para los anclajes
- g. Levantamiento de muro
- h. Construcción de vía peatonal

Revestimiento de talud:

- a. Preparación de terreno
- b. Excavación de trincheras de anclaje
- c. Extensión y colocación de paneles de Colchacreto articulado
- d. Llenado con hormigón hidráulico.

#### 4.5 Identificación de impacto ambiental

#### 4.5.1 Identificación de impacto ambiental en la etapa de remoción

Esta sección se detalló los impactos que se generan por las actividades que se van a realizar tanto en la fase de remoción y transporte de desalojo.

| <b>Actividad</b>            | <b>Impactos ambientales</b>          | <b>Detalle</b>                     |  |  |
|-----------------------------|--------------------------------------|------------------------------------|--|--|
|                             | Generación de desechos               | Alteración de biota y              |  |  |
|                             | sólidos provenientes del             | degradación de vista               |  |  |
|                             | desalojo                             |                                    |  |  |
| Limpieza de área de trabajo | Emisión de polvo                     | Contaminación al aire              |  |  |
|                             | Emisión<br>niveles<br>de altos<br>de | Contaminación<br>ambiente<br>al    |  |  |
|                             | sonido                               | (ruido)                            |  |  |
|                             | Desbroce de vegetación               | Alteración a la calidad de suelo y |  |  |
|                             |                                      | generación de erosión              |  |  |

Tabla 4.31: Impactos ambientales de Limpieza de área de trabajo.

Tabla 4.32: Impactos ambientales en Excavación y remoción de diques.

| <b>Actividad</b>         | <b>Impactos ambientales</b>             | <b>Detalle</b>                     |
|--------------------------|-----------------------------------------|------------------------------------|
|                          | Generación de desechos sólidos          | Alteración de biota y              |
|                          | provenientes del desalojo               | degradación de vista               |
|                          | Emisión de polvo                        | Contaminación al aire              |
|                          | Emisión<br>altos<br>niveles<br>de<br>de | Contaminación<br>ambiente<br>al    |
| Excavación y remoción de | sonido                                  | (ruido)                            |
| diques anteriores        | Inestabilidad de suelo                  | Alteración a la calidad de suelo y |
|                          |                                         | generación de erosión              |
|                          | Posibles alteraciones en salud y        | Accidentes<br>laborales<br>۷       |
|                          | seguridad de construcción               | afectación en la salud de los      |
|                          |                                         | habitantes                         |

| <b>Actividad</b>                | <b>Impactos ambientales</b>       | <b>Detalle</b>                   |
|---------------------------------|-----------------------------------|----------------------------------|
|                                 | Alteración de tráfico vehicular   | Posibles accidentes de tránsito. |
| Transporte de material removido | Emisión<br>niveles de<br>de altos | Contaminación<br>ambiente<br>al  |
| provenientes del desalojo       | sonido                            | (ruido)                          |
|                                 | Emisión de gases de combustión    | Contaminación del aire. (gases y |
|                                 |                                   | efecto invernadero)              |

Tabla 4.33: Impactos ambientales de transporte de material proveniente del desalojo.

#### 4.5.2 Identificación de impacto ambiental en la etapa de construcción y revestimiento

Estas fases son las que mayor repercusión tienen en el proyecto hacia el medio ambiente del área de estudio; por tanto, se especificó cada actividad y su impacto.

| <b>Actividad</b>     | <b>Impactos ambientales</b>          | <b>Detalle</b>                     |  |  |
|----------------------|--------------------------------------|------------------------------------|--|--|
|                      | Emisión de polvo                     | Contaminación al aire              |  |  |
|                      | Emisión<br>niveles<br>de altos<br>de | Contaminación<br>ambiente<br>al    |  |  |
|                      | sonido                               | (ruido)                            |  |  |
| Nivelación de tierra | Inestabilidad de suelo               | Alteración a la calidad de suelo y |  |  |
|                      |                                      | generación de erosión.             |  |  |
|                      | Posibles alteraciones en salud y     | Accidentes<br>laborales<br>v       |  |  |
|                      | seguridad de construcción.           | afectación en la salud de los      |  |  |
|                      |                                      | habitantes.                        |  |  |

Tabla 4.34: Impactos ambientales de nivelación de tierra.

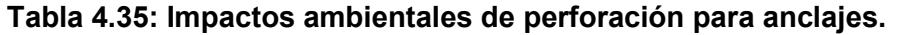

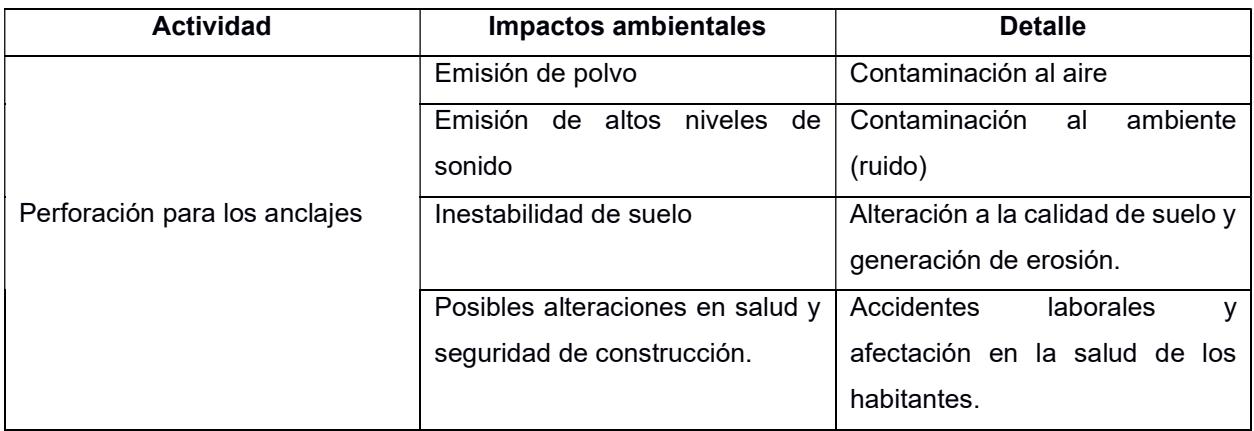

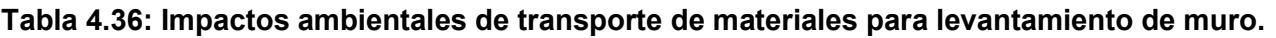

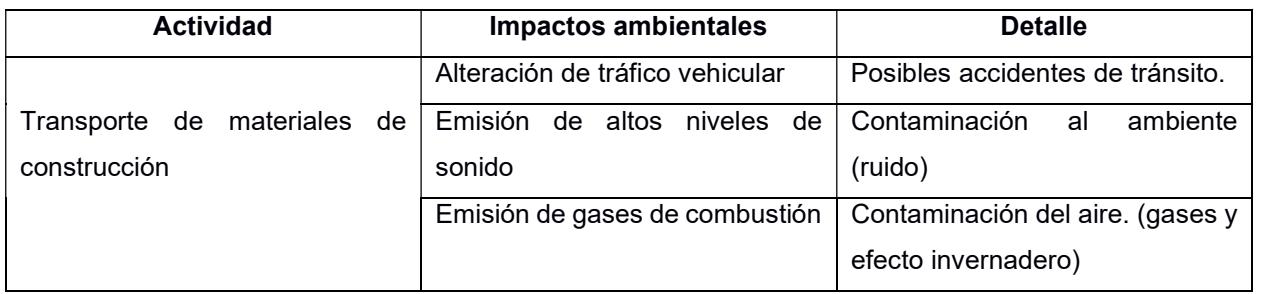

Tabla 4.37: Impactos ambientales de levantamiento de muro.

| <b>Actividad</b>      | <b>Impactos ambientales</b>          | <b>Detalle</b>                  |  |  |
|-----------------------|--------------------------------------|---------------------------------|--|--|
|                       | Emisión de polvo                     | Contaminación al aire           |  |  |
|                       | Emisión<br>niveles<br>de<br>de altos | Contaminación<br>ambiente<br>al |  |  |
|                       | sonido                               | (ruido)                         |  |  |
| Levantamiento de muro | Acumulación<br>materiales<br>de      | Alteración a la biota           |  |  |
|                       | sólidos.                             |                                 |  |  |
|                       | Posibles alteraciones en salud y     | Accidentes<br>laborales<br>v    |  |  |
|                       | seguridad de construcción.           | afectación en la salud de los   |  |  |
|                       |                                      | habitantes.                     |  |  |

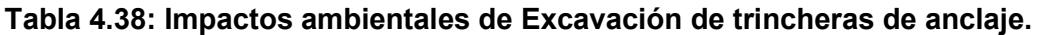

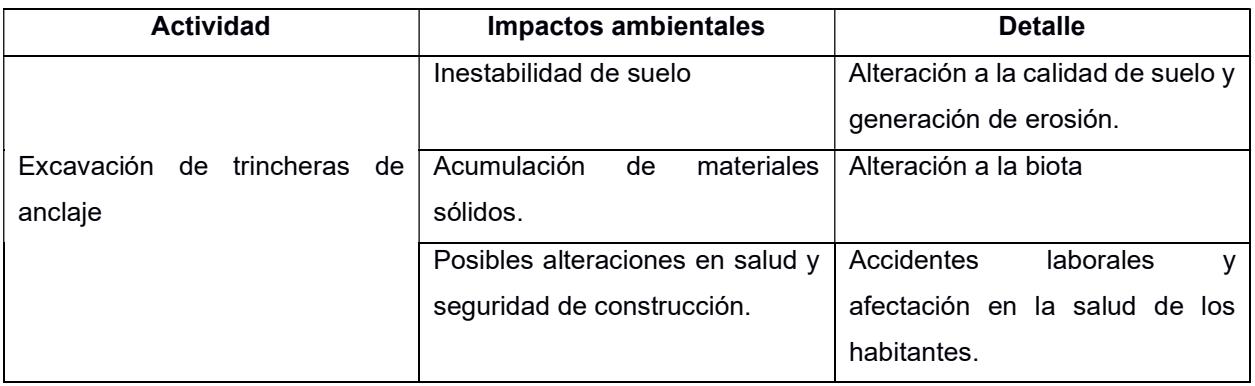

### Tabla 4.39: Impactos ambientales de Llenado de bolsas de geo textil con hormigón hidráulico.

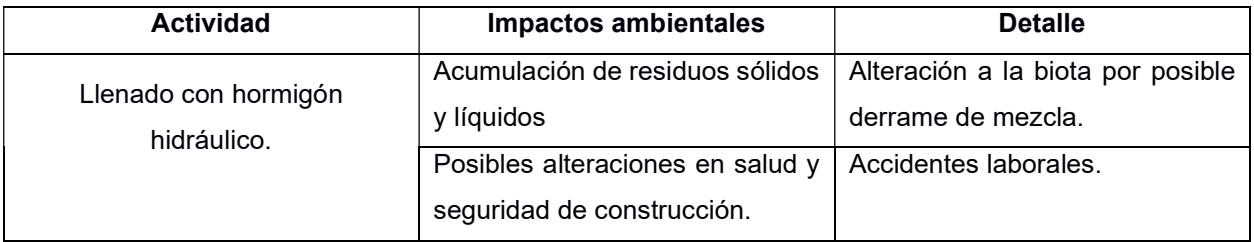

#### 4.6 Valoración de impactos ambientales

Los impactos ambientales que se dan en cada actividad se les asignó un índice para considerar la importancia del impacto en el entorno del área de estudio. Por esa razón, se emplea la Matriz de Leopold, la cual representa en un cuadro los factores ambientales, y sus características de estado, valor, etc. De esta manera se asocian datos tanto cualitativos como cuantitativos (Gomez, 2003).

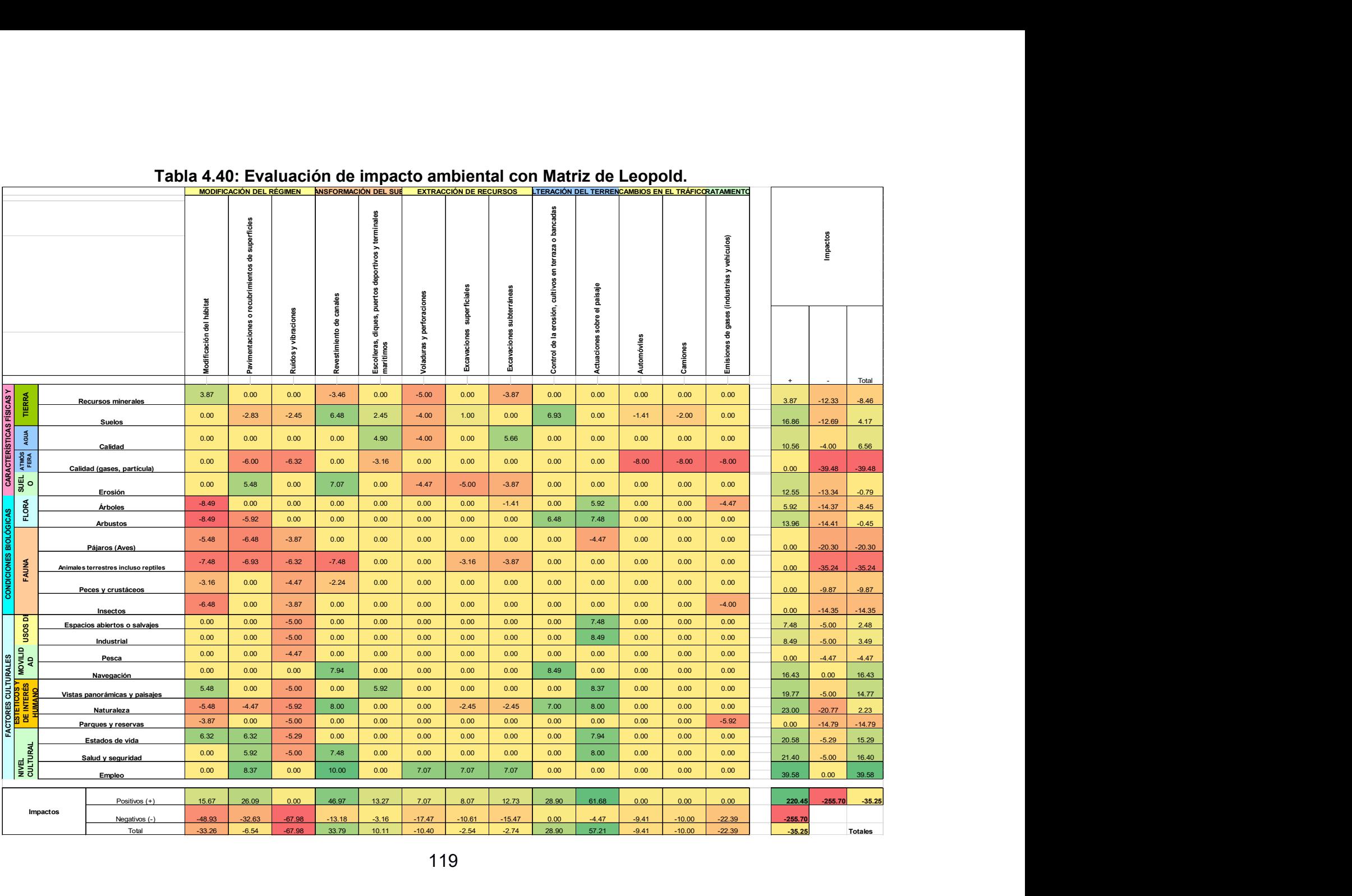

### Tabla 4.40: Evaluación de impacto ambiental con Matriz de Leopold.

#### 4.7 Medidas de prevención/mitigación

Al observar los valores obtenidos en la matriz de Leopold, se tiene que tomar en cuenta ciertas acciones para prevenir cualquier impacto negativo hacia el medio ambiente del área de estudio.

#### 4.7.1 Medidas de prevención en la etapa de remoción

#### 4.7.1.1 Mano de obra

- El personal de obra debe estar con equipo de protección personal en base a su función en la obra (operador de maquinaria pesada, jornalero, supervisor de obra, etc).
- Contar con personal capacitado para la operación de maquinarias pesadas, para el manejo de volquetas o retroexcavadoras para las debidas excavaciones en el área de trabajo.

#### 4.7.1.2 Perímetro de obra

- Se debe ubicar la respectiva señalización de seguridad donde se realice la obra, para el conocimiento público.
- Comunicar a los habitantes del sector que se llevará a cabo una obra pública, existirá gran cantidad de polvo como de ruido a los alrededores, sugerir el uso de mascarilla a todos los habitantes para evitar problemas de salud.

#### 4.7.1.3 Limpieza y remoción de terreno

- Estudio previo de los árboles ubicados en la zona de limpieza para considerar así su reubicación o remoción del área.
- Humedecer el área de trabajo para evitar el levantamiento de material granular.
- Utilizar maquinaria respectiva que considere el nivel de ruido y no altere el ambiente de los habitantes.
- Colocar el material removido (desalojo) directamente en las volquetas para su traslado inmediato a los botaderos municipales autorizados.
- En caso de no contar momentáneamente con vehículos para el traslado de desalojo, asignar un área, cerca de la obra y no afecte a los habitantes del sector, para colocar los escombros.

#### 4.7.2 Medidas de prevención en etapa de construcción y revestimiento

#### 4.7.2.1 Mano de obra

- El personal de obra debe estar con equipo de protección personal en base a su función en la obra (operador de maquinaria pesada, jornalero, supervisor de obra, etc).
- Contar con personal capacitado para la operación de maquinarias pesadas, para el manejo de volquetas o retroexcavadoras para las debidas excavaciones en el área de trabajo.

#### 4.7.2.2 Transporte de material a obra

- Optimizar rutas para el uso mínimo de combustible y pérdida de tiempo para la realización de muro.
- Contar con cantidad necesaria de vehículos para el transporte de cemento, agua, aceros para reforzar, debido a las grandes distancias que existen hacia las canteras que proveen material.
- Realizar los cálculos respectivos para el monitoreo de la cantidad de viajes que realizan las volquetas para el traslado de material.

#### 4.7.2.3 Levantamiento de muro y revestimiento de talud

- Emplear hormigonera móvil para realizar la mezcla in situ y optimizar tiempo de ejecución de la obra.

- Colocación de señaléticas alrededor del área donde se realiza el levantamiento de muro e indicar a los habitantes cierre temporal de aceras para transitar.
- Asignar área para los residuos sólidos generados por las excavaciones y los materiales a emplear en la mampostería.

#### 4.8 Conclusiones

 Basados en los índices de impacto de la matriz Leopold, la elaboración de la presente propuesta señala un impacto negativo, pero de consideración baja, al ser un 13.78% en comparación con el total de impacto negativo que se genera en la zona de estudio. Esto se debe a que la propuesta también ofrece efectos positivos en la sociedad de Catarama a largo plazo.

La calidad del aire sería uno de los medios más propensos a ser alterado de forma negativa, debido a la remoción y desalojo de tierra principalmente. Esto junto a la contaminación realizada por los vehículos para el transporte de material, siendo un 15.44% del impacto negativo total que afectaría la biota. Tal situación se reflejaría en la salud de los habitantes que residen cerca de la construcción, ocasionando problemas respiratorios y otros síntomas debido al polvo generado.

- Hay factores que deben ser tomados en cuenta de manera primordial, como lo son la flora y fauna que existe en la zona de estudio; estos factores representan el 3.48 % y el 30.41%, respectivamente, de los impactos negativos ambiental, considerándose valores altos. Esto se da por la cantidad de aves y reptiles que viven en los árboles y malezas que se encuentran en el borde del río, así como los peces que cruzan el afluente. Por lo que, se debe hacer estudios previos de animales y plantas ubicadas en ese sector, para poder determinar que especies pueden ser recuperadas o trasladadas al momento que cambie su entorno.
- Por otro lado, los aspectos positivos que se generan a partir de la elaboración de los muros son bastantes considerables, principalmente en la población local, debido a la generación de empleo que existirá. El factor empleo sería el de mayor consideración representando el 18% de los impactos positivos en el área de estudio, así como también aumenta el nivel cultural de Catarama al tener un ambiente más seguro para su población y mejorando el estado de vida (6.93%).

 Finalmente, se debe prestar mayor atención a los aspectos que afectan negativamente a la biota de la parroquia Catarama, siguiendo las respectivas medidas de mitigación en cada etapa de la elaboración para poder controlar de la manera más factible. Con el debido control, se puede considerar una obra con bastantes beneficios a largo plazo para la gente local, tanto para su seguridad como la comodidad.

# CAPÍTULO 5

## 5. PRESUPUESTO

El presente capítulo corresponde a la presentación de actividades de obra y los respectivos costos por medio de un análisis de precios unitarios (APUs).

#### 5.1 Análisis de precios unitarios

Los siguientes rubros fueron obtenidos a partir de los valores sugeridos por la página web de la Contraloría General del Estado, Servicio de Alquiler de Maquinaria del Gobierno Nacional, Cámara de la construcción y entidades privadas. Además, se consideró a los costos indirectos como un 20% de los costos directos, lo cual incluye imprevistos y pago de salarios.

#### 5.2 Descripción de los rubros

Los rubros se seleccionaron tomando en cuenta las actividades a desarrollar a lo largo del proyecto y se dividen en las siguientes categorías:

- 1. Obras preliminares
- 2. Movimiento de tierra
- 3. Anclajes
- 4. Muro de contención
- 5. Revestimiento
- 6. Caminería y Acabados
- 7. Plan ambiental

#### 5.3 Presupuesto referencial

#### Tabla 5.41: Obras preliminares.

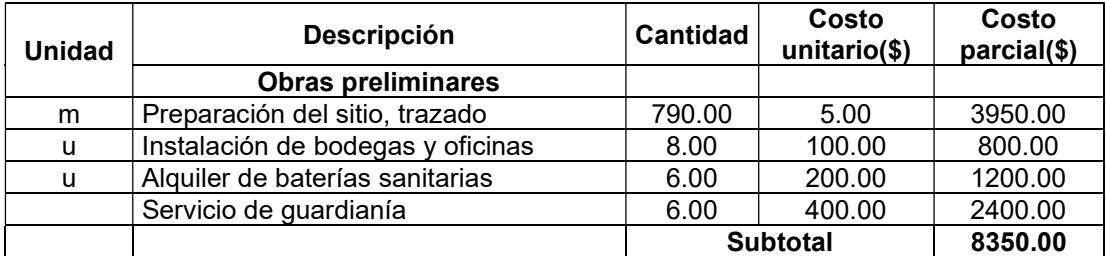

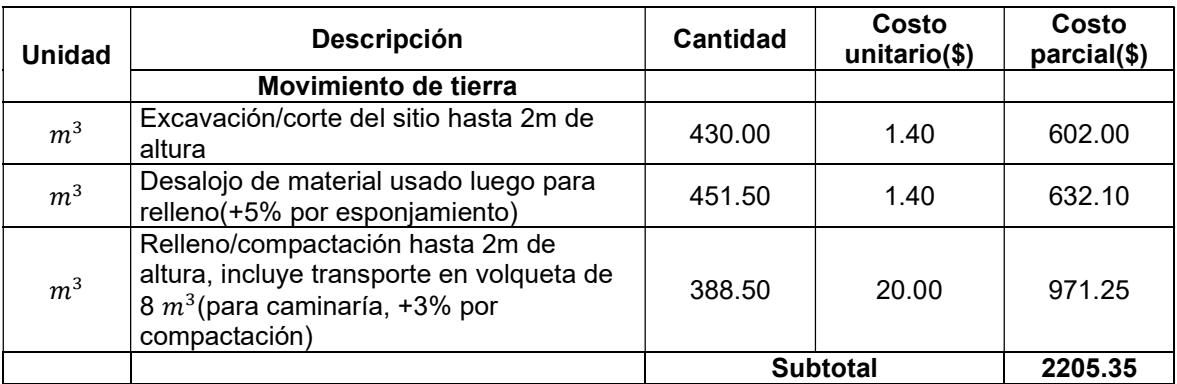

#### Tabla 5.42: Movimiento de tierra.

Tabla 5.43: Anclajes.

| <b>Unidad</b>  | <b>Descripción</b>                                       | <b>Cantidad</b> | Costo<br>unitario(\$) | Costo<br>parcial(\$) |
|----------------|----------------------------------------------------------|-----------------|-----------------------|----------------------|
|                | <b>Anclajes</b>                                          |                 |                       |                      |
| m              | Anclajes continuos de 15 cm de diámetro,<br>$L=6$ metros | 790.00          | 5.69                  | 4495.10              |
| Kg             | Cemento Portland en sacos (50Kg)                         | 25.00           | 7.00                  | 175.00               |
| m <sup>3</sup> | Aqua                                                     | 100.00          | 0.02                  | 2.00                 |
|                |                                                          | <b>Subtotal</b> |                       | 4672.10              |

La dosificación para el hormigón del muro de contención se realizó con las siguientes especificaciones:

- Volumen total de los 3 muros:  $1250 \ m^3$
- Resistencia del hormigón: 21 MPa
- Cemento Portland de uso general (GU)
- Arena cribada
- Grava de tamaño máximo: 12.5 mm
- Relación agua/cemento: 0.65
- Dosificación de cemento, arena y grava para mezcla: 1:3:3

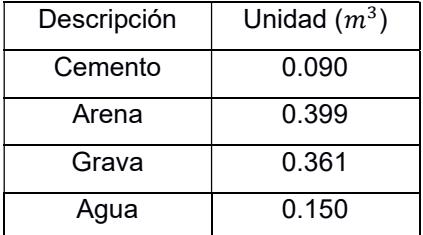

#### Tabla 5.44: Dosificación del hormigón por  $m^3.$

Los precios de acero, encofrado, arena, grava y cemento incluyen transporte. Además se consideró un 3% extra por pérdida de materiales.

| <b>Unidad</b>  | Descripción                                                                 | <b>Cantidad</b> | Costo<br>unitario(\$) | Costo<br>parcial(\$) |
|----------------|-----------------------------------------------------------------------------|-----------------|-----------------------|----------------------|
|                | <b>Materiales</b>                                                           |                 |                       |                      |
| <b>u</b>       | Separador homologado para muros                                             | 1152.00         | 0.07                  | 80.64                |
| m <sup>2</sup> | Acero en barras corrugadas, $\phi$ 12, según<br>NTE-INEN-2167 y ASTM A 706  | 1448.00         | 12.00                 | 17376.00             |
| m <sup>2</sup> | Acero en barras corrugadas, $\phi$ 16, según<br>NTE-INEN-2167 y ASTM A 706  | 1226.00         | 14.00                 | 17164.00             |
| Kg             | Alambre galvanizado para atar, de 1,30 mm<br>de diámetro                    | 10.00           | 1.29                  | 12.90                |
|                | Agua                                                                        | 1105.00         | 0.02                  | 22.10                |
| m <sup>3</sup> | Arena cribada                                                               | 513.71          | 15.00                 | 7705.65              |
| m <sup>3</sup> | Grava de 12,5 mm (tamaño máximo)                                            | 464.79          | 15.00                 | 6971.85              |
| Kg             | Cemento Portland GU en sacos (50Kg)                                         | 34.00           | 7.00                  | 238.00               |
| m <sup>2</sup> | Encofrado de madera                                                         | 1580.00         | 4.00                  | 6320.00              |
| galón          | Aditivo plastificante para la reducción del agua<br>de amasado del hormigón | 5.00            | 6.00                  | 30.00                |
|                |                                                                             | <b>Subtotal</b> |                       | 55921.14             |
| <b>Unidad</b>  | Mano de obra                                                                | <b>Cantidad</b> | Costo<br>unitario(\$) | Costo<br>parcial(\$) |
| u              | Fierrero.                                                                   | 6.00            | 441.73                | 2650.38              |
| u              | Ayudante fierrero.                                                          | 6.00            | 441.73                | 2650.38              |
| u              | Encofrador                                                                  | 6.00            | 441.73                | 2650.38              |
| u              | Ayudante de albañil de obra civil.                                          | 6.00            | 436.05                | 2616.30              |
| u              | Pintor                                                                      | 6.00            | 441.73                | 2650.38              |
| <b>u</b>       | Operador retroexcavadora                                                    | 6.00            | 492.49                | 2954.94              |
| u              | Albañil de obra civil                                                       | 6.00            | 441.73                | 2650.38              |
| u              | Maestro de estructura mayor, en el proceso<br>de hormigonado                | 6.00            | 467.45                | 2804.70              |
|                |                                                                             |                 |                       |                      |
| u              | Ayudante estructurista, en el proceso de<br>hormigonado                     | 6.00            | 467.45                | 2804.70              |
| u              | Peón                                                                        | 6.00            | 441.73                | 2650.38              |

Tabla 5.45: Muro de contención.

 $\overline{\phantom{a}}$ 

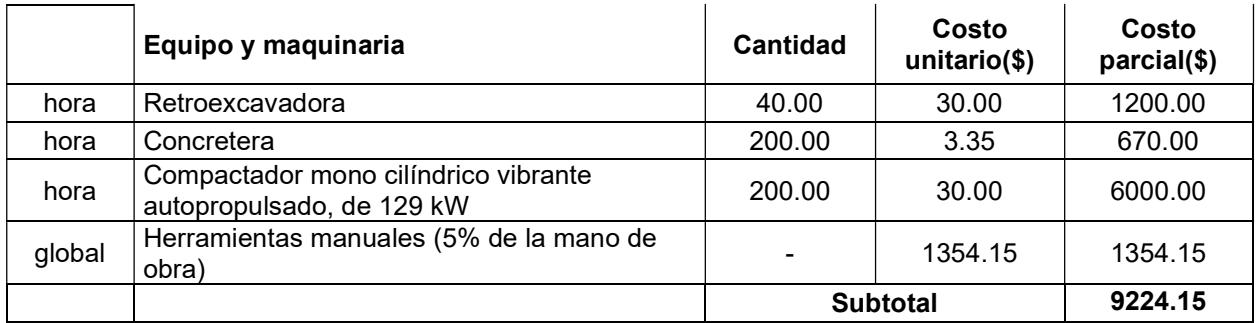

Las especificaciones del fabricante indican que el rendimiento del colchacreto es de 10 $m^2$ por cada 1 $m^3$  de hormigón fluido.

| <b>Unidad</b>  | <b>Descripción</b>                                                      | Cantidad        | Costo<br>unitario(\$) | Costo<br>parcial(\$) |
|----------------|-------------------------------------------------------------------------|-----------------|-----------------------|----------------------|
|                | <b>Revestimiento</b>                                                    |                 |                       |                      |
| m <sup>2</sup> | Revestimiento de formaleta textil de PET<br>tipo colchacreto articulado | 11350.20        | 7.45                  | 84558.99             |
| m <sup>3</sup> | Hormigón fluido de 210Kg/cm2 (incluye<br>bomba)                         | 1135.02         | 170.00                | 192953.40            |
|                |                                                                         | <b>Subtotal</b> |                       | 277512.39            |

Tabla 5.46: Revestimiento.

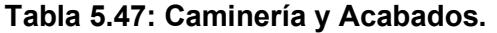

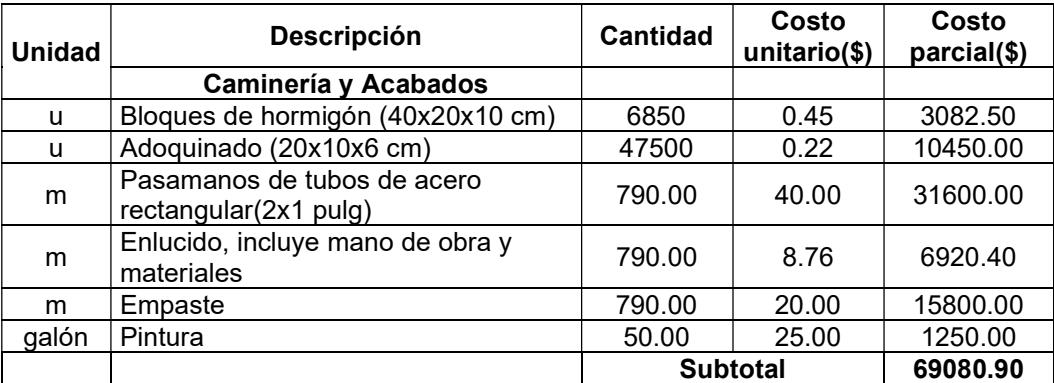

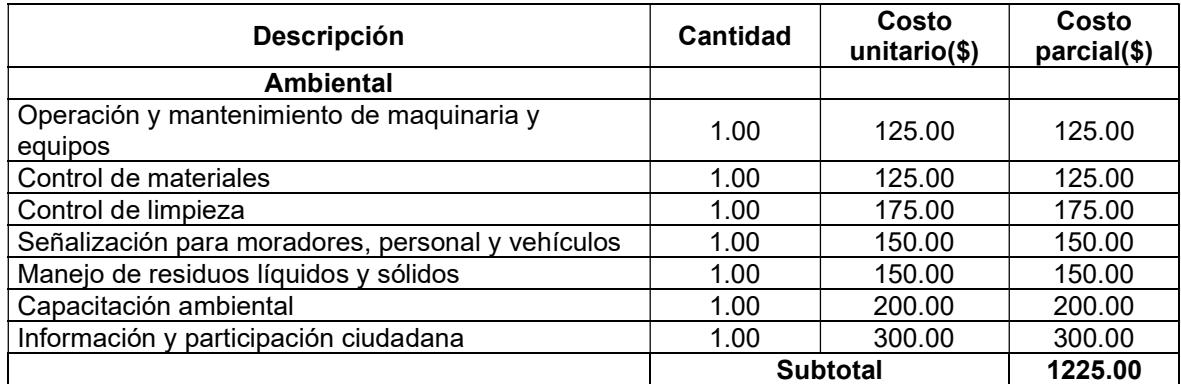

#### Tabla 5.48: Plan ambiental.

#### 5.4 Costo del proyecto

El costo total del proyecto, incluyendo costos indirectos y plan de impacto ambiental, es de \$546083.74.

El presupuesto de la obra es de aproximadamente \$550k el cual es considerado accesible para un municipio pequeño como lo es Urdaneta, teniendo en cuenta que el costo incluye la parte estética y ambiental del proyecto. El proyecto provocará un gran impacto económico positivo para el cantón ya que proveerá nuevos empleos, pero además impactará en lo social debido a que la caminería brindará una nueva e innovadora forma de apreciar el río Catarama haciendo que poco a poco crezca interés por este cantón, por lo que en el mediano y largo plazo la inversión se irá recuperando en forma de turismo. Por último, esta inversión significará un gran ahorro en posibles pérdidas por daños materiales en caso de un nuevo desbordamiento del río.
# CAPÍTULO 6

### 6. RECOMENDACIONES Y CONCLUSIONES

### 6.1 Discusiones generales

- Los resultados obtenidos con un periodo de retorno de 100 años, eran considerablemente elevados a los presentados en la realidad, debido a que el nivel de agua máxima sobrepasaba por encima de los 3 metros de altura con respecto a los diques que están a las orillas del río. Estos valores se generan debido a que el Río Catarama es un afluente del Río Babahoyo, por ende, se podía esperar que los valores de caudales de diseño sean relativamente elevados; luego con los análisis y consultas realizadas, se optó en ajustar el periodo de retorno a emplear, cambiándolo a 50 años y obteniendo nuevos valores de cotas. La elección de periodo de retorno de 50 años se consideró factible por el tipo de estructura que se va a elaborar y obteniendo valores conservadores, brindando seguridad y ahorro en la economía de la Municipalidad de Urdaneta.
- Con las consideraciones hidrodinámicas ajustadas a nuestra zona de estudio, se realizó una lista de posibles soluciones que puedan ayudar a solucionar los problemas de inundación de la parroquia. Estas opciones fueron analizadas a través de la Matriz de Likert con diversos parámetros fundamentales para tener en cuenta para su elaboración. Así, se pudo elegir en la construcción de un grupo de soluciones que benefician a Catarama, siendo la obra principal el levantamiento de un muro de contención con hormigón armado ubicado en el borde del río, específicamente en el casco urbano. Esta estructura colocada con anclajes, para aprovechar ubicando un revestimiento de colchacreto articulado al talud, tuvo el mayor puntaje en el análisis de Likert teniendo en cuenta mano de obra, durabilidad, mantenimiento y costo.
- En el estudio de suelo en el borde del río, se tomó muestras para poder realizar el análisis respectivo para la estabilización del talud al momento en que se vaya a realizar la obra. Inicialmente, en el Software Slide los factores de seguridad en varios tramos nos daban mayores a los factores solicitados por la Norma Ecuatoriana de la Construcción. Sin embargo, con la colocación de la estructura y la socavación

generada por la elevación de la superficie de agua, estos factores de seguridad bajaron drásticamente, comprobando la teoría de que se debe colocar un revestimiento al talud para evitar posibles erosiones durante las épocas invernales.

### 6.2 Conclusiones

- Para definir las soluciones más convenientes en el sitio de estudio, se basó en los métodos de caudales máximos para determinar el máximo nivel de elevación de agua. Con datos proporcionados por el INAMHI, se calculó para diferentes periodos de retorno y con varios métodos de análisis estadístico a los que se les aplicó la prueba Kolmogorov-Smirnov, que sirvió para determinar el método con mejor distribución estadística y por ende, el idóneo para el análisis hidrológico. Finalmente, el método elegido fue Log-Normal ya que cumplió con la menor desviación estándar, además que se ajustó de mejor manera a los datos del INAMHI.
- Para el modelo digital del río se eligió realizar el análisis con un periodo de retorno de 50 años que es considerado factible por el tipo de estructura que se va a elaborar. Siendo un análisis bastante cercano a la realidad con un nivel máximo de agua de 19.3 m, que es tan solo 30 cm por encima del dique artificial antes construido. Estos valores aseguraron evitar un sobredimensionamiento de las soluciones que se diseñaron posteriormente.
- El conjunto de soluciones de este proyecto (muros de contención, anclajes y revestimiento) se considera el más idóneo tomando en cuenta los factores ambiental, sostenible y principalmente económicos. Esto se debe a que brindan solución inmediata al problema de las inundaciones teniendo en cuenta que la época invernal ocurre cada 8 meses con una duración de 3 meses promedio. Por esta razón se debe tomar en cuenta el reducido lapso de tiempo para la gestión y construcción. El diseño de la caminería se consideró como una propuesta adicional para dar un toque estético agradable para la población y el turismo. Finalmente, este conjunto de soluciones servirá para que la población de Catarama sienta mayor seguridad ante la llegada del invierno.

### 6.3 Recomendaciones

- Se recomienda actualizar la topografía del sitio, ya que, con el paso del tiempo, es normal que exista un cambio en las condiciones del suelo por posibles alteraciones naturales o humanas. Esta información servirá para que un futuro análisis hidráulico y/o geológico se proporcionen resultados que estén más acorde a la situación actual del cantón.
- El estudio y diseño propuesto en esta investigación, se basó exclusivamente en la inundación de Catarama causada por el desbordamiento del río. Por esta razón, se recomienda que también se realice un estudio sobre la suficiencia del alcantarillado pluvial con el fin de que a largo plazo no se convierta en otro agravante de inundaciones.
- Finalmente, se recomienda diseñar un sistema para el desahogo de aguas acumuladas por las lluvias hacia el río, para evitar que el alcantarillado colapse y se ocasionen daños a la población.

# BIBLIOGRAFÍA

- ACI. (2015). Requisitos de reglamento para concreto estructural (ACI 318S-14). 2. American Concrete Institute ISBN: 978-0-87031-964-8.
- Adamson, M. (Diciembre de 2018). Flood Risk Management in Europe: The EU ´floods´ directive and a Case Study of Ireland. International Journal of River Basin Management. Flood Relief and Risk Management Division, Office of Public Works, Trim, Co. doi:10.1080/15715124.2018.1437744
- Aldridge, & Garret. (1973). Roughness coefficients for stream channels. Tucson, Arizona: USGS Library.
- Ali, Q. (2018). Case Study of Flood 2018 Kerala State. International Journal of Emerging Technologies and Innovative Research, 5(10), 253-254. ISSN 2349-5162.
- Amarís, & Guerrero. (2015). Comportamiento de las ecuaciones de Saint-Venant en 1D y aproximaciones para diferentes condiciones en régimen permanente y variable. Universidad Distrital Franciso José de Caldas, Bogotá. doi:http://dx.doi.org/10.14483/udistrital.jour.tecnura.2015.3.a06
- Ambrose, J. (1988). Simplified design of building Foundations (2nd ed.). A Wiley-Interscience Publication ISBN: 0-471-85898-6.
- Ansary, M., Siddiquee, M., & Islam, S. (1999). A case study on dhaka embankment. 13TH ASCE engineering Mechanics Division Conference (págs. 1-4). Baltimore: The Johns Hopkins University.
- Armijos, P. (2018). Diseño de canales abiertos. ISBN: 978-84-949151-1-6. DOI: http://dx.doi.org/10.17993/IngyTec.2018.43.
- Braja M, D. (2001). Fundamentos de ingeniería geotécnica. California: Cengage Learning. ISBN: 978-1-111-57675-2.
- Cadavid R., J. (2006). Hidráulica de canales: fundamentos. Medellín, Colombia: Fondo Editorial Universidad EAFIT. ISBN: 958-8281-28-8.
- Chakraborty, S., & Chakravarty, D. (2014). A Discrete Gumbel Distribution. ArXiv, 1-22. doi:10.48550/arXiv.1410.7568
- Chakravarti, I., Laha, R., & Roy, J. (1968). Handbook of Methods of Applied Statistics. Journal of the American Statistical Association, Volumen 1. 392-394. doi:10.1080/01621459.1968.11009335
- Chereque, W. (1989). Hidrologia para estudiantes de ingeniería civil (1er ed., Vol. 1). Lima, Peru: Pontificia Universidad Catolica del Peru.
- Chow, V. T. (1994). Hidráulica de canales abiertos. Illinois: McGraw-Hill Interamericana S.A. iSBN: 07-010776-9.
- Coon, W. (1998). Estimation of Roughness Coefficients. Denver, Colorado: Congress Cataloging in Publication Data: ISBN: 0-607-88701-X.
- Cooray, K. (2009). Generalized Gumbel distribution. Journal of Applied Statistics, 1, 171- 179. doi:10.1080/02664760802698995
- Cowan, W. (1956). Estimating hydraulic roughness coefficients. Agricultural Engineering. Agricultural Engineering, v. 37.
- Das, B. (2012). Fundamentos de ingeniería de cimentaciones (7ma ed.). Ciudad de Mexico, Mexico: Cengage Learning, Inc. ISBN: 987-607-481-823-9.
- Deb, P., & Shrestha, S. (2015). Hydrology measurement and analysis training manual (Vol. 1). Asian Institute of Technology. doi:10.13140/RG.2.1.1463.5684
- Drezner, Z., Turel, O., & Zerom, D. (2008). A Modified Kolmogorov-Smirnov Test for Normality. Communication in Statistics- simulation and Computation, 1-20. doi:10.1080/03610911003615816
- El Comercio. (27 de marzo de 2022). Lluvias dejan deslizamientos y cierre de vías en cinco provincias. El Comercio.
- French, R. (1988). Hidráulica de canales abiertos. McGcaw-Hill. ISBN 0-07-022134-0.
- GAD Urdaneta. (2015). Plan de Desarrollo y Ordenamiento Territotrial. Urdaneta.
- García, & Nahún. (2016). Hidráulica de canales: Principios básicos. México: Instituto Mexicano de Tecnología del Agua.
- GeoMatrix. (2019). Guía de Uso e Instalación de Formaletas Textiles: colchacreto articulado. GeoMatrix S.A.
- Gomez, D. (2003). Evaluacion de Impacto ambiental (2da ed.). Barcelona: Ediciones mundiprensa. ISBN: 84-8476-084-7.
- Juárez Badillo, & Rico Rodríguez. (1974). Mecánica de suelos: fundamentos de la mecánica de suelos. México: Limusa. ISBN: 968-18-0069-9.
- Kar, A., Hussain, T., Mehboob, S., & Shafi, A. (May de 2021). Case studies on different types of retaining structures and its engineering aspects. Journal of Emerging Technologies and Innovative Research, 8(5), 7-12 ISBN: 2349-5162.
- Kozubowski, T., & Podgorski, K. (1999). A class of assymetric distributions. Actuarial Research Clearing House, 1, 113-134, .
- Loor, N. (2006). Rehabilitacion de huertas y fermentación del cacao fino de aroma bajo riego. Guayaquil: ESPOL.
- Lopardo, & Vernet. (1978). Ondas aguas abajo de disipadores a resalto. Quito: Congreso Latinoamericano de Hidráulica.
- Martin, J., & Perez, C. (2009). Application of a Generalized lognormal distribution to engineering data fitting. En S. Martorell, C. Guedes, & J. Barnett (Edits.), Safete, reliability and risk analysis (págs. 869-874). CRC press (Taylor and Francis). ISBN-10 041548134. ISBN-13 978-0415485134.
- Martínez, Á. (17 de Agosto de 2018). Al menos 324 muertos en Kerala tras las peores inundaciones desde hace un siglo. El País.
- Méndez, M. (2021). Elementos de hidráulica de canales. Caracas, Venezuela: Universidad Católica Andrés Bello. ISBN: 980-244-252-6.
- Mendoza, & Loor. (2006). Rehabilitación de Huertas y Fermentación del Cacao Fino de Aroma Bajo Riego en Catarama. Guayaquil: Centro de Educación Continua - ESPOL.
- Metro Ecuador. (24 de Febrero de 2018). Río Catarama se desborda tras ruptura de muro de contención. Metro Ecuador.
- Minga, M. (2011). Implementación de herramientas de funciones de distribución de probabilidad y prueba de bondad de ajuste en el laboratorio virtual de hidrología (HYDROVLAB). Loja, Ecuador: Universidad Tecnica Particular de Loja.
- Naghettini, M. (2016). Fundamentals of Statistical Hydrology. Minas Gerais, Brasil: Springer Nature, ISBN 978-3-319-43561-9. doi:10.1007/978-3-319-43561-9
- Naudascher, E. (2005). Hidráulica de Canales: Diseño de Estructuras. Editorial Limusa S.A. De C.V. ISBN: 9-681-8589-13.

NIST/SEMATECH. (2012). Lognormal Distribution. e-Handbook of Statistical Methods. doi:10.18434/M32189

OMM. (2012). Glosario Hidrológico Internacional. Ginebra, Suiza: ISBN 978-92-63-03385-8. Rodríguez, P. (2008). Hidráulica II. Juárez: Instituro Politécnico Nacional.

- Rossel, F., Cadier, E., & Gomez, G. (1996). Las inundaciones en la zona costera ecuatoriana: causas; obras de protección existentes y previstas. Bull. Inst. fr. études andines, 400-401.
- Sabatini, P., Tanyu, B., Armour, T., & P, G. (2005). Micropile design and Construction. DBM Contractors Inc. National Highway Institute.
- Saint-Venant. (1871). Theorie du mouvement non permanent des eaux, avec application aux crues de rivieras at a l'introduction des marces dans leur lit. Compt Rend Acad Sci , 147–154.
- Sanchez, F. (2017). Hidrología superficial y subterránea. Salamanca, España: Kindle Direct Publishing. 2da. Edición. ISSN 979-8436952604.
- Serrano, S., Reisancho, A., Acevedo, R., & Borbor-Cordova, M. (2016). Análisis de inundaciones costeras por precipitaciones intensas, cambio climático y fenómeno de El Niño. Caso de estudio: Machala. La granja: Revista de Ciencias de la Vida, 55-56. doi:10.17163/Igr.n24.2016.05
- Sistema Nacional de Información. (2014). Plan de manejo ambiental del Ecuador. Ministerio del Ambiente.
- Srija, P., Nithin, G., Chaithanya, V., Sushma, M., & Sridevi, M. (2021). A Case Study on Kerala Floods. National conference of Recent Advances in Civil Engineering Infrastructure. International Journal of Current Engineering and Technology , 26-31. E-ISSN 2277-4106, P-ISSN 2347-5161.
- Thanvisitthpon, N., & Shrestha, S. (2018). Urban flooding and climate change: a Case Study of Bangkok, Thailand. Environment and Urbanization ASIA, 1-15. doi:10.1177/0975425317748532
- Ugaz Sanchez, J. (2018). Análisis técnico del uso de muros anclados y empotrados para excavaciones profundas en suelos gravosos y rellenos. Lima: Universidad San Ignasio de Loyola.
- USGS. (1989). Guide for selecting Manning's roughness coefficients for natural channels and flood plains. Denver, Colorado: Books and Open-File Reports Section, U.S. Geological Survey.
- Vintimilla, A., & Zhungo, J. (2013). Estudio hidrometeorologico y análisis de caudales de crecientes en la Cuenca Hidrográfica del Río Catarama. Cuenca: Universidad de Cuenca.

# PLANOS Y ANEXOS

# Plan de trabajo

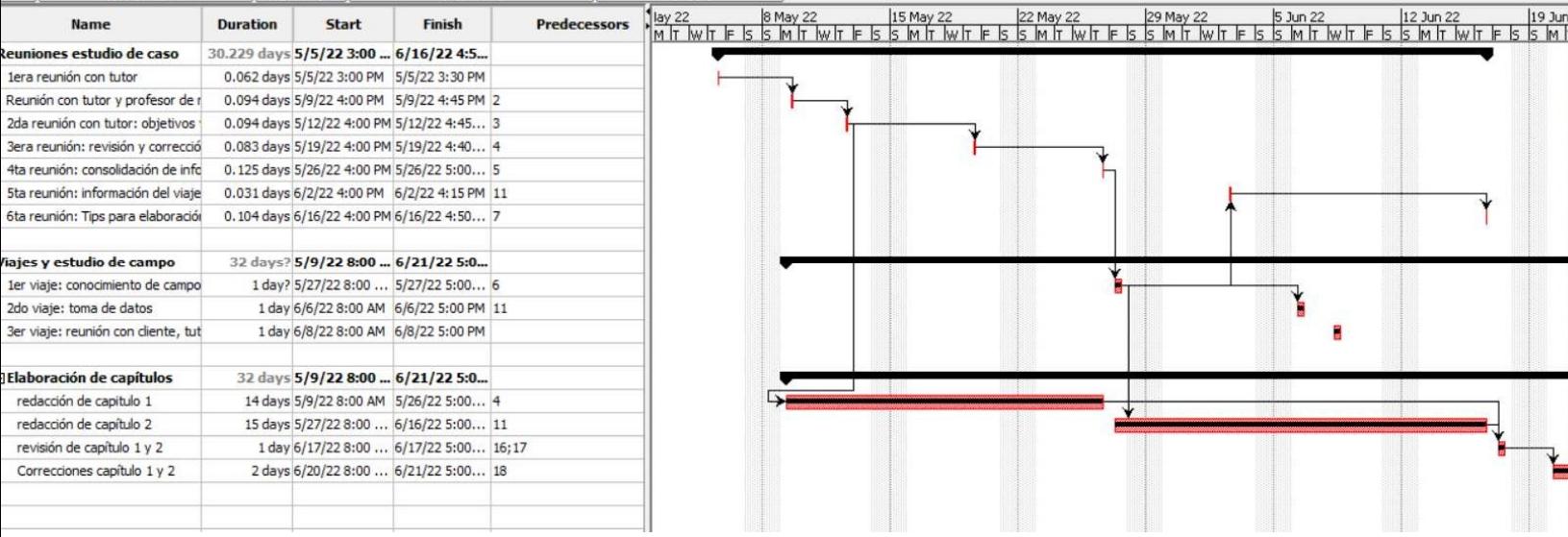

# Ensayos de límite líquido y plástico

Ĩ

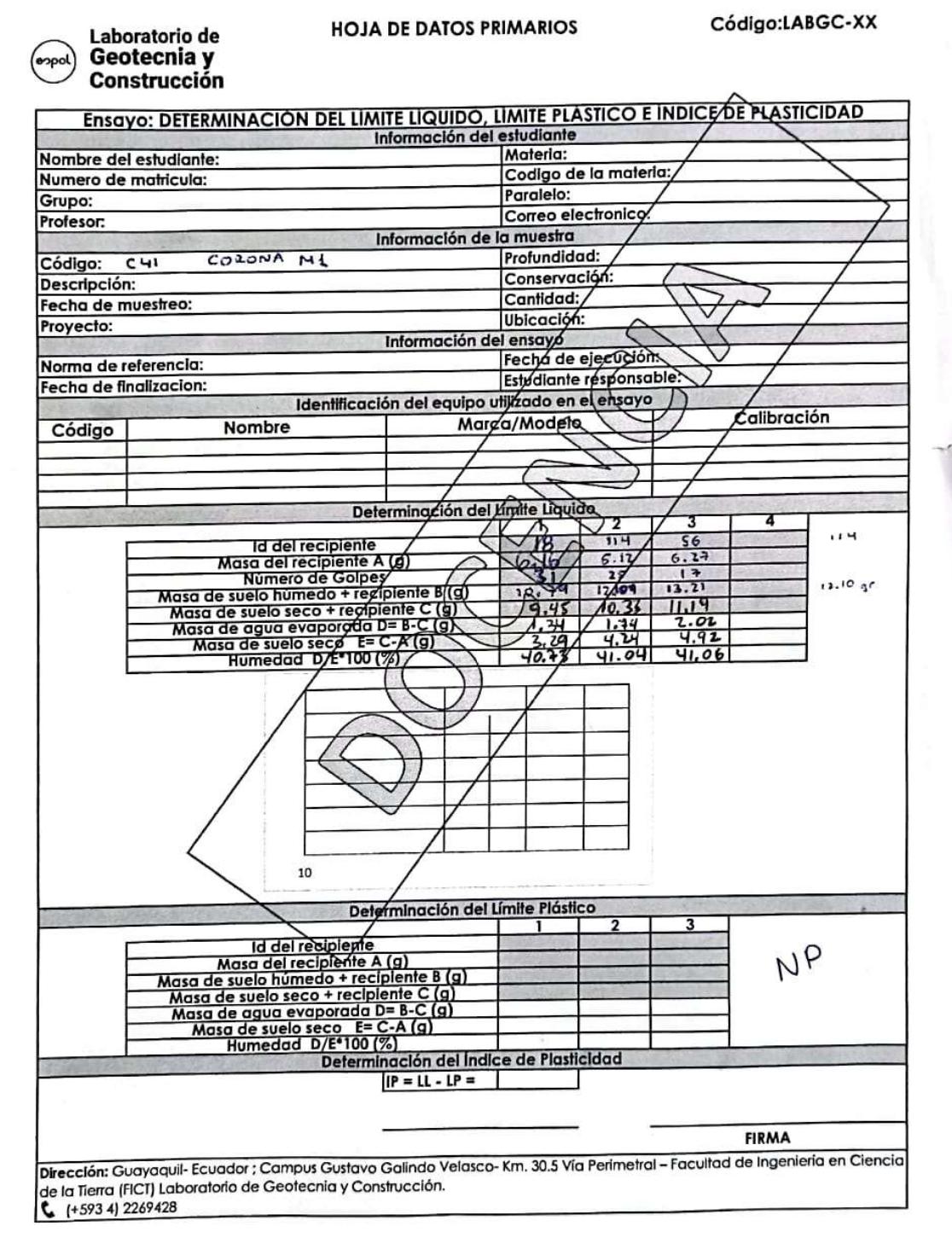

Código:LABGC-XX

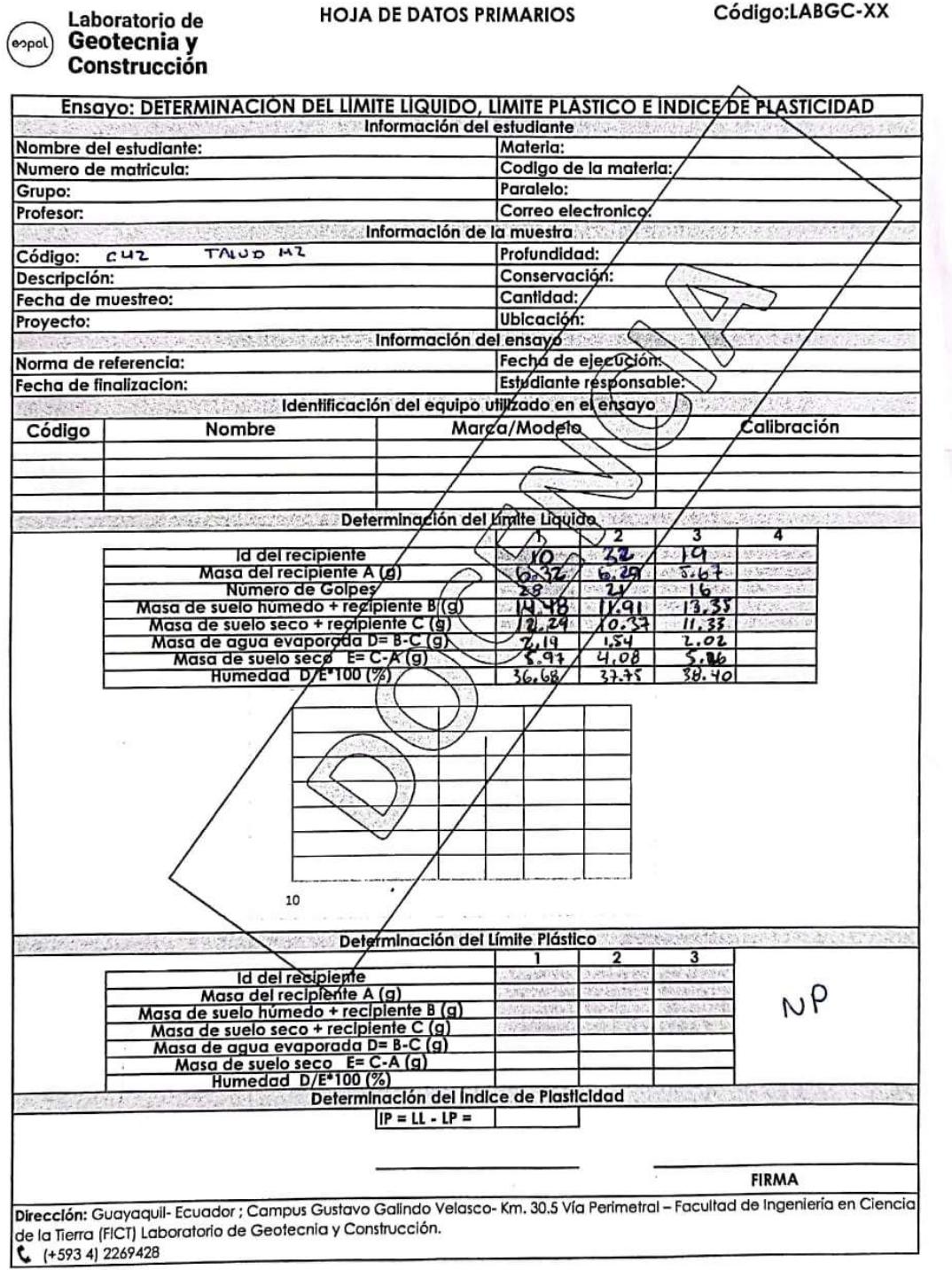

eopol

**HOJA DE DATOS PRIMARIOS** 

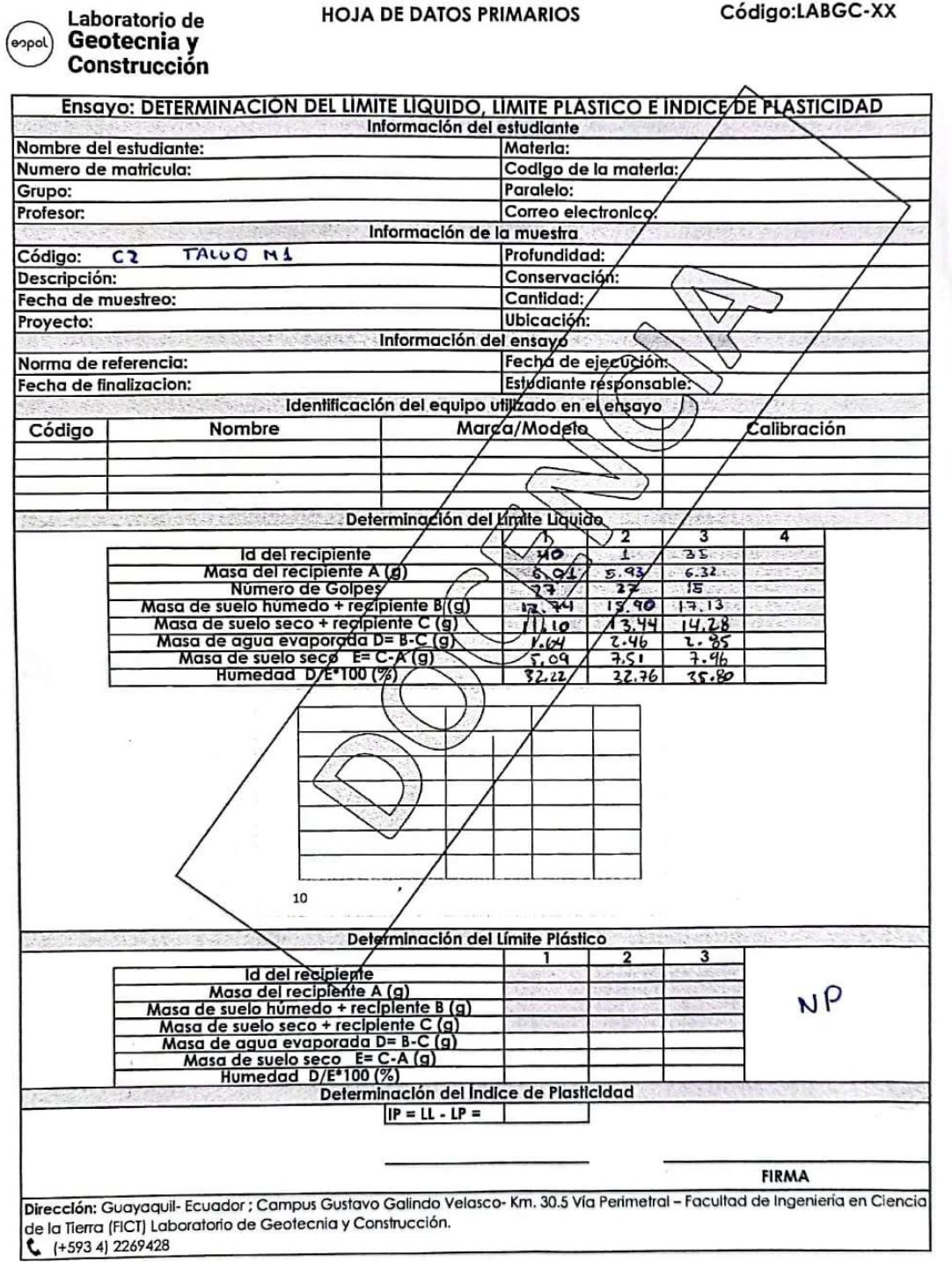

# Ensayos de granulometría

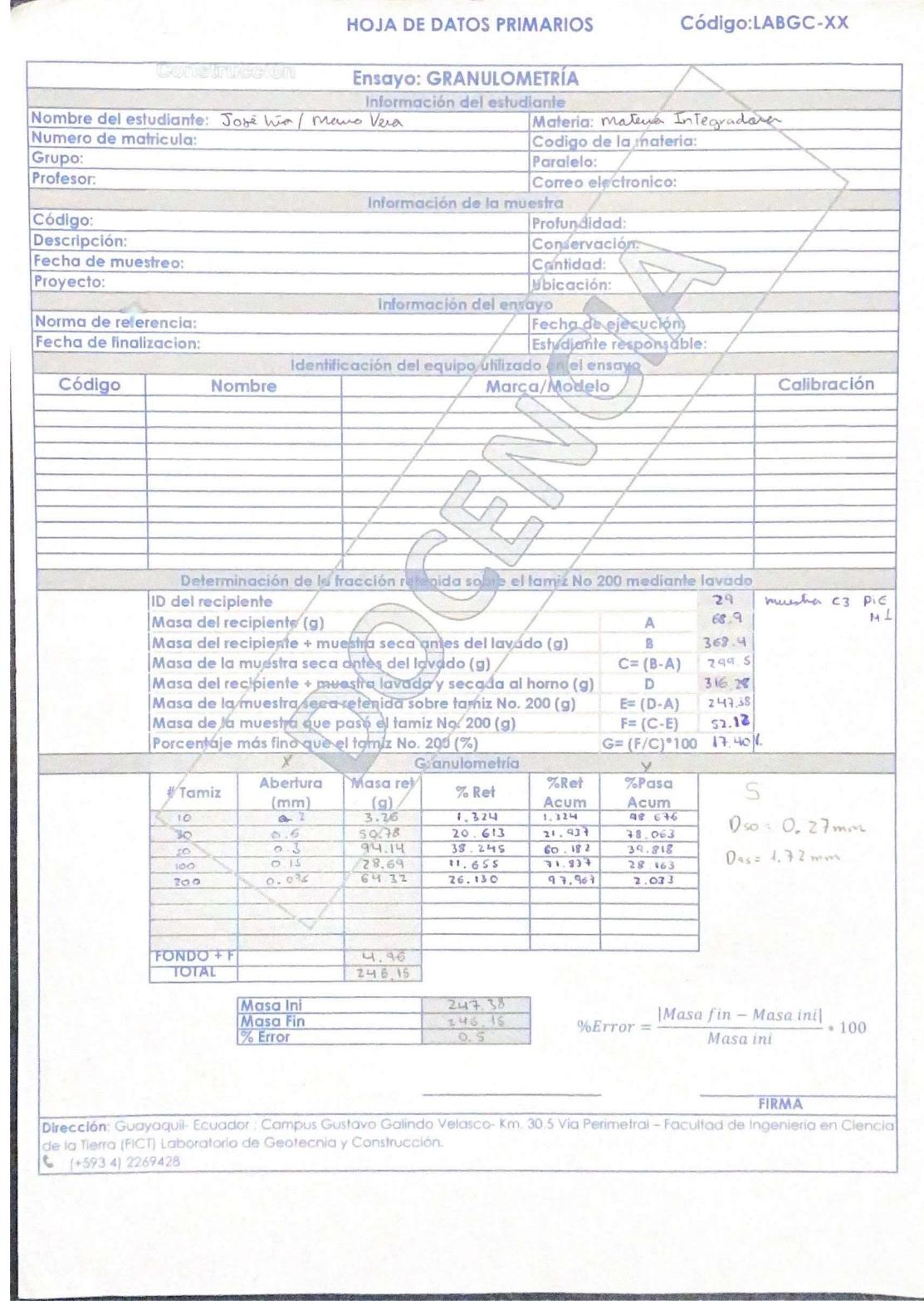

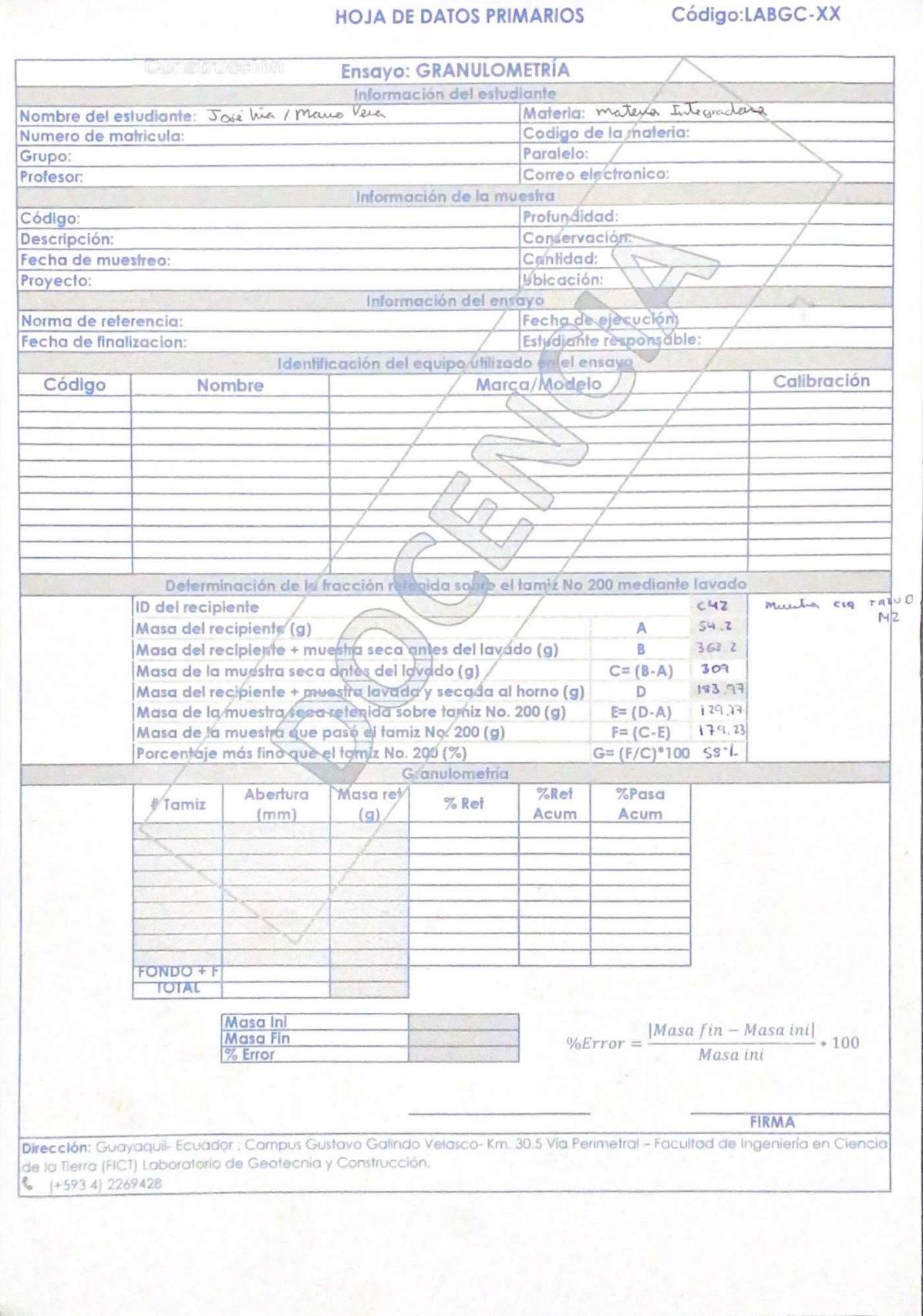

### HOJA DE DATOS PRIMARIOS Código:LABGC-XX

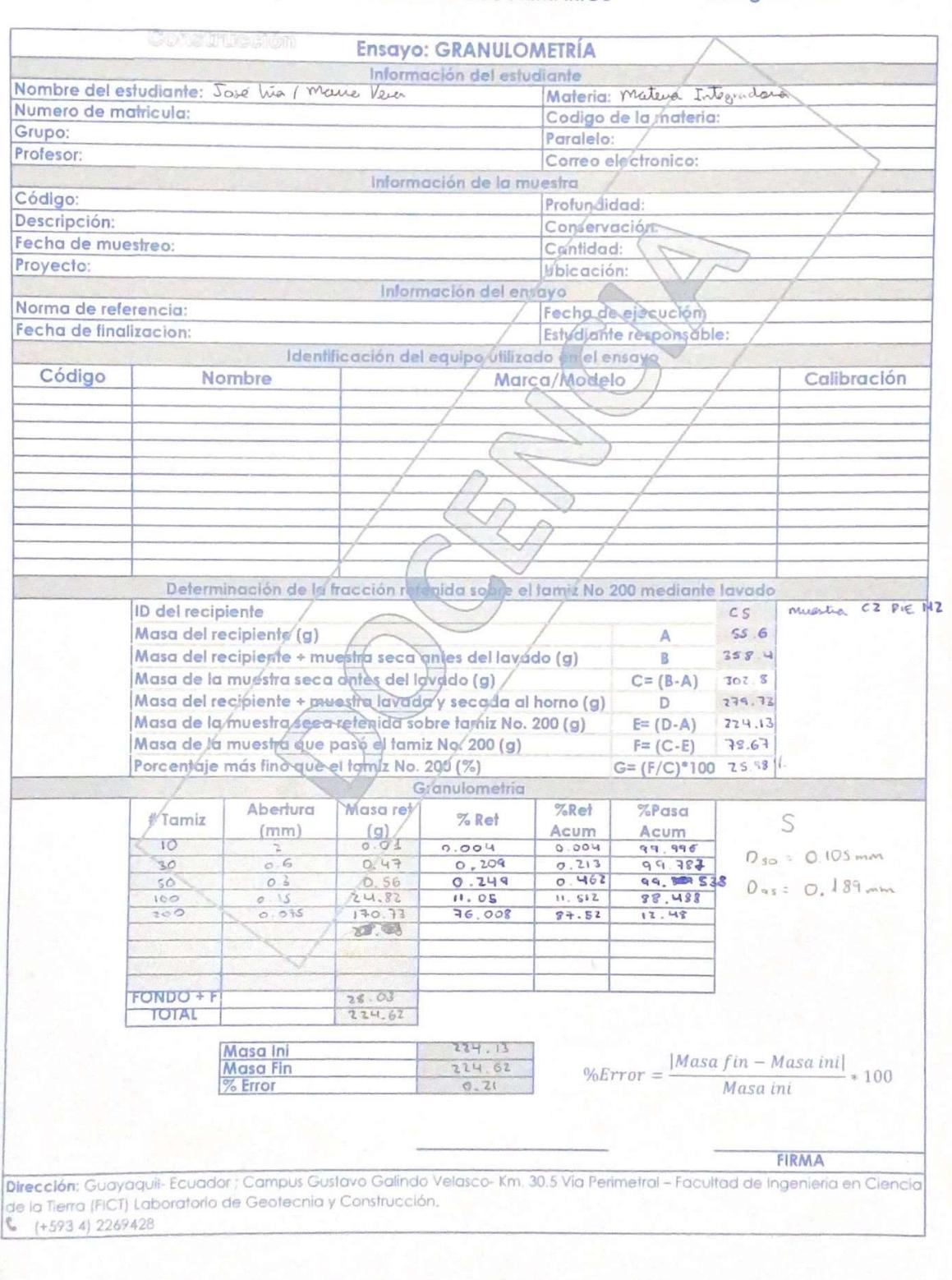

1

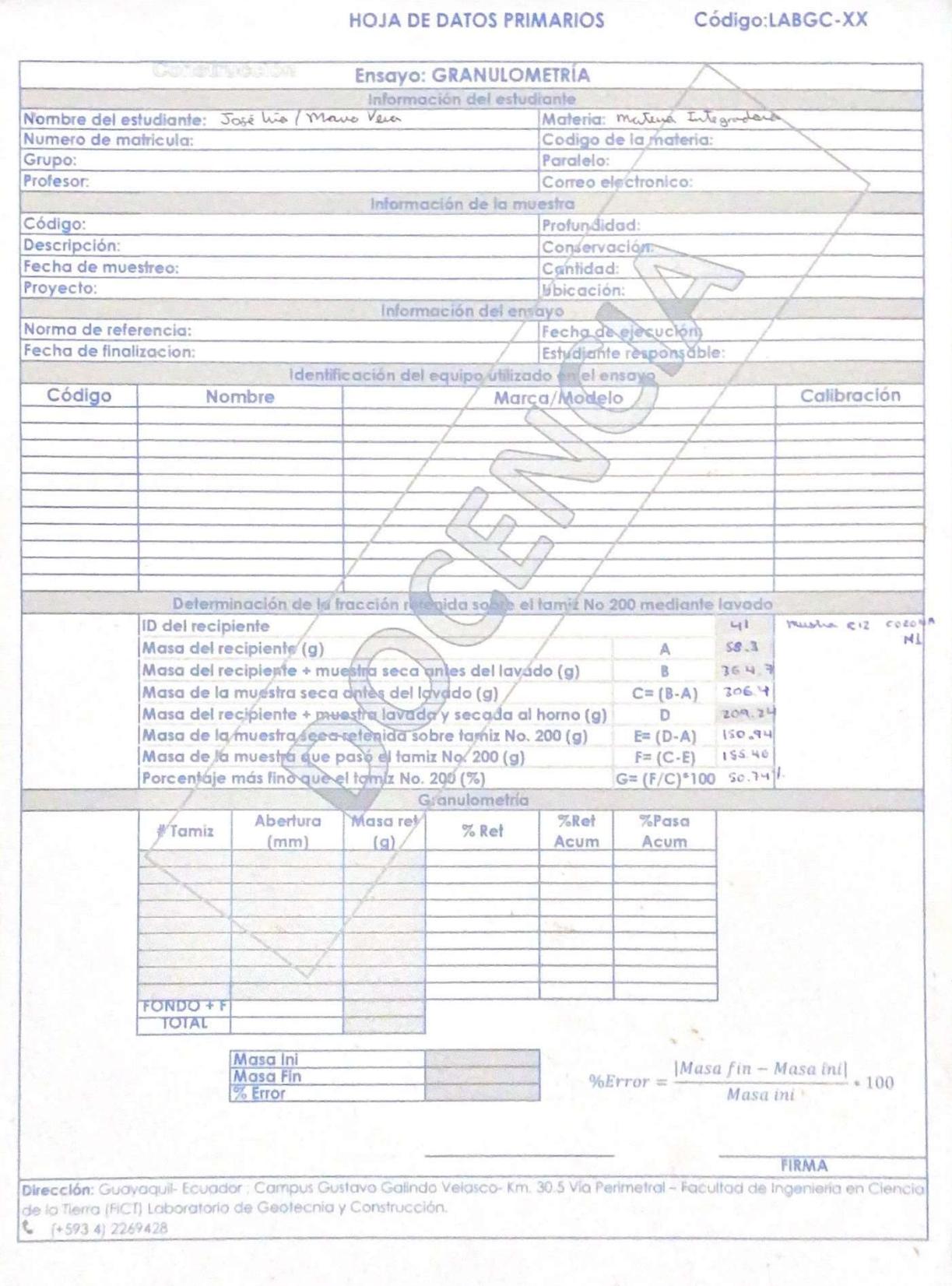

HOJA DE DATOS PRIMARIOS Código:LABGC-XX

۳

 $\sim 100$ 

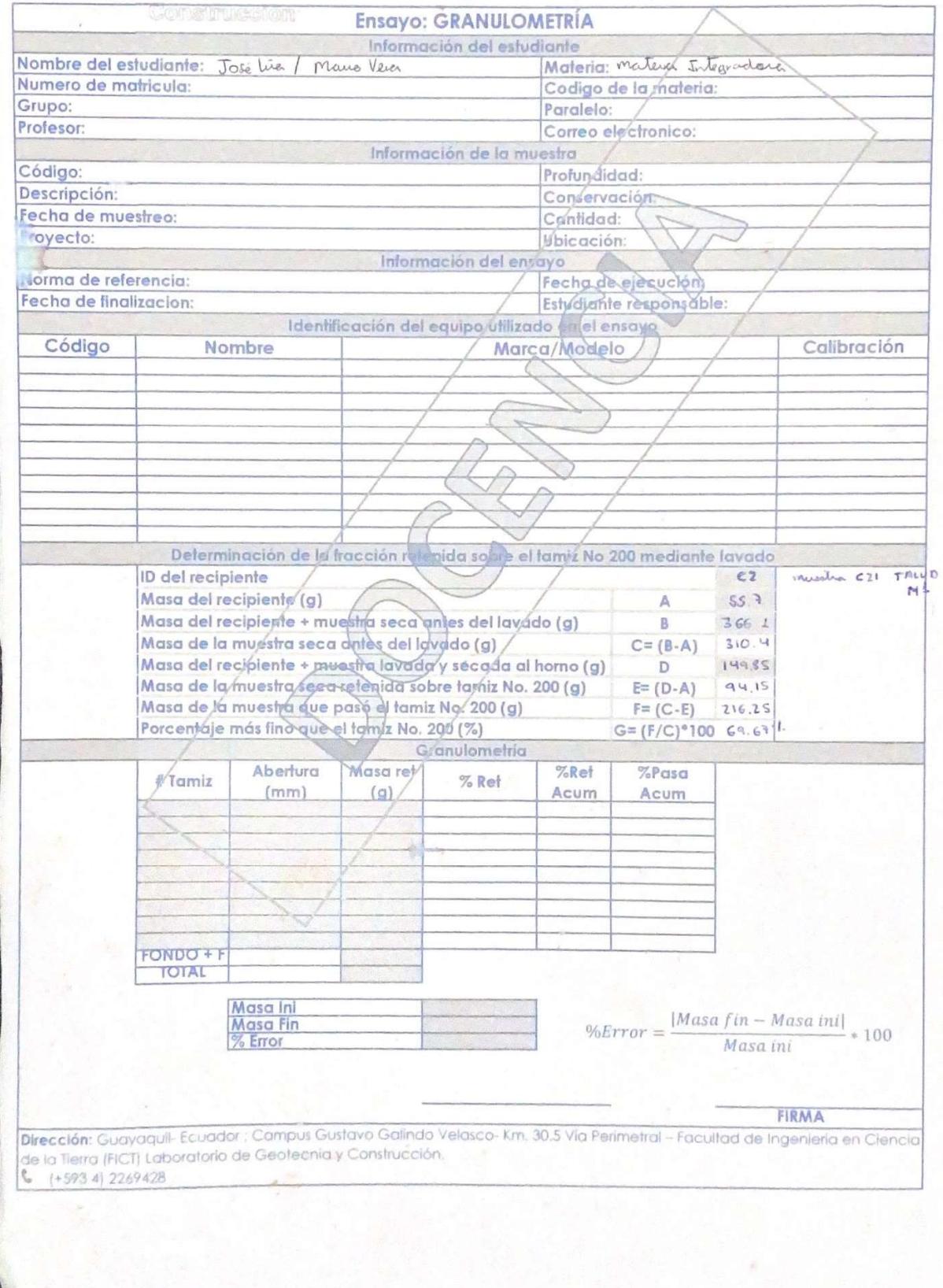

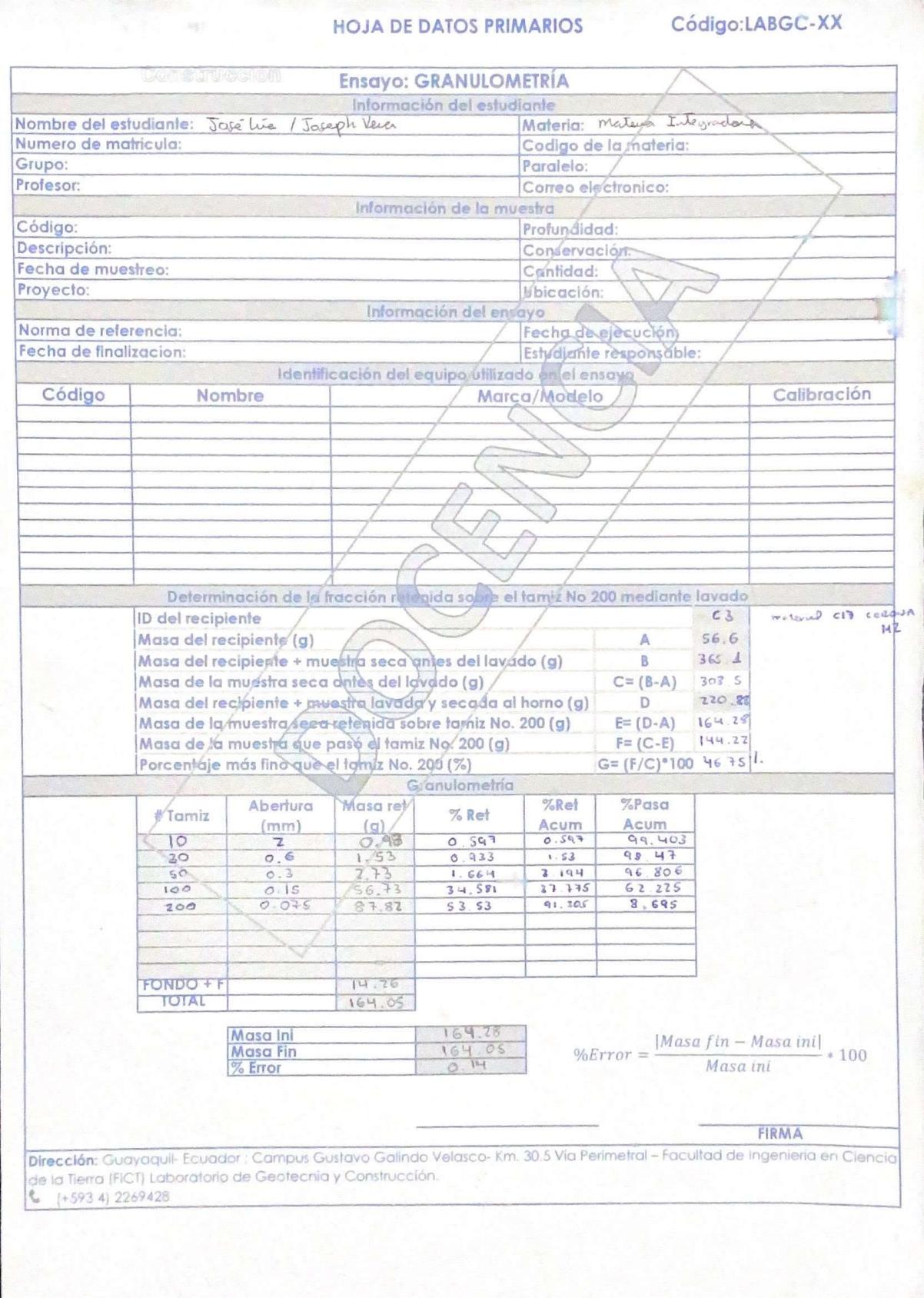

**HOJA DE DATOS PRIMARIOS** 

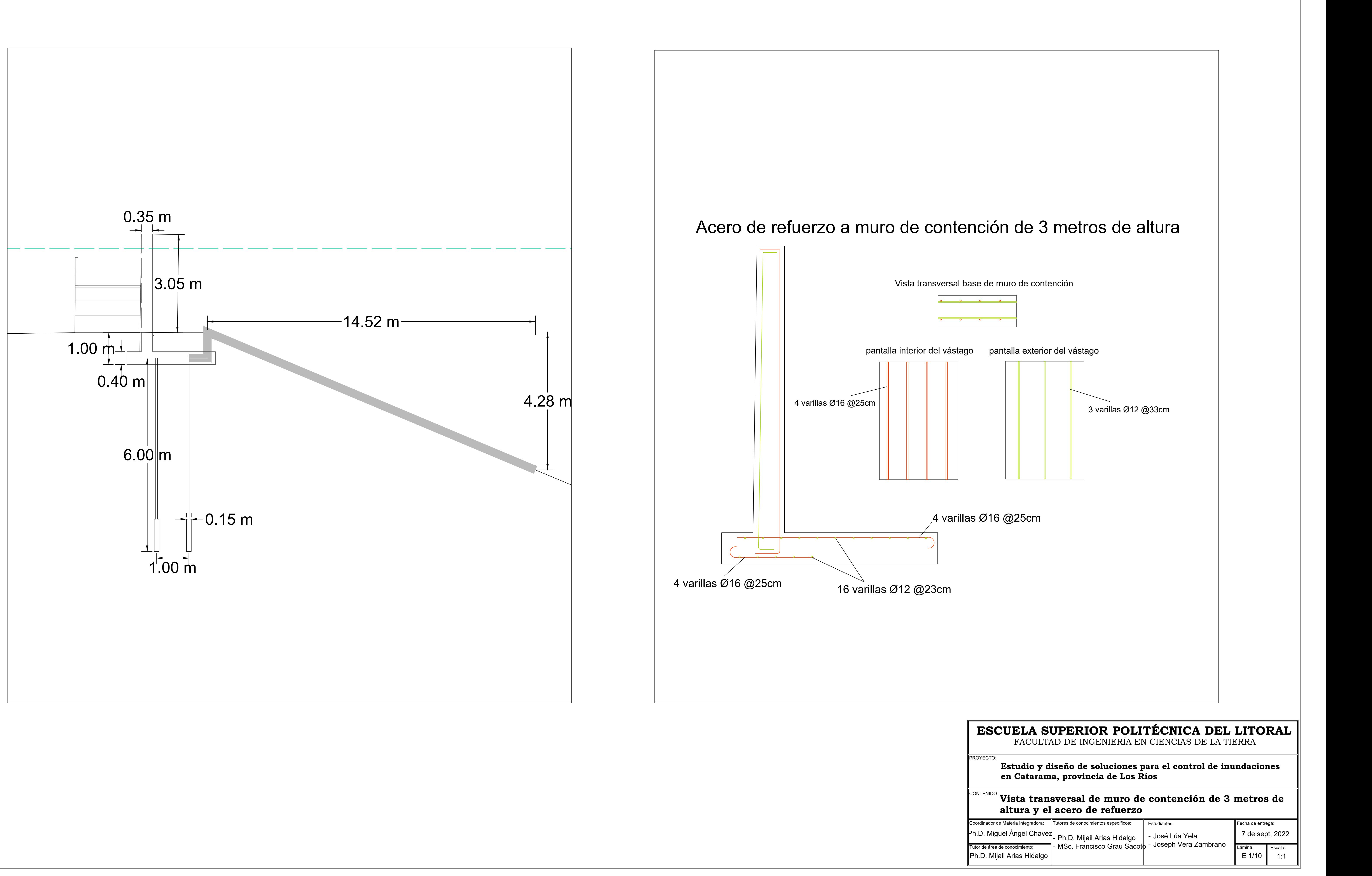

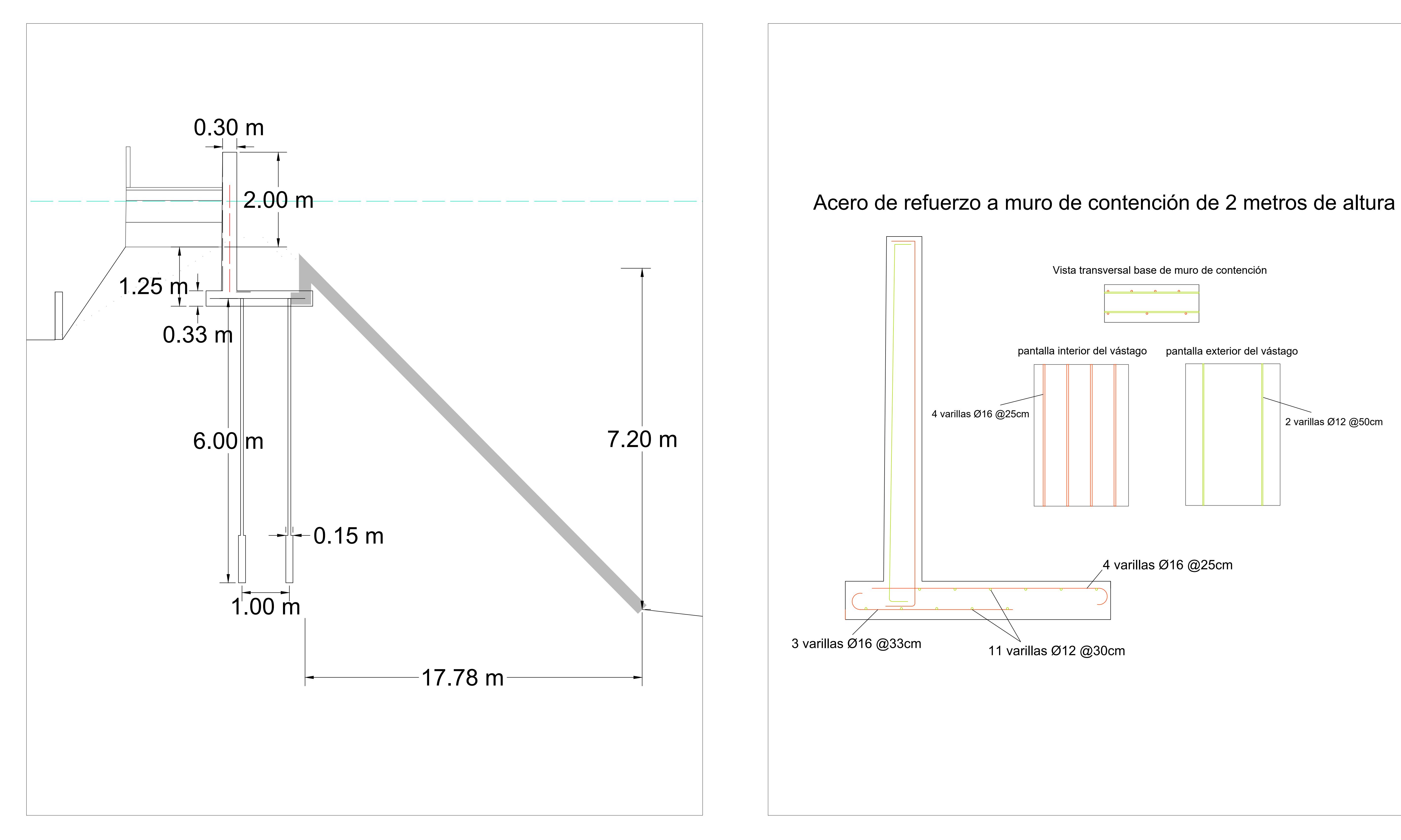

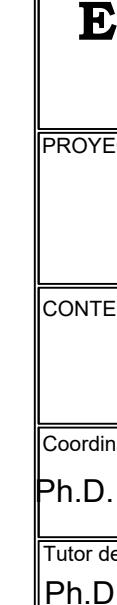

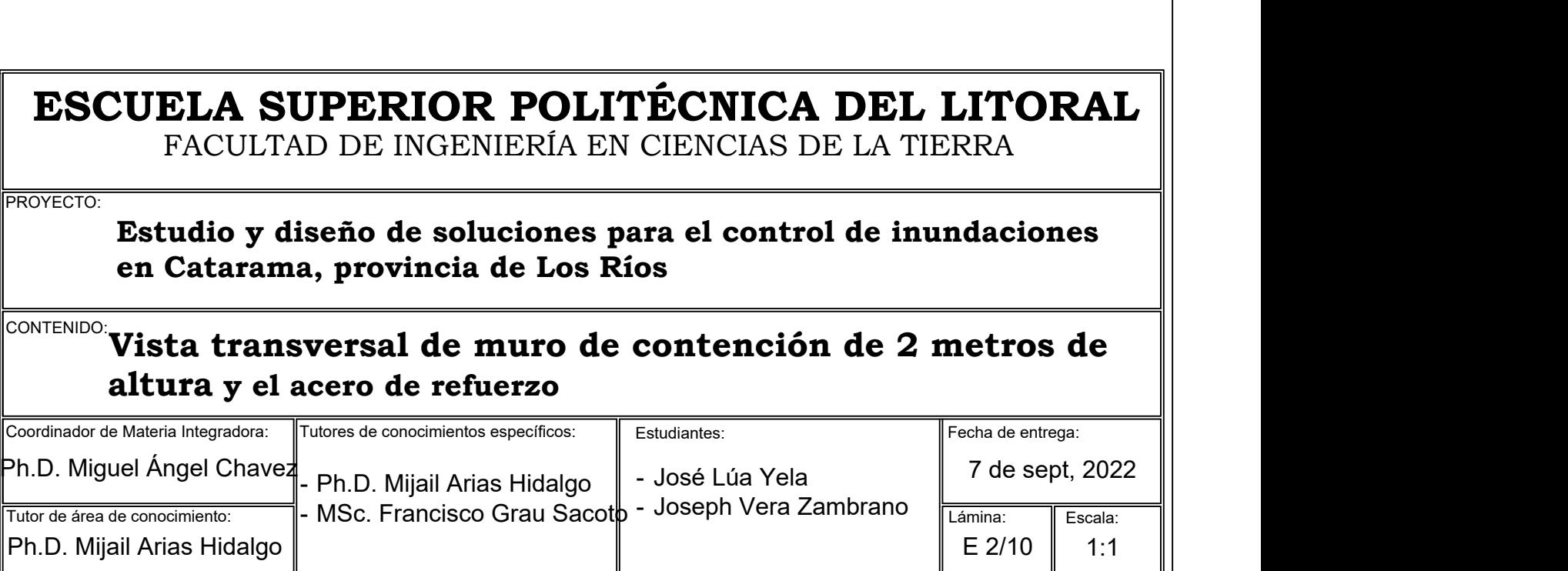

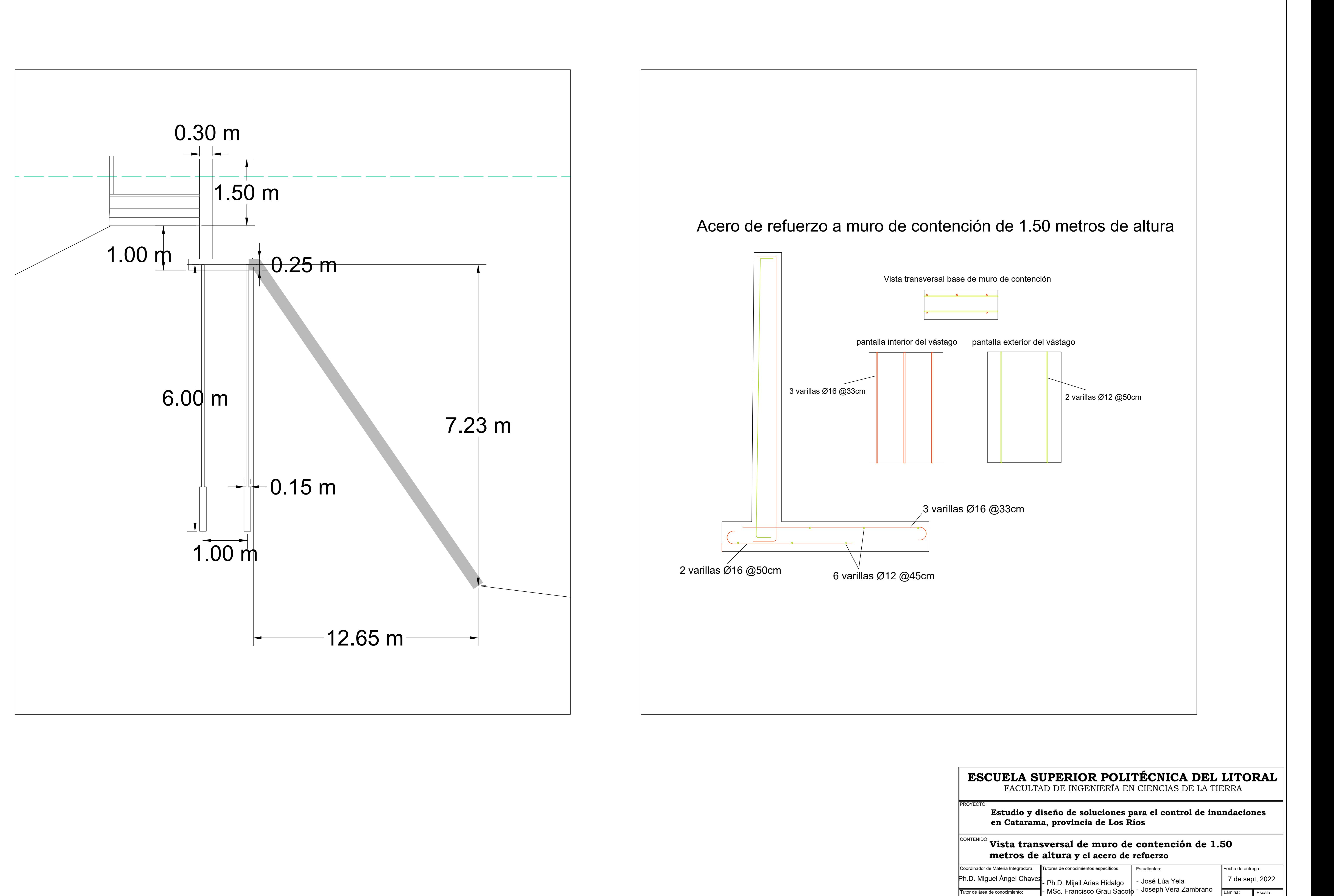

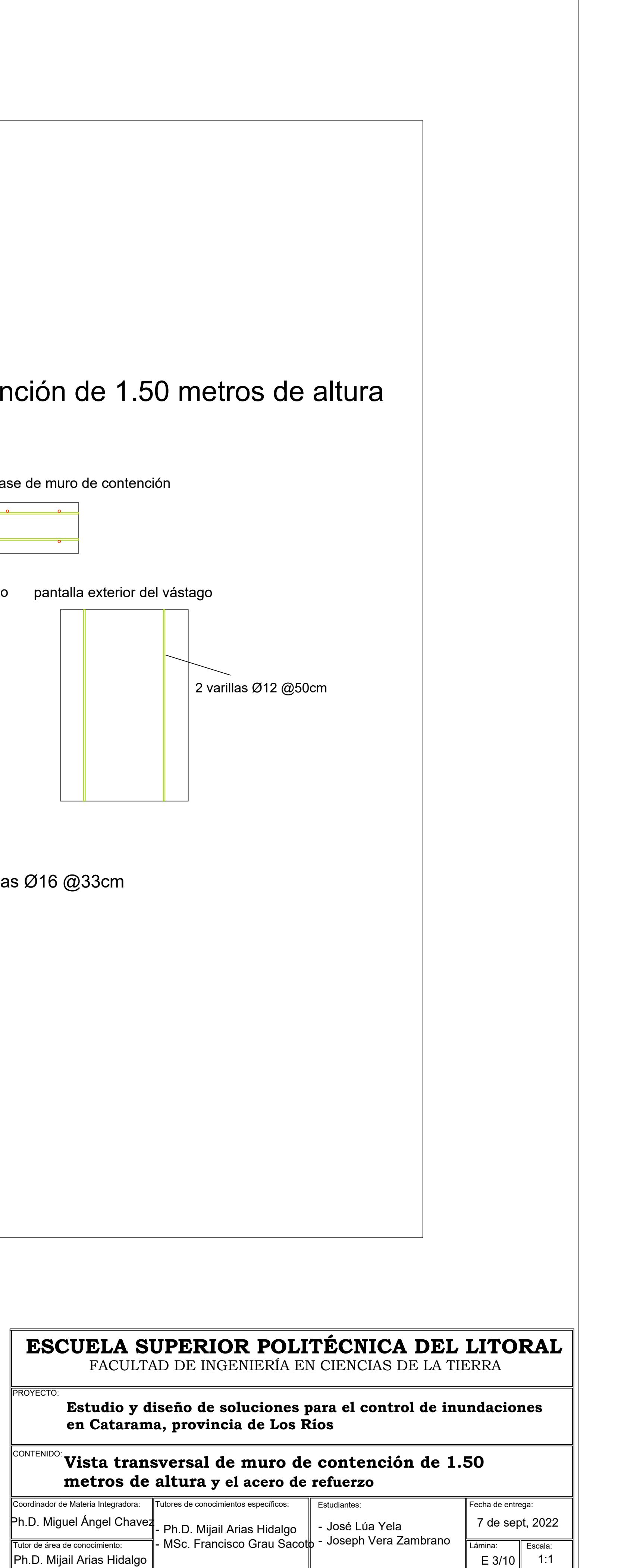

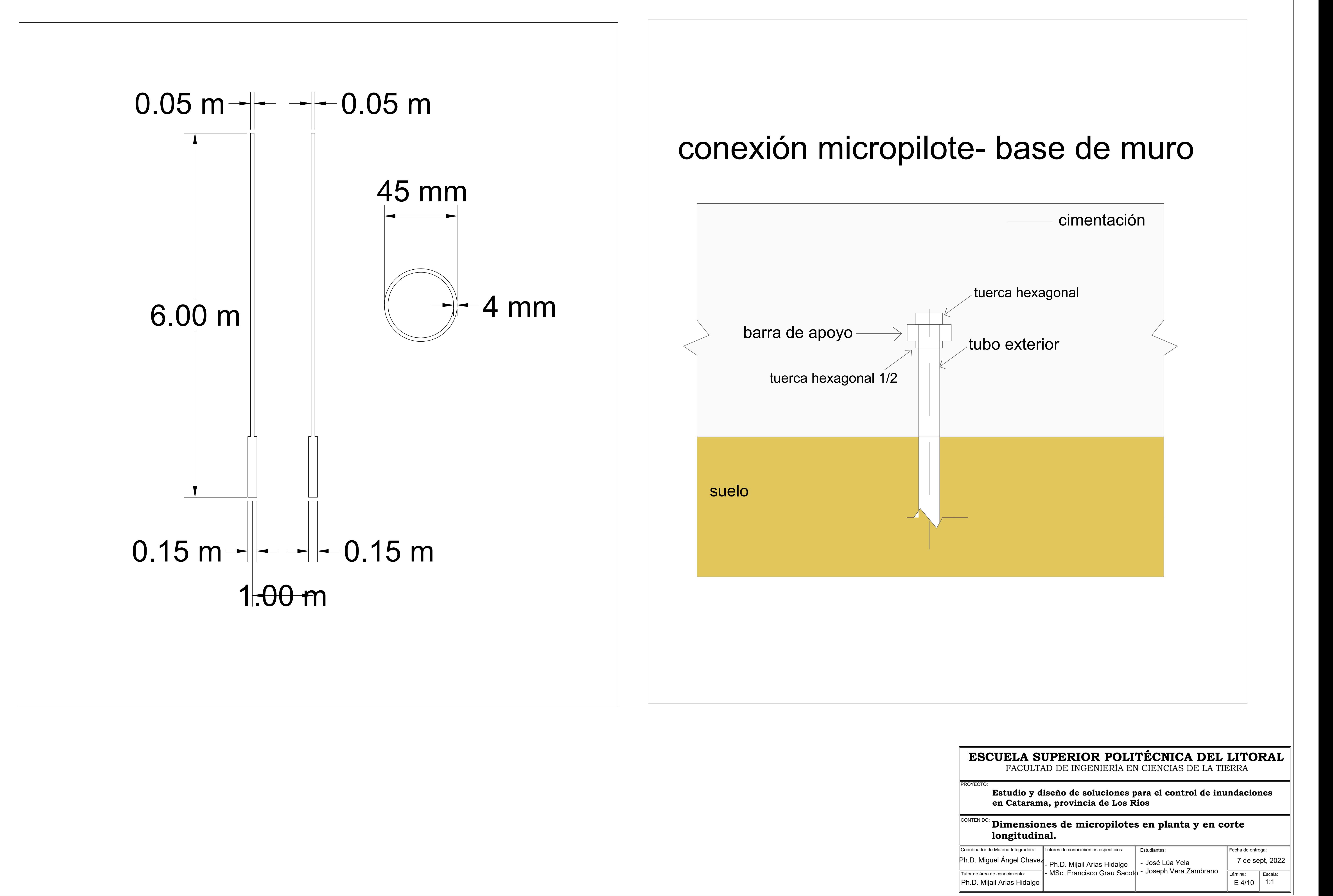

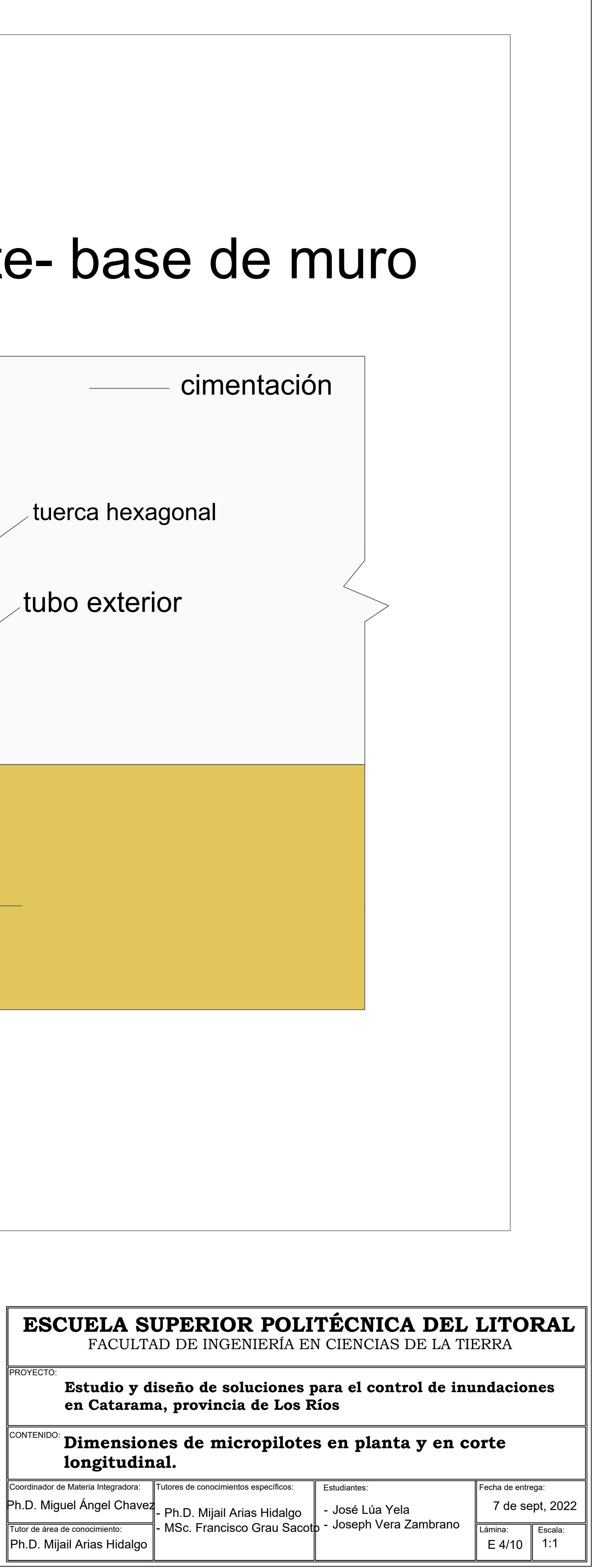

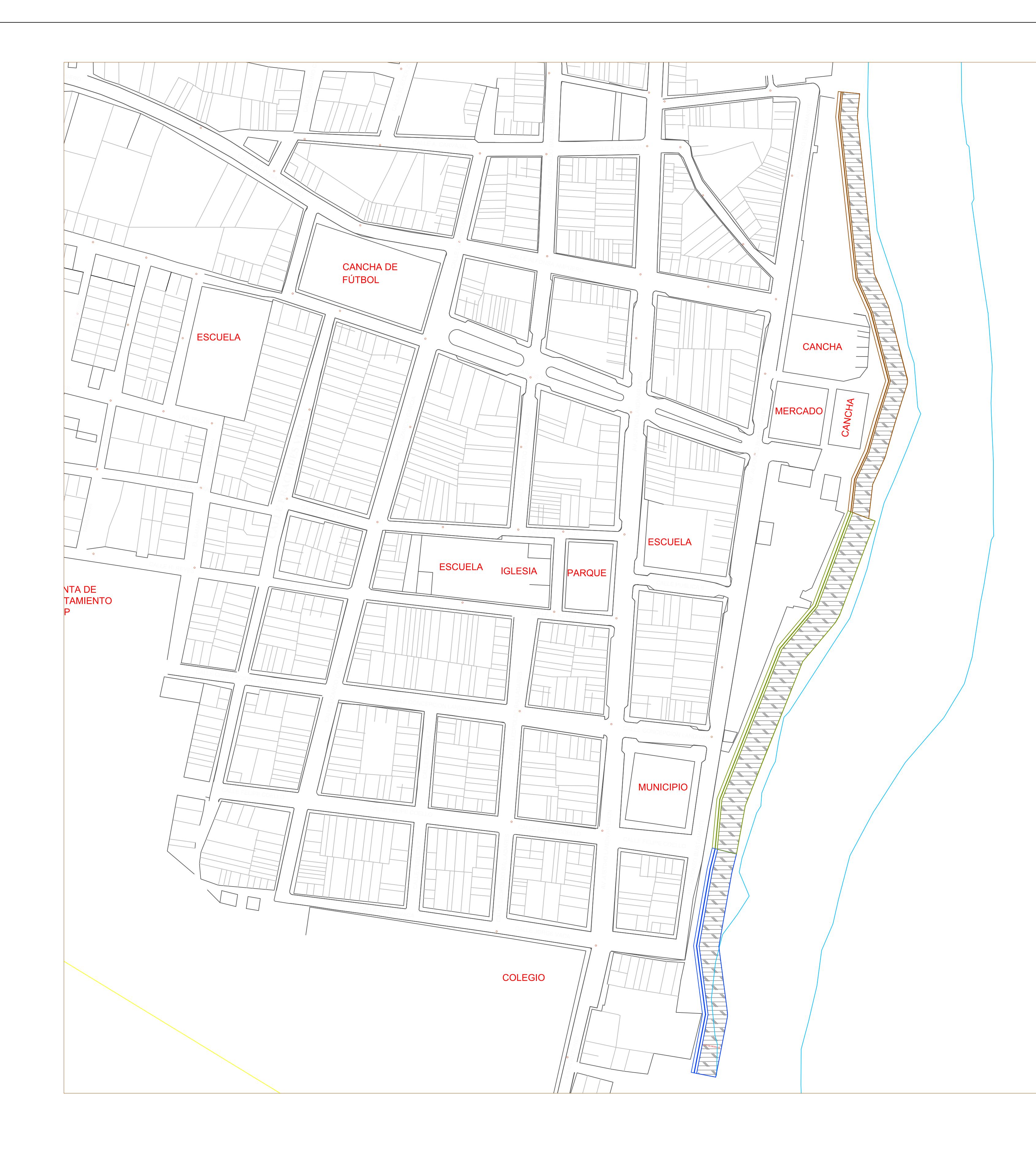

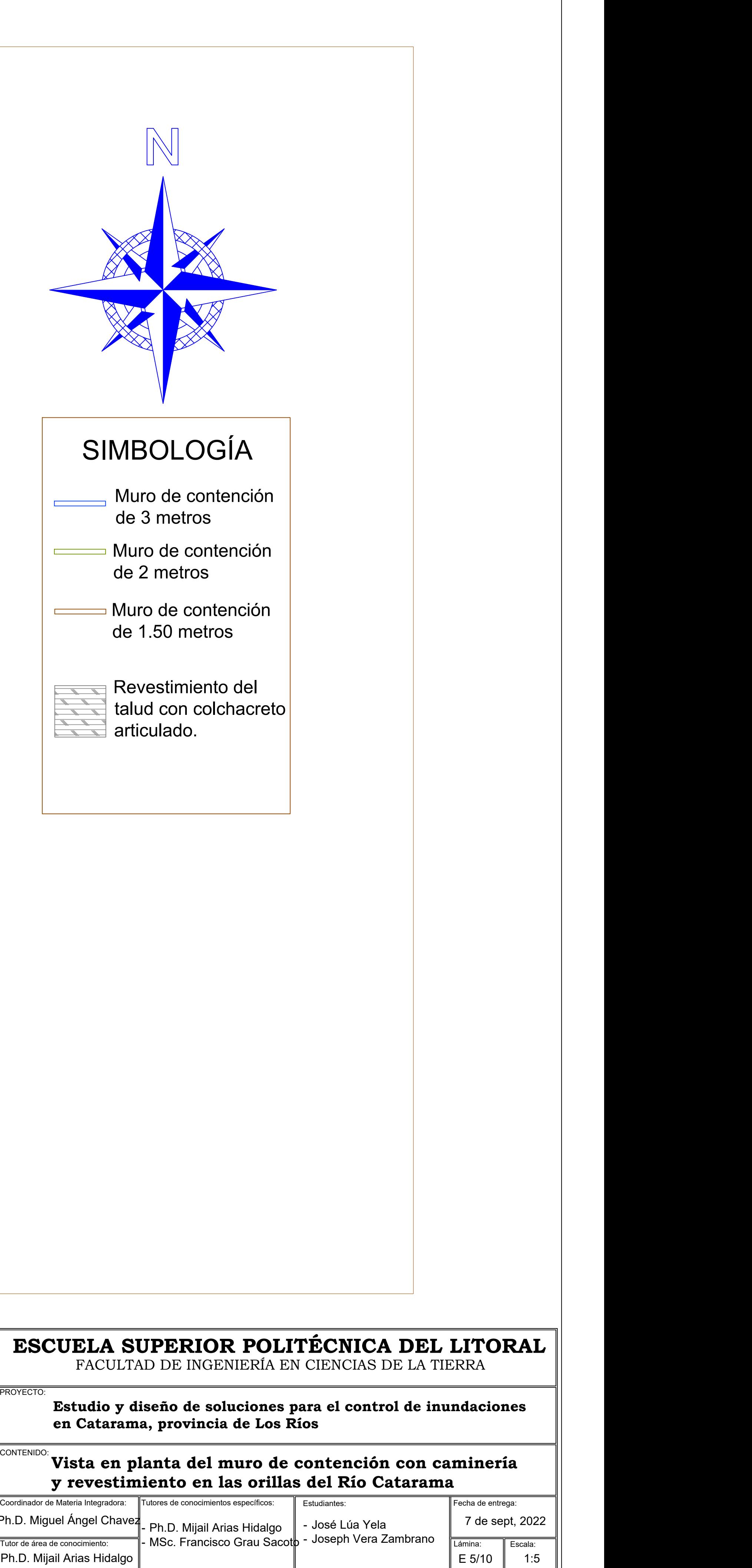

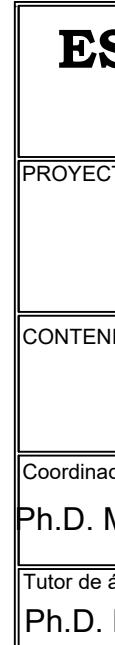

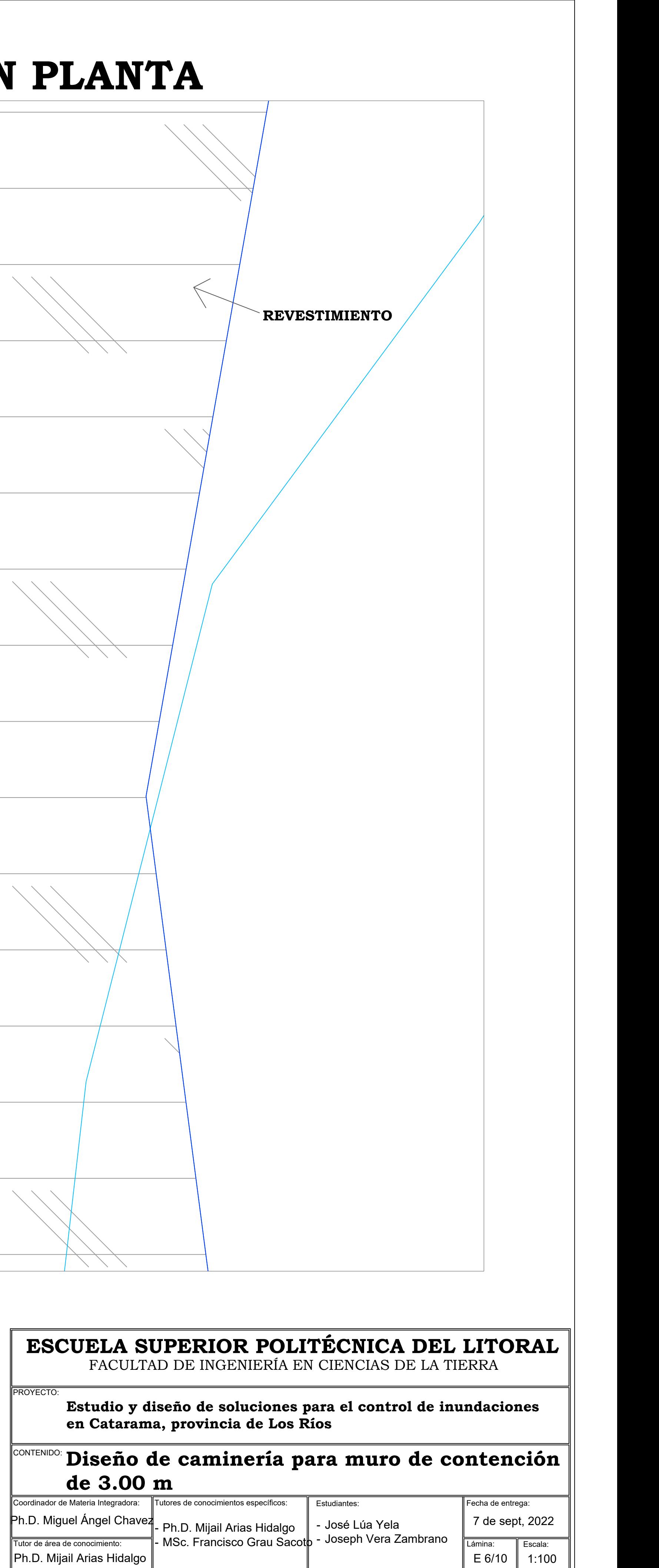

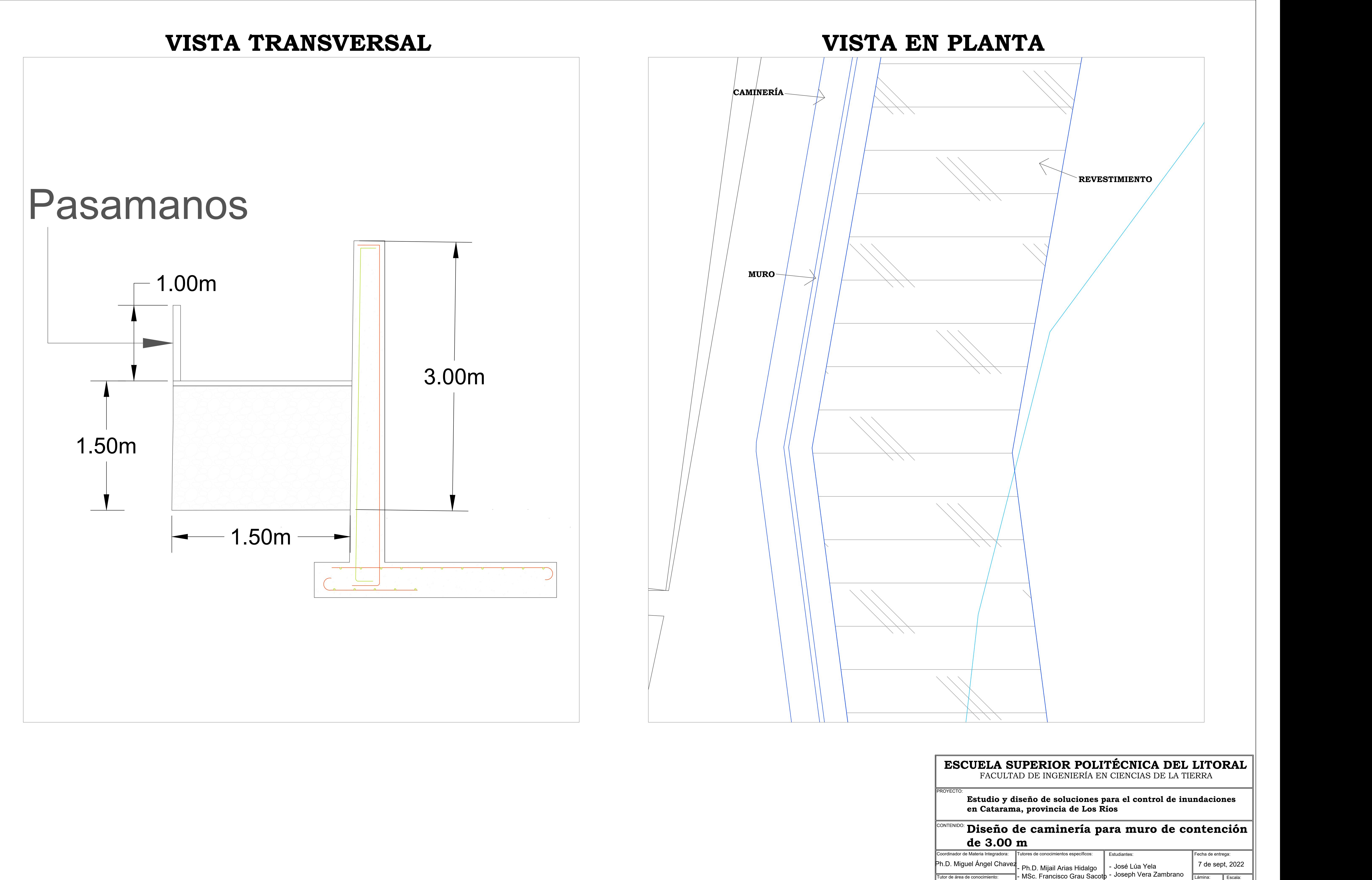

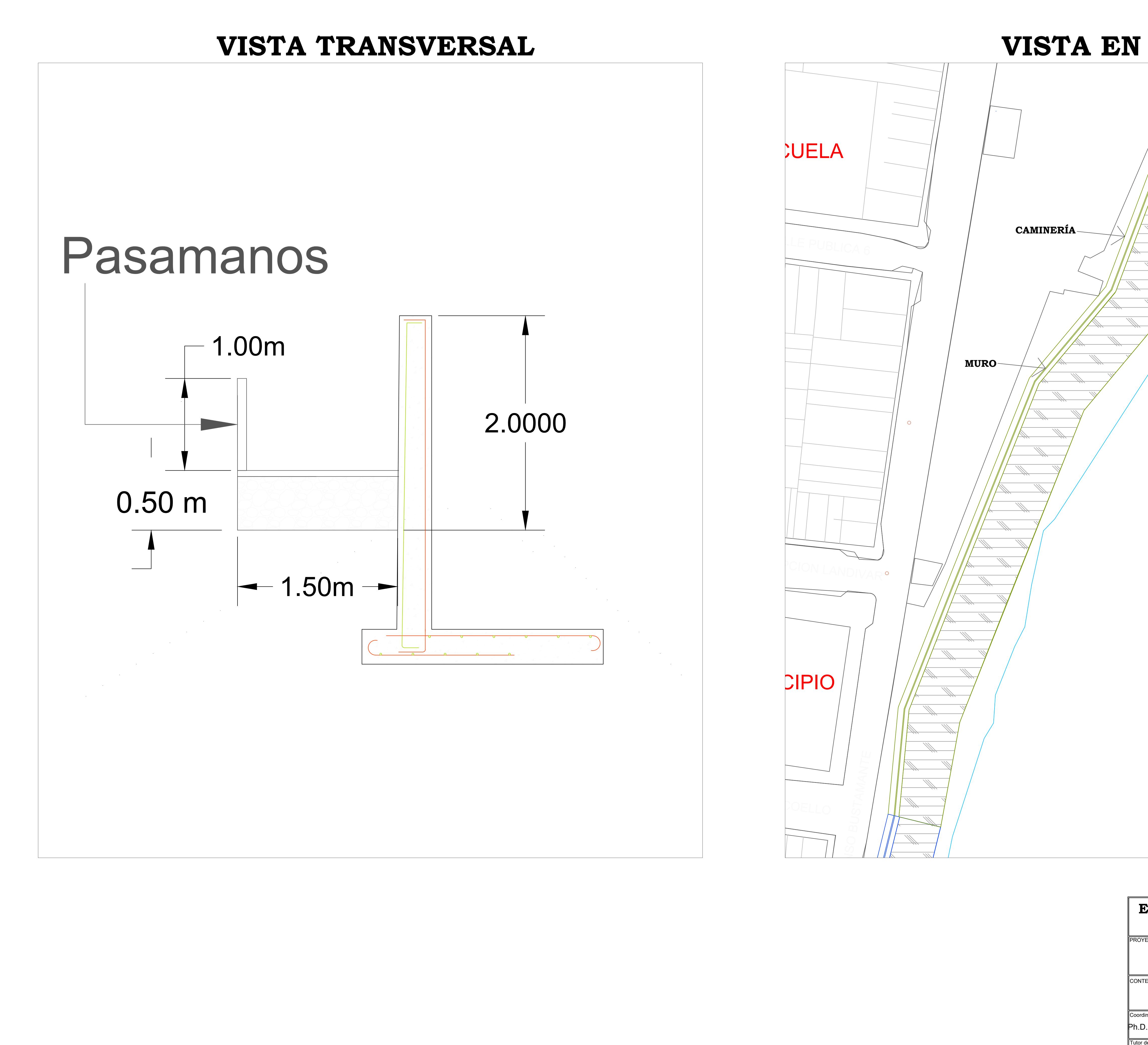

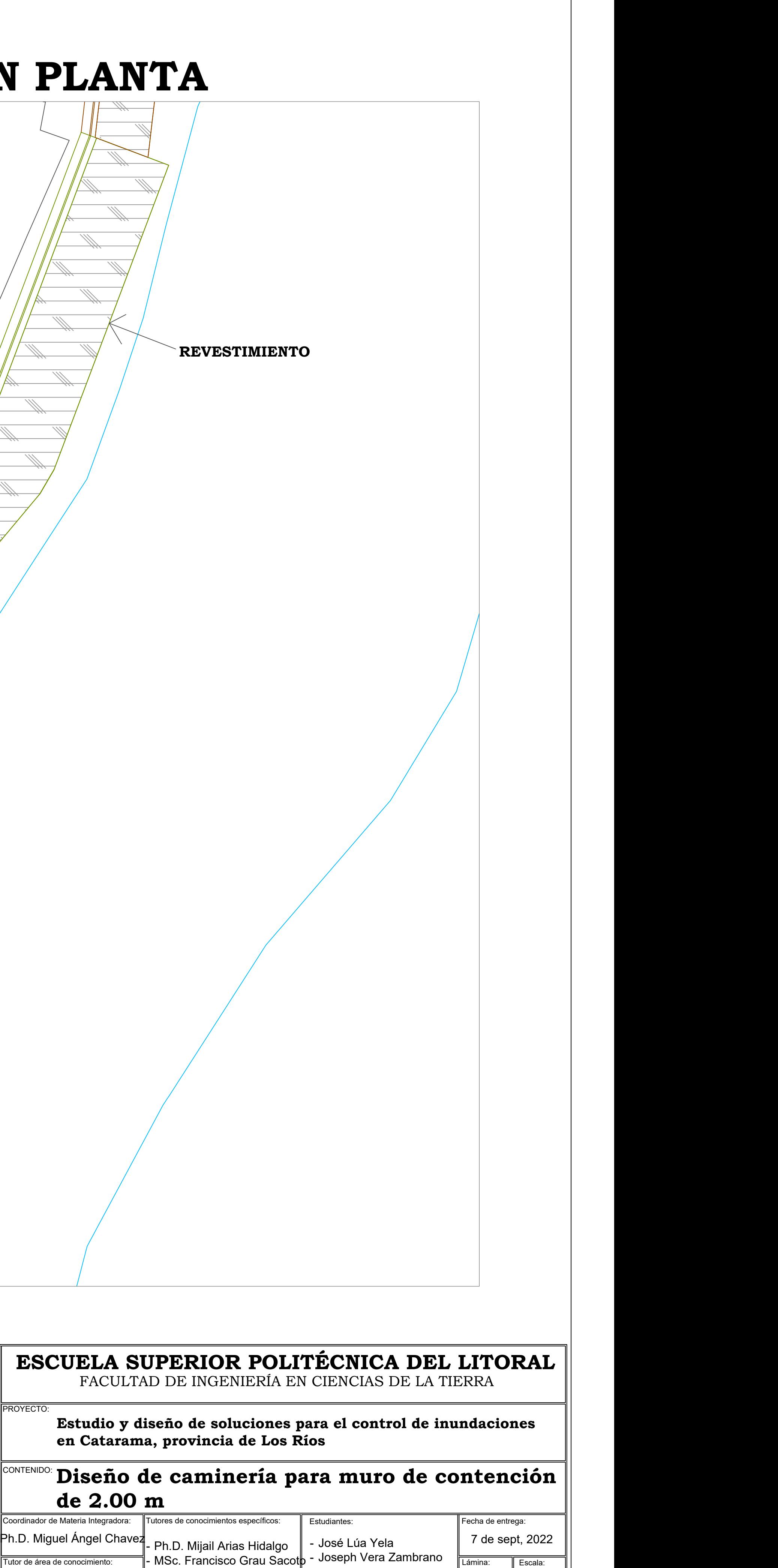

E 7/10 || 1:100 |||

1:100  $||$ 

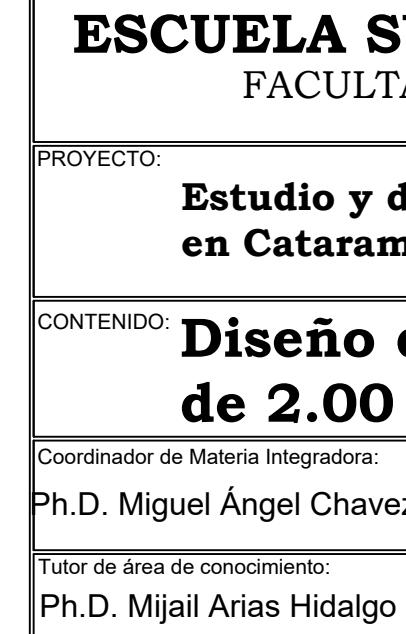

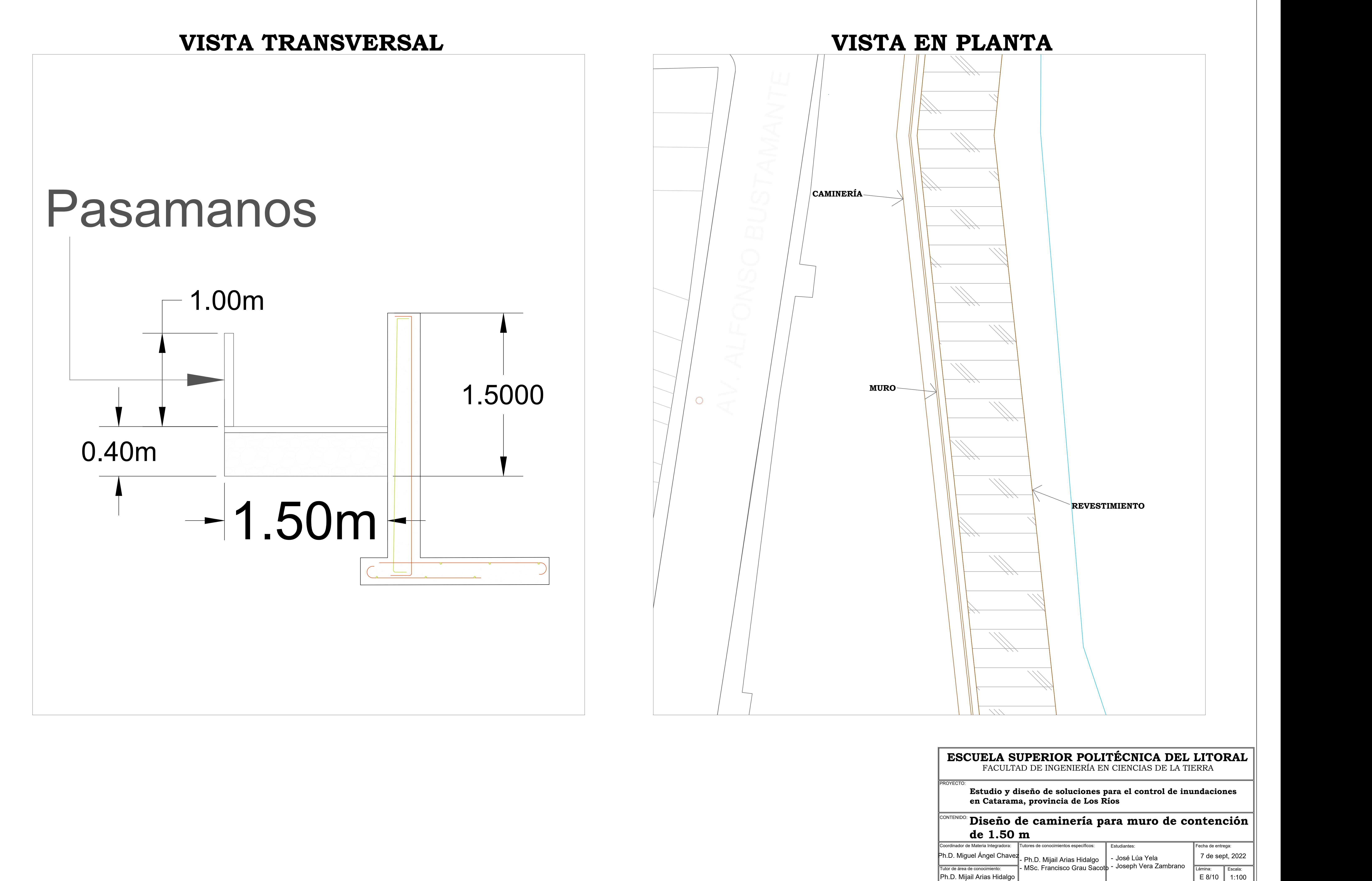

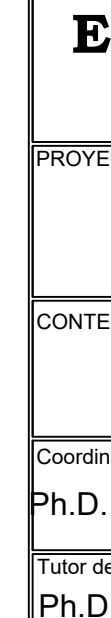

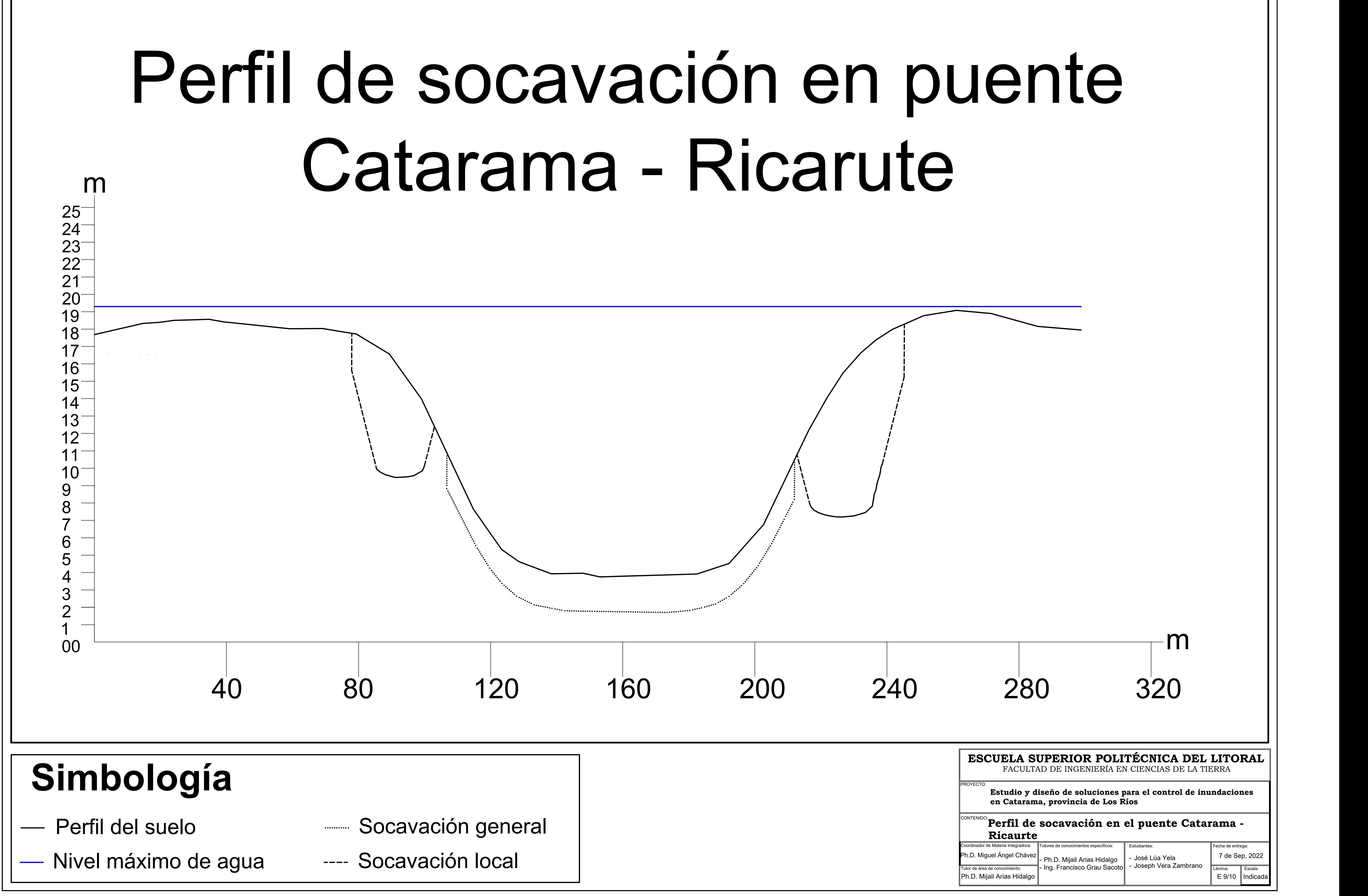

**ESCUELA SUPERIOR POLITÉCNICA DEL LITORAL** FACULTAD DE INGENIERÍA EN CIENCIAS DE LA TIERRA

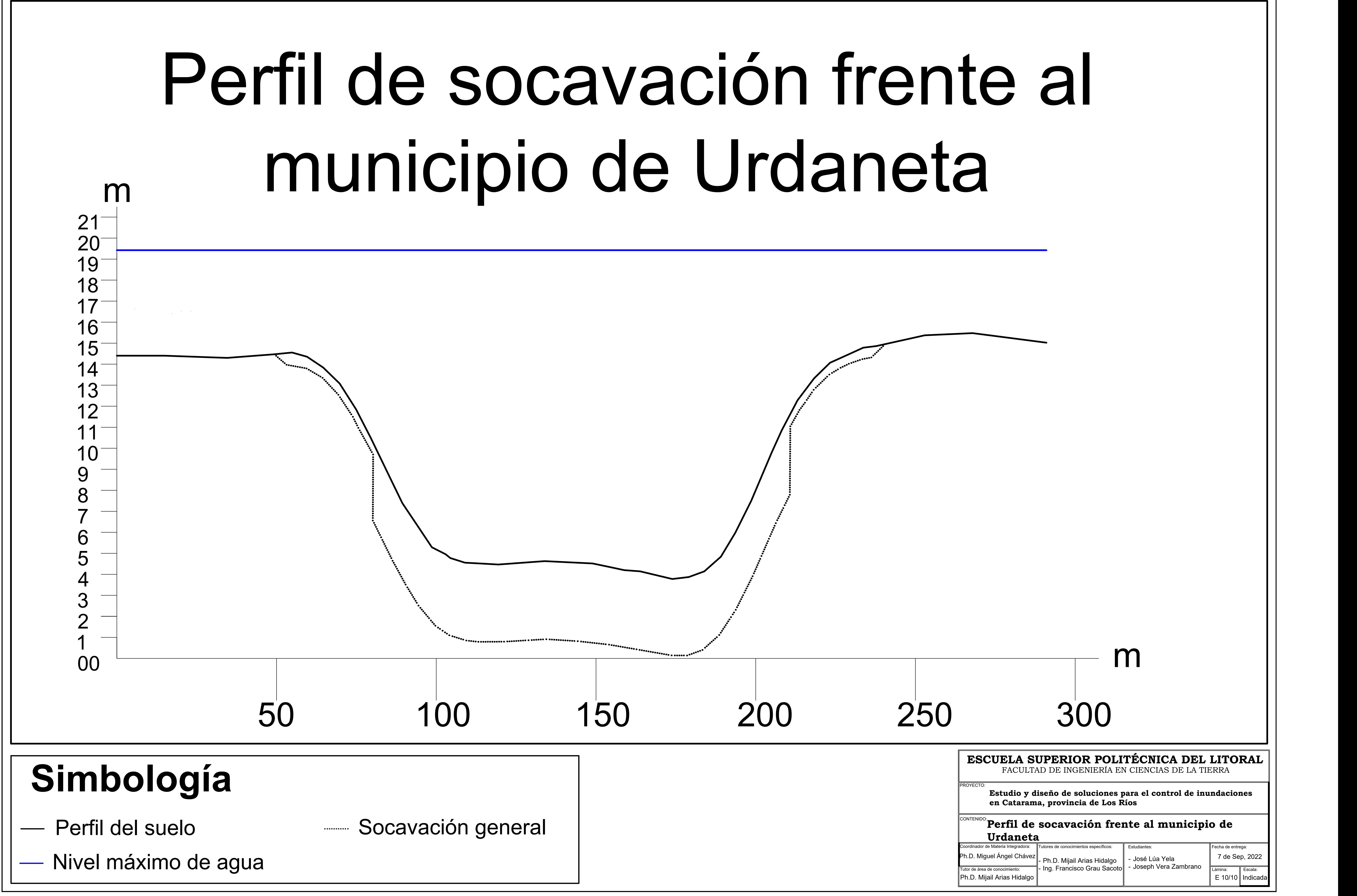

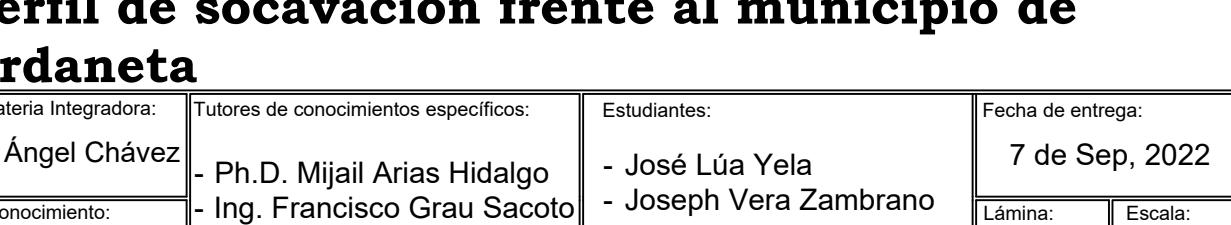

022

E 10/10 Indicada

**Estudio y diseño de soluciones para el control de inundaciones**